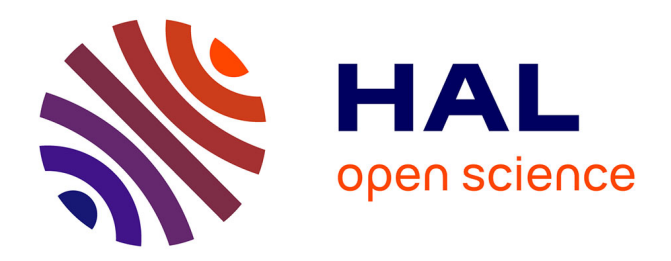

## **Conception optimale de centrales solaires à concentration : application aux centrales à tour et aux installations "beam down"**

Olivier Farges

## **To cite this version:**

Olivier Farges. Conception optimale de centrales solaires à concentration : application aux centrales à tour et aux installations "beam down". Génie des procédés. Ecole des Mines d'Albi-Carmaux, 2014. Français.  $NNT : 2014EMAC0006$ . tel-01135529

## **HAL Id: tel-01135529 <https://theses.hal.science/tel-01135529>**

Submitted on 25 Mar 2015

**HAL** is a multi-disciplinary open access archive for the deposit and dissemination of scientific research documents, whether they are published or not. The documents may come from teaching and research institutions in France or abroad, or from public or private research centers.

L'archive ouverte pluridisciplinaire **HAL**, est destinée au dépôt et à la diffusion de documents scientifiques de niveau recherche, publiés ou non, émanant des établissements d'enseignement et de recherche français ou étrangers, des laboratoires publics ou privés.

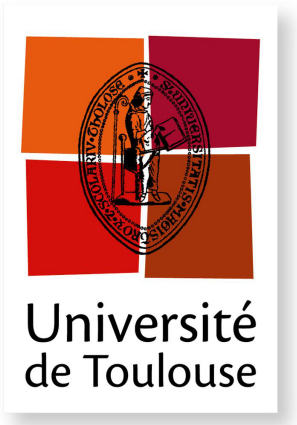

## THÈSE

**En vue de l'obtention du**

## **DOCTORAT DE L'UNIVERSITÉ DE TOULOUSE**

**Délivré par :**

*l'École Nationale Supérieure des Mines d'Albi-Carmaux conjointement avec l'INP Toulouse*

**Présentée et soutenue le** *05/06/2014* **par :** Olivier FARGES

**Conception optimale de centrales solaires à concentration : application aux centrales à tour et aux installations « beam down »**

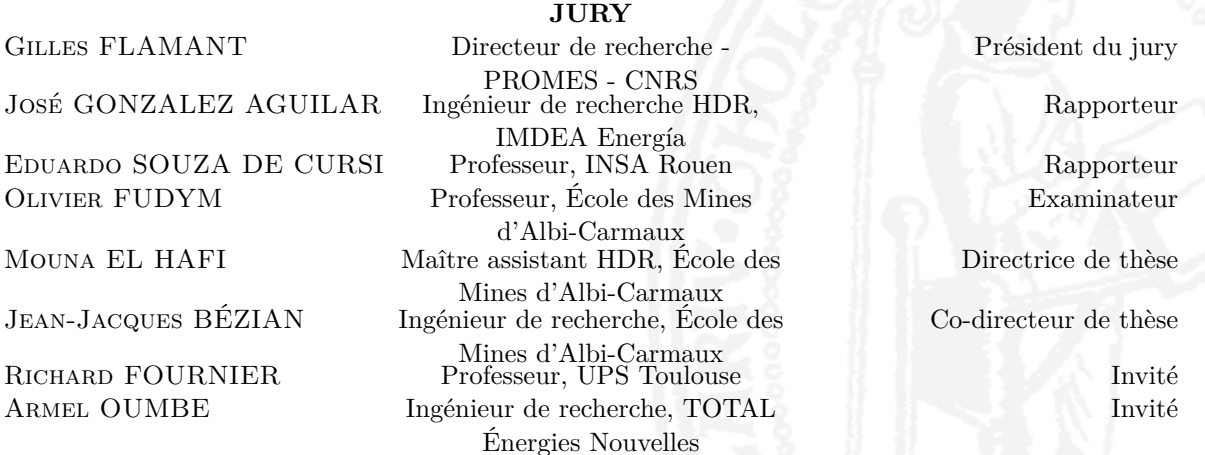

#### **École doctorale et spécialité :**

*MEGEP : Énergétique et transferts* **Unité de Recherche :** *Centre RAPSODEE, CNRS - UMR 5302, École des Mines d'Albi-Carmaux* **Directeur(s) de Thèse :** *Mouna EL HAFI* et *Jean-Jacques BÉZIAN* **Rapporteurs :** *José GONZALEZ AGUILAR* et *Eduardo SOUZA DE CURSI*

Année 2014

## **Conception optimale de centrales solaires à concentration : application aux centrales à tour et aux installations « beam down »**

Olivier Farges *sous l'encadrement de :* Mouna El Hafi, Jean-Jacques Bézian, Hélène Bru, Olivier Fudym et Richard Fournier

Soutenue publiquement le 5 Juin 2014

École des Mines d'Albi-Carmaux

J'adresse mes remerciements les plus sincères à toutes les personnes qui ont permis la réalisation de cette thèse.

Je tiens à dédier ce manuscrit à mon épouse pour son soutien permanent depuis toutes ces années et à mes deux fils qui sont le vrai Soleil de ma vie.

<span id="page-5-0"></span>Ne vous souciez pas d'être meilleur que vos contemporains ou vos prédécesseurs, essayez d'être meilleur que vous-même.

*(William Faulkner)*

## **Résumé**

## <span id="page-7-0"></span>**Conception optimale de centrales solaires à concentration : application aux centrales à tour et aux installations « beam down »**

Depuis les années quarante, la consommation énergétique mondiale n'a cessé d'augmenter. Cette énergie étant majoritairement d'origine fossile avec dégagement fatal de dioxyde de carbone, il en résulte une augmentation globale de la température terrestre. De ce fait, il est devenu urgent de réduire les émissions de gaz à effet de serre pour stopper le changement climatique. Dans ce contexte, le développement de la production d'électricité à partir d'énergie solaire concentrée par voie thermodynamique est une solution prometteuse. Les efforts de recherche visent à rendre cette technologie plus efficace et plus compétitive économiquement. Dans ce but, ce manuscrit présente une méthode de conception optimale pour les centrales solaires à récepteur central. Elle tire parti des méthodes développées depuis de nombreuses années par le groupe de recherche StaRWest, regroupant notamment des chercheurs des laboratoires RAPSODEE (Albi), LAPLACE (Toulouse) et PROMES (Odeillo). Couplant des algorithmes de Monte Carlo à hautes performances et des algorithmes stochastiques d'optimisation, le code de calcul implémentant cette méthode permet la conception et l'optimisation d'installations solaires. Il est utilisé pour mettre en évidence les potentialités d'un type de centrales à récepteur central peu répandu : les centrales à réflecteur secondaire, également appelées centrales de type « beam down ».

**Mots clés :** *Transfert radiatif, Énergie solaire concentrée, Optimisation par essaim particulaire, Centrale solaire à récepteur central, Estimation de sensibilités, Concentrateur beam down*

## **Abstract**

### <span id="page-9-0"></span>**Optimal design of solar thermal power plants : application to solar power tower and « beam down » concentrators**

Since the early 40's, world energy consumption has grown steadly. While this energy mainly came from fossil fuel resulting in the production of carbon dioxide, its use has included an increase in temperatures. It has become urgent to reduce greenhouse gas emissions to halt climate change. In this context, the development of concentrated solar power (CSP) is a promising solution. The scientific community related to this topic has to focus on efficiency enhancement and economic competitiveness of CSP technologies. To this end, this thesis aims at providing an optimal design method applied to central receiver power plants. It takes advantage of methods developed over many years by the rechearch group StaRWest. Both RAPSODEE (Albi), LAPLACE (Toulouse) and PROMES (Odeillo) researchers take an active part in this group. Coupling high performance Monte Carlo algorithms and stochastic optimization methods, the code we developed allows an optimal design of concentrated solar systems. This code is used to highlight the potential of an uncommon type of central receiver plants : reflective towers, also called « beam down » central receiver systems.

**Keywords :** *Radiative transfer, Concentrated solar power, Swarm-based optimization, Central receiver system, Beam down concentrator*

## <span id="page-11-0"></span>**Sommaire**

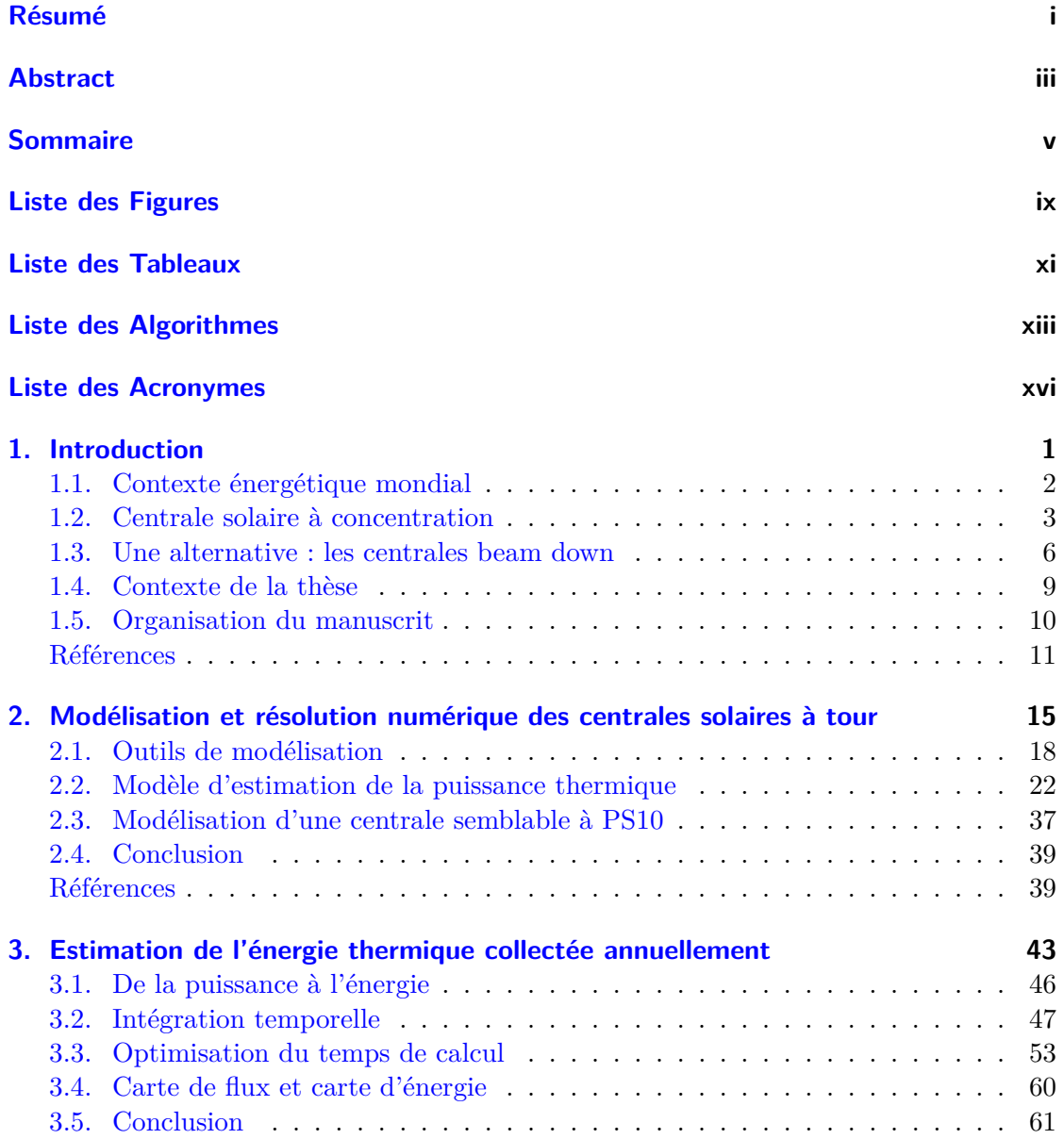

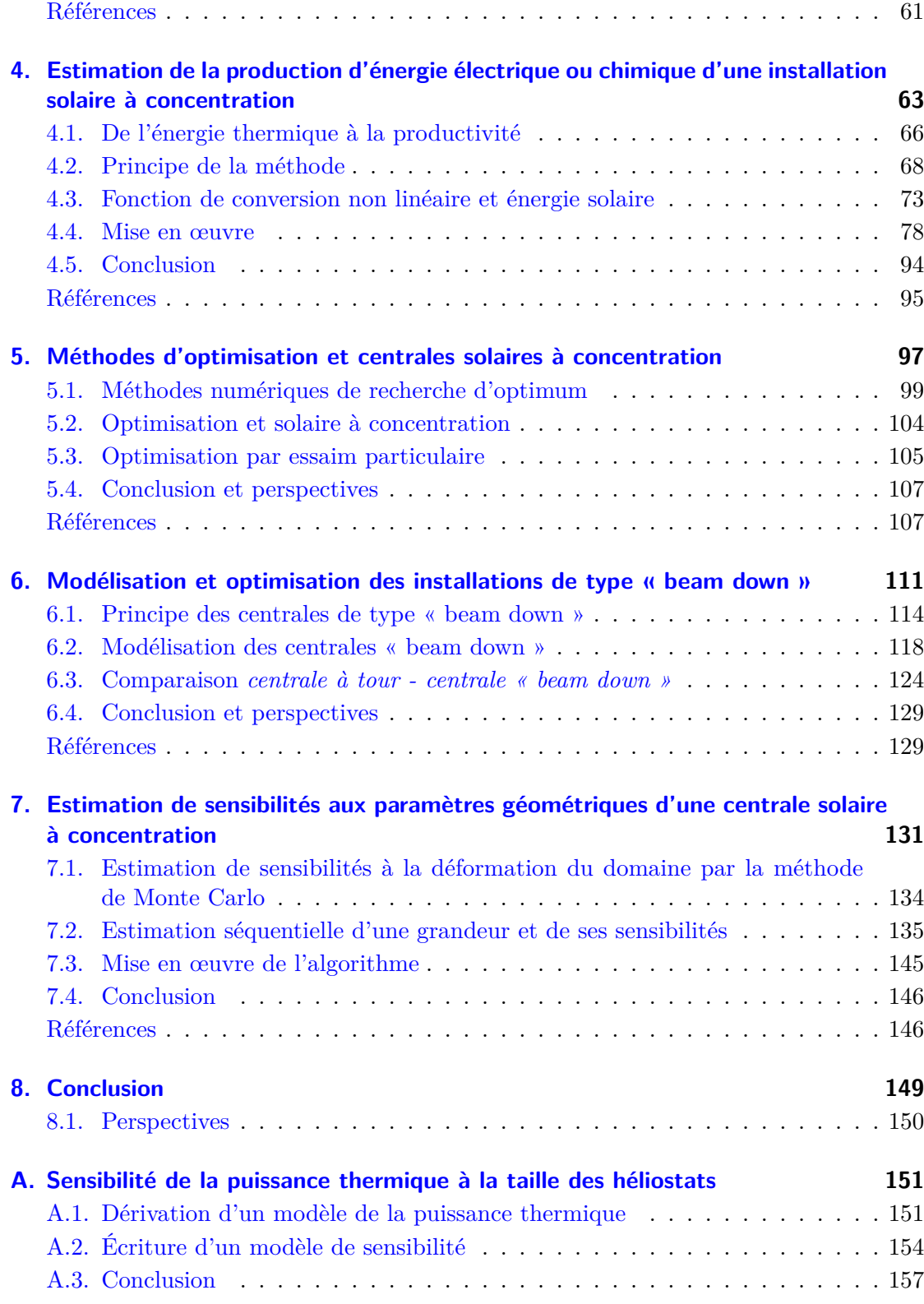

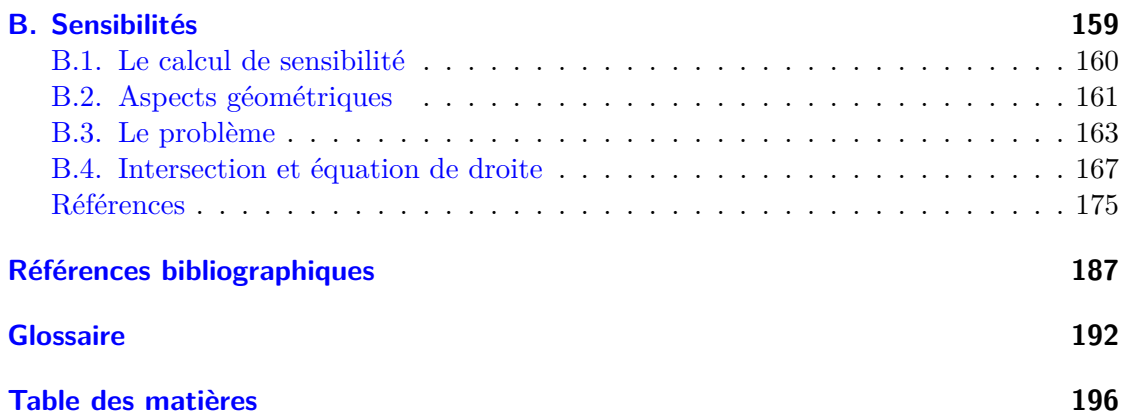

## <span id="page-15-0"></span>**Liste des Figures**

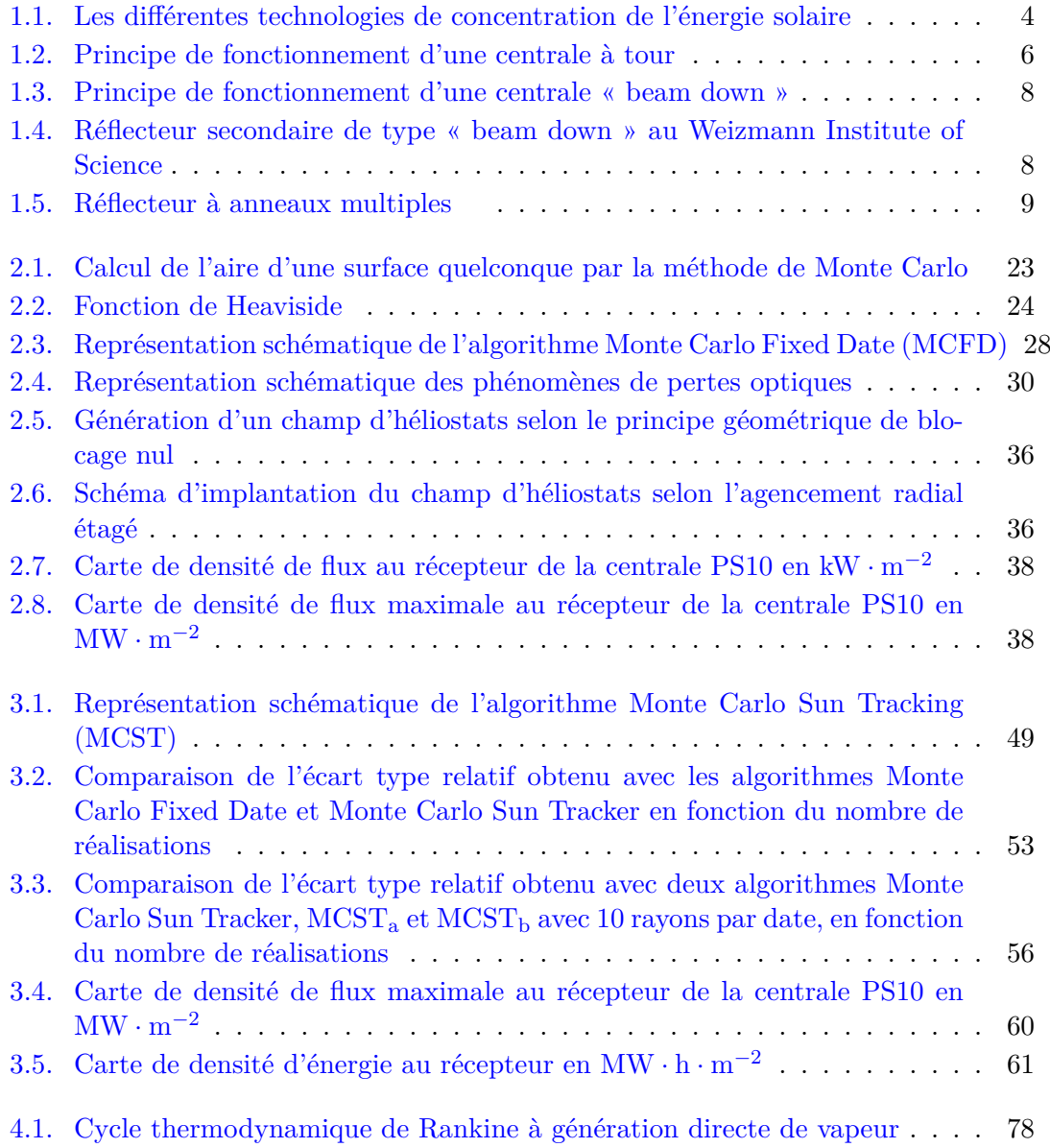

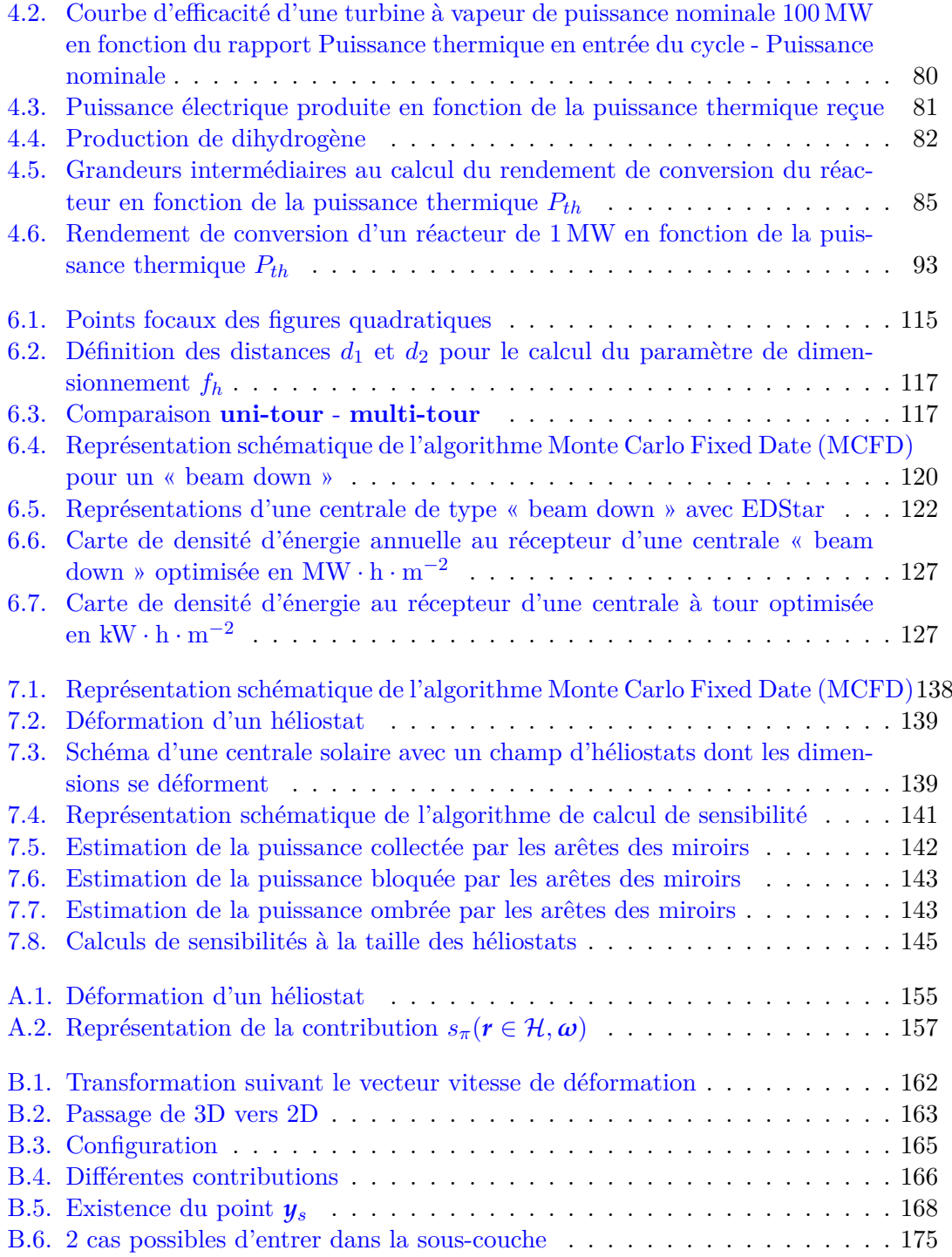

## <span id="page-17-0"></span>**Liste des Tableaux**

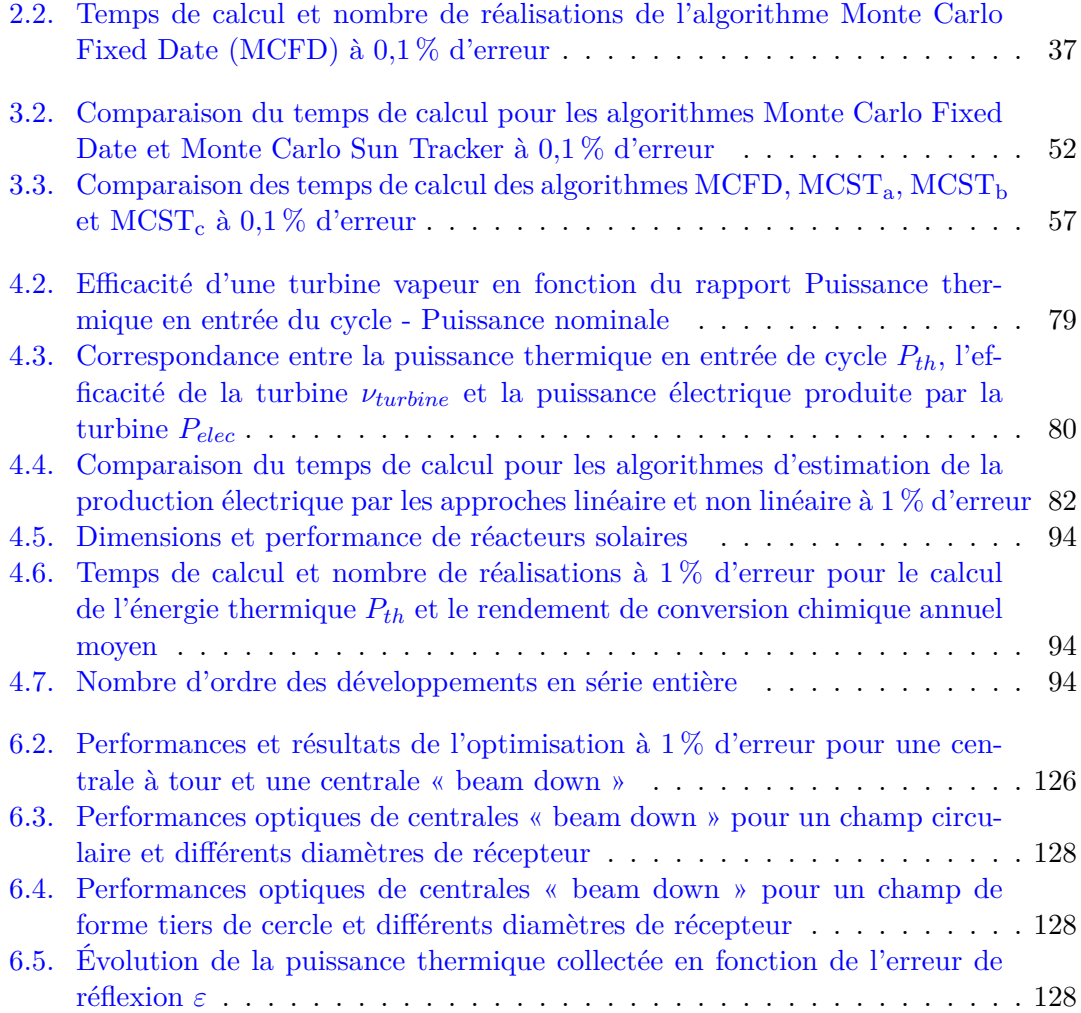

# <span id="page-19-0"></span>**Liste des Algorithmes**

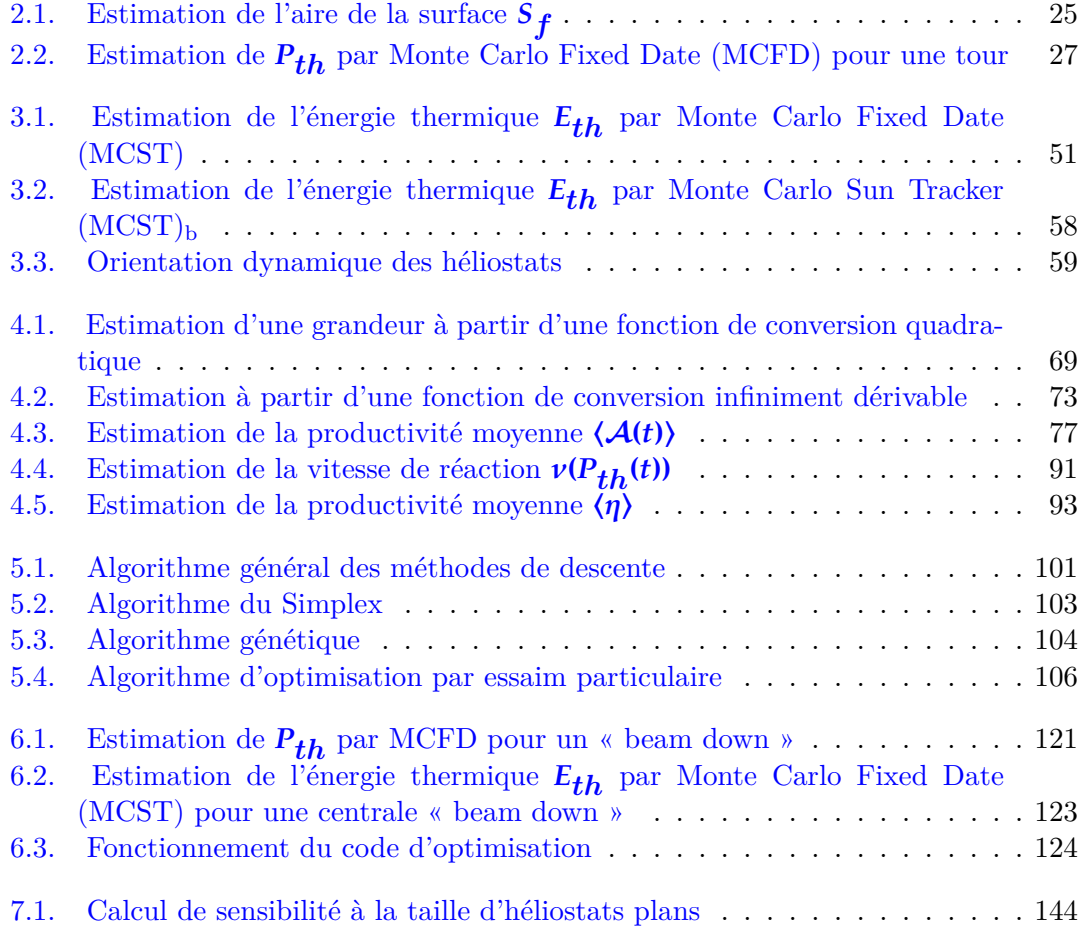

## <span id="page-21-0"></span>**Liste des Acronymes**

**MMC** Méthode de Monte Carlo

- **ACO** Algorithme de colonies de fourmis : Les algorithmes de colonies de fourmis sont des algorithmes inspirés du comportement des fourmis et qui constituent une famille de métaheuristiques d'optimisation.
- **AIE** Agence Internationale de l'Énergie (AIE)
- **ANN** Réseau neuronal : méthode de représentation de la connaissance utilisée en intelligence artificielle et qui simule certains processus biologiques du système nerveux.
- **CIFRE** Convention Industrielle de Formation par la REcherche
- **CPC** Réflecteur parabolique composé
- **CRCA** Centre de Recherches sur la Cognition Animale
- **CSP** Concentrated Solar Power : énergie solaire concentrée
- **DLR** Deutches Zentrum für Luft- und Raumfahrt : centre national de recherche aéronautique et spacial allemand
- **DNI** Éclairement énergétique de rayonnement solaire (Direct Normal Irradiance) : flux de rayonnement solaire incident par unité de surface (W *·* m*−*<sup>2</sup> )
- **DSE** Développement en série entière
- **DYNACTOM** Dynamiques Complexes et Réseaux d'Interactions dans les Sociétés Animales

**EDStaR** Environnement de Développement en Statistiques Radiatives

- **ETR** Équation de Transfert Radiatif : équation de transport de la luminance
- **GA** Algorithme génétique :Algorithme de recherche utilisant des règles inspirées de phénomènes biologiques (la sélection naturelle, les mutations ou la reproduction sexuelle), qui accumule des informations et les utilise pour diminuer l'espace de recherche et produire de nouvelles solutions plausibles.

**GePEB** Génie des Procédés, Energétique et Biosystèmes

**GES** Gaz à effet de serre

**GREPHE** Groupe de Recherche Energétique, Plasma, Hors-Equilibre

**LAPLACE** LAboratoire PLAsma et Conversion d'Énergie

- **MCFD** Monte Carlo Fixed Date : algorithme de Monte Carlo estimant la puissance thermique collectée par une centrale pour une date donnée
- **MCST** Monte Carlo Sun Tracker : algorithme de Monte Carlo estimant l'énergie thermique collectée par une centrale solaire durant une année ou plus
- **NREL** National Renewable Energy Laboratory : le laboratoire national sur les énergies renouvelables, situé à Golden (Colorado) aux États-Unis est le principal laboratoire national du département de l'Énergie des États-Unis. Il est consacré à la recherche et au développement sur les énergies renouvelables et l'efficacité énergétique.
- **OEP** Optimisation par Essaim Particulaire
- **PBRT** Physically Based Rendering Techniques : logiciel de synthèse d'image faisant largement appel à la méthode de Monte Carlo et incluant les principales techniques issues de la recherche informatique concernant l'accélération du suivi de rayons en géométrie complexe

**pdf** Fonction densité de probabilité

- **PROMES** PROcédés, Matériaux et Énergie Solaire
- **RAPSODEE** Centre de Recherche d'Albi en génie des Procédés des Solides Divisés, de l'Énergie et de l'Environnement

**SA** Méthode du recuit simulé : Méthode qui transpose dans le domaine de l'optimisation l'algorithme de Metropolis (1953) utilisé pour simuler le procédé de recuit. **StaRWest** Statistiques Radiatives du sud ouest

## <span id="page-23-0"></span>**CHAPITRE 1**

## **Introduction**

### **Sommaire**

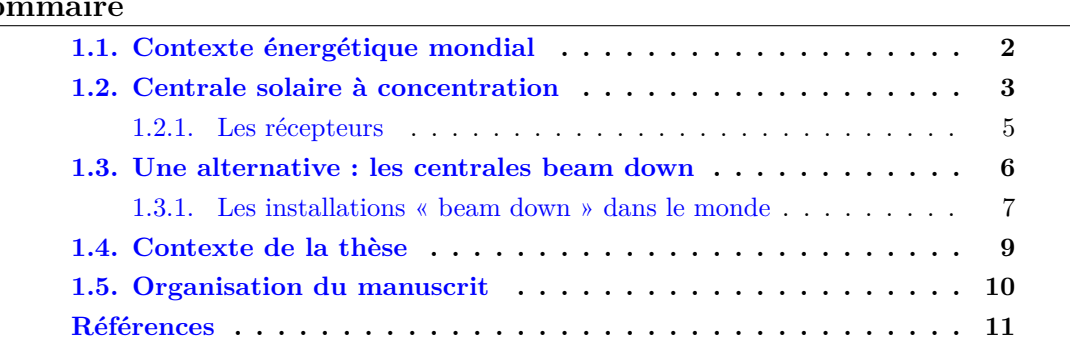

## **Figures**

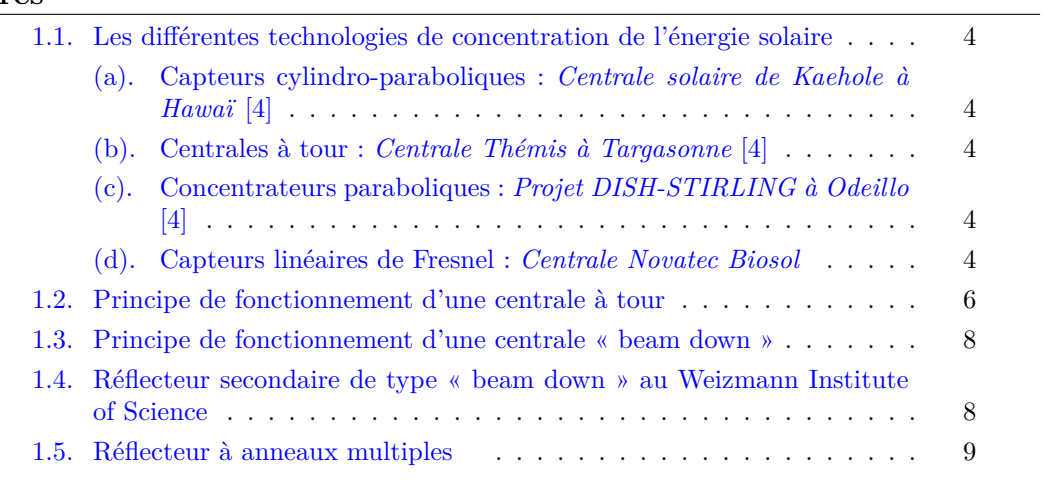

1

#### <span id="page-24-0"></span>**1.1. Contexte énergétique mondial**

En hausse constante depuis le début du dix-neuvième siècle, soit le début de l'exploitation du charbon et de la révolution industrielle, la demande énergétique mondiale n'a pas cessé de d'augmenter depuis. L'avènement de la « société de consommation », après la seconde guerre mondiale, a entraîné une hausse spectaculaire de cette demande. Les modes de vie des pays « développés » (Europe de l'Ouest, Amérique du Nord) ont évolué avec l'apparition de nouveaux besoins (modes de déplacement, de production de consommation de biens et de service, *etc*). C'est une conséquence directe de l'utilisation de nouvelles sources d'énergie plus « performantes » et « concentrées » : le pétrole puis le gaz et l'uranium. Aujourd'hui, l'émergence de nouvelles puissances, à forte croissance économique et démographique, telles que le Brésil, l'Afrique du Sud, l'Inde ou la Chine, mais aussi les pays du Moyent-Orient fait craindre une croissance toujours plus rapide de cette demande sans une prise de conscience collective. Ainsi, l'Agence Internationale de l'Énergie (AIE) prévoit que les besoins mondiaux d'énergie continueront d'augmenter au cours des 25 prochaines années malgré les contextes de crises économiques des pays « riches » alors même que les intérêts économiques et énergétiques sont bien souvent opposés. Par exemple, pour l'année 2013, la limite de « régénération » des ressources naturelles a été atteinte par l'humanité le 20 août [\[1\]](#page-33-1). À partir de cette date, nous puisons donc dans les réserves ou stocks de la terre. En moins de huit mois nous avons déjà épuisé l'équivalent des ressources naturelles que la Terre peut produire en un an. On constate également une accélération du réchauffement climatique de la planète avec comme conséquence de plus en plus visible une augmentation de la fréquence des phénomènes météorologiques extrêmes et des fontes record des calottes glaciaires. Selon les conclusions des travaux du Groupe Intergouvernemental d'Etudes sur le Climat (GIEC), chaque année, c'est une part de plus en plus importante des émissions mondiales anthropiques de gaz à effet de serre (GES) qui ne sont pas réabsorbées par les écosystèmes continentaux et océaniques et qui s'accumulent dans l'atmosphère. Pour remédier à ce phénomène, il faudrait notamment ramener, d'ici 2030, les émissions globales de dioxyde de carbone dues au secteur énergétique aux niveaux de 2005 [\[2\]](#page-33-2). Dans ce contexte fort peu enthousiasmant, la production d'énergie à partir de ressources renouvelables semble pouvoir apporter une partie de la solution à ce problème mondial. La réduction de la consommation d'énergie et l'utilisation plus efficace de cette énergie étant une autre partie de la réponse que l'humanité doit s'apporter dans les plus brefs délais. Parmi ces énergies renouvelables (éolienne, hydraulique, géothermique), le recours à l'énergie solaire devrait permettre de combler une partie non négligeable des besoins en électricité. Pour transformer l'énergie solaire en énergie utilisable, trois filières existent :

- Le photovoltaïque utilisant l'effet photoélectrique pour produire de l'électricité utilisable instantanément ou pouvant être stockée la plupart du temps dans des batteries électrochimique. Cependant, ce stockage est très limité du fait du prix des batteries.
- Le solaire thermique sans concentration est utilisé en premier lieu afin de fournir de l'eau chaude sanitaire. Cela reste un procédé de petite échelle.

• Le solaire thermodynamique à concentration représente une filière prometteuse pour la production d'électricité. Cette filière a l'avantage de pouvoir stocker de façon efficace la chaleur produite et ainsi de produire de l'électricité de façon quasicontinue.

Le principal inconvénient de l'énergie solaire est la discontinuité de la ressource. Si l'on fait le parallèle entre la filière photovoltaïque et la filière solaire thermodynamique, la possibilité de stockage de la seconde est un avantage non-négligeable.

## <span id="page-25-0"></span>**1.2. Centrale solaire à concentration**

La production d'électricité par voie thermodynamique à partir d'énergie solaire a débuté au début des années 80 [\[3\]](#page-33-3). Le principe général commun consiste à chauffer un fluide. Pour cela, le rayonnement solaire doit être concentré afin d'obtenir des niveaux de température suffisants. L'énergie thermique ainsi produite est d'abord convertie en énergie mécanique par un cycle thermodynamique, puis en énergie électrique grâce à un alternateur. Une autre filière consiste à stocker l'énergie solaire non plus sous forme de chaleur mais en énergie chimique par le biais de réactions chimiques endothermiques.

Deux grands principes de concentration coexistent et sont déclinés à plusieurs échelles :

- **Les concentrateurs linéaires** La concentration s'effectue sur des tubes de grandes longueurs dans lesquels circule un fluide caloporteur. Ces tubes se trouvent sur la ligne focale des réflecteurs concentrant le rayonnement solaire. Cette technologie nécessite un suivi du soleil sur au moins un axe. Les capteurs cylindro-paraboliques (voir figure [1.1a\)](#page-26-1) et les capteurs de Fresnel (voir figure [1.1d\)](#page-26-2) fonctionnent sur ce principe.
- **Les concentrateurs ponctuels** La concentration s'effectue sur un récepteur central. Le dispositif concentrateur suit le soleil sur deux axes : en azimut et en élévation. Ce principe est utilisé par les concentrateurs paraboliques (voir figure [1.1c](#page-26-3)) et les centrales à tour (voir figure [1.1b](#page-26-4)).

Actuellement, une grande majorité des centrales en fonctionnement utilisent la technologie à capteurs cylindro-paraboliques. Il s'agit d'une technologie mature ayant fait ses preuves depuis de nombreuses années. Pour autant, la recherche mondiale continue d'explorer de nouvelles pistes et deux axes de recherche se distinguent :

- Des installations moins chères : il s'agit alors d'améliorer les capteurs linéaires de Fresnel ;
- Des installation plus efficaces : on s'oriente alors vers des systèmes à concentration ponctuelle tels que les centrales à tour ou, à plus faible puissance, les concentrateurs paraboliques

Les travaux de thèse présentés dans ce manuscrit portent exclusivement sur les concentrateurs ponctuels de grande taille que sont les centrales solaires à récepteur central. Alors que leurs développements a débuté à la fin des années 70 en réponse aux chocs

<span id="page-26-0"></span>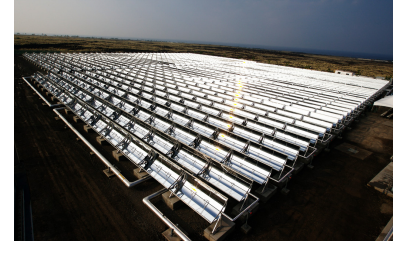

(a) Capteurs cylindro-paraboliques : *Centrale solaire de Kaehole à Hawaï* [\[4\]](#page-33-4)

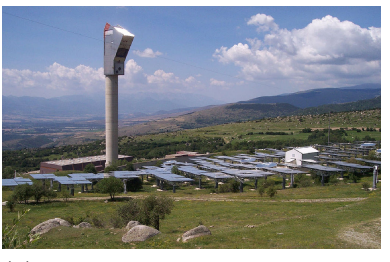

(b) Centrales à tour : *Centrale Thémis à Targasonne* [[4\]](#page-33-4)

<span id="page-26-1"></span>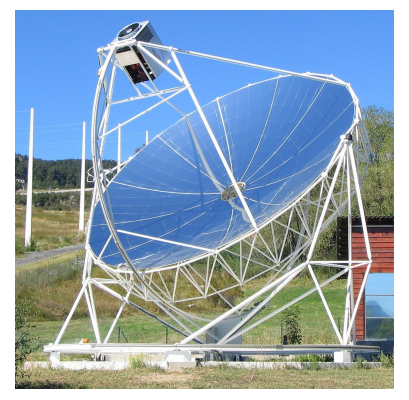

(c) Concentrateurs paraboliques : *Projet DISH-STIRLING à Odeillo* [\[4\]](#page-33-4)

<span id="page-26-4"></span><span id="page-26-2"></span>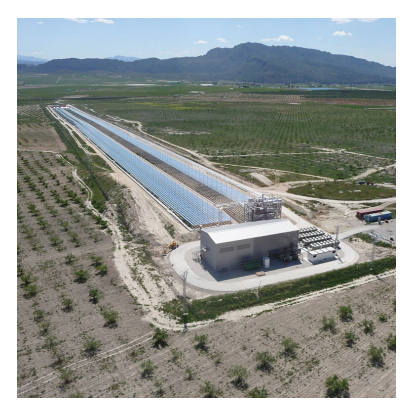

(d) Capteurs linéaires de Fresnel : *Centrale Novatec Biosol*

<span id="page-26-3"></span>Fig. 1.1. : Les différentes technologies de concentration de l'énergie solaire

<span id="page-27-1"></span>pétroliers, les centrales solaires à tour connaissent un regain d'intérêt depuis quelques années. Plusieurs centrales sont d'ores et déjà en activité ou en construction :

- **PS10** (11 MW) et **PS20** (20 MW) à Séville (connectées en 2007 et 2009)[[5](#page-33-5)],
- Centrale **GEMASOLAR** (19*,*9 MW) à Séville (connectée en 2011) [[6](#page-34-0)],
- Réouverture de **Thémis** à Odeillo à travers le projet **PEGASE** (centrale de recherche),
- Centrale **Ivanpah Solar Power Facility** de BrightSource Energy [[7](#page-34-1)] (392 MW) à Ivanpah, Californie (connectée en 2014)
- Centrale **Crescent Dunes Solar Energy** (110 MW) de SolarReserve à Tonopah, Nevada (en construction depuis 2011)

Plusieurs projets ont été annoncés à travers le monde :

- Projet **Ashalim power station** (250 MW) en Israël [\[8\]](#page-34-2)
- Projet **Khi Solar One** en Afrique du Sud (50 MW)[[9](#page-34-3)]
- Projets **Palen Solar Power**, **BrightSource PPA5**, **BrightSource PPA6**, **Bright-Source PPA7** de BrightSource Energy en Californie [\[10](#page-34-4)]
- Projet **Rice Solar Energy** [\[10](#page-34-4)] de Rice Solar en californie
- Projet **Crossroads Solar Energy** [\[11](#page-34-5)] de SolarReserve en Arizona
- Projet **eSolar 1** et **eSolar 2** de eSolar [[10\]](#page-34-4) en Californie
- Projet **Alcázar Solar Thermal Power** de SolarReserve en Espagne [\[12](#page-34-6)]
- Projet **Ordos** en Chine [[13\]](#page-34-7)
- Projet **Noor III CSP** au Maroc [[14\]](#page-34-8)

Le schéma représenté sur la figure [1.2](#page-28-1) décrit le fonctionnement général de ce type d'installation. Les héliostats assurent le suivi du soleil et concentrent le rayonnement solaire sur un récepteur placé en haut d'une tour. Parmi les premières centrales à voir le jour, **Solar One** (10 MWe, Californie, États Unis) utilise une technologie à vapeur d'eau et **Thémis** (2*,*5 MWe, Pyrénées Orientales, France) utilise une technologie à sels fondus. Les technologies de production d'électricité sont aujourd'hui encore basées sur la génération directe de vapeur [[5](#page-33-5)] et l'utilisation de sels fondus [\[15](#page-34-9)]. L'un des avantages notables des centrales thermodynamiques par rapport aux autres énergies renouvellables (éolien, solaire photovoltaïque) est l'utilisation possible d'un stockage thermique [[16\]](#page-34-10). Certaines centrales peuvent ainsi produire de l'électricité de façon quasi-continue [[17\]](#page-34-11).

Le développement à long terme de la filière solaire thermodynamique repose sur des installations de grande taille. Cela se justifie notamment par la nécessité d'obtenir de bons rendements (turbine de puissance supérieure à quelques MW, températures élevées supérieures à 1000 K) pour des applications à fort potentiel tels que le cycle combiné ou les procédés de thermochimie (combustible de synthèse :  $H_2$ , gaz de synthèse, stockage sous forme chimique).

#### <span id="page-27-0"></span>**1.2.1. Les récepteurs**

La volonté d'améliorer les rendements par l'obtention de températures plus hautes a entrainé l'émergence de nouvelles géométries de récepteurs. Ce récepteur doit aujourd'hui

<span id="page-28-2"></span><span id="page-28-1"></span>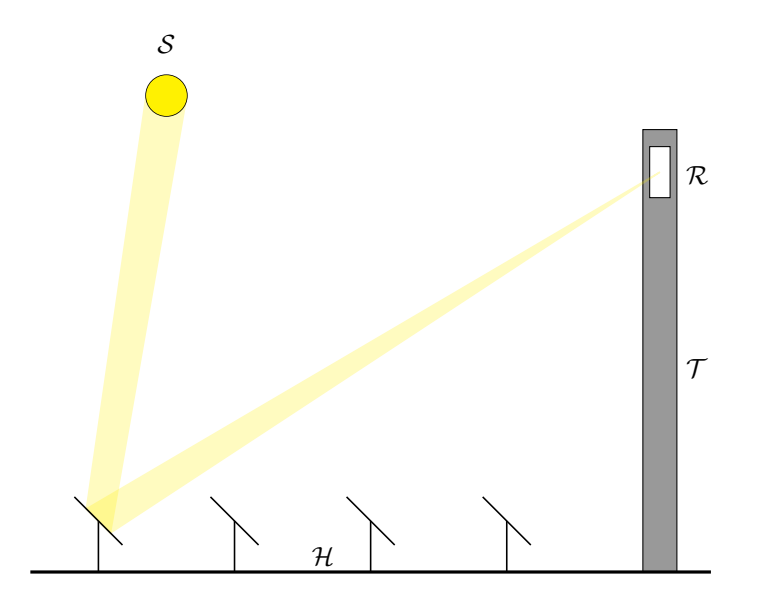

Fig. 1.2. : Principe de fonctionnement d'une centrale à tour : *Le rayonnement issu du soleil S est concentré par les héliostats H puis réfléchi vers le récepteur R qui se trouve en haut de la tour T*

connaître des améliorations importantes, à la fois d'un point de vue thermique et d'un point de vue géométrique. Les importants cyclages thermiques issus de la discontinuité de la source solaire soulèvent également la question des matériaux adéquats [\[18](#page-35-0)].

**De nouvelles géométries prometteuses** Dans le but de proposer des récepteurs à la fois performants en rendement de collecte et résistants aux discontinuités de la ressource solaire, des études menées ont d'ores et déjà proposé plusieurs types de géométries :

- 1. Récepteur à nid d'abeilles dans le cadre du projet **SOLGATE**
- 2. Récepteur surfacique à air dans le cadre des projets **PEGASE** [[19\]](#page-35-1) et **SICSOL**[[20\]](#page-35-2)
- 3. Récepteur volumétrique à air préssurisé [\[21](#page-35-3)]
- 4. Récepteur à lit fluidisé [\[22](#page-35-4), [23\]](#page-35-5)

S'il est vrai que les centrales à tour ont une efficacité supérieure aux autres technologies solaires à concentration, il reste un point noir à améliorer. Il s'agit du prix associé à la construction de la tour. Il existe une alternative permettant d'avoir une bonne efficacité à moindre coût.

## <span id="page-28-0"></span>**1.3. Une alternative : les centrales beam down**

Nous avons vu aux sections précédentes que la production d'électricité par des centrales solaires à tour offrait des perspectives intéressantes. Toutefois, la présence de la tour est

<span id="page-29-1"></span>un inconvénient majeur à plusieurs titres :

- La tour a un coût non négligeable (estimé à  $$25 \text{kW}_{th}$  [[24\]](#page-35-6)) qui impacte fortement la rentabilité de la centrale : la tour doit supporter le récepteur et une partie des équipements lourds du procédé de conversion d'énergie afin de diminuer les pertes thermiques .
- Le récepteur étant placé en haut de la tour, il en découle de nombreuses complications techniques, de maintenance et de manutention.

Une alternative existe : **les centrales « beam down »**. Pour la première fois évoqué par Rabl [\[25](#page-35-7)] au milieu des années 70, ce concept se base sur l'introduction d'un miroir réflecteur en hauteur en lieu et place du récepteur classique. Son rôle est de renvoyer le rayonnement du champ d'héliostats vers le récepteur qui se trouve au sol. De ce fait, aucune installation thermique ne se trouve en hauteur, il y a seulement besoin de mâts pour soutenir le réflecteur. Ceci rend caduque la construction d'une tour plus imposante devant soutenir certaines installations thermiques (récepteur, éventuellement pompes, turbines, ...). Hasuike et al. ont estimé de 30 % à 50 % l'économie réalisée par rapport à la construction d'une tour conventionnelle. L'introduction d'une seconde réflexion entraîne une perte d'efficacité optique mais dans le même temps le coût de la centrale est nettement diminué. Le schéma représenté sur la figure [1.3](#page-30-0) illustre ce principe.

#### <span id="page-29-0"></span>**1.3.1. Les installations « beam down » dans le monde**

Très peu d'équipes dans le monde se sont intéressées à ce concept. Une grande partie de la bibliographie portant sur les centrales à réflecteur secondaire est issue des équipes de recherche du « Weizmann Institut of Science » à Rehovot en Israël. Ils bénéficient par ailleurs d'une optique « beam down » dans un but d'expérimentation (voir figure [1.4](#page-30-1)). Une autre installation pilote de 100 kW a été contruite à Masdar (Abu Dhabi), développée par le Tokyo Institute of Technology [[27\]](#page-35-8). Il s'agit d'un réflecteur à anneaux multiples mis au point dans le cadre du projet TokyoTech-Cosmo-MASDAR. Ce réflecteur est constitué d'hyperboloïdes multiples ayant les mêmes points focaux. La figure [1.5](#page-31-1) représente une coupe du réflecteur à anneaux multiples. Les avantages mis en avant sont nombreux [\[28](#page-35-9)] :

- Une structure moins lourde
- Une meilleure ventilation
- Une réduction de la prise au vent
- Un meilleur refroidissement des miroirs
- Un coût inférieur

Les prototypes construits n'ont jusqu'alors pas fourni de résultats significatifs plaidant pour cette technologie alors que des études leurs accordent des performances au moins comparables aux centrales à tour traditionnelles [[29,](#page-35-10) [30\]](#page-36-0) pour un coût de construction bien inférieur [[26\]](#page-35-11). C'est une des raisons à l'origine de la question que nous posons à la section suivante.

<span id="page-30-2"></span><span id="page-30-0"></span>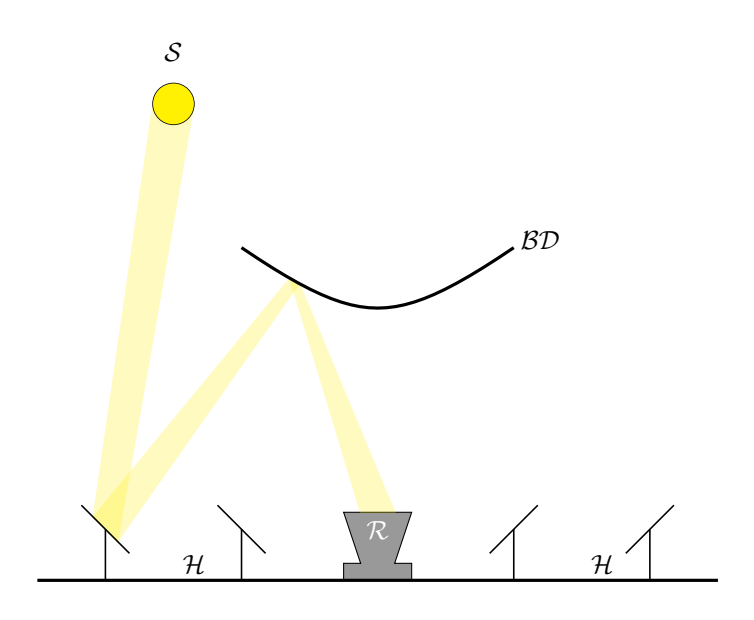

Fig. 1.3. : Principe de fonctionnement d'une centrale « beam down » : *Le rayonnement issu du soleil S est concentré par les héliostats H puis réfléchi vers le réflecteur secondaire BD qui réfléchi à son tour ce rayonnement vers le récepteur R qui se trouve au sol*

<span id="page-30-1"></span>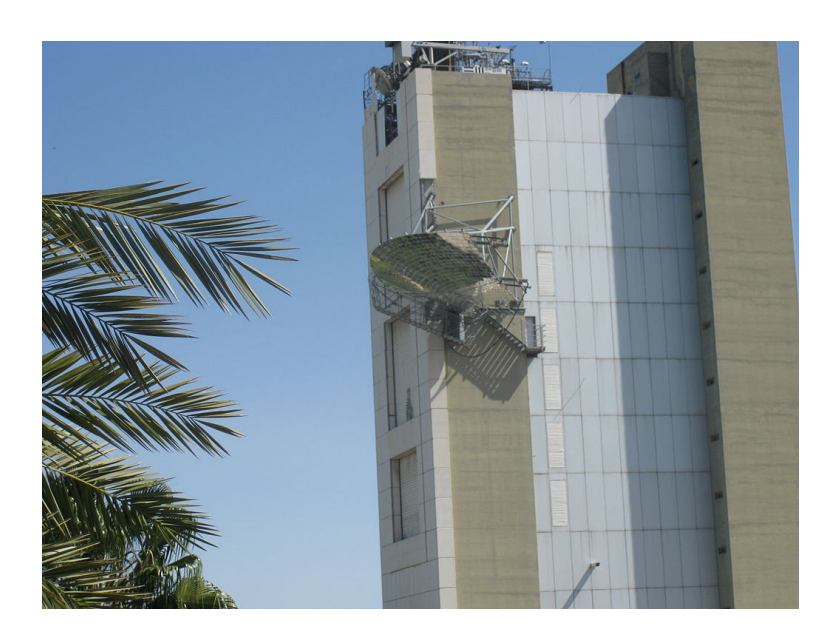

Fig. 1.4. : Réflecteur secondaire de type « beam down » au Weizmann Institute of Science [[4](#page-33-4)]

<span id="page-31-1"></span>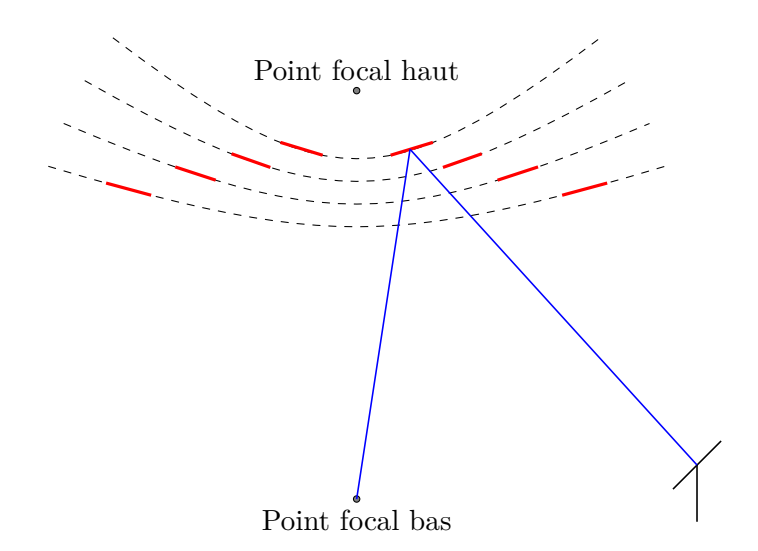

Fig. 1.5. : Réflecteur à anneaux multiples

### <span id="page-31-0"></span>**1.4. Contexte de la thèse**

La thèse présentée dans ce manuscrit a été financée par l'entreprise Total dans le cadre d'un contrat CIFRE. Elle s'est déroulée au sein du laboratoire RAPSODEE de l'École des Mines d'Albi sous la direction de Mouna El Hafi et Jean-Jacques Bézian. Elle a été supervisée par Hélène Bru de Total Énergies Nouvelles (R&D Technologies Solaires Concentrées). Elle a été co-encadrée par Olivier Fudym (RAPSODEE) et Richard Fournier (LAPLACE). Les travaux de recherche ont été effectués dans le cadre du groupe StaRWest qui regroupe des équipes de plusieurs laboratoires :

- Le groupe GREPHE du laboratoire LAPLACE (Toulouse, UMR 5213)
- L'équipe *Rayonnement et centrales solaires* du laboratoire PROMES (Odeillo-Perpignan, UPR 8521)
- L'équipe DYNACTOM du laboratoire CRCA (Toulouse, UMR 5169)
- L'équipe GePEB de l'Institut Pascal (Clermont-Ferrand, UMR 6602)
- L'équipe Transfert radiatif Solaire à concentration du laboratoire RAPSODEE (Albi, UMR 5302)

Par son lien avec l'industrie, cette thèse a pour objectif final d'apporter une réponse à la question : **Une centrale solaire à récepteur central de type « beam down » peut-elle être compétitive par rapport à une centrale à tour ?** Nous avons tenté d'apporter une réponse en développant de nouveaux modèles appliqués aux centrales solaires à récepteur central et en les couplant avec un code d'optimisation. Pour cela, il a été nécessaire d'améliorer les outils et méthodes de modélisation d'installations solaires à concentration existants. Dans ce contexte, la réalisation de cette thèse au sein du

<span id="page-32-1"></span>groupe StaRWest prend tout son sens. En effet, autour de la thématique des sciences pour l'ingénieur, ce groupe développe depuis plus d'une dizaine d'années des codes de calcul basés sur la méthode de Monte Carlo (MMC) dont les applications vont bien au delà de l'optimisation radiative des centrales solaires à concentration. Quelques exemples d'applications sont cités ci-après :

- La paramétrisation du rayonnement au sein de l'atmosphère terrestre dans le cadre de l'étude du changement climatique
- L'étude du rayonnement au sein des atmosphères planétaires solaires et extrasolaires
- L'étude de l'impact du rayonnement sur les concentrations d'espèces polluantes en sortie des chambres de combustion
- L'imagerie médicale en diffusion multiple dans le proche infrarouge
- La modélisation cinétique des transferts thermiques à micro-échelle en écoulements diphasiques
- La modélisation cinétique des phénomènes de morphogénèse auto-organisée et d'intelligence collective en biologie
- L'optimisation radiative des procédés de type photobioréacteur,
- $\bullet$  ...

Cette transversalité, voulue et cultivée par le groupe, débouche sur le développement de méthodes communes centrées sur la physique du transport et en particulier du rayonnement thermique.

D'un point de vue thématique, cette thèse fait suite aux travaux de thèse de J. DE LA Torre [\[31](#page-36-1)] intitulés « Calculs de sensibilités par la méthode de Monte Carlo pour la conception de procédés à énergie solaire concentrée », de G. Baud [[23\]](#page-35-5) intitulés « Conception de récepteurs solaires à lit fluidisé sous flux radiatif concentré », de F. VEYNANDT [\[32](#page-36-2)] intitulés « Cogénération héliothermodynamique avec concentrateur linéaire de Fres-nel : modélisation de l'ensemble du procédé » et de J. DAUCHET [[33\]](#page-36-3) intitulés « Analyse radiative des photobioréacteurs ». Ces thèses abordent la thématique de l'énergie solaire concentrée et servent de point de départ à ces travaux. Les avancées issues de l'ensemble de ces travaux ont donné lieu à une publication qui constitue le point de départ scientifique de cette thèse [[34\]](#page-36-4).

### <span id="page-32-0"></span>**1.5. Organisation du manuscrit**

Le manuscrit se compose de six autres chapitres. Le deuxième chapitre constitue un état de l'art des divers outils de modélisation de centrales solaires puis présente succinctement la méthode de Monte Carlo comme introduction à un algorithme de Monte Carlo estimant la puissance reçue par une centrale à tour à un instant donné.

Le troisième chapitre présente une méthode innovante pour l'estimation des performances des centrales solaires à récepteur central par l'intégration temporelle de la puissance thermique reçue au récepteur. L'utilisation de la MMC et plus particulièrement de la formulation intégrale permet, par l'ajout d'une intégrale sur le temps d'évaluer les

performances d'une installation solaire en termes d'énergie collectée annuellement. De plus, la prise en compte du vieillissement de la centrale lors de sa période d'exploitation est possible sans sacrifier la précision des calculs.

Le quatrième chapitre apporte une brique supplémentaire à la modélisation des centrales solaires. Nous nous intéressons à la conversion de l'énergie thermique collectée : la finalité d'une installation à récepteur central n'est pas obligatoirement la production de chaleur : la production d'électricité grâce à un cycle thermodynamique (exemple : génération directe de vapeur et cycle de Rankine) mais également la thermochimie sont deux autres voies possibles d'utilisation de l'énergie solaire. Nos modèles prédictifs peuvent être pertinents grâce à la prise en compte par la MMC des non-linéarités d'une fonction de conversion de l'énergie thermique en énergie électrique ou chimique.

Le cinquième chapitre aborde la problématique de l'optimisation des installations solaires et plus particulièrement l'utilisation de l'optimisation par essaim particulaire (OEP). Nous développons les avantages de cette méthode lorsque nous nous intéressons à la conception optimale des installations solaires.

Dans le sixième chapitre, nous apportons la réponse à la question qui a engendré ce sujet de thèse en proposant un modèle d'estimation des performances d'une centrale de type « beam down ». Des résultats de simulation sont comparés avec les performances d'installations à tour de taille comparable.

Le septième chapitre constitue une ouverture sur le calcul de sensibilités aux paramètres géométriques d'une installation solaire et la place qu'il peut occuper dans un processus d'optimisation.

Pour finir, nous concluerons ce manuscrit en faisant un bilan des réalisations de cette thèse et en présentant quelques perspectives quant aux suites à donner aux travaux présentés dans ce mémoire.

#### <span id="page-33-0"></span>**Références**

- <span id="page-33-1"></span>[1] T. D. Badia. **Mardi 20 août, l'humanité entre en période de « dette écologique »**. 20 août 2013. url : [http://www.lemonde.fr/planete/article/](http://www.lemonde.fr/planete/article/2013/08/20/mardi-20-aout-l-humanite-entre-en-periode-de-dette-ecologique_3463559_3244.html) [2013/08/20/mardi-20-aout-l-humanite-entre-en-periode-de-dette](http://www.lemonde.fr/planete/article/2013/08/20/mardi-20-aout-l-humanite-entre-en-periode-de-dette-ecologique_3463559_3244.html)[ecologique\\_3463559\\_3244.html](http://www.lemonde.fr/planete/article/2013/08/20/mardi-20-aout-l-humanite-entre-en-periode-de-dette-ecologique_3463559_3244.html) (visité le 14/01/2014) (cf. p. [2](#page-2-0)).
- <span id="page-33-2"></span>[2] R. Pachauri et A. Reisinger. **Changements Climatiques 2007 : Rapport de Synthèse. Rapport GIEC, Genève, Suisse, 103 p**. GIEC, 2008 (cf. p. [2\)](#page-2-0).
- <span id="page-33-3"></span>[3] D. Mills. « Advances in solar thermal electricity technology ». In : **solar Energy** 76.1 (2004), p. 19–31 (cf. p. [3\)](#page-5-0).
- <span id="page-33-4"></span>[4] **GNU General Public License, version 3**. Juin 2007. url : [http://www.](http://www.gnu.org/licenses/gpl.html) [gnu.org/licenses/gpl.html](http://www.gnu.org/licenses/gpl.html) (cf. p. [4,](#page-6-0) [8\)](#page-30-2).
- <span id="page-33-5"></span>[5] R. Osuna et al. « PS10 : a 11.0-MW solar tower power plant with saturated steam receiver ». In : **Proceedings 12th SolarPACES International Symposium**. Sous la dir. de C. Ramos et J. Huacuz. 2004 (cf. p. [5,](#page-27-1) [37](#page-59-2), [78\)](#page-100-2).
- <span id="page-34-0"></span>[6] J. I. Burgaleta, S. Arias et D. Ramirez. « Gemasolar, the first tower thermosolar commercial plant with molten salt storage ». In : **SolarPACES, Granada, Spain** (2011), p. 20–23 (cf. p. [5](#page-27-1)).
- <span id="page-34-1"></span>[7] **Ivanpah Solar Electric Generating System**. Juin 2011. url : [http://ivan](http://ivanpahsolar.com/) [pahsolar.com/](http://ivanpahsolar.com/) (visité le 12/11/2013) (cf. p. [5,](#page-27-1) [126\)](#page-148-1).
- <span id="page-34-2"></span>[8] J. Marks. **Israel Announces Plans for 121 MW Solar Power Station in the Negev Desert**. Sous la dir. d'INHABITANT.COM. 2012. URL : http: [//inhabitat.com/israel-to-build-121-mw-solar-power-station-in-the](http://inhabitat.com/israel-to-build-121-mw-solar-power-station-in-the-negev-desert/israel_solar_brightsource/)[negev-desert/israel\\_solar\\_brightsource/](http://inhabitat.com/israel-to-build-121-mw-solar-power-station-in-the-negev-desert/israel_solar_brightsource/) (visité le  $14/11/2013$ ) (cf. p. [5](#page-27-1)).
- <span id="page-34-3"></span>[9] L. Woods. **First solar tower in South Africa completed by Abengoa**. URL :  $http://www.py-tech.org/news/first_Solar-tower_in-south$ [africa\\_completed\\_by\\_abengoa\\_6754](http://www.pv-tech.org/news/first_solar_tower_in_south_africa_completed_by_abengoa_6754) (visité le  $14/11/2013$ ) (cf. p. [5\)](#page-27-1).
- <span id="page-34-4"></span>[10] C. E. Commission, éd. **Large Solar Energy Projects**. url : [http://www.](http://www.energy.ca.gov/siting/solar/index.html) [energy.ca.gov/siting/solar/index.html](http://www.energy.ca.gov/siting/solar/index.html) (cf. p. [5](#page-27-1)).
- <span id="page-34-5"></span>[11] B. Prior. **As one solar thermal project dies, another is born**. url : [http://www.greentechmedia.com/articles/read/as-one-solar-thermal](http://www.greentechmedia.com/articles/read/as-one-solar-thermal-project-dies-another-is-born/)[project-dies-another-is-born/](http://www.greentechmedia.com/articles/read/as-one-solar-thermal-project-dies-another-is-born/) (visité le 14/11/2013) (cf. p. [5](#page-27-1)).
- <span id="page-34-6"></span>[12] A. Plocek. **Spanish Government Selects SolarReserve's Solar Thermal Project in Competitive Tender**. url : [http://www.prnewswire.com/news](http://www.prnewswire.com/news-releases/spanish-government-selects-solarreserves-solar-thermal-project-in-competitive-tender-124603333.html)[releases/spanish- government- selects- solarreserves- solar- thermal](http://www.prnewswire.com/news-releases/spanish-government-selects-solarreserves-solar-thermal-project-in-competitive-tender-124603333.html)[project-in-competitive-tender-124603333.html](http://www.prnewswire.com/news-releases/spanish-government-selects-solarreserves-solar-thermal-project-in-competitive-tender-124603333.html) (visité le 13/11/2013) (cf. p. [5\)](#page-27-1).
- <span id="page-34-7"></span>[13] T. Woody. **Pasadena's ESolar lands 2,000-megawatt deal in China**. Sous la dir. de L. A. Times. 2010. url : [http://articles.latimes.com/2010/jan/](http://articles.latimes.com/2010/jan/09/business/la-fi-solar9-2010jan09) [09/business/la-fi-solar9-2010jan09](http://articles.latimes.com/2010/jan/09/business/la-fi-solar9-2010jan09) (visité le 14/11/2013) (cf. p. [5\)](#page-27-1).
- <span id="page-34-8"></span>[14] **Morocco expands solar capacity**. url : [http://www.zawya.com/story/](http://www.zawya.com/story/Expanding_solar_capacity-ZAWYA20130914070939/) [Expanding\\_solar\\_capacity-ZAWYA20130914070939/](http://www.zawya.com/story/Expanding_solar_capacity-ZAWYA20130914070939/) (visité le 12/11/2013) (cf. p. [5\)](#page-27-1).
- <span id="page-34-9"></span>[15] S. Relloso et J. Lata. « Molten salt thermal storage : a proven solution to increase plant dispatchability. Experience in Gemasolar Tower plant ». In : **Proceeedings of SolarPaces** (2011), p. 1–6 (cf. p. [5\)](#page-27-1).
- <span id="page-34-10"></span>[16] R. I. Dunn, P. J. Hearps et M. N. Wright. « Molten-salt power towers : newly commercial concentrating solar storage ». In : **Proceedings of the IEEE** 100.2 (2012), p. 504–515 (cf. p. [5](#page-27-1)).
- <span id="page-34-11"></span>[17] Torresol. **Gemasolar solar power plant reaches 24 hours of uninterrupted production, Company website**. 2011. url : [http://www.torreso](http://www.torresolenergy.com/TORRESOL/nota_prensa_detalle.html?id=cw4e12d0e0cb9f4&swlang=en) [lenergy.com/TORRESOL/nota\\_prensa\\_detalle.html?id=cw4e12d0e0cb9f4&](http://www.torresolenergy.com/TORRESOL/nota_prensa_detalle.html?id=cw4e12d0e0cb9f4&swlang=en) [swlang=en](http://www.torresolenergy.com/TORRESOL/nota_prensa_detalle.html?id=cw4e12d0e0cb9f4&swlang=en) (visité le  $12/11/2013$ ) (cf. p. [5\)](#page-27-1).
- <span id="page-35-0"></span>[18] J.-J. Bézian et al. « Un nouveau concept de centrale solaire thermodynamique basé sur un récepteur à lit fluidisé ». In : **13èmes Journées Internationales de Thermique**. 2007 (cf. p. [6\)](#page-28-2).
- <span id="page-35-1"></span>[19] B. Grange. « Modélisation et dimensionnement d'un récepteur solaire à air pressurisé pour le projet PEGASE ». Thèse de doct. Université Perpignan, 2013 (cf. p.  $6$ ).
- <span id="page-35-2"></span>[20] A. Colleoni. « Intensification des transferts de chaleur en régime turbulent pour le développement d'un récepteur solaire surfacique à haute température en céramique ». Thèse de doct. Université Perpignan, 2013 (cf. p. [6\)](#page-28-2).
- <span id="page-35-3"></span>[21] I. Hischier et al. « Heat Transfer Analysis of a Novel Pressurized Air Receiver for Concentrated Solar Power via Combined Cycles ». In : **Journal of Thermal Science and Engineering Applications** 1 (2009), p. 041002 (cf. p. [6](#page-28-2)).
- <span id="page-35-4"></span>[22] A. Bounaceur. « Interaction lit fluidisé de particules solides-rayonnement solaire concentré pour la mise au point d'un procédé de chauffage de gaz à plus de 1000 K ». Thèse de doct. École Nationale Supérieure des Mines de Paris, 2009 (cf. p.  $6$ ).
- <span id="page-35-5"></span>[23] G. Baud. « Conception de récepteurs solaires à lit fluidisé sous flux radiatif concentré ». Thèse de doct. Institut National Polytechnique de Toulouse, 2011 (cf. p.  $6, 10$  $6, 10$ ).
- <span id="page-35-6"></span>[24] G. J. KOLB et al. « Power tower technology roadmap and cost reduction plan ». In : **SAND2011-2419, Sandia National Laboratories, Albuquerque, NM** (2011) (cf. p. [7\)](#page-29-1).
- <span id="page-35-7"></span>[25] A. Rabl. « Tower reflector for solar power-plant ». In : **Solar Energy** 18.3 (1976), p. 269–271 (cf. p. [7\)](#page-29-1).
- <span id="page-35-11"></span>[26] H. Hasuike et al. « Demonstration of tokyo tech beam-down solar concentration power system in 100kw pilot plant ». In : **Proceedings of 15th SolarPACES Conference**. 2009 (cf. p. [7](#page-29-1)).
- <span id="page-35-8"></span>[27] Y. Tamaura et al. « Development of tokyo tech beam-down solar concentration power system (tokyotech-cosmo-masdar project) ». In : **Proceedings of 15th SolarPACES Conference**. 2009 (cf. p. [7](#page-29-1), [114](#page-136-1)–[115](#page-137-1)).
- <span id="page-35-9"></span>[28] Y. Tamaura et al. « A novel beam-down system for solar power generation with multi-ring central reflectors and molten salt thermal storage ». In : **Proceedings of 13th International Symposium on Concentrated Solar Power and Chemical Energy Technologies** (cf. p. [7](#page-29-1)).
- <span id="page-35-10"></span>[29] A. Segal et M. Epstein. « Comparative performances of « tower-top » and « tower-reflector » central solar receivers ». In : **Solar Energy** 65.4 (mars 1999), p. 207–226 (cf. p. [7,](#page-29-1) [115\)](#page-137-1).
- [30] A. SEGAL et M. EPSTEIN. « The reflective solar tower as an option for high temperature central receivers ». In : **JOURNAL DE PHYSIQUE IV** 9.P3 (mars 1999). 9th SolarPACES International Symposium on Solar Thermal Concentrating Technologies (STCT 9), FONT ROMEU, FRANCE, JUN 22-26, 1998, p. 53– 58 (cf. p. [7](#page-29-0), [116](#page-138-0)).
- <span id="page-36-0"></span>[31] J. de La Torre. « Calculs de sensibilités par la méthode de Monte Carlo pour la conception de procédés à énergie solaire concentrée ». Thèse de doct. Institut National Polytechnique de Toulouse, 2011 (cf. p. [10](#page-32-0), [18](#page-40-0)–[21,](#page-43-0) [24](#page-46-0), [26](#page-48-0), [131](#page-153-0), [134](#page-156-0)[–135,](#page-157-0) [146,](#page-168-0) [160\)](#page-182-0).
- [32] F. Veynandt. « Cogénération héliothermodynamique avec concentrateur linéaire de Fresnel : modélisation de l'ensemble du procédé ». Thèse de doct. Institut National Polytechnique de Toulouse, 2011 (cf. p. [10](#page-32-0), [129](#page-151-0), [134](#page-156-0)).
- [33] J. DAUCHET. « Analyse radiative des photobioréacteurs ». Thèse de doct. Université Blaise Pascal Clermont-Ferrand II, 2012 (cf. p. [10,](#page-32-0) [68,](#page-90-0) [74](#page-96-0), [94](#page-116-0), [131](#page-153-0), [134,](#page-156-0) [146,](#page-168-0) [154\)](#page-176-0).
- <span id="page-36-1"></span>[34] J. DE LA TORRE et al. « Monte Carlo advances and concentrated solar applications ». In : **Solar Energy** 103 (2014), p. 653–681. url : [http://www.](http://www.sciencedirect.com/science/article/pii/S0038092X13001448) [sciencedirect.com/science/article/pii/S0038092X13001448](http://www.sciencedirect.com/science/article/pii/S0038092X13001448) (cf. p. [10](#page-32-0), [22,](#page-44-0) [46](#page-68-0), [134](#page-156-0)).

<span id="page-37-0"></span>**CHAPITRE** 

**2**

# **Modélisation et résolution numérique des centrales solaires à tour**

### **Résumé**

La simulation numérique est une part importante de l'étude des centrales solaires à concentration. En effet, que ce soit pour optimiser la conception des centrales d'un point de vue technico-économique ou pour simuler le fonctionnement de l'installation et en prédire les performances, le recours aux outils de simulation est systématique. Ce chapitre n'a pas pour finalité d'être une revue large et complète de tous les codes de calculs appliqués aux technologies solaires à concentration existant. De nombreuses études de ce type existent et sont bien plus exhaustives [[35,](#page-61-0) [36](#page-61-1)]. Nous allons passer en revue les codes de calcul les plus marquants et les plus reconnus. Nous présenterons alors les critères nous amenant au choix d'un code de simulation précis parmi l'ensemble des codes disponibles. Nous poursuivrons par la présentation d'un modèle permettant le calcul de la puissance thermique reçue au récepteur d'une centrale solaire pour une centrale à tour et une centrale beam down. Pour ce faire, nous présenterons plus particulièrement les différentes méthodes d'implantation de champs d'héliostats et nous détaillerons celle que nous avons implémentée dans notre code de calcul. Nous introduirons également le formalisme général utilisé tout au long de ce manuscrit.

### **Sommaire**

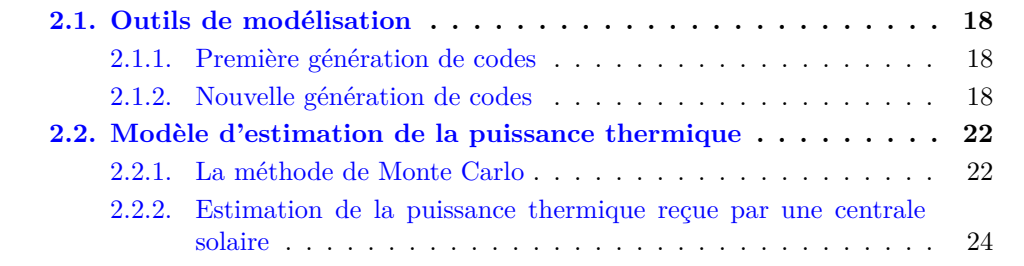

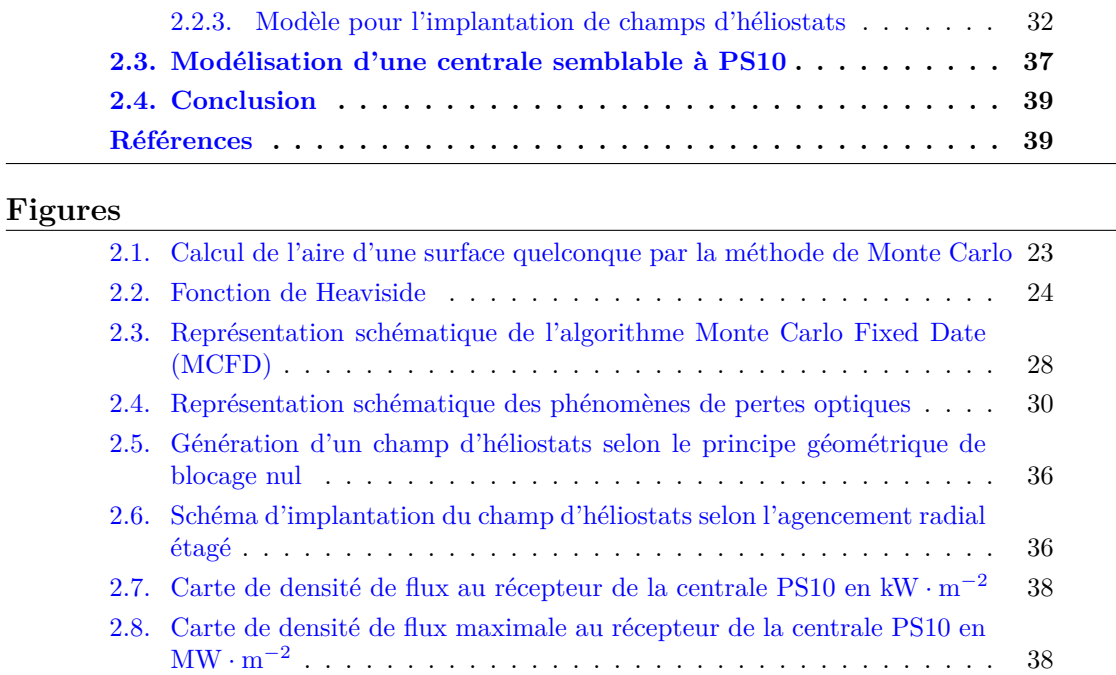

## **Tableaux**

[2.2. Temps de calcul et nombre de réalisations de l'algorithme Monte Carlo](#page-59-1) [Fixed Date \(MCFD\) à](#page-59-1) 0*,*1 % d'erreur . . . . . . . . . . . . . . . . . . . 37

## **Notations**

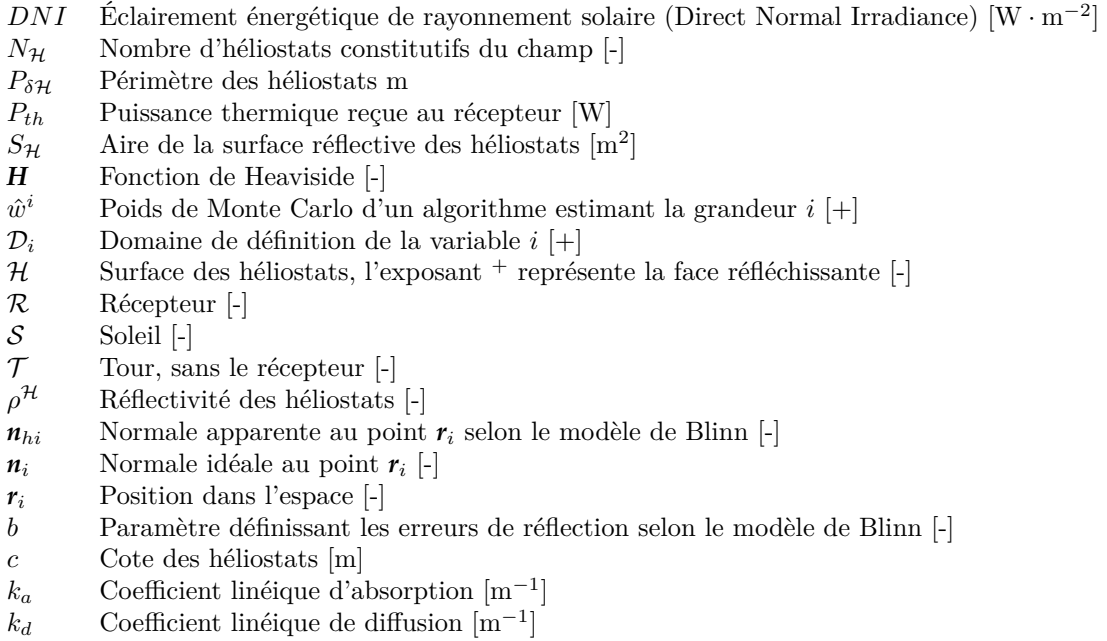

 $p_I(i)$  Fonction densité de probabilité de la variable aléatoire *I* pour sa réalisation *i* [+]

**Ω***<sup>S</sup>* Angle solide représentant le cône solaire [sr]  $\omega^i$  Vecteur direction [-]

# <span id="page-40-1"></span><span id="page-40-0"></span>**2.1. Outils de modélisation**

De nombreux codes de calcul ont été développés, depuis les années 70 jusqu'à aujourdhui. Une première génération de codes, principalement basés sur des langages **fortran** et **Matlab** a précédé une nouvelle génération, profitant des progrès réalisés au niveau informatique. Il existe principalement deux types de codes :

- Les codes basés sur une méthode déterministe (produits de convolution, optiques de cônes) ;
- Les codes basés sur une méthode statistique (lancer de rayon, Monte Carlo).

## <span id="page-40-2"></span>**2.1.1. Première génération de codes**

<span id="page-40-4"></span>**Mirval** Développé au Laboratoire SANDIA en 1979 [\[37\]](#page-61-4), ce logiciel basé sur les méthodes de Monte Carlo a été développé par la Deutches Zentrum für Luft- und Raumfahrt (DLR) dans le but d'évaluer les performances des systèmes optiques et notamment des héliostats. Il possède un module permettant d'optimiser la position des miroirs au sol à partir de critères énergétiques. Manquant de flexibilité, il n'avait pas permis de modéliser le champ de la centrale **Thémis** [[31\]](#page-36-0).

**Autres** Parmi les autres codes issus de la première génération, nous pouvons citer :

- DELSOL ;
- $\bullet$  UHC;
- HFLCAL;
- VEGAS ;
- FIAT LUX.

## <span id="page-40-3"></span>**2.1.2. Nouvelle génération de codes**

Les améliorations informatiques, notamment en terme de vitesse de calcul et de langage de programmation ont permis l'émergence de nouveaux outils de simulation, basés sur des langages orientés objet (C++). Alors que les anciens codes sont le plus souvent monoréflexion, les nouveaux codes prennent en compte les multi-réflexions (à l'exception de Stral). De même, la nouvelle génération de codes prend en charge un éventail complet de géométries complexes et sont adaptables à plusieurs types d'installation, alors que les codes de la génération précédente sont souvent moins polyvalents et utilisés pour une configuration donnée.

**SolTrace** Bien qu'il ait été développé en 2003 au National Renewable Energy Laboratory (NREL) [[38](#page-61-5)], il a été complètement reécrit en C++ en 2011 et tire parti des techniques modernes de calcul parallèle. Il s'agit d'un code polyvalent permettant de modéliser de nombreux systèmes à énergie solaire concentrée (fours solaires, centrales à tour, capteurs cylindro-paraboliques, fresnel). Utilisant la méthode des lancers de rayons, il fonctionne très bien avec des géométries complexes et bénéficie d'outil de visualisation. Il excelle

<span id="page-41-0"></span>notamment dans la production de cartes de flux [\[31](#page-36-0)]. Il s'est notamment montré très performant dans la représentation du champ solaire du projet **PEGASE** à Thémis [\[35](#page-61-0)].

**Tonatiuh** Le projet Tonatiuh est un projet open source orienté objet écrit en C++. Tonatiuh est axé sur trois modèles élémentaires :

- Un modèle pour le système de concentration ;
- Un modèle pour le rayonnement solaire incident ;
- Un modèle pour les interactions basiques entre le rayonnement et les éléments du système de concentration.

Le modèle représentant le système de concentration consiste en une ouverture d'entrée, un volume et un ensemble de surfaces, réelles et/ou virtuelles. Les surfaces virtuelles sont mises en place pour obtenir notamment des données sur le flux incident, la puissance totale reçue, *etc*. Le rayonnement solaire incident prend la forme d'une surface généralement plane dont chaque point a une irradiance et une direction définies. Cette configuration permet de n'utiliser que deux valeurs pour définir le vecteur spécifiant la position du soleil. Les interactions entre le rayonnement incident et le système de concentration sont modélisées à l'aide des méthodes de Monte Carlo et les techniques de lancer de rayon sont utilisées pour suivre les trajets des photons à travers le système de concentration, jusqu'à leur sortie ou leur absorption [[39\]](#page-61-6). Parmi ses atouts, nous pouvons citer :

- Fonctionnement sur les principaux systèmes d'exploitation : Windows, Mac Os, Unix, Linux ;
- Une interface utilisateur 3-D très efficace ;
- La possibilité de calcul parallèle ;
- Une schéma de lancer de rayon rapide et précis, adaptable à de nombreuses géométries disponibles ;

Toutefois, l'utilisation d'un algorithme de Monte Carlo analogue (voir section [2.2.2\)](#page-46-1) le rend moins performant en terme de convergence que des codes de calcul utilisant la formulation intégrale de la méthode de Monte Carlo (MMC) [\[40](#page-62-0)].

**Stral** Il s'agit d'un nouveau logiciel de lancer de rayon codé en C++ et développé par la DLR [[41\]](#page-62-1). Son but est de réaliser des cartes de flux à partir de champs d'héliostats. Il a pour particularité d'être très rapide en comparaison à des codes plus anciens servant de référence à la DLR. Ces résultats ont été comparés avec ceux obtenus par des simulations réalisées par Mirval (voir section [2.1.1](#page-40-4)). Sa conception est basée sur le constat que les principaux codes de calcul utilisés pour la simulation et le design de champs d'héliostats introduisent une distribution normale incluant un écart-type spécifique pour simuler les erreurs surfaciques des miroirs constituants les héliostats. Cette méthode donne des résultats globalement justes de par la superposition d'un grand nombre de miroirs, mais une mesure effectuée sur un unique miroir ne représente pas une distribution aussi simple. Pour cela, Stral recherche un plus grand degré de précision et s'appuie sur des données issues de la géométrie « exacte » de l'héliostat. Ainsi, l'héliostat est discrétisé en 40 000 sous-surfaces par m<sup>2</sup> et chacune de ces surfaces possède sa propre normale. L'inconvénient principal de cette démarche réside dans la taille des fichiers contenant les données géométriques des champs d'héliostats :

- Environ 3GB pour 2000 vecteurs normaux par m avec le champ d'héliostats de la centrale PS10 ;
- Environ 320GB pour 2000 vecteurs normaux par m avec le champ d'héliostats de la centrale Solar Tres.

Stral implémente une nouvelle méthode de lancer de rayon, lui permettant un gain de temps important. En effet, contrairement à l'approche classique de Monte Carlo programmée dans Mirval qui prévoit un tirage uniforme des rayons sur la surface projetée, Stral génère une trame uniforme sur la surface réflective des héliostats. Un ensemble de rayons, appartenant au cône solaire, est également généré à partir de la surface. Par la suite, chaque sous-surface possèdant son propre vecteur normal, chaque rayon réfléchi suit un vecteur réfléchi $\vec{r}_i$ issu de la combinaison d'un vecteur normal  $\vec{n}_i$  et d'un vecteur solaire  $\vec{s}_i$ . Cette méthode, semblable à celle utilisée par DE LA TORRE [[31\]](#page-36-0) pour la simulation d'un champ d'héliostats sous l'Environnement de Développement en Statistiques Radiatives (EDStaR), présente plusieurs intérêts :

- Adaptée à l'utilisation des données géométriques ;
- Pas de nécessité de pré-processing de ces données ;
- Pas de rayons tirés sur le sol et inutiles ;
- Répétition d'une même opération : groupement des rayons pour un temps de calcul plus court.

Les différentes simulations réalisées avec Stral sont très proches des mesures expérimentales. Les temps de calcul pour 58 320 000 rayons, en comparaison avec Mirval, plaident largement en faveur de Stral, qui s'avère particulièrement performant dans ce domaine :

- Stral : 18s;
- Mirval : 237s

La rapidité du logiciel est due à sa programmation. En effet, les routines de calcul font appel à un langage de bas niveau (type assembleur) et sont optimisées pour proposer des performances de haut niveau. De plus, la gestion de la mémoire est également optimisée puisqu'elle est libérée après chaque test d'impact. Il faut toutefois souligner que cet aspect présente une difficulté majeure dans l'utilisation de Stral puisqu'il n'est pas possible de conserver les données d'un impact et de s'en servir dans le cadre de réflexions multiples. Ce logiciel, conçu pour fonctionner sous l'environnement Windows, est prévu pour être modulaire et peut être interfacé avec des outils tels que MATLAB et LAB-VIEW. Son interface graphique semble également être un point fort puisqu'elle permet de fixer des paramètres de configuration, de visualiser les résultats et également d'observer

<span id="page-43-0"></span>le champ d'héliostats en 3D. Il faut également souligner que les données géométriques des héliostats sont obtenues à partir d'une méthode de déflectométrie développée par la DLR. Elle consiste en un algorithme qui traite des images représentant des bandes horizontales et verticales, obtenues par une caméra digitale. Cet algorithme calcule les vecteurs normaux à la surface avec une grande précision. Le développement de Stral se poursuit actuellement et il doit être utilisé conjointement à un système de contrôle de récepteur solaire basé sur LABVIEW dans le cadre d'expérimentations sur la plateforme solaire d'Alméria.

**Autres codes** D'autres codes récents sont actuellement utilisés ou en développement. Il nous semble intéressant de citer Campo qui a notamment été utilisé pour réaliser une étude de performances de champs d'héliostats [\[42\]](#page-62-2) ainsi que CRS4-2 [[43\]](#page-62-3) qui a été utilisé pour simuler des installations de type « beam down » [\[44\]](#page-62-4).

<span id="page-43-1"></span>**EDStaR** Nous avons fait le choix de travailler avec l'environnement de développement EDStaR. Il s'agit d'un environnement de développement récent dont le but est de proposer un environnement privilégié pour les ingénieurs ou chercheurs [\[45](#page-62-5)]. Il est développé par le groupe de recherche StaRWest animé par les laboratoires PROMES-LAPLACE-RAPSODEE [[46\]](#page-62-6). Cet environnement permet de modéliser des scènes très complexes par leur géométrie et d'implémenter des algorithmes de Monte Carlo parallélisés avec un suivi de rayon efficace. Ainsi, il ne s'agit pas de proposer un logiciel « clé en main » mais plutôt d'offrir la possibilité à l'utilisateur de construire un code, à partir de briques pré-existantes, en fonction des spécificités du problème étudié lorsque l'offre logiciel n'est pas suffisante [[31\]](#page-36-0).

EDStaR s'appuie sur les outils de la communauté scientifique de recherche en synthèse d'image, suite aux travaux de thèse de P. Perez [[47\]](#page-62-7) où cette approche a été mise en œuvre pour des applications relatives à la combustion. En effet, la synthèse d'images sur des géométries très complexes comprend nécessairement une approche des propriétés optiques des interfaces et des calculs d'intersection pour le suivi de photons dans la géométrie. Les outils, notamment de la synthèse d'image, étant arrivés à un niveau de maturité prouvé dans le monde informatique, il est possible de les utiliser dans le cadre du transfert radiatif. Le choix de l'équipe s'est porté sur le projet **Physically Based Rendering Techniques (PBRT)** écrit en C++. Ce moteur de rendu très performant possède de nombreux atouts :

- il est basé sur la modélisation des phénomènes optiques physiques;
- son code est open source, bien écrit et bien commenté ;
- il dispose d'un bon compromis entre performances et possiblités d'extension ;
- Il est accompagné d'un très bon ouvrage pédagogique, bien adapté aux physiciens [[48\]](#page-62-8).

Parmi les avantages de EDStaR nous pouvons citer la systémisation des calculs de sensibilité liée à la formulation de l'équation de transfert radiatif sous sa forme intégrale (voir chapitre [7\)](#page-153-1) et l'utilisation des techniques de Monte Carlo. Néanmoins le point clé <span id="page-44-0"></span>qui fait de EDStaR l'outil de simulation idéal pour ces travaux de thèse, réside dans le découplage entre la gestion de la géométrie complexe et l'algorithme utilisé. Cette qualité est importante dans le cadre d'un process d'optimisation durant lequel de nombreuses géométries doivent être testées indépendamment de l'algorithme.

## <span id="page-44-1"></span>**2.2. Modèle d'estimation de la puissance thermique**

Nous faisons le choix de l'utilisation de l'environnement de développement EDStaR notamment dans le but de tirer parti de l'utilisation de la MMC. De récents développements de cette méthode appliquée aux procédés solaires présentés par J. DE LA TORRE et al. [\[34](#page-36-1)] constituent le point de départ des travaux de cette thèse. Ce manuscrit s'inscrit dans la continuité de ces travaux. Ainsi, nous présenterons de nouveaux modèles à même de répondre aux questions que peut se poser la communauté « solaire concentré ».

### <span id="page-44-2"></span>**2.2.1. La méthode de Monte Carlo**

Proposée initialement par METROPOLIS et ULAM en 1949 [[49\]](#page-62-9), la MMC a depuis lors fait l'objet d'un grand nombre d'études dans des domaines d'application très variés. Ici, nous nous focalisons sur le transfert radiatif qui se classe parmi les phénomènes de transport linéaire (il n'y a pas d'interaction entre les photons). Certains ouvrages font référence quant il s'agit d'aborder la MMC en transport linéaire parmi lesquels la monographie de Hammersley et Handscomb [\[50](#page-62-10)] constitue l'ouvrage de référence au sein de la communauté. Plus récemment, Dunn et Shultis [\[51](#page-62-11)] ont publié un ouvrage très complet et didactique sur la MMC. La revue de HOWELL [[52\]](#page-62-12) est centrée plus spécifiquement sur les applications d'ingénierie. Nous présentons dans les sections suivantes la MMC telle que nous la pratiquons dans ce manuscrit, c'est à dire comme une méthode de calcul intégral [\[53](#page-63-0)]. Un des avantages de cette méthode est la stricte correspondance entre la formulation intégrale d'une équation de transport et l'algorithme de Monte Carlo associé. Nous introduisons la méthode d'optimisation des algorithmes de Monte Carlo la plus utilisée au cours de ces travaux : **la formulation intégrale**

**Méthode de Monte Carlo et approche intégrale** La MMC est tout d'abord une méthode statistique de calcul intégral : elle sert à estimer une quantité définie par une ou plusieurs intégrales. Afin d'en illustrer le principe général, nous allons étudier un cas simple : l'évaluation de l'aire  $S_f$  d'une surface de forme quelconque comprise dans un carré de coté *c* comme présentée sur la figure [2.1.](#page-45-0) Nous considérons la surface *S<sup>f</sup>* comme inconnue : elle n'est pas définie par une fonction.

Nous pouvons exprimer cette aire comme l'intégrale de l'ensemble des points  $r(x, y)$ appartenants à la surface  $S_f$  selon l'équation  $(2.1)$  $(2.1)$ .

$$
S = \int_{\mathcal{D}_{R_f}} \mathrm{d}r \tag{2.1}
$$

<span id="page-45-0"></span>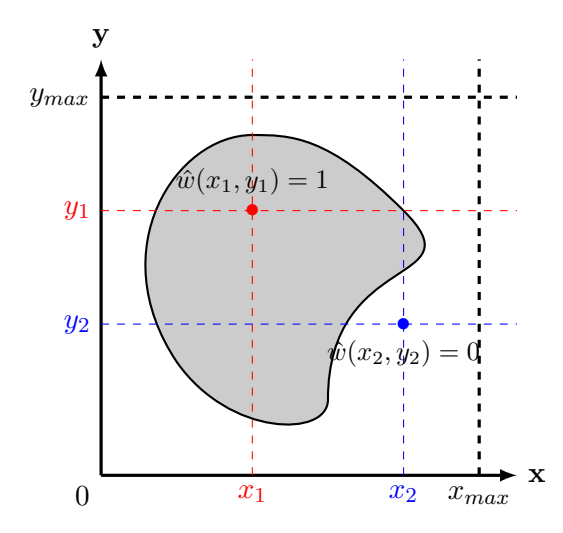

Fig. 2.1. : Calcul de l'aire d'une surface quelconque par la méthode de Monte Carlo

Nous pouvons réécrire l'équation [\(2.1](#page-45-0)) en introduisant un test qui prend la forme d'une fonction de Heaviside. Ce test a pour but de déterminer si un point  $r(x, y)$  appartient à la surface *S<sup>f</sup>* . Nous pouvons alors intégrer sur tous les points de l'espace. La présence du test permet de modifier le domaine de définition de l'intégrale. L'intégration se fait indifféremment sur la surface *S<sup>f</sup>* et sur le carré. Nous pouvons par contre déterminer si un point appartient ou non à la surface.

$$
S = \int_{\mathcal{D}_{\mathcal{R}}} dr \times \mathbf{H} \left( r(x, y) \in S_f \right) = \int_0^{x_{max}} dx \times \int_0^{y_{max}} dy \times f(x, y) \quad (2.3a)
$$

avec la fonction  $f(x, y)$ :

$$
f(x,y) = \mathbf{H}\left(r(x,y) \in S_f\right) = \begin{cases} 0 \text{ si } r \notin S_f \\ 1 \text{ si } r \in S_f \end{cases}
$$
 (2.3b)

Nous pouvons introduire des fonctions densité de probabilité uniformes normées pour les variables aléatoires *X* et *Y* . Nous avons ainsi un tirage uniforme des deux coordonnées d'un point *r* à l'intérieur du carré contenant *S<sup>f</sup>* . L'introduction des fonctions densité de probabilité est compensé par la division de l'expression par ces mêmes pdf.

$$
S_f = \int_0^{x_{max}} p_X(x) dx \int_0^{y_{max}} p_Y(y) dy \times \hat{w}^{S_f}(x, y)
$$
 (2.5a)

avec le poids de Monte Carlo  $\hat{w}^{S_f}(x, y)$ :

$$
\hat{w}^{S_f}(x,y) = \frac{f(x,y)}{p_X(x) \times p_Y(y)} = \mathbf{H}\left(r(x,y) \in S_f\right) \times x_{max} \times y_{max} \tag{2.5b}
$$

<span id="page-46-2"></span><span id="page-46-0"></span>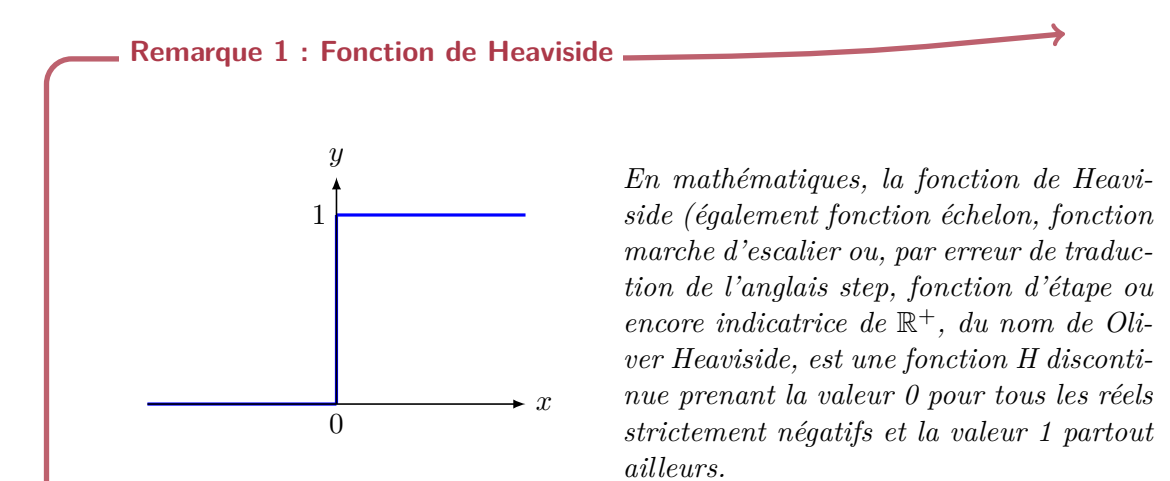

Fig. 2.2. : Fonction de Heaviside

$$
\forall x \in \mathbb{R}, \mathbf{H}\left(x\right) = \begin{cases} 0 & \text{si } x < 0 \\ 1 & \text{si } x \ge 0 \end{cases} \tag{2.2}
$$

*C'est une primitive de la distribution de Dirac. Dans le cadre de la MMC la fonction de Heaviside est utilisée comme fonction de test : nous définissons l'appartenance d'un point à une surface à l'aide de la notation*  $\mathbf{H}$  ( $r \in S$ ). Cela signifie que si le point **r** *appartient à la surface S, l'affirmation r ∈ S est vrai et la fonction de Heaviside* **H** (*r ∈ S*) *est égale à* 1*. Dans le cas contraire, elle est égale à* 0

et les pdf

$$
p_X(x) = \frac{1}{x_{max}}\tag{2.5c}
$$

$$
p_Y(y) = \frac{1}{y_{max}}\tag{2.5d}
$$

Nous obtenons l'algorithme [2.1](#page-47-0) permettant de calculer l'aire de la surface *S<sup>f</sup>* à partir de la formulation intégrale présentée dans l'équation ([2.5a](#page-47-1)).

#### <span id="page-46-1"></span>**2.2.2. Estimation de la puissance thermique reçue par une centrale solaire**

Nous allons maintenant nous intéresser à l'estimation de la puissance thermique reçue par une centrale solaire. Pour cela, nous nous inspirons des travaux de J. DE LA TORRE [\[31](#page-36-0)] afin de construire un algorithme de Monte Carlo estimant cette grandeur pour une centrale à tour puis pour une centrale de type « beam down ».

#### <span id="page-47-1"></span>**Remarque 2 : Fonction densité de probabilité**

*On appelle fonction densité de probabilité d'une variable aléatoire continue X, toute fonction f continue et positive sur un intervalle I telle que :*

$$
p_X(x) = \int_I f(x) \, dx = 1 \tag{2.4}
$$

<span id="page-47-0"></span>**Algorithme 2.1 : Estimation de l'aire de la surface** *Sf*

- (1) Une coordonnée *x* est uniformément échantillonnée entre 0 et *xmax* selon l'équation [\(2.5c\)](#page-47-1)
- (2) Une coordonnée *y* est uniformément échantillonnée entre 0 et *ymax* selon l'équation [\(2.5d\)](#page-47-1)
- (3) L'appartenance du point *r*(*x, y*) à la surface *S<sup>f</sup>* est testée
	- (a) Si  $r(x, y) \notin S_f$  le poids de Monte Carlo est égale à 0 et l'algorithme boucle à l'étape (4)
	- (b) Sinon le poids de Monte Carlo est égale à 1 et l'algorithme boucle à l'étape (4)
- (4) L'algorithme boucle à l'étape (1) jusqu'à obtention du nombre de réalisations souhaité

**Géométrie des héliostats** Nous commençons par présenter la géométrie des héliostats que nous allons utiliser tout au long de ce manuscrit. Nous avons utilisé deux géométries distinctes. Une première géométrie simple où l'héliostat est représenté comme un miroir plan et une seconde géométrie plus réaliste où l'héliostat est focalisant : il s'agit d'un portion de sphère.

<span id="page-47-2"></span>**Modèle de réflexion** Lors de l'estimation des performances d'une centrale solaire nous sommes amener à prendre en compte une certain nombre d'erreurs :

- **Les erreurs de pointage** Elles prennent en compte les erreurs du système mécanique des héliostats assurant le suivi du soleil.
- Les erreurs de courbure Elles concernent la forme des héliostats et du réflecteur secondaire dans le cas d'une installation de type « beam down ». Cette forme n'est pas parfaite dans le cas d'une installation réelle. Les contraintes mécaniques peuvent entraîner des déformations, des éclats peuvent apparaître avec le temps, *etc*.
- **Les erreurs de spécularité** Elles représentent les erreurs de surface des surfaces réflectives de la centrale. Des rayures, des poussières peuvent fausser la réflexion.

Lors de la phase de conception d'une centrale, la prise en compte de ces erreurs ne peut se faire que de façon statistique<sup>1</sup>. C'est le rôle de la fonction densité de probabilité

<sup>1</sup>Lorsque la centrale est en fonctionnement, la prise en compte des erreurs réelles nécessite la connaissance des données géométriques des héliostats. Elles peuvent être obtenues entre autres à partir d'une

<span id="page-48-0"></span>(pdf) *pNh*<sup>1</sup> présentée dans l'équation ([2.7e\)](#page-48-1). Elle définit la distribution statistique de la normale effective  $n_h$  a une surface par rapport à la normale idéale  $n$ . Cette distribution se fait selon le modèle de micro-facettes de Blinn [\[48](#page-62-8), [54\]](#page-63-1) utilisé en synthèse d'image. La définition d'une normale apparente autour de la normale théorique, permet ainsi de prendre en compte les erreurs de réflexion générées par l'ensemble des erreurs optiques (erreurs de pointage, erreurs de courbure, erreurs de spécularité). L'ensemble de ces erreurs est compris dans un angle *ε* appelé erreur angulaire. Le lien entre cette erreur angulaire et le paramètre *b* de la distribution de fait selon la équation ([2.6\)](#page-47-2).

$$
\varepsilon = \sqrt{\langle \theta_h^2 \rangle} \simeq \sqrt{\langle \sin^2(\theta_h) \rangle} = \sqrt{1 - \frac{2 + \frac{1}{b}}{1 + \frac{1}{b}}} \times \frac{1 - \left(\frac{\sqrt{2}}{2}\right)^{4 + \frac{1}{b}}}{1 - \left(\frac{\sqrt{2}}{2}\right)^{2 + \frac{1}{b}}} \tag{2.6}
$$

avec *θ<sup>h</sup>* l'angle entre la normale effective *n<sup>h</sup>* et la normale réelle *n*. Une valeur de *ε* est choisie afin de respecter les caractéristiques supposées des héliostats. À partir de cette valeur, le paramètre de blinn *b* est calculé selon l'équation [\(2.6\)](#page-47-2).

#### <span id="page-48-1"></span>**Remarque 3 : Intersection d'un rayon et d'une surface**

*Lors du suivi des rayons, les impacts entre ces rayons et les surfaces de la géométrie étudiée sont appelés intersections. Nous les définissons grâce au rayon impactant une surface. Chaque rayon est lui-même défini par son origine r<sup>i</sup> et sa direction* ω*<sup>i</sup> . L'intersection*  $r_{i+1}$  *entre le rayon issu de*  $r_i$  *dans la direction*  $\omega^i$  *et une surface est*  $\eta$ <sup>*n*</sup> *notée*  $r_{i+1}(r_i, \omega^i)$ *. Nous testons alors l'appartenance de cette intersection à une surface donnée par un test de Heaviside. Il est également possible qu'une intersection n'existe pas : nous avons alors un rayon n'impactant aucune surface.*

**Algorithme appliqué à une centrale à tour** Notre observable est la puissance thermique *Pth* reçue au récepteur d'une installation solaire à un instant donné. Nous reprenons ici la formulation utilisée par J. DE LA TORRE  $[31]$  $[31]$  $[31]$  dans ces travaux de thèse :

$$
P_{th} = \int_{\mathcal{D}_{\mathcal{H}^+}} p_{r_1}(r_1) dr_1 \int_{\mathcal{D}_{\omega^S}} p_{\omega^S}(\omega^S) d\omega^S \int_{\mathcal{D}_{N_h}} p_{N_{h1}}(n_{h1}|\omega^S; b) \times \hat{w}^{P_{th}} \qquad (2.7a)
$$

avec le poids de Monte Carlo  $\hat{w}^{P_{th}}$ :

$$
\hat{w}^{P_{th}} = \begin{cases} \mathbf{H}\left(r_0 \notin \mathcal{S}\right) \times 0 \\ +\mathbf{H}\left(r_0 \in \mathcal{S}\right) \times \begin{Bmatrix} \mathbf{H}\left(r_2 \notin \mathcal{R}\right) \times 0 \\ +\mathbf{H}\left(r_2 \in \mathcal{R}\right) \times DNI \times \rho^{\mathcal{H}} \times (\boldsymbol{\omega}^{\mathcal{S}} \cdot \boldsymbol{n}_{h1}) \times S_{\mathcal{H}} \end{Bmatrix} \end{cases}
$$
(2.7b)

méthode de déflectométrie [[41\]](#page-62-1)

avec les fonctions densité de probabilité :

$$
p_{\mathbf{R}_1}(\mathbf{r}_1) = \frac{1}{S_{\mathcal{H}}} \tag{2.7c}
$$

$$
p_{\mathbf{\Omega}^S}(\boldsymbol{\omega}^S) = \frac{1}{\int_{\mathcal{D}_{\mathbf{\Omega}^S}} d\boldsymbol{\omega}^S} = \frac{1}{2\pi (1 - \cos \theta_S)}\tag{2.7d}
$$

$$
p_{\mathbf{N}_{h1}}(\boldsymbol{n}_{h1}|\boldsymbol{\omega}^{S};b) = \frac{1+\frac{1}{b}}{2\pi \times \left(1-\cos^{2+\frac{1}{b}}\left(\frac{\pi}{4}-\frac{1}{2}\times\arccos\left(\boldsymbol{\omega}^{S}\cdot\boldsymbol{n}_{1}\right)\right)\right)} \times (\boldsymbol{n}_{h1}\cdot\boldsymbol{n}_{1})^{\frac{1}{2}\frac{1}{2}t}e)
$$

La figure [2.3](#page-50-0) reprend de façon schématique la formulation intégrale présentée dans les équations  $(2.7a)$  $(2.7a)$  et  $(2.7b)$  $(2.7b)$ .

L'équation [\(2.7a\)](#page-48-1) peut être traduite comme un algorithme de Monte Carlo. Cet algorithme évalue la puissance thermique *Pth* collectée au récepteur d'une centrale pour un instant donné, déterminant la position du soleil. Nous obtenons alors l'algorithme [2.2](#page-49-0) que nous appelons Monte Carlo Fixed Date.

## <span id="page-49-0"></span>**Algorithme 2.2 : Estimation de** *Pth* **par Monte Carlo Fixed Date (MCFD) pour une tour**

- (1) Une position *r*<sup>1</sup> est uniformément échantillonnée sur l'ensemble de la surface réflective du champ d'héliostats *<sup>H</sup>*<sup>+</sup>
- (2) Une direction  $\omega^S$  est uniformément échantillonnée dans le cône solaire  $\Omega^S$  de rayon angulaire  $\theta$ *S*
- (3) Une normale effective  $n_{h1}$  est échantillonnée autour de la normale idéale  $n_1$
- (4) La position  $r_0$  est définie comme la première intersection entre le rayon issu de  $r_1$  dans la direction  $\boldsymbol{\omega}^S$  et une surface
	- (a) Si  $r_0 \notin S$  il y a ombrage du point  $r_1$  et l'algorithme boucle à l'étape (5) avec le poids  $\hat{w}^{P_{th}} = 0$ 
		- (i) Sinon la direction  $\omega^+$  est obtenue par réflexion spéculaire de la direction  $\omega^S$  par rapport à la normale effective  $n_{h1}$  et la position  $r_2$  est définie comme la première intersection entre le rayon issu de  $r_1$  dans la direction  $\omega^+$ 
			- (1) Si  $r_2$  n'appartient pas au récepteur  $\mathcal R$  il y a blocage ou pertes par débordement et l'algorithme boucle à l'étape (5) avec le poids  $\hat{w}^{P_{th}} = 0$ ;
			- $(2)$  Sinon l'algorithme boucle à l'étape (5) avec le poids  $\hat{w}^{P_{th}} = DNI \times \rho^{\mathcal{H}} \times (\boldsymbol{\omega}^{S} \cdot \boldsymbol{n}_{h1}) \times S_{\mathcal{H}}$
- (5) L'algorithme boucle à l'étape (1) jusqu'à obtention du nombre de réalisations souhaité

**Intérêt de la formulation intégrale des algorithmes de Monte Carlo** Nous allons nous servir de l'algorithme [2.2](#page-49-0) pour illustrer l'intérêt de reformuler de manière intégrale

<span id="page-50-0"></span>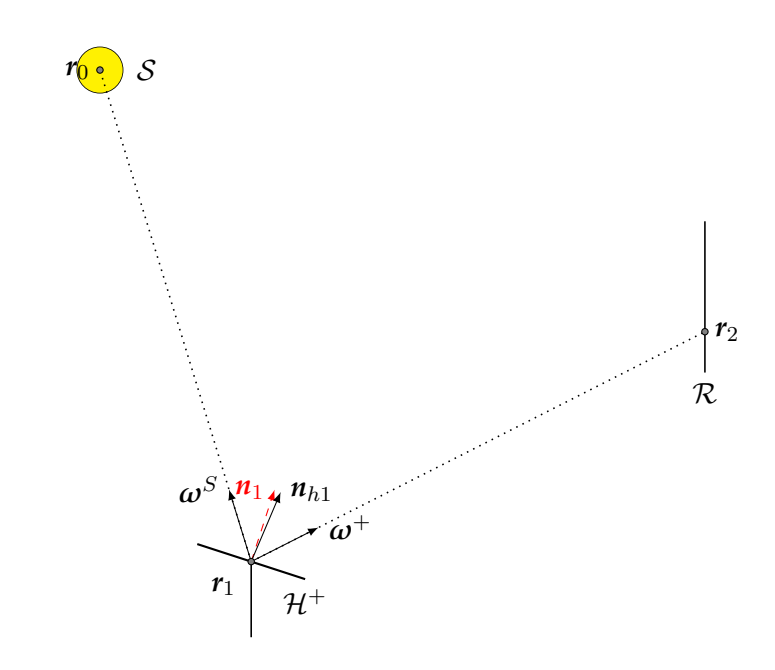

Fig. 2.3. : Représentation schématique de l'algorithme Monte Carlo Fixed Date (Monte Carlo Fixed Date (MCFD)) :

- *r*<sup>1</sup> *Un point généré aléatoirement sur la surface réflective des héliostats S<sup>H</sup> selon la pdf présentée dans l'équation* ([7.6c\)](#page-158-0)*.*
- $\omega^{\mathcal{S}}$ *<sup>S</sup> Une direction générée aléatoirement à l'intérieur du cône solaire* **Ω** *S selon la pdf présentée dans l'équation* ([7.6d\)](#page-158-0)*.*
- *n<sup>h</sup>*<sup>1</sup> *Une normale effective générée selon le modèle de Blinn (la pdf présentée dans l'équation* ([7.6e](#page-158-0))*) autour de normale idéale*  $n_1$  *au point*  $r_1$  *selon la direction incidente*  $\omega^S$ *.*
- $r_0$  *La première intersection entre le rayon issu de*  $r_1$  *dans la direction*  $\omega$ <sup>S</sup> *et une surface pouvant être le soleil, un autre héliostat, la tour ou le récepteur.*
- $\omega^+$ <sup>+</sup> *La direction obtenue par la réflexion spéculaire de la direction* ω *S selon la normale apparente n<sup>h</sup>*<sup>1</sup> *au point r*1*.*
- $r_2$  *La première intersection entre le rayon issu de*  $r_1$  *dans la direction*  $\omega^+$  *et une surface pouvant être le récepteur, un autre héliostat ou la tour.*

<span id="page-51-0"></span>le calcul de l'observable par la MMC. Cette méthode vise à améliorer la convergence d'un algorithme de Monte Carlo par la modification de la formulation intégrale correspondante. Il en résulte un nouvel algorithme de Monte Carlo présentant une variance plus faible à nombre de réalisations égal. Ce procédé d'optimisation d'un algorithme de Monte Carlo s'avère être le moyen le plus efficace lors de sa mise en œuvre. Afin d'illustrer cette efficacité, nous comparons l'algorithme [2.2](#page-49-0) à un autre algorithme visant également à estimer la puissance reçue par le récepteur d'une centrale solaire à concentration [[40\]](#page-62-0). Il s'agit d'un algorithme analogue : il consiste à suivre des photons de leur point de départ (le soleil) à leur point d'arrivée (le récepteur). L'algorithme analogue débute d'une position sur le disque solaire et suit une direction incidente en direction du champ d'héliostats. Une part non négligeable des réalisations de cet algorithme aboutit à une intersection entre ce rayon incident et le sol : il n'y a pas d'intersection avec la surface réflective et donc de nombreuses réalisations ont un poids nul. L'algorithme [2.2](#page-49-0) a été obtenu initialement par reformulation de l'algorithme analogue. Ainsi, l'algorithme débute par l'échantillonnage d'une position sur les héliostats et non d'une position sur le soleil. De ce fait, les rayons suivis peuvent bien sur subir des phénomènes optiques de type ombrage, blocage ou pertes par débordement, mais il n'y a pas de contribution nulle due à des intersections avec le sol. Pour un nombre de réalisations égales, l'écart-type obtenu avec l'algorithme [2.2](#page-49-0) est bien inférieur à celui obtenu avec un algorithme analogue. Ceci a été démontré par Roccia et al. [[40\]](#page-62-0) dans le cadre d'une comparaison entre des logiciels (Soltrace, Tonatiuh) implémentant un algorithme analogue et le logiciel Solfast tirant parti de la formulation intégrale des algorithmes de Monte Carlo.

**Phénomènes optiques** Lors de l'estimation de la puissance thermique telle que nous venons de la présenter, certains phénomènes optiques peuvent apparaître et conduisent à une puissance thermique nulle.

**Ombrage** une surface se trouve entre le soleil et un héliostat

- **Blocage :** une surface bloque le rayon réfléchi par l'héliostat avant son impact avec la cible
- Pertes par débordement : les rayons réfléchis venant des héliostats franchissent le plan contenant la cible sans impacter cette dernière

Il est possible, à partir de l'algorithme [2.2](#page-49-0) d'évaluer dans le même temps la fréquence d'apparition de ces phénomènes. Ils fournissent des informations importantes quand au comportement de l'installation. La différence par rapport aux équations présentées précédemment réside dans l'expression des poids de Monte Carlo associés aux équations [\(2.7a\)](#page-48-1) et ([2.7b\)](#page-48-1). Nous allons expliciter les formulations intégrales obtenus dans le cas d'une centrale à tour. Dans le cas d'une installation de type « beam down », les phénomènes de blocage et de pertes par débordement peuvent se produire après la réflexion sur les héliostats et après la réflexion sur le réflecteur secondaire mais le principe général de chaque phénomène reste le même et nous considérons comme trivial l'extension au cas « beam

<span id="page-52-0"></span>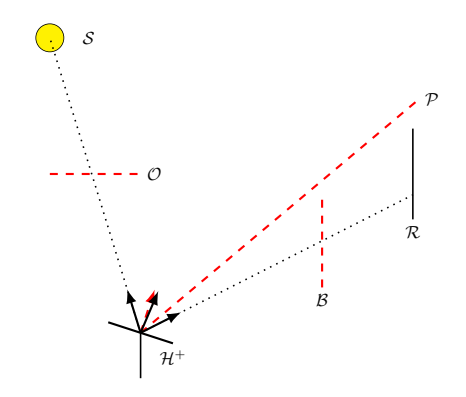

Fig. 2.4. : Représentation schématique des phénomènes de pertes optiques : *Il peut s'agir d'ombrage O si une surface quelconque se trouve entre le point r*<sup>1</sup> *et le soleil S, de blocage B si une surface quelconque se trouve entre le point r*<sup>1</sup> *et le récepteur R ou de pertes par débordement*  $P$  *si l'intersection*  $r_2$  *n'existe pas.* 

down ».

$$
\hat{w}^{\mathcal{O}} = \mathbf{H}\left(r_0 \notin \mathcal{S}\right) \tag{2.8a}
$$

$$
\hat{w}^{\mathcal{B}} = \mathbf{H}\left(r_0 \in \mathcal{S}\right) \times \mathbf{H}\left(r_2 \notin \mathcal{R}\right) \times \mathbf{H}\left(r_2 \exists\right) \tag{2.8b}
$$

$$
\hat{w}^P = \mathbf{H}\left(r_0 \in \mathcal{S}\right) \times \mathbf{H}\left(r_2 \notin \mathcal{R}\right) \times \mathbf{H}\left(r_2 \sharp\right) \tag{2.8c}
$$

<span id="page-53-1"></span><span id="page-53-0"></span>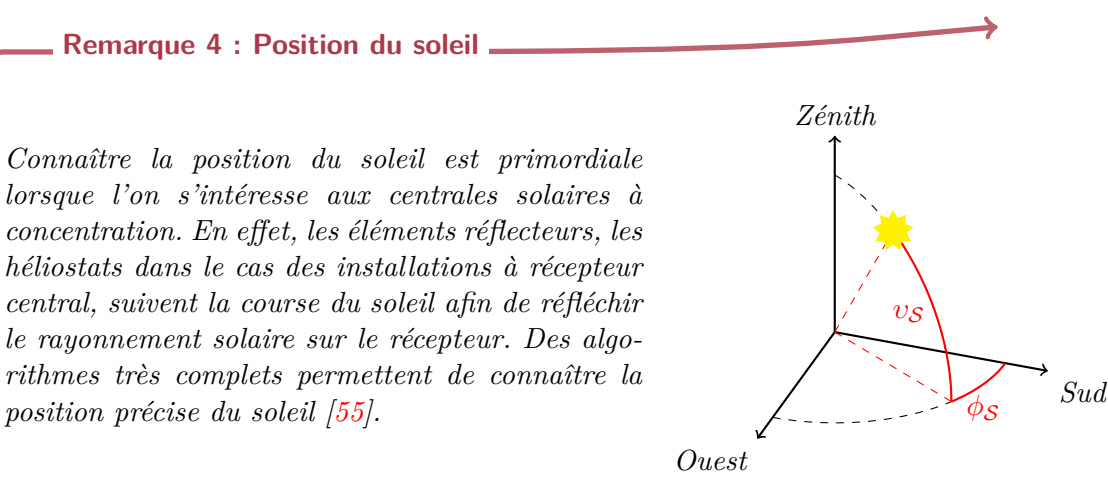

*Nous faisons le choix de définir la position du soleil par rapport à la terre selon deux angles :*

- *υ<sup>S</sup> L'élévation varie de* 0° *pour un soleil à l'horizon à* 90° *pour un soleil au zénith.*
- *ϕ<sup>S</sup> L'azimut est, dans le cas d'une centrale située dans l'hémisphère nord, négatif le matin (−*90° *lorsque le soleil est à l'est), nul à midi solaire (*0° *lorsque le soleil est au sud) et positif l'après-midi (*90° *lorsque le soleil est à l'ouest).*

*Ces coordonnées varient suivant le jour γ et l'heure η de l'année. Des variables supplémentaires nous permettent de positionner de façon précise le soleil suivant les équations* [\(2.9a\)](#page-53-0) *à* ([2.9d\)](#page-53-0)*.*

- Φ *La latitude du lieu de la centrale*
- *δ<sup>S</sup> La déclinaison du soleil varie au cours de l'année de −*23*,*45° *le 21 décembre à* 23*,*45° *le 21 juin. Cet angle définit la position du soleil sur l'écliptique et l'équateur céleste.*
- Ω *L'angle horaire évolue de* 15° *par heure. Il vaut −*45° *à* 9 h *du matin,* 0° *à midi solaire et* 90° *à* 18 h

$$
\cos \phi_S = \frac{\sin \delta \times \cos \Phi - \cos h \times \cos \delta \times \sin \Phi}{\cos v_S} \tag{2.9a}
$$

 $\sin v_S = \cos \Omega \times \cos \delta_S \times \cos \Phi + \sin \delta_S \times \sin \Phi$  (2.9b)

$$
\delta_{\mathcal{S}} = 23,45 \times \sin\left(360 \times \frac{284 + \gamma}{365}\right) \tag{2.9c}
$$

$$
\Omega = (\eta - 12) \times 15 \tag{2.9d}
$$

*Pour une localisation donnée et une période d'étude, chaque position du soleil correspond à une valeur d'éclairement énergétique de rayonnement solaire (Direct Normal Irradiance) (DNI) suivant un fichier de données météo associé (extension .tmy).*

## <span id="page-54-1"></span><span id="page-54-0"></span>**2.2.3. Modèle pour l'implantation de champs d'héliostats**

La conception d'une centrale solaire à récepteur central comprend la génération d'un champ d'héliostats. Le champ d'héliostats est une composante essentielle de toute centrale à énergie solaire concentrée (Concentrated Solar Power) (CSP). Il représente en règle générale environ 50 % du coût global d'une centrale solaire à lui seul [\[56](#page-63-3)]. De nombreux paramètres influencent les performances d'un tel champ :

- La latitude de la centrale
- La météorologie
- La topographie
- La nature du terrain

De ces contraintes résultent un grand nombre de possibilités quant à la conception du champ. Tout d'abord, les héliostats peuvent prendre des formes diverses. Ils peuvent être carrés, rectangulaires, ronds, *etc*. Ils peuvent également être de tailles très variées. Ajoutons à ceci qu'un champ d'héliostats peut être circulaire, symétrique orienté au nord, asymétrique et avoir une implantation en quinconce, en épis de maïs, en spirale phyllotaxique, *etc*. Nous pouvons donc affirmer que **le grand nombre de paramètres permettant de concevoir un champ d'héliostats** rend l'exercice difficile. Le nombre de méthodes proposées dans la littérature en est la preuve. De fait, la conception optimale d'un champ d'héliostats fait l'objet de recherches depuis les premiers pas des centrales solaires à tour. Les travaux fondateurs de LIPPS et VANT-HULL [\[57](#page-63-4)] ont introduit la méthode dite « Cell-Wise » qui définit une implantation radiale en quinconce des héliostats dans le champ. C'est cette implantation qui s'est imposée lors de la construction des premières centrales. Toutefois, l'identification des phénomènes de blocage comme responsables des pertes optiques les plus importantes [[58](#page-63-5)] a conduit à limiter autant que possible ce phénomène. Ceci a permis l'apparition d'une méthode graphique visant à limiter au maximum les phénomènes de blocage. Cette méthode a été formulée mathématiquement puis implémentée dans un code de calcul appelé MUEEN [[59\]](#page-63-6).

Parmi les paramètres les plus influents, nous retrouvons entre autres la situation géographique, l'ensoleillement du site, la hauteur de la tour, l'ombrage et le blocage entre héliostats, l'atténuation atmosphérique, l'effet cosinus. Il convient également de citer les défauts surfaciques, les défauts d'alignement et de poursuite du soleil (« tracking ») des héliostats comme des sources d'erreurs non négligeables [[60\]](#page-63-7). Dans le cas d'une centrale de type « beam down », les champs d'héliostats circulaires auraient des performances supérieures aux autres angles d'ouverture [[61\]](#page-63-8).

#### **2.2.3.1. Des champs optimisés**

Lors du développement des centrales de type « beam down », des recherches ont été mises en œuvre afin de proposer des champs d'héliostats efficaces [\[60](#page-63-7)]. Ainsi, les cartes de flux pour chaque héliostat du champ de la centrale TokyoTech ont été répertoriées et comparées en terme d'énergie totale reçue par le récepteur et de distribution de flux, celleci incluant des paramètres de centrage et de concentration. Ceci a permis l'identification

<span id="page-55-1"></span>d'ombrages et d'erreurs de concentration sur ce champ d'héliostats. Malgré tout, ces observations ne revêtent pas un caractère général applicable aux centrales de type « beam down » dans leur ensemble. Des recherches plus globales ont également été menées dans le but d'aider à la conception de champs d'héliostats optimaux en prenant en compte un bilan annuel global [\[62](#page-63-9)]. La dépendance à la météorologie des performances d'une centrale à concentration en général et d'un champ d'héliostat en particulier a conduit Sánchez et Romero à développer un nouvel outil : la carte surfacique de l'énergie normalisée annuellement. Programmé dans **MATLAB**, ce code a notamment été comparé à un code robuste (**Delsol**). La méthodologie a été validée et l'objectif est de l'appliquer à des exemples plus complexes en terme de complexité du terrain et de forme de champ. La génération d'une implantation débute par le positionnement de la première rangée du champ. Les rangées suivantes sont placées dans le but de maximiser l'énergie annuelle normalisée. Toutefois, afin de prendre en compte les contraintes mécaniques, une rangée vide est insérée entre deux rangées consécutives.

De nouveaux modèles d'implantations ont récemment vu le jour, suite aux travaux de NOONE, TORRILHON et MITSOS [\[63](#page-63-10)]. Le principe d'implantation reprend une structure géométrique présente dans la nature et régissant notamment l'implantation des graines dans une fleur de tournesol. La nature faisant bien les choses, cette disposition permet à chaque graine de bénéficier d'un maximum d'ensoleillement. Cette méthode améliore légèrement la compacité du champ d'héliostats alors que les performances optiques globales sont conservées. Cette technique est cependant moins souple que l'implantation radiale étagée que nous allons maintenant détailler.

#### <span id="page-55-0"></span>**2.2.3.2. L'agencement radial étagé**

Parmi les différentes méthodes permettant de générer un champ d'héliostats, nous nous sommes concentrés sur un des agencements les plus connus et répandus. Il s'agit de l'agencement radial étagé. Il a pour principe de limiter au maximum les phénomènes de blocage en proposant une construction géométrique du champ. Pour cela, nous nous appuyons sur le code MUEEN[[59\]](#page-63-6). Toutefois, l'objectif de blocage nul semble bien trop restrictif et nous apportons ici certains assouplissements à la formulation existante. Les héliostats sont divisés en groupes, eux-mêmes répartis en anneaux concentriques numérotés en partant du pied de la tour. Les anneaux impairs sont les anneaux « originaux » alors que les anneaux paires sont les anneaux « étagés ». Cette méthode prend en compte la pente *β* du terrain comme présenté sur la figure [2.5](#page-58-0) lors de la génération du champ. Dans ce processus, un héliostat est représenté par une sphère englobante comprenant toutes les positions que peut prendre l'héliostat lors du suivi du soleil. Son diamètre caractéristique  $D_{\mathcal{H}}$  est présenté dans l'équation  $(2.10)$  : il est égal à deux fois la plus grande dimension de l'héliostat. Le positionnement des héliostats dans un groupe *j* est défini par l'angle azimutal  $a_{Hj}$  entre deux héliostats et le rayon  $R_{Hi,j}$  de chaque anneau *i*.

$$
D_{\mathcal{H}} = 2 \times max(l_{\mathcal{H}}, L_{\mathcal{H}}) \tag{2.10}
$$

L'ajout de chaque anneau se fait par le calcul du rayon correspondant. Il faut ici distinguer le rayon du premier anneau original du premier groupe du champ (soit le premier <span id="page-56-0"></span>anneau du champ) des premiers anneaux des groupes suivants. En effet, le rayon du premier anneau original du premier groupe *RH*1*,*<sup>1</sup> constitue le point de départ de la génération du champ. Il est déterminé en fonction de la hauteur de la tour *H<sup>T</sup>* . Pour cela, plusieurs propositions sont présentées dans la littérature :

•  $R_{\mathcal{H}1,1} = H_{\mathcal{T}}$  [[64\]](#page-63-11)

•  $R_{\mathcal{H}1,1} = 0.75 \times H_{\mathcal{T}}$  [\[58](#page-63-5)]

Nous introduisons ici un premier facteur d'optimisation  $\alpha_{H_1} \in [0,25;1]$  donnant le rayon  $R_{\mathcal{H}1,1}$  tel que  $R_{\mathcal{H}1,1} = \alpha_{\mathcal{H}1} \times H_{\mathcal{T}}$ .

Le cas particulier du premier anneau du champ fixé, les calculs suivants s'appliquent de manière itérative à tous les groupes d'héliostats. L'angle azimutal  $a_{\mathcal{H}i}$  du groupe est déterminé selon l'équation  $(2.11)$ , une fois le rayon  $R_{H1,j}$  connu. Cet angle est tel que la distance entre deux héliostats consécutifs dans la première rangée d'un groupe est approximativement égal à  $D_{\mathcal{H}}$ . Il définit également le nombre d'héliostats  $n_{\mathcal{H}}$  qui constitueront les anneaux originaux du groupe en fonction de l'ouverture angulaire Ψ du champ comme présenté sur l'équation  $(2.12)$ . Le rayon du premier anneau étagé  $R_{H2,j}$  est obtenu grâce à l'équation [\(2.13](#page-55-0)). La distance entre les deux premiers anneaux de chaque groupe est la plus faible possible comme présenté sur la figure [2.6](#page-58-1). Cette distance est égale à la hauteur du triangle équilatéral de coté *DH*. Cet agencement garantit également une absence d'interférence entre les structures lors du suivi du soleil. Par la suite, pour  $i > 2$ , le rayon  $R_{\mathcal{H}i,j}$  de chaque nouvel anneau est obtenu en appliquant le principe géométrique de non blocage. Comme présenté sur la figure [2.5](#page-58-0), le rayon minimal *RHij* est obtenu si le segment [*a, b*] est tangent aux cercles *Ci−*<sup>1</sup> et *C<sup>i</sup>* . Ce rayon est obtenu par les calculs d'intersection présentés dans les équations ([2.15b](#page-55-0)) à [\(2.15g](#page-55-0)).

$$
a_{\mathcal{H}1} = \frac{D_{\mathcal{H}}}{R_{\mathcal{H}1,1}}\tag{2.11}
$$

$$
n_{\mathcal{H}j} = \frac{\Psi}{a_{\mathcal{H}j}} + 1\tag{2.12}
$$

$$
R_{\mathcal{H}2,j} = R_{\mathcal{H}1,j} \times \cos \frac{a_{\mathcal{H}j}}{2} + \sqrt{D_{\mathcal{H}}^2 - \left(R_{\mathcal{H}1,j} \times \sin \frac{a_{\mathcal{H}j}}{2}\right)^2}
$$
(2.13)

$$
R_{\mathcal{H}i,j} = \frac{-B - \sqrt{B^2 - 4AC}}{2A}
$$
 (2.14)

$$
A = -\left[ (2z_R y_r + \tan \beta) \tan \beta + z_R^2 y_r^2 \right] \tag{2.15a}
$$

$$
B = 2(z_R - z_{i-1})(z_R y_r + \tan \beta)
$$
 (2.15b)

$$
C = \frac{L_{\mathcal{H}}^2}{4} (1 + z_R^2 y_r^2) - (z_R - z_{i-1})^2
$$
\n(2.15c)

$$
y_r = \frac{-b + \sqrt{b^2 - 4ac}}{2a} \tag{2.15d}
$$

$$
a = z_R^2 \left( \frac{L_{\mathcal{H}}^2}{4} - R_{\mathcal{H}i-1,j}^2 \right)
$$
 (2.15e)

$$
b = 2R_{\mathcal{H}i-1,j} z_R (z_R - z_{i-1})
$$
\n(2.15f)

$$
c = \frac{L_{\mathcal{H}}^2}{4} - (z_{i-1} - z_R)^2
$$
\n(2.15g)

L'ajout de nouveaux anneaux dans un groupe *j* se fait avec un espacement azimutal constant. Il en résulte un espacement de plus en plus important des héliostats dans ce groupe. La création d'un nouveau groupe  $j + 1$  va permettre de définir un nouvel espacement azimutal  $a_{Hj+1}$  et ainsi de densifier le champ tout en respectant la contrainte de blocage minimum. Un critère de densité *δi,j* est introduit pour créer ce nouveau groupe de manière opportune. Cette densité de surface réflective est calculée selon l'équa-tion [\(2.16\)](#page-55-0). Après chaque calcul de rayon  $R_{\mathcal{H}i,j}$ , un rayon  $\tilde{R}_{\mathcal{H}i-1,j}$  est calculé grâce aux équations ([2.15b\)](#page-55-0) à [\(2.15g](#page-55-0)) dans lesquels  $R_{\mathcal{H}i-1,j}$  est remplacé par  $R_{\mathcal{H}i,j}$ .  $\tilde{R}_{\mathcal{H}i-1,j}$  est considéré comme le rayon du premier anneau d'un nouveau groupe et permet le calcul d'une nouvelle densité  $\tilde{\delta}_{1,j+1}$ . Deux cas sont alors possibles :

 $\delta_{i,j} > \tilde{\delta}_{1,j+1}$  un anneau de rayon  $R_{\mathcal{H}i,j}$  est ajouté au groupe en cours;  $\delta_{i,j} \leq \delta_{1,j+1}$  un nouveau groupe est créé et le premier anneau a pour rayon  $R_{\mathcal{H}i-1,j}$ ;

$$
\delta_{\mathcal{H}i,j} = \frac{\text{Surface de miroir de la rangée}}{\text{Surface au sol de la rangée}} \tag{2.16}
$$

<span id="page-58-0"></span>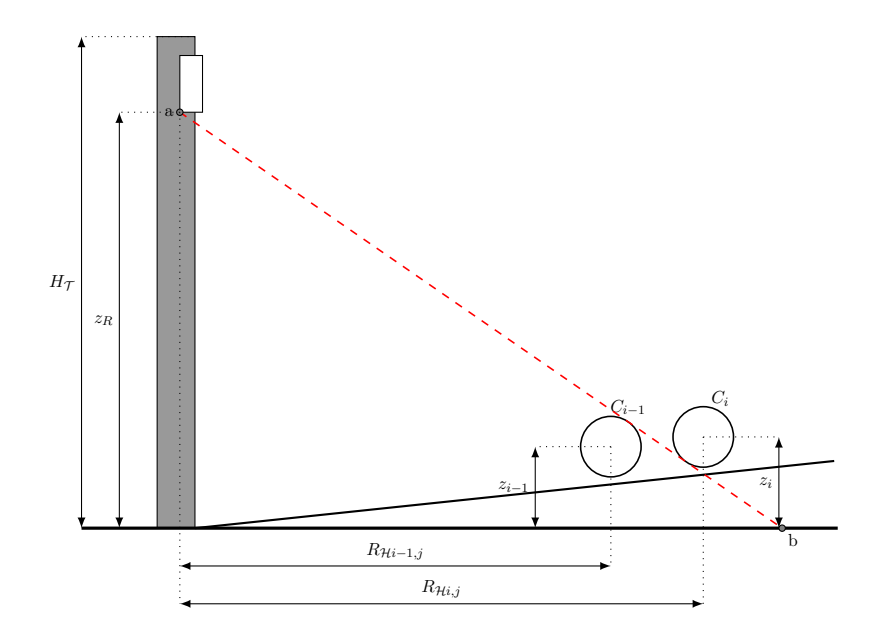

Fig. 2.5. : Génération d'un champ d'héliostats selon le principe géométrique de blocage nul

<span id="page-58-1"></span>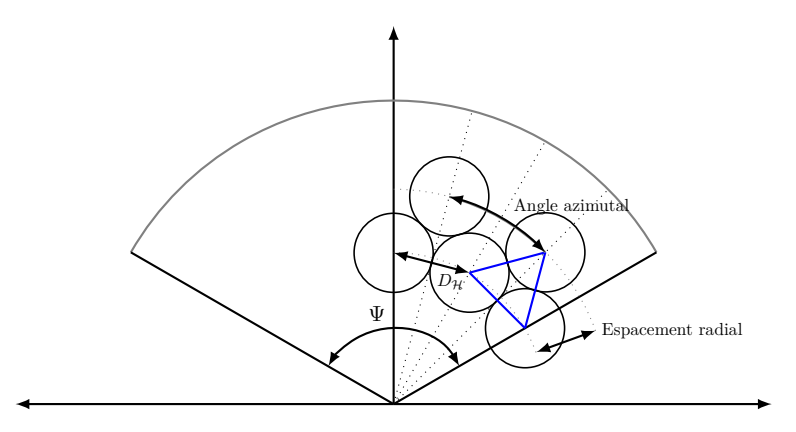

Fig. 2.6. : Schéma d'implantation du champ d'héliostats selon l'agencement radial étagé

## <span id="page-59-2"></span><span id="page-59-0"></span>**2.3. Modélisation d'une centrale semblable à PS10**

Pour des besoins de comparaison et de validation, l'algorithme [2.2](#page-49-0) est appliqué à une centrale solaire à tour reprenant les caractéristiques d'une centrale existante. La centrale PS10, une centrale de 11 MW a fait l'objet de plusieurs études et de nombreuses données sont disponibles dans la littérature [\[65](#page-63-12), [63](#page-63-10), [66](#page-63-13), [67](#page-64-0), [5,](#page-33-0) [68,](#page-64-1) [69\]](#page-64-2). La centrale solaire PS10 est la première centrale solaire thermique à tour commerciale en Europe. Elle se situe près de Séville, en Espagne. Son champ d'héliostats est constitué de 624 héliostats implantés suivant un agencement radial étagé [\[59](#page-63-6)]. Chaque héliostat a une surface d'environ 121 m<sup>2</sup>. Les rayons du soleil sont réfléchis vers un récepteur placé en haut d'une tour de 115 m de haut. Ce récepteur alimente une turbine à vapeur. Cette centrale est dimensionnée pour produire environ  $23 \text{GWh}_e$  et  $95 \text{GWh}_{th}$  par an [\[70](#page-64-3)]. Notre cas test se base donc sur cette centrale. Les champs d'héliostats ne sont pas strictement similaires :

- Nous ne tenons pas compte de la topographie du terrain,
- L'agencement du cas test n'est pas rigoureusement identique au champ réel
- Les héliostats simulés présentent des dimensions semblables aux héliostats réels mais sont constitués d'une facette sphérique unique
- La courbure des héliostats est fixée pour chaque groupe annulaire obtenu lors de la génération de l'agencement radial étagé
- Toutefois, les surfaces réflectives totales des deux cas sont identiques

Nous effectuons deux simulations avec l'algorithme [2.2.](#page-49-0) Elles concernent la puissance thermique reçue au récepteur de la centrale pour deux dates : le 21 mars à midi solaire et le jour de plus fort DNI. Nous avons ainsi deux cartes de flux correspondantes à ces deux dates. La carte de flux obtenue le 21 mars à midi solaire est présenté sur la figure [2.7](#page-60-0) alors que la carte de densité de flux maximale reçue par le récepteur est présenté sur la figure [2.8](#page-60-1). Ces cartes ont été obtenues avec une réflectivité des miroirs *ρ H* égale à 0*,*88 et une erreur optique angulaire *ε* de 5 mrad.

<span id="page-59-1"></span>Tab. 2.2. : Temps de calcul et nombre de réalisations de l'algorithme Monte Carlo Fixed Date (MCFD) à 0*,*1 % d'erreur

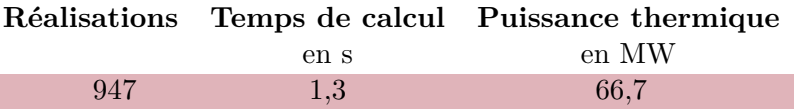

<span id="page-60-0"></span>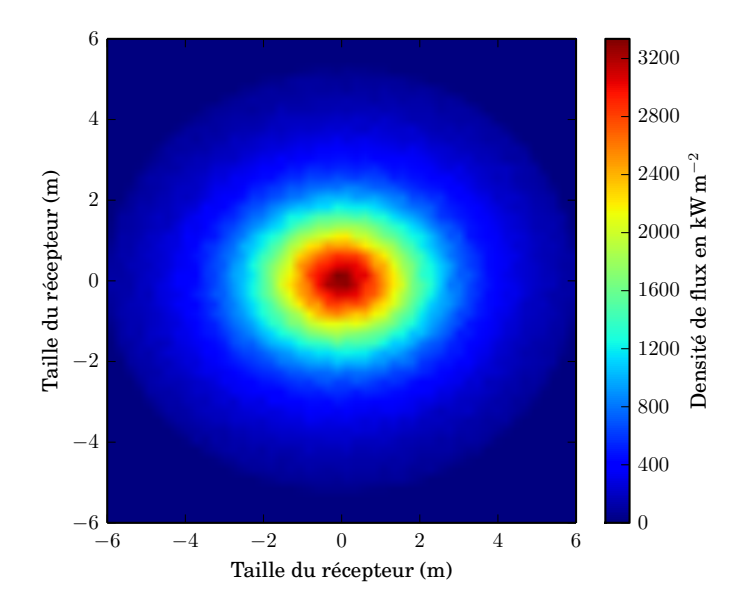

<span id="page-60-1"></span>Fig. 2.7. : Carte de densité de flux au récepteur de la centrale PS10 le 21 Mars à midi solaire avec un DNI de 1000W *·* m*−*<sup>2</sup> en kW *·* m*−*<sup>2</sup>

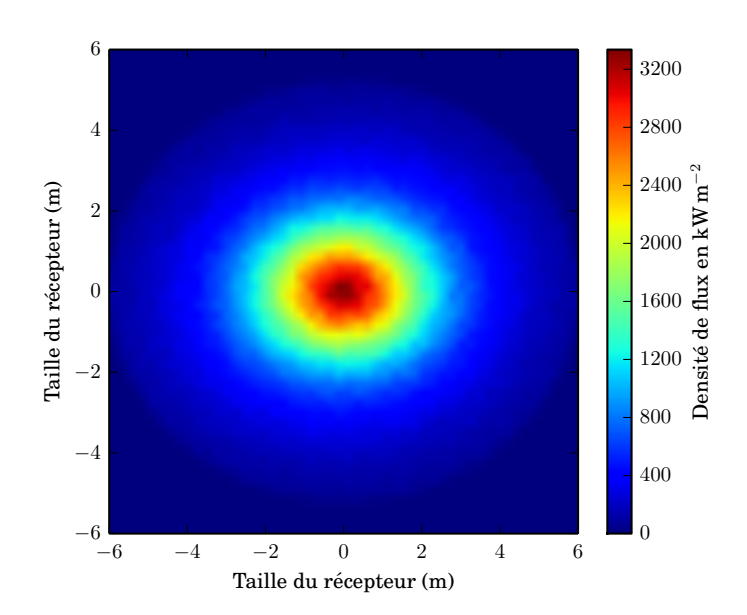

Fig. 2.8. : Carte de densité de flux maximale au récepteur de la centrale PS10 pour le plus fort DNI (940W *·* m*−*<sup>2</sup> ) en MW *·* m*−*<sup>2</sup>

## <span id="page-61-2"></span>**2.4. Conclusion**

Nous avons passé en revue lors de ce chapitre les outils de modélisation existant dans le communauté *solaire à concentration* dont l'environnement de développement EDStaR, utilisé au cours de cette thèse. Nous avons ensuite présenté un modèle de calcul de la puissance thermique reçue à une date donnée au récepteur d'une centrale à tour. Après une courte introduction à la méthode de Monte Carlo, nous avons introduit un algorithme de Monte Carlo estimant le modèle de la puissance présenté auparavant. Après avoir réalisé un état de l'art des champs d'héliostats, nous avons décrit un algorithme d'implantation basé sur l'agencement radial étagé. Pour finir, ces algorithmes nous ont servi à estimer les performances d'une centrale semblable à la centrale PS10.

## <span id="page-61-3"></span>**Références**

- [5] R. Osuna et al. « PS10 : a 11.0-MW solar tower power plant with saturated steam receiver ». In : **Proceedings 12th SolarPACES International Symposium**. Sous la dir. de C. Ramos et J. Huacuz. 2004 (cf. p. [5,](#page-27-0) [37](#page-59-2), [78\)](#page-100-0).
- [31] J. de La Torre. « Calculs de sensibilités par la méthode de Monte Carlo pour la conception de procédés à énergie solaire concentrée ». Thèse de doct. Institut National Polytechnique de Toulouse, 2011 (cf. p. [10](#page-32-0), [18](#page-40-0)[–21](#page-43-0), [24](#page-46-0), [26,](#page-48-0) [131,](#page-153-0) [134](#page-156-0)–[135](#page-157-0), [146](#page-168-0), [160](#page-182-0)).
- [34] J. DE LA TORRE et al. « Monte Carlo advances and concentrated solar applications ». In : **Solar Energy** 103 (2014), p. 653–681. url : [http://www.](http://www.sciencedirect.com/science/article/pii/S0038092X13001448) [sciencedirect.com/science/article/pii/S0038092X13001448](http://www.sciencedirect.com/science/article/pii/S0038092X13001448) (cf. p. [10](#page-32-0), [22](#page-44-0), [46,](#page-68-0) [134\)](#page-156-0).
- <span id="page-61-0"></span>[35] P. Garcia, A. Ferrière et J. J. Bézian. « Codes for solar flux calculation dedicated to central receiver system applications : A comparative review ». In : **Solar Energy** 82.3 (2008), p. 189–197 (cf. p. [15,](#page-37-0) [19](#page-41-0), [46](#page-68-0)).
- <span id="page-61-1"></span>[36] C. K. Ho. **Software and Codes for Analysis of Concentrating Solar Power Technologies**. Rapp. tech. 2008 (cf. p. [15](#page-37-0)).
- <span id="page-61-4"></span>[37] P. Leary et J. Hankins. **User's guide for MIRVAL : a computer code for comparing designs of heliostat-receiver optics for central receiver solar power plants**. Rapp. tech. Sandia Labs., Livermore, CA (USA), 1979 (cf. p. [18\)](#page-40-0).
- <span id="page-61-5"></span>[38] T. WENDELIN. « SolTRACE : a new optical modeling tool for concentrating solar optics ». In : ASME. 2003 (cf. p. [18](#page-40-0)).
- <span id="page-61-6"></span>[39] M. J. Blanco, J. M. Amieva et A. Mancilla. « The Tonatiuh Software Development Project : An open source approach to the simulation of solar concentrating systems ». In : **Proceedings of the ASME Computers and Information in Engineering Division**. ASME International Mechanical Engineering Congress and Exposition, Orlando, FL, NOV 05-11, 2005. AMER SOC MECHA-NICAL ENGINEERS, 2005, p. 157–164 (cf. p. [19](#page-41-0)).
- <span id="page-62-0"></span>[40] J. Roccia et al. « SOLFAST, a Ray-Tracing Monte-Carlo software for solar concentrating facilities ». In : **Journal of Physics : Conference Series**. T. 369. 1. IOP Publishing. 2012, p. 012029 (cf. p. [19,](#page-41-0) [29](#page-51-0), [134](#page-156-0)).
- <span id="page-62-1"></span>[41] B. Belhomme et al. « A new fast ray tracing tool for high-precision simulation of heliostat fields ». In : **Journal of Solar Energy Engineering** 131 (2009), p. 031002 (cf. p. [19](#page-41-0), [26\)](#page-48-0).
- <span id="page-62-2"></span>[42] F. J. Collado et J. Guallar. « A review of optimized design layouts for solar power tower plants with  $\langle i \rangle$  campo $\langle i \rangle$  code ». In : **Renewable and Sustainable Energy Reviews** 20 (2013), p. 142–154 (cf. p. [21\)](#page-43-0).
- <span id="page-62-3"></span>[43] E. Leonardi et B. D'Aguanno. « CRS4-2 : A numerical code for the calculation of the solar power collected in a central receiver system ». In : **Energy** 36.8 (2011), p. 4828–4837 (cf. p. [21\)](#page-43-0).
- <span id="page-62-4"></span>[44] L. Erminia. « Detailed analysis of the solar power collected in a beam-down central receiver system ». In : **Solar Energy** 86.2 (2012), p. 734–745. url : <http://www.sciencedirect.com/science/article/pii/S0038092X11004282> (cf. p. [21](#page-43-0)).
- <span id="page-62-5"></span>[45] **ED-Star : Environnement de Développement pour les STAtistiques Radiatives**. Mai 2011. URL : http://wiki-energetique.laplace.univ[tlse.fr/wiki/index.php/EDstar](http://wiki-energetique.laplace.univ-tlse.fr/wiki/index.php/EDstar) (cf. p. [21\)](#page-43-0).
- <span id="page-62-6"></span>[46] **STARWest**. Mai 2011. url : [http: // wiki- energetique. laplace. univ](http://wiki-energetique.laplace.univ-tlse.fr/wiki/index.php/EDstar)[tlse.fr/wiki/index.php/EDstar](http://wiki-energetique.laplace.univ-tlse.fr/wiki/index.php/EDstar) (cf. p. [21\)](#page-43-0).
- <span id="page-62-7"></span>[47] P. Perez. « Algorithmes de synthèse d'image et propriétés spectrales des gaz de combustion : Méthode de Monte-Carlo pour la simulation des transferts radiatifs dans les procédés à haute température ». Thèse de doct. Institut National Polytechnique de Toulouse, 2008 (cf. p. [21\)](#page-43-0).
- <span id="page-62-8"></span>[48] M. PHARR et G. HUMPHREYS. Physically Based Rendering, second edi**tion : from theory to implementation**. Sous la dir. d'Elsevier. Morgan Kaufmann Publishers, 2010 (cf. p. [21](#page-43-0), [26,](#page-48-0) [153](#page-175-0)).
- <span id="page-62-9"></span>[49] N. Metropolis et S. Ulam. « The monte carlo method ». In : **Journal of the American Statistical Association** 44.247 (1949), p. 335–341 (cf. p. [22](#page-44-0)).
- <span id="page-62-10"></span>[50] J. M. Hammersley et D. C. Handscomb. **Monte Carlo Methods**. Chapman et Hall, 1969 (cf. p. [22\)](#page-44-0).
- <span id="page-62-11"></span>[51] W. L. DUNN et J. K. SHULTIS. Exploring Monte Carlo methods. Amsterdam: Elsevier/Academic Press. xvi, 384 p. \$ 121.00, 2012 (cf. p. [22](#page-44-0), [54\)](#page-76-0).
- <span id="page-62-12"></span>[52] J. Howell. « The Monte Carlo method in radiative heat transfer ». In : **Transactions-American Society Of Mechanical Engineers Journal Of Heat Transfer** 120 (1998), p. 547–560 (cf. p. [22\)](#page-44-0).
- <span id="page-63-0"></span>[53] G. Rubino et B. Tuffin. « Simulations et méthodes de Monte Carlo ». In : **Techniques de l'ingénieur**. AF 600. Éditions T.I., 2007, p. 1–15. url : [http:](http://www.techniques-ingenieur.fr/base-documentaire/sciences-fondamentales-th8/mathematiques-pour-l-ingenieur-ti052/simulations-et-methodes-de-monte-carlo-af600/) [//www.techniques-ingenieur.fr/base-documentaire/sciences-fondame](http://www.techniques-ingenieur.fr/base-documentaire/sciences-fondamentales-th8/mathematiques-pour-l-ingenieur-ti052/simulations-et-methodes-de-monte-carlo-af600/) [ntales- th8/mathematiques- pour- l- ingenieur- ti052/simulations- et](http://www.techniques-ingenieur.fr/base-documentaire/sciences-fondamentales-th8/mathematiques-pour-l-ingenieur-ti052/simulations-et-methodes-de-monte-carlo-af600/)[methodes-de-monte-carlo-af600/](http://www.techniques-ingenieur.fr/base-documentaire/sciences-fondamentales-th8/mathematiques-pour-l-ingenieur-ti052/simulations-et-methodes-de-monte-carlo-af600/) (cf. p. [22\)](#page-44-0).
- <span id="page-63-1"></span>[54] J. F. Blinn. « Models of light reflection for computer synthesized pictures ». In : **ACM SIGGRAPH Computer Graphics**. T. 11. 2. ACM. 1977, p. 192–198 (cf. p. [26\)](#page-48-0).
- <span id="page-63-2"></span>[55] I. REDA et A. ANDREAS. « Solar position algorithm for solar radiation applications ». In : **Solar Energy** 76.5 (2004), p. 577–589 (cf. p. [31\)](#page-53-1).
- <span id="page-63-3"></span>[56] G. J. Kolb et al. **Heliostat cost reduction study**. Rapp. tech. 2007 (cf. p. [32\)](#page-54-1).
- <span id="page-63-4"></span>[57] F. Lipps et L. Vant-Hull. « A cellwise method for the optimization of large central receiver systems ». In : **Solar Energy** 20.6 (1978), p. 505–516 (cf. p. [32\)](#page-54-1).
- <span id="page-63-5"></span>[58] P. K. Falcone. **A handbook for solar central receiver design**. Rapp. tech. Sandia National Labs., Livermore, CA (USA), 1986 (cf. p. [32,](#page-54-1) [34](#page-56-0)).
- <span id="page-63-6"></span>[59] F. M. F. Siala et M. E. Elayeb. « Mathematical formulation of a graphical method for a no-blocking heliostat field layout ». In : **Renewable energy** 23.1 (2001), p. 77–92 (cf. p. [32](#page-54-1)–[33](#page-55-1), [37](#page-59-2)).
- <span id="page-63-7"></span>[60] M. MOKHTAR et al. « Heliostat field efficiency test of beam down csp pilot plant experimenatal results ». In : **Proceedings of 16th SolarPACES Conference**. 2010 (cf. p. [32\)](#page-54-1).
- <span id="page-63-8"></span>[61] A. Segal. **Optimization of heliostat field layout for the beam down optics**. Rapp. tech. SFERA, 2011 (cf. p. [32,](#page-54-1) [105,](#page-127-0) [116,](#page-138-0) [125\)](#page-147-0).
- <span id="page-63-9"></span>[62] M. Sánchez et M. Romero. « Methodology for generation of heliostat field layout in central receiver systems based on yearly normalized energy surfaces ». In : **Solar Energy** 80.7 (2006), p. 861–874. url : [http://www.sciencedirect.](http://www.sciencedirect.com/science/article/B6V50-4GR8M2Y-1/2/0b004fd4306da5331f9ea67d5d84b610) [com/science/article/B6V50- 4GR8M2Y- 1/2/0b004fd4306da5331f9ea67d5d](http://www.sciencedirect.com/science/article/B6V50-4GR8M2Y-1/2/0b004fd4306da5331f9ea67d5d84b610) [84b610](http://www.sciencedirect.com/science/article/B6V50-4GR8M2Y-1/2/0b004fd4306da5331f9ea67d5d84b610) (cf. p. [33](#page-55-1), [46](#page-68-0)).
- <span id="page-63-10"></span>[63] C. J. Noone, M. Torrilhon et A. Mitsos. « Heliostat field optimization : A new computationally efficient model and biomimetic layout ». In : **Solar Energy** 86.2 (2012), p. 792-803. URL : [http://www.sciencedirect.com/science/](http://www.sciencedirect.com/science/article/pii/S0038092X11004373) [article/pii/S0038092X11004373](http://www.sciencedirect.com/science/article/pii/S0038092X11004373) (cf. p. [33](#page-55-1), [37,](#page-59-2) [126\)](#page-148-0).
- <span id="page-63-11"></span>[64] T. Pylkanen. **Personnal communication**. Sous la dir. d'A. E. LTD. 1993 (cf. p. [34\)](#page-56-0).
- <span id="page-63-12"></span>[65] R. Osuna et al. « PS10 : A 10 MW solar thermal power plant for southern spain ». In : **Proceedings of 10th SolarPACES Conference**. Sydney, Australia, juillet 2000 (cf. p. [37,](#page-59-2) [78\)](#page-100-0).
- <span id="page-63-13"></span>[66] **Final technical progress report : 10 MW solar thermal power plant for southern spain**. Rapp. tech. 2006 (cf. p. [37,](#page-59-2) [83](#page-105-0)).
- <span id="page-64-0"></span>[67] M. MUSTAFA, S. ABDELHADY et A. ELWETEEDY. « Analytical Study of an Innovated Solar Power Tower (PS10) in Aswan ». In : **International Journal of Energy Engineering** 2.6 (2012), p. 273–278 (cf. p. [37](#page-59-2)).
- <span id="page-64-1"></span>[68] R. Osuna et al. « PS10, A 10 MW Solar Tower Power Plant for Southern Spain ». In : **ENERGEX 2000 : Proceedings of the 8th International Energy Forum**. Sous la dir. de C. Press. Las Vegas, juillet 2000 (cf. p. [37,](#page-59-2) [78](#page-100-0)).
- <span id="page-64-2"></span>[69] M. Romero, R. Buck et J. E. Pacheco. « An update on solar central receiver systems, projects, and technologies ». In : **Journal of solar energy engineering** 124.2 (2002), p. 98–108 (cf. p. [37\)](#page-59-2).
- <span id="page-64-3"></span>[70] **PS10 : a 11.0 MW solar tower power plant with saturated steam receiver**. url : [http : / / www . upcomillas . es / catedras / crm / report05 /](http://www.upcomillas.es/catedras/crm/report05/Comunicaciones/Mesa%20IV/D.%20Valerio%20Fern%C3%83%C2%A1ndez%20-%20Solucar%202.pdf) [Comunicaciones/Mesa%20IV/D.%20Valerio%20Fern%C3%83%C2%A1ndez%20-](http://www.upcomillas.es/catedras/crm/report05/Comunicaciones/Mesa%20IV/D.%20Valerio%20Fern%C3%83%C2%A1ndez%20-%20Solucar%202.pdf) [%20Solucar%202.pdf](http://www.upcomillas.es/catedras/crm/report05/Comunicaciones/Mesa%20IV/D.%20Valerio%20Fern%C3%83%C2%A1ndez%20-%20Solucar%202.pdf) (cf. p. [37,](#page-59-2) [78\)](#page-100-0).

**CHAPITRE** 

# **3**

# **Estimation de l'énergie thermique collectée annuellement**

#### **Résumé**

Lors de la phase de conception d'une centrale solaire à concentration, l'estimation, obtenue par simulation numérique, des performances annuelles de la future installation est cruciale. De ce fait, plusieurs groupes de chercheurs ont, depuis les vingt dernières années, centré leurs efforts sur le développement de codes de calcul sophistiqués à-même de répondre à cette interrogation. Toutefois, le plus souvent des approximations sont faites dans le but de rendre le temps de calcul acceptable. Une attention particulière est portée à ces approximations afin de s'assurer qu'elles n'impactent pas de façon trop importante la qualité des résultats obtenus. Dans ce chapitre nous proposons une approche alternative aux méthodes existantes grâce à l'utilisation de la méthode de Monte Carlo (MMC). L'effort d'approximation est remplacé par une travail de reformulation intégrale de l'équation définissant l'énergie thermique collectée annuellement. Ceci nous conduit à un algorithme de Monte Carlo estimant de façon précise, grâce à la connaissance des barres d'erreur, de cette énergie. Les besoins informatiques nécessaires à l'utilisation de cet algorithme sont identiques à ceux nécessaires à l'utilisation de l'algorithme [2.2](#page-49-0) estimant la puissance thermique obtenue à un instant précis. Nous présentons dans ce chapitre les développements théoriques nécessaires à l'écriture de cet algorithme qui est ensuite utilisé afin de simuler une installation comparable à la centrale PS10.

### **Sommaire**

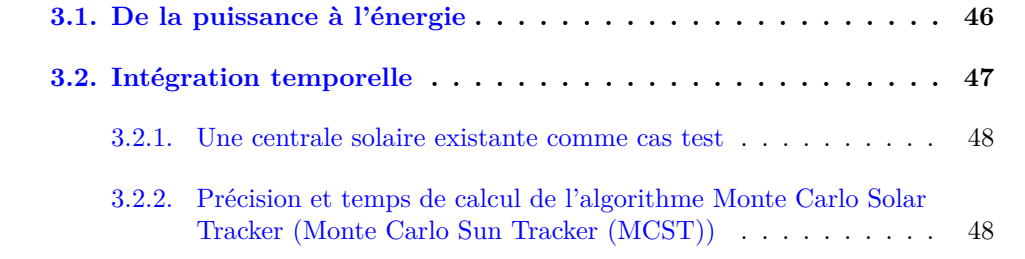

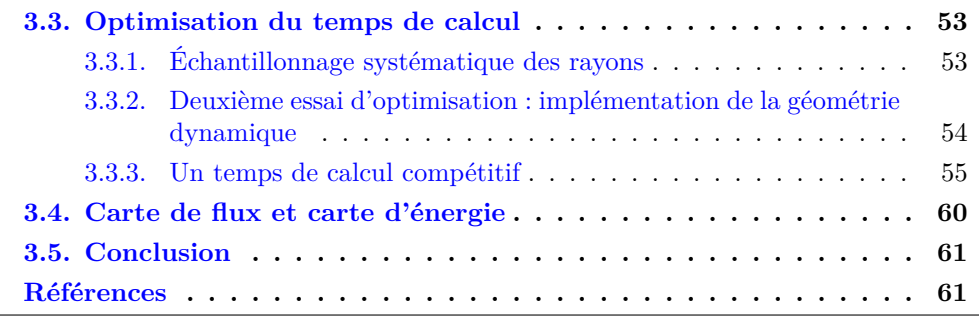

# **Figures**

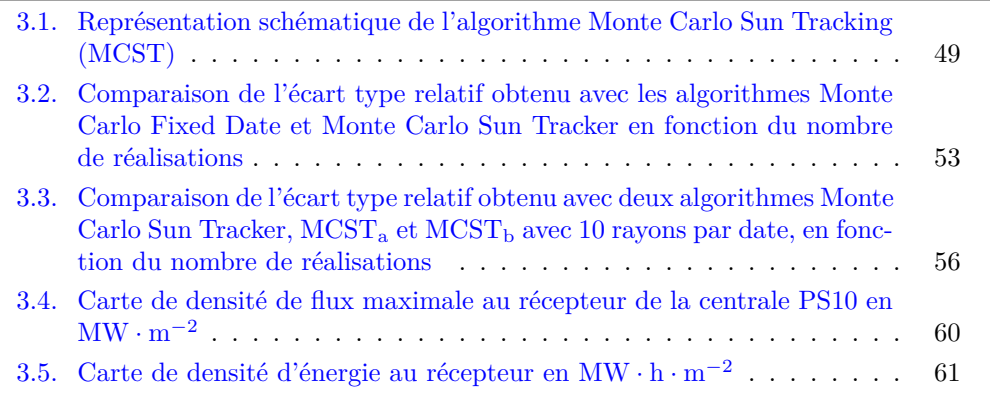

## **Tableaux**

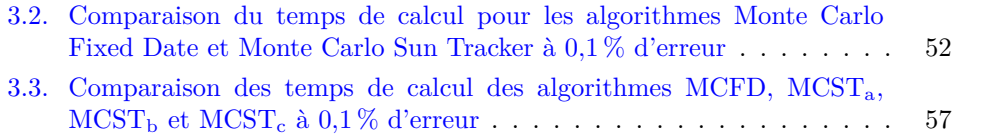

## **Notations**

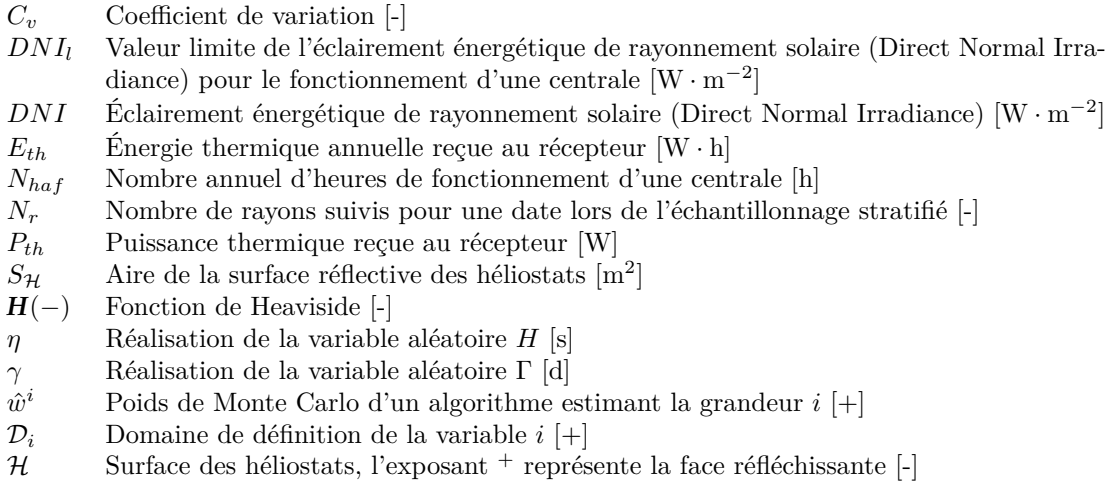

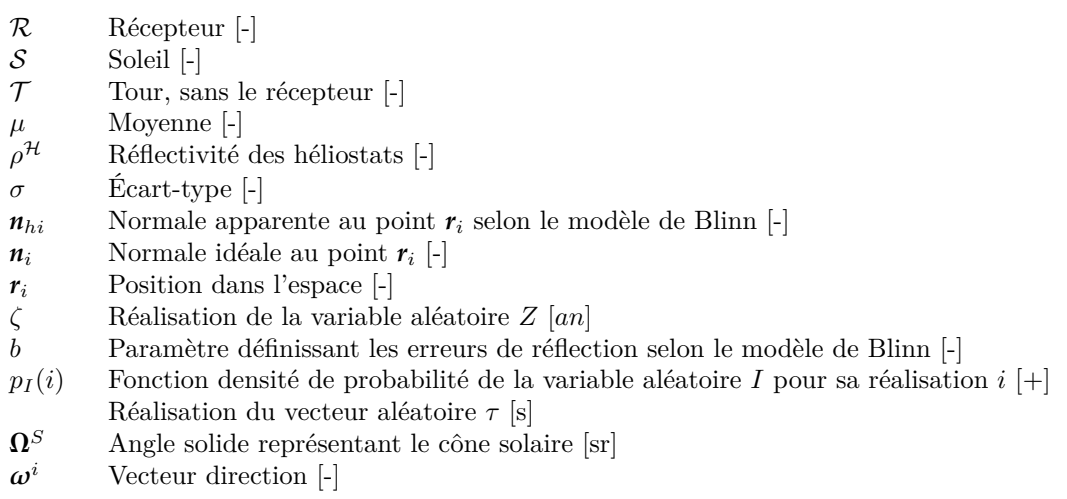

## <span id="page-68-1"></span><span id="page-68-0"></span>**3.1. De la puissance à l'énergie**

Une pratique couramment employée dans la communauté des chercheurs travaillant sur les centrales à énergie solaire concentrée consiste à concevoir une installation en prenant pour référence le jour de l'équinoxe de printemps, le 21 mars à midi solaire. Le but de la conception est alors d'obtenir la meilleure efficacité en termes de puissance solaire collectée. En effet, c'est à cette date que le soleil occupe le point central de l'ensemble de ses trajectoires annuelles dans le ciel. L'installation ainsi dimensionnée est optimale pour une date précise. Qu'en est-il des autres jours de l'année ? Nous allons ici chercher à étendre le temps pris en compte en phase de conception, non seulement à une année entière mais également à la durée d'exploitation de la centrale. Pour cela, nous raisonnons non plus en puissance mais en énergie. Nous pouvons alors estimer le productible d'une centrale solaire. D'un point de vue économique, cela permet une évaluation plus précise de la rentabilité de la centrale. Dans la littérature, plusieurs codes permettent d'estimer les performances annuelles de centrales solaires de grande taille tels que HFLCAL [\[71](#page-84-0)], System Advisor Model [[72\]](#page-84-1), UHC, DELSOL, *etc*. Ces codes sont performants en termes de temps de calcul mais ils font appel à certaines approximations. Par exemple, HFLCAL utilise une convolution simplifiée du flux reçu par chaque héliostat [[35\]](#page-61-0). Une autre étude présente une méthodologie basée sur la réduction du nombre d'héliostats pris en compte en choisissant des héliostats « représentatifs » du champ [[62\]](#page-63-9). Il en résulte une diminution du temps de calcul pour la génération d'un champ d'héliostats. Le travail présenté dans [[73](#page-84-2)] permet une évaluation rapide de l'efficacité annuelle d'un champ d'héliostats où les effets d'ombrage et de blocage sont pris en compte de façon très simplifiée. Nous souhaitons ici tenir compte de façon précise de toutes les erreurs pouvant exister dans une centrale solaire à récepteur central, que ce soit des défauts de surface microscopiques sur les miroirs ou des erreurs de pointage et de suivi des héliostats. Pourquoi avons nous besoin d'une telle précision ? Il est bien évident que si nous voulons atteindre des températures maximales au sein du récepteur pour maximiser les rendements thermodynamiques, une grande précision de la tâche solaire obtenue devient nécessaire. De plus, la détermination de points chauds sur la paroi réceptrice est une information primordiale pour le maintien dans le temps des performances de l'installation. Pour répondre à cette question de précision, les récents développements des méthodes de Monte Carlo appliquées aux installations solaires [\[34](#page-36-1)] nous permettent d'obtenir des codes de calcul précis grâce à la connaissance des barres d'erreur sur les grandeurs estimées. Nous cherchons donc à estimer par ces méthodes l'énergie thermique annuelle moyenne produite par une centrale solaire au cours son exploitation. Ceci passe par la connaissance de lois dépendantes du temps caractérisant le vieillissement de l'ensemble des composants d'une centrale solaire à récepteur central. Il peut s'agir de l'évolution de la réflectivité et de l'état de surface des miroirs, de la fiabilité des moteurs assurant le suivi du soleil, du comportement du récepteur, *etc*.

## <span id="page-69-0"></span>**3.2. Intégration temporelle**

Nous avons introduit à la section [2.1.2](#page-43-1) l'algorithme [2.2](#page-49-0) Monte Carlo Fixed Date (MCFD) permettant l'estimation de la puissance thermique reçue à l'entrée d'un récepteur solaire. Nous y avons vu que cet algorithme est la stricte correspondance de la formulation intégrale présentée dans l'équation [\(2.7a\)](#page-48-1). La modification de l'un entraîne une modification de l'autre et vice et versa. Nous cherchons ici à estimer une nouvelle grandeur qui est l'énergie thermique reçue annuellement par le récepteur pendant la durée de vie de la centrale. Deux solutions s'offrent à nous pour procéder à ce calcul. Premièrement, il est possible de discrétiser le temps de fonctionnement de la centrale et de faire une estimation de la puissance thermique *Pth* à chaque pas. Cette méthode présente l'inconvénient de demander un grand nombre de simulations et donc un temps de calcul considérable. La deuxième solution consiste à ajouter une intégrale sur le temps à l'équation [\(2.7a\)](#page-48-1). Cette proposition permet de calculer directement la grandeur physique d'intérêt sans passer par des calculs intermédiaires. Pour cela, nous introduisons une nouvelle fonction densité de probabilité présentée dans l'équation [\(3.1](#page-69-0)).

L'intégrale sur le temps est séparée en deux sommes d'entiers représentant les années (*ζ*) et les jours (*γ*) et une intégrale représentant les heures (*η*) de la journée (voir l'équation ([3.1\)](#page-69-0)). Chaque instant, obtenu par tirage aléatoire, correspond à une position du soleil dans le ciel et un éclairement énergétique de rayonnement solaire (Direct Normal Irradiance) (DNI), calculé par interpolation linéaire à partir d'un fichier de données météorologiques (fichier .tmy) comme présenté à la section [2.2.](#page-44-1) *N<sup>A</sup>* représente le nombre d'années de fonctionnement de la centrale. Les trois variables aléatoires *Z*, Γ et *H* sont regroupées dans le vecteur τ. Nous introduisons une valeur limite de DNI, notée *DNI<sup>l</sup>* , en dessous duquel la centrale ne fonctionne pas car la puissance solaire incidente est insuffisante.

$$
\int_{\mathcal{D}_{\tau}} p_{\tau}(t) dt = \sum_{\zeta=1}^{N_A} p_Z(\zeta) d\zeta \sum_{\gamma=1}^{365} p_{\Gamma}(\gamma) d\gamma \int_H p_H(\eta) d\eta \tag{3.1}
$$

avec  $Z \in \{0, N_A\}, \Gamma = \{1, 365\}, H = [0, 24].$ 

En ajoutant cette intégrale sur le temps, nous obtenons la formulation intégrale présentée à l'équation ([3.2a\)](#page-69-0). L'algorithme [3.1](#page-73-0) MCST est la stricte correspondance de cette formulation.

$$
E_{th} = \underbrace{\int_{\mathcal{D}_{\tau}} p_{\tau}(t) dt}_{\text{equation (3.1)}} \underbrace{\int_{\mathcal{D}_{\mathcal{H}^+}} p_{r_1}(r_1) dr \int_{\mathcal{D}_{\Omega_S}} p_{\Omega_S}(\omega_s) d\omega \int_{\mathcal{D}_{\mathcal{H}_{h1}}} p_{\mathcal{H}_{h1}}(\mathbf{n}_{h1}|\omega^S; p) d\mathbf{n}_{h1} \times \hat{w}^{E_{th}}}{\text{equation (2.7a)}}
$$
\n(3.2a)

 $\hat{w}^{E_{th}}$  le poids de Monte Carlo associé :

$$
\hat{w}^{E_{th}} = \begin{bmatrix} \mathbf{H} \left( DNI(t) < DNI_{l} \right) \times 0 \\ + \mathbf{H} \left( DNI(t) > DNI_{l} \right) \times \\ + \mathbf{H} \left( DNI(t) > DNI_{l} \right) \times \\ \end{bmatrix} + \mathbf{H} \left( \mathbf{r}_{0} \in S \right) \times \begin{Bmatrix} \mathbf{H} \left( \mathbf{r}_{2} \notin \mathcal{R} \right) \times 0 \\ + \mathbf{H} \left( \mathbf{r}_{2} \in \mathcal{R} \right) \\ \times DNI(t) \times \rho^{\mathcal{H}} \\ \times (\boldsymbol{\omega}^{S}(t) \cdot \mathbf{n}_{h1}) \times S_{\mathcal{H}} \end{Bmatrix} \right\} \tag{3.2b}
$$

et les fonctions densité de probabilité :

$$
p_{r_1} = \frac{1}{S_{\mathcal{H}}}
$$
\n<sup>(3.2c)</sup>

$$
p_{\mathbf{\Omega}^S} = \frac{1}{\int_{\mathcal{D}_{\mathbf{\Omega}^S}} d\boldsymbol{\omega}^S} = \frac{1}{2\pi (1 - \cos \theta_S)}
$$
(3.2d)

$$
p_{n_{h1}} = \frac{1 + \frac{1}{b}}{2\pi \times \left(1 - \cos^{2 + \frac{1}{b}}\left(\frac{\pi}{4} - \frac{1}{2} \times \arccos\left(\boldsymbol{\omega}^S \cdot \boldsymbol{n}_1\right)\right)\right)} \times \left(\boldsymbol{n}_{h1} \cdot \boldsymbol{n}_1\right)^{1 + \frac{1}{b}}}
$$
(3.2e)

L'algorithme [3.1](#page-73-0) est implémenté dans l'Environnement de Développement en Statistiques Radiatives (EDStaR) et la barre d'erreur de chaque algorithme (MCFD et MCST) en fonction du nombre de réalisations est comparée à la section suivante.

#### <span id="page-70-0"></span>**3.2.1. Une centrale solaire existante comme cas test**

Pour des besoins de comparaison et de validation, les différents algorithmes présentés ici sont appliqués à une centrale solaire à concentration existante. Comme à la section [2.3](#page-59-0) nous utilisons la centrale PS10 comme cas d'étude. L'énergie thermique collectée annuellement estimée à l'aide de l'algorithme MCST est de  $97 \text{ GWh}_{th}$ . Ceci concorde bien avec les données disponibles dans la littérature : le calcul effectué avec EDStaR nous a fourni un résultat comparables aux prévisions en termes de quantité d'énergie collectée [\[74](#page-84-3)].

## <span id="page-70-1"></span>**3.2.2. Précision et temps de calcul de l'algorithme Monte Carlo Solar Tracker (MCST)**

Pour illustrer les implications de l'intégration temporelle en termes de précision, la figure [3.2](#page-75-2) présente les écarts types relatifs obtenus pour les algorithmes MCFD et MCST. Il faut bien garder à l'esprit que cette comparaison se fait entre deux algorithmes n'évaluant pas la même quantité : nous cherchons à illustrer ce qu'implique **l'intégration temporelle en termes de convergence**. Nous remarquons, comme attendu, la plus grande précision de l'algorithme MCFD qui concerne une date fixe : le DNI est le même pour chaque réalisation, les seuls effets créant de la variance sont dans ce cas dus à l'effet cosinus. Cet effet cosinus varie avec le point échantillonné sur la surface réflective et la

<span id="page-71-0"></span>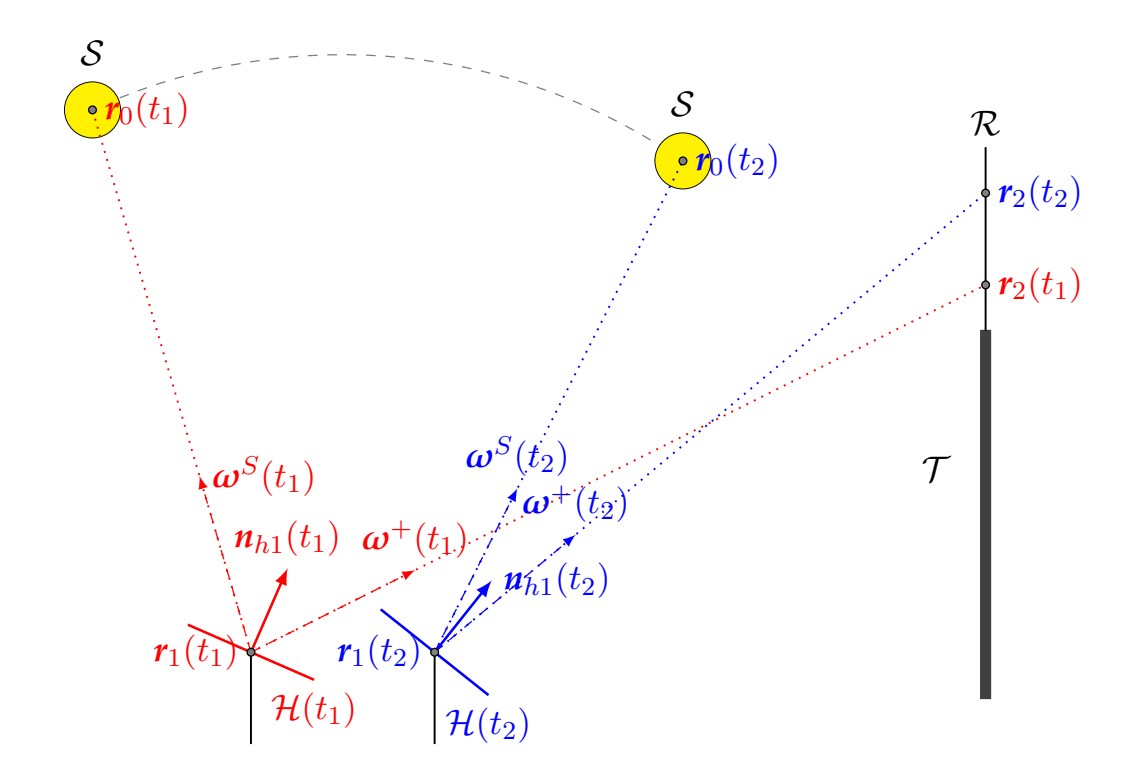

- Fig. 3.1. : Représentation schématique de l'algorithme Monte Carlo Sun Tracking (MCST) avec, pour chaque temps (t) échantillonné :
- *r*<sup>1</sup> *Un point généré aléatoirement sur la surface réflective des héliostats S<sup>H</sup> selon la fonction densité de probabilité (pdf) présentée dans l'équation* [\(7.6c](#page-158-0))*.*
- $\boldsymbol{\omega}^{\mathcal{S}}$ *<sup>S</sup> Une direction générée aléatoirement à l'intérieur du cône solaire* **Ω** *S selon la pdf présentée dans l'équation* [\(7.6d](#page-158-0))*.*
- *n<sup>h</sup>*<sup>1</sup> *Une normale effective générée selon le modèle de Blinn (la pdf présentée dans l'équation* ([7.6e\)](#page-158-0)*) autour de normale idéale*  $n_1$  *au point*  $r_1$  *selon la direction incidente*  $\omega^S$ *.*
- $r_0$  *La première intersection entre le rayon issu de*  $r_1$  *dans la direction*  $\omega$ <sup>S</sup> *et une surface pouvant être le soleil, un autre héliostat, la tour ou le récepteur.*
- $\omega^+$ <sup>+</sup> *La direction obtenue par la réflexion spéculaire de la direction* ω *S selon la normale apparente*  $n_{h1}$  *au point*  $r_1$ *.*
- $r_2$  *La première intersection entre le rayon issu de*  $r_1$  *dans la direction*  $\omega^+$  *et une surface pouvant être le récepteur, un autre héliostat ou la tour.*
**Remarque 1 : Calcul de grandeurs additionelles**

*Lors du calcul de l'énergie thermique Eth il est possible de calculer à partir du même algorithme des grandeurs additionnelles intéressantes lors de la conception d'une centrale solaire.*

*Le nombre annuel moyen d'heures de fonctionnement*  $\langle N_{haf} \rangle$  *: En bénéficiant des tirages aléatoires utilisés pour le calcul de l'énergie thermique, le calcul d'un nouveau poids*  $\hat{w}^{N_{haf}}$  nous permet d'estimer cette nouvelle grandeur. L'augmentation du *temps de calcul engendré par cet ajout est imperceptible.*

$$
\langle N_{haf} \rangle = \int_{\mathcal{D}_{\tau}} p_{\tau}(t) dt \times \int_{\mathcal{D}_{\mathcal{H}^{+}}} p_{r_{1}}(r_{1}) dr \times \int_{\mathcal{D}_{\Omega_{S}}} p_{\Omega_{S}}(\omega_{s}) d\omega
$$
  
 
$$
\times \int_{\mathcal{D}_{n_{h1}}} p_{n_{h1}}(n_{h1}|\omega^{S}; p) d n_{h1} \times \hat{w}^{\langle N_{haf} \rangle}
$$
(3.3a)

*avec w*ˆ *⟨Nhaf ⟩ le poids de Monte Carlo associé à cette grandeur :*

$$
\hat{w}^{\langle P_{th}\rangle} = \begin{cases} \mathbf{H} \left( r_0 \notin \mathcal{S} \right) \times 0 \\ + \mathbf{H} \left( r_0 \in \mathcal{S} \right) \times \begin{Bmatrix} \mathbf{H} \left( r_2 \notin \mathcal{R} \right) \times 0 \\ + \mathbf{H} \left( r_2 \in \mathcal{R} \right) \times 1 \end{Bmatrix} \end{cases}
$$
(3.3b)

*Ce calcul nous permet d'estimer la puissance thermique moyenne reçue au récepteur grâce à l'estimation de l'énergie thermique annuelle Eth.*

La puissance thermique maximale  $P_{th \, max}$  : Lors de l'initialisation de l'algo*rithme, le fichier de données météorologiques est chargé en mémoire. Il est possible d'identifier l'instant de plus fort DNI à cette étape puis d'effectuer un calcul de puissance avec l'algorithme [2.2](#page-49-0) avec ces données. On obtient alors la puissance thermique maximale reçue par le récepteur. Ceci donne des indications quant aux conditions extrêmes auxquelles le récepteur sera soumis.*

direction  $\omega^S$  à l'intérieur du cône solaire. Comme présenté dans le tableau [3.2,](#page-74-0) l'algorithme MCST nécessite environ 186 fois plus de réalisation pour obtenir une précision comparable à l'algorithme MCFD. Néanmoins, pour 50 000 réalisations de l'algorithme, le coefficient de variation *C<sup>v</sup>* obtenu selon l'équation ([3.4\)](#page-70-0) pour l'algorithme MCST est d'environ 0*,*3%, ce qui constitue une précision suffisante. La figure [3.2](#page-75-0) illustre cette différence en termes de coefficient de variation en fonction du nombre de réalisations.

$$
C_v = -\frac{\sigma}{\mu} \tag{3.4}
$$

## <span id="page-73-0"></span>**Algorithme 3.1 : Estimation de l'énergie thermique** *Eth* **par Monte Carlo Fixed Date (MCST)**

- (1) Un instant *t* est uniformément échantillonné sur le temps de vie de la centrale solaire
- (2) Une position *r*<sup>1</sup> est uniformément échantillonnée sur l'ensemble de la surface réflective du champ d'héliostats *<sup>H</sup>*<sup>+</sup>
- (3) Une direction  $\omega^S$  est uniformément échantillonnée dans le cône solaire  $\Omega^S$  de rayon angulaire  $\theta$ *S*
- (4) Une normale effective  $n_h$  est échantillonnée autour de la normale idéale  $n_1$  et le poids de Monte Carlo  $\hat{w}^{E_{th}}$  est estimé
	- (a) Si  $DNI(t) < DNI_t$  alors la centrale ne fonctionne pas et l'algorithme boucle à l'étape (5) avec le poids  $\hat{w}^{E_{th}} = 0$
	- (b) Sinon la position  $r_0$  est définie comme la première intersection entre le rayon issu de  $r_1$  dans la direction  $\omega^S$  et une surface
		- (i) Si  $r_0 \notin S$ , l'algorithme boucle à l'étape (5) avec le poids  $\hat{w}^{E_{th}} = 0$
		- (ii) Sinon la direction  $\omega^+$  est obtenue par réflexion spéculaire de la direction  $\omega^S$  par rapport à la normale effective  $n_{h1}$  et la position  $r_2$  est définie comme la première intersection entre le rayon issu de  $r_1$  dans la direction  $\omega^+$ 
			- (*1*) Si *<sup>r</sup>*<sup>2</sup> n'appartient pas au récepteur *<sup>R</sup>* l'algorithme boucle à l'étape (5) avec le poids  $\hat{w}^{E_{th}} = 0$ ;
			- (2) Sinon l'algorithme boucle à l'étape (5) avec le poids  $\hat{w}^{E_{th}} = DNI \times (\omega^S \cdot \mathbf{n}_h) \times S_H$
- (5) L'algorithme boucle à l'étape (1) jusqu'à obtention du nombre de réalisations souhaité

<span id="page-74-1"></span><span id="page-74-0"></span>Tab. 3.2. : Comparaison du temps de calcul pour les algorithmes Monte Carlo Fixed Date et Monte Carlo Sun Tracker à 0*,*1 % d'erreur

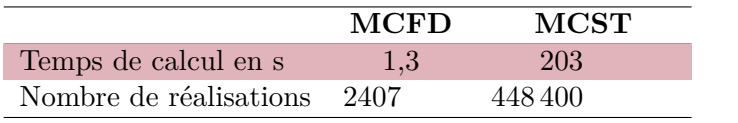

#### **Remarque 2 : Obtention d'un DNI pour chaque instant**

*Chaque position du soleil correspond à une valeur de DNI obtenue à partir d'informations météorologiques. Nous avons besoin d'une valeur de DNI à chaque instant alors que nous utilisons ici des données horaires stockées dans des bases de données. Nous interpolons linéairement ces données pour obtenir un DNI à l'instant souhaité [\[75\]](#page-84-0).*

#### **3.2.2.1. Un calcul précis de l'énergie moyenne collectée annuellement par une centrale solaire**

Nous venons de voir que l'estimation de l'énergie collectée annuellement par une centrale à tour durant sa période d'exploitation est tout à fait réalisable grâce à la formulation intégrale des grandeurs à calculées. Par rapport au temps de calcul nécessaire pour estimer la puissance thermique collectée à un instant *t*, le temps de calcul pour l'estimation de l'énergie thermique annuelle est 150 fois plus long en considérant une barre d'erreur de 0*,*1 %. Une alternative consiste à discrétiser le temps et évaluer pour chaque pas la puissance thermique dont nous prendrions la moyenne. Cette méthode de calcul n'étant plus statistique, nous ne sommes pas en mesure d'estimer la précision de ce calcul par l'ajout de barre d'erreur. De plus, nous effectuons chaque calcul de puissance avec un nombre suffisant de réalisations grâce à l'algorithme [2.2](#page-49-0) MCFD afin de garantir la convergence de cet algorithme (pour 2407 réalisations, la barre d'erreur est égale à 0*,*1 %). Nous avons effectué ce calcul pour une année en utilisant un fichier de DNI correspondant à Séville. Un calcul de puissance pour chaque heure dont le DNI est supérieur à zéro est réalisé. Il y a donc 3893 estimations de puissance par l'algorithme [2.2](#page-49-0). En terme de temps de calcul, ceci correspond à environ 84 min. Nous obtenons une énergie annuelle de 110 GW *·* h alors que l'algorithme [3.1](#page-73-0) donne, pour les mêmes conditions, 104*,*4 GW *·* h avec une barre d'erreur de 0*,*1 % en 20*,*8 s. Nous remarquons que la prise en compte du vieillissement de la centrale nécessite d'effectuer le calcul discrétisé pour chaque année d'exploitation de l'installation alors que cet aspect est intégré à l'algorithme MCST. Considérant que ce travail s'inscrit dans une démarche de recherche d'optimum, le modèle direct se doit d'être performant en termes de temps de calcul car ce modèle direct sera appelé un grand nombre de fois lors d'une opération d'optimisation comme nous le verrons au chapitre [5.](#page-119-0) Il devient alors primordial de chercher à diminuer le temps de calcul. La section suivante va porter sur l'optimisation du temps de calcul et présente deux essais de réduction de ce temps.

<span id="page-75-0"></span>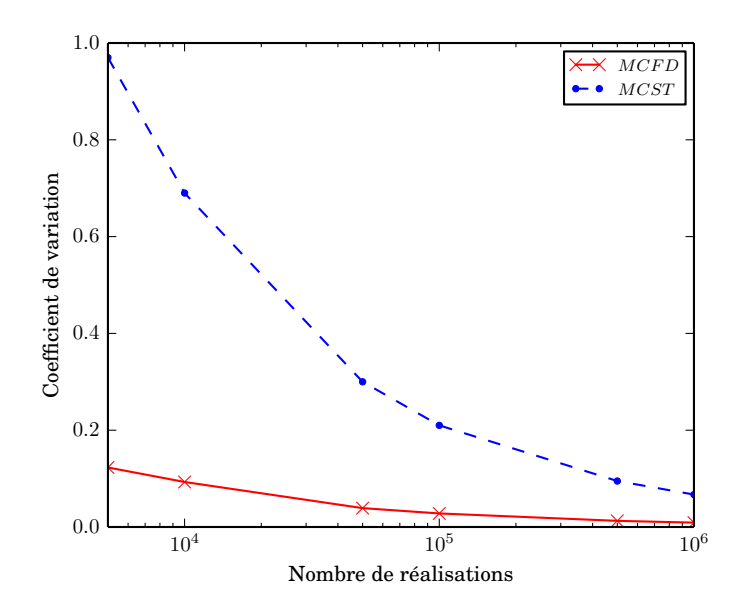

Fig. 3.2. : Comparaison de l'écart type relatif obtenu avec les algorithmes Monte Carlo Fixed Date et Monte Carlo Sun Tracker en fonction du nombre de réalisations

## **3.3. Optimisation du temps de calcul**

Dans le cadre d'une procédure d'optimisation par des méthodes stochastiques, telle que celle décrite à la section [5.2](#page-126-0), nous allons faire appel au modèle direct un grand nombre de fois. Si ce modèle direct est coûteux en termes de temps de calcul, l'optimisation prendra un temps d'autant plus important. Le modèle direct étant l'algorithme de Monte Carlo MCST, cela nécessite de s'intéresser à ses performances de ce point de vue. Ce constat nous amène à explorer diverses pistes pour réduire le temps de calcul. Nous explorons deux pistes d'optimisation amenant à différentes versions du code ce calcul :

- **MCST<sup>a</sup>** est l'algorithme original (voir section [3.2](#page-69-0))
- **MCST<sup>b</sup>** est obtenu à la suite de la première optimisation (voir section [3.3.1](#page-75-1)) et porte sur la modification de la formulation intégrale en échantillonnant plusieurs rayons pour chaque temps *t* considéré
- **MCST<sup>c</sup>** est obtenu à la suite de la seconde optimisation (voir section [3.3.2](#page-76-0)) et porte sur la gestion informatique de l'orientation des héliostats

#### <span id="page-75-1"></span>**3.3.1. Échantillonnage systématique des rayons**

L'ajout d'une intégrale sur le temps suivant l'équation ([3.2a](#page-69-0)) implique une augmentation du temps de calcul, indépendamment du nombre de réalisations de l'algorithme MCST, comme démontré à la section [3.2](#page-69-0). Ceci s'explique par la nécessité de modifier l'orientation des héliostats de la centrale pour chaque temps *t*. Les héliostats suivent la position

<span id="page-76-1"></span>du soleil afin de réfléchir ses rayons vers l'entrée du récepteur *R*. Cette opération de réorientation entraîne le surplus de temps de calcul. Afin d'en limiter l'effet, nous essayons ici de réduire le nombre de dates échantillonnées, *i.e.* de réalisations de l'algorithme, tout en préservant la précision du calcul. Pour cela, nous reformulons l'équation [\(3.2a\)](#page-69-0) en utilisant **le concept d'échantillonnage systématique** [\[51](#page-62-0)]. Pour chaque temps *t*, nous mettons à profit la réorientation du champ pour générer plusieurs chemins optiques dans le but de diminuer la variance de l'algorithme. Ceci doit permettre d'utiliser le nouvel algorithme  $MCST_b$  avec un nombre de réalisations significativement plus faible à précision comparable par rapport à l'algorithme MCSTa. La formulation intégrale de MCST<sub>b</sub> est présentée dans l'équation  $(3.6)$  $(3.6)$ . Elle est la stricte correspondance de l'algorithme [3.2.](#page-80-0)

$$
E_{th} = \int_{\mathcal{D}_{\mathbf{r}}} p_{\mathbf{r}}(t) dt \sum_{n=1}^{N_{r}} \frac{1}{N_{r}} \int_{\mathcal{D}_{\mathcal{H}^{+}}} p_{\mathbf{r}_{1}}(\mathbf{r}_{1}) dt
$$
\n
$$
\int_{\mathcal{D}_{\Omega_{S}}} p_{\Omega_{S}}(\boldsymbol{\omega}_{s}) d\boldsymbol{\omega} \int_{\mathcal{D}_{\mathcal{H}_{h1}}} p_{\mathbf{r}_{h1}}(\mathbf{n}_{h1}|\boldsymbol{\omega}^{S}; p) d\mathbf{n}_{h1} \times \hat{\boldsymbol{w}}^{E_{th}}
$$
\n(3.6)

L'algorithme  $MCST_b$  apporte une légère amélioration de coefficient de variation par rapport à l'algorithme  $M\text{CST}_a$  comme observé sur la figure [3.3.](#page-78-0) Toutefois, elle ne s'avère pas suffisante pour envisager l'utilisation de MCST<sub>b</sub> avec un nombre de réalisations plus faible vis à vis de MCSTa. L'amélioration de la précision n'est pas suffisante. Dans le cas des applications solaires, la source de variation se situe dans l'intégration sur le temps. Elle est plus précisément due aux positions du soleil : le DNI et l'effet cosinus sont des fonctions du temps. Le DNI varie de 0 à environ 1000W *·* m*−*<sup>2</sup> alors que l'effet cosinus varie de 0 à 1. Il en résulte des différences significatives pour les estimations de puissances entre deux dates. Pour diminuer les temps de calcul il est nécessaire d'échantillonner moins de dates. Or, dans le cas présent, nous devons échantillonner un nombre d'instants comparable, comme indiqué dans le tableau [3.3](#page-79-1) et sur la figure [3.3](#page-78-0), pour obtenir une précision comparable entre les algorithmes  $MCST_a$  et  $MCST_b$ , et ceci quelque soit la valeur du paramètre *Nr*. Malgré tout, une optimisation de ce type peut représenter un intérêt pour des applications où la source principale de variation se trouverait dans la partie de l'algorithme concernée par l'échantillonnage systématique.

#### <span id="page-76-0"></span>**3.3.2. Deuxième essai d'optimisation : implémentation de la géométrie dynamique**

Nous procédons à un second essai de réduction du temps de calcul centré sur les aspects numériques. Le suivi du soleil réalisé durant l'exécution de l'algorithme MCST implique que la géométrie de l'installation solaire évolue avec chaque position du soleil. Les héliostats doivent être orientés pour réfléchir le rayonnement solaire vers le récepteur. D'un point de vue numérique, ce re-positionnement des héliostats consiste en des multiplications successives de matrice de taille 4 *×* 4. Chaque héliostat possède une matrice

définissant son positionnement exact dans le champ. Les différents tests d'intersection impliquent chaque rayon suivi et les divers composants de l'installation. Le temps de calcul passé à cette étape de réorientation du champ représente une grande part du temps total lors de la simulation d'une centrale à tour de grande taille comprenant plusieurs milliers d'héliostats. Cette réorientation est la cause de la différence de temps de calcul entre les algorithmes MCFD et MCST à nombre de réalisations égal. C'est une dépense de temps due à la gestion de la géométrie complexe par EDStaR. En agissant sur cet aspect du code de calcul, nous pouvons diminuer de façon importante ce surplus de temps non dédié aux calculs. De plus, seuls quelques héliostats sont impliqués lors d'une réalisation de l'algorithme : les héliostats pouvant interférer entre l'héliostat d'où part le rayon appelé précédemment *r*<sup>1</sup> et la direction du soleil dans le cas d'un phénomène d'ombrage ou du récepteur dans le cas d'un phénomène de blocage. Fort de ce constat, nous avons implémenté une stratégie de réorientation des héliostats permettant un gain considérable de temps de calcul. Chaque héliostat est inclus dans une boite englobante représentée par un cube. Cette boite englobante comprend toutes les positions que pourra prendre un héliostat lors du suivi du soleil. Pour réduire le nombre de réorientations, *i.e.* le nombre de multiplications de matrices, des tests d'intersection sont tout d'abord réalisés entre les rayons suivis et les boites englobantes. Ces tests sont très rapides et permettent d'identifier les héliostats qui peuvent éventuellement interagir avec les rayons. De ce fait, seuls les héliostats contenus dans des boites englobantes intersectées sont repositionnés. Le temps de calcul devient alors indépendant du nombre d'héliostats de la centrale. De plus, comme précisé dans l'encart 2, l'algorithme  $M\text{CST}_\text{c}$ est strictement identique à l'algorithme MCSTa, les différences se situent dans la gestion des intersections dans la géométrie complexe. La procédure de réorientation est décrite dans l'algorithme [3.3.](#page-81-0)

#### **3.3.3. Un temps de calcul compétitif**

Le tableau [3.2](#page-74-0) est une comparaison des temps de calcul à  $0.1\%$  d'erreur<sup>1</sup> des différents algorithmes MCST. L'algorithme MCFD apparaît dans ce tableau afin de rappeler les implications de l'intégration temporelle en termes de précision et de temps de calcul.

- L'algorithme  $M\text{CST}_b$  réduit d'environ 25 % du nombre de réalisations alors que paradoxalement le temps de calcul connaît une augmentation d'environ 25 % également. Cette première tentative d'optimisation n'est pas satisfaisante. Le but était d'accomplir moins de réalisations tout en obtenant un résultat comparable en termes de précision et ainsi de gagner du temps de calcul. Dans le cas « solaire », cette tentative d'optimisation n'est pas convaincante. Le gain de précision n'est pas assez significatif comme présenté à la section [3.3.1.](#page-75-1)
- L'algorithme  $M\text{CST}_c$  est 10 fois plus rapide que l'algorithme  $M\text{CST}_a$ . La seconde tentative d'optimisation est donc efficace en termes de temps de calcul.

<sup>1</sup>Les temps de calcul sont donnés pour un poste de bureau avec un processeur AMD Phenom II X6 1055T 2*,*8 GHz et 12 Go RAM.

<span id="page-78-0"></span>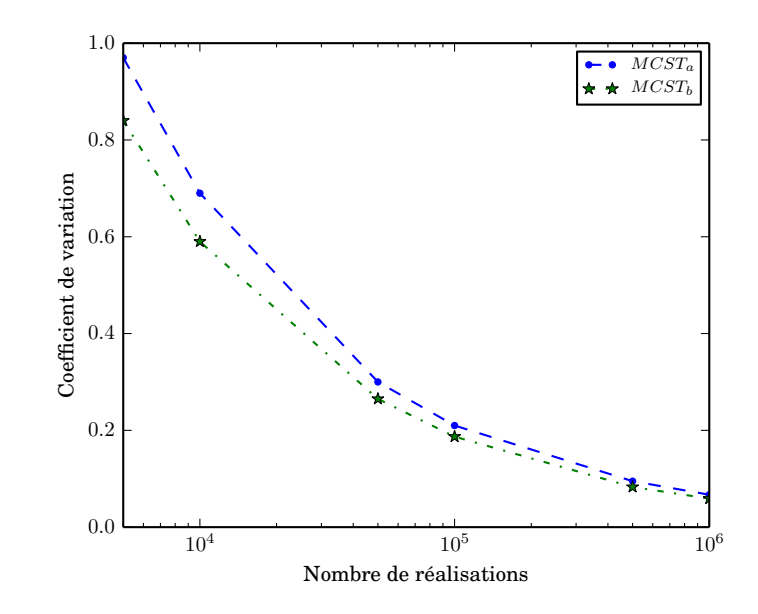

Fig. 3.3. : Comparaison de l'écart type relatif obtenu avec deux algorithmes Monte Carlo Sun Tracker,  $MCST_a$  et  $MCST_b$  avec 10 rayons par date, en fonction du nombre de réalisations

#### <span id="page-79-0"></span>**Remarque 3 : Échantillonnage systématique**

*L'échantillonnage systématique se base sur une subdivision du domaine d'intégration*  $\mathcal{D}_r$  *en M sous-domaines contigus*  $\mathcal{D}_{r_m}$  *tels que :* 

$$
\mathcal{D}_r = \sum_{m=1}^{M} \mathcal{D}_{r_m} \tag{3.5a}
$$

*La probabilité P<sup>m</sup> d'échantillonner un vecteur r dans un sous-domaine Dr<sup>m</sup> avec* ∑*<sup>M</sup> <sup>m</sup>*=1 *P<sup>m</sup>* = 1 *est égale à :*

$$
P_m = \frac{\int_{\mathcal{D}_{r_m}} p_r(\mathbf{r}) \, \mathrm{d}\mathbf{r}}{\int_{\mathcal{D}_r} p_r(\mathbf{r}) \, \mathrm{d}\mathbf{r}} = \int_{\mathcal{D}_{r_m}} p_r(\mathbf{r}) \, \mathrm{d}\mathbf{r}
$$
(3.5b)

*car la fonction densité de probabilité*  $p_r(r)$  *est normée sur*  $\mathcal{D}_r$ *. On définit la fonction densité de probabilité*  $p_{r_m}(r)$ :

$$
p_{r_m}(r) = \begin{Bmatrix} \frac{p_r(r)}{P_m} , & r \in \mathcal{D}_{r_n} \\ 0 , & \text{sinon} \end{Bmatrix}
$$
 (3.5c)

*Nous avons bien :*

$$
\int_{\mathcal{D}_{r_m}} p_{r_m}(r) dr = \frac{1}{P_m} \int_{\mathcal{D}_{r_m}} p_r(r) dr = 1
$$
\n(3.5d)

*Le concept d'échantillonage systématique présuppose que les probabilités P<sup>n</sup> sont connues et définies selon :*

$$
N_m = P_m \times N \tag{3.5e}
$$

*avec N le nombre de réalisations l'algorithme considéré et m le nombre de vecteur r qui doivent être échantillonnés pour chaque sous-domaine Vm. L'estimateur de ⟨A⟩ est alors :*

$$
\langle A \rangle = \sum_{m=1}^{M} \frac{P_m}{N_m} \sum_{i_m=1}^{N_m} a(\mathbf{r}_{i_m})
$$
\n(3.5f)

TAB. 3.3. : Comparaison des temps de calcul des algorithmes MCFD,  $MCST_a$ ,  $MCST_b$ et MCST<sup>c</sup> à 0*,*1 % d'erreur

<span id="page-79-1"></span>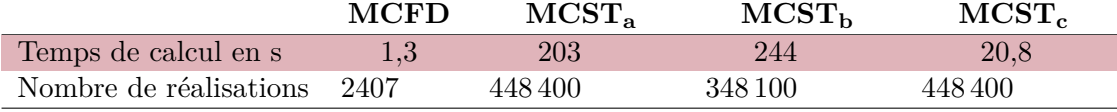

## <span id="page-80-0"></span>Algorithme 3.2 : Estimation de l'énergie thermique  $E_{th}$  par  $MCST_b$

- (1) Un instant *t*<sup>0</sup> est uniformément échantillonné sur le temps de vie de la centrale solaire et le nombre de rayon généré *Nrg* est mis à 0
- (2) Une position *r*<sup>1</sup> est uniformément échantillonnée sur l'ensemble de la surface réflective du champ d'héliostats *<sup>H</sup>*<sup>+</sup>
- (3) Une direction  $\omega^S$  est uniformément échantillonnée dans le cône solaire  $\Omega_S$  de rayon angulaire  $\theta$ *S*
- (4) Une normale effective  $n_h$  est échantillonnée autour de la normale idéale  $n_1$
- (5) Le nombre de rayon généré *Nrg* est incrémenté
	- (a) Si  $N_{rg} \leq N_r$ , le poids de Monte Carlo  $\hat{w}^{E_{th}}$  est estimé et l'algorithme boucle à l'étape (2)
		- (i) Si  $DNI(t_0) < DNI_l$  alors la centrale ne fonctionne pas et l'algorithme boucle à l'étape (2) avec le poids  $\hat{w}^{E_{th}} = 0$
		- (ii) Sinon la position  $r_0$  est définie comme la première intersection entre le rayon issu de  $r_1$ dans la direction  $\boldsymbol{\omega}^S$  et une surface de la géométrie
			- (1) Si  $r_0$  existe l'algorithme boucle à l'étape (2) avec le poids  $\hat{w}^{E_{th}} = 0$
			- (2) Sinon la direction  $\omega^+$  est obtenue par réflexion spéculaire de la direction  $\omega_s$  par rapport à la normale effective  $n_{h1}$  et la position  $r_2$  est définie comme la première intersection entre le rayon issu de  $r_1$  dans la direction  $\omega_1$ 
				- (*a*) Si *<sup>r</sup>*<sup>2</sup> n'appartient pas au récepteur *<sup>R</sup>* l'algorithme boucle à l'étape (2) avec le poids  $\hat{w}^{E_{th}} = 0$ ;
				- (*b*) Sinon l' algorithme boucle à l'étape (2) avec le poids  $\hat{w}^{E_{th}} = DNI \times \rho^{\mathcal{H}} \times (\boldsymbol{\omega}^S \cdot \boldsymbol{\omega}^S)$  $n_h$ )  $\times$   $S_H$
	- (b) Sinon le poids de Monte Carlo  $\hat{w}^{E_{th}}$  est évalué et l'algorithme boucle à l'étape (6)
		- (i) Si  $DNI(t_0) < DNI_t$  alors la centrale ne fonctionne pas et l'algorithme boucle à l'étape (6) avec le poids  $\hat{w}^{E_{th}} = 0$
		- (ii) Sinon la position  $r_0$  est définie comme la première intersection entre le rayon issu de  $r_1$ dans la direction  $\boldsymbol{\omega}^S$  et une surface de la géométrie
			- (1) Si  $r_0$  appartient à la surface des héliostats *H* ou à la tour *T*, il y a ombrage et l'algorithme boucle à l'étape (6) avec le poids  $\hat{w}^{E_{th}} = 0$
			- (2) Sinon la direction  $\omega^+$  est obtenue par réflexion spéculaire de la direction  $\omega^S$  par rapport à la normale effective  $n_{h1}$  et la position  $r_2$  est définie comme la première intersection entre le rayon issu de  $r_1$  dans la direction  $\omega_1$ 
				- (*a*) Si *<sup>r</sup>*<sup>2</sup> n'appartient pas au récepteur *<sup>R</sup>*, il y a un phénomène de blocage et l'algorithme boucle à l'étape (6) avec le poids  $\hat{w}^{E_{th}} = 0$ ;
				- (*b*) Sinon l' algorithme boucle à l'étape (6) avec le poids  $\hat{w}^{E_{th}} = DNI \times \rho^{\mathcal{H}} \times (\boldsymbol{\omega}^S \cdot \boldsymbol{\omega}^S)$  $n_h$ )  $\times$   $S_H$
- (6) L'algorithme boucle à l'étape (1) jusqu'à obtention du nombre de réalisations souhaité

#### <span id="page-81-0"></span>**Algorithme 3.3 : Orientation dynamique des héliostats**

- (1) Une position  $r_1$  est échantillonnée sur le surface réflective du champ d'héliostats  $\mathcal{H}^+$
- (2) Une direction  $\omega^S$  est uniformément échantillonnée dans le cône solaire  $\Omega^S$  de rayon angulaire  $\theta$ *S*
- (3) L'héliostat auquel *r*<sup>1</sup> appartient est positionné
- (4) Un test d'intersection entre le rayon issu de  $r_1$  dans la direction  $\omega^S$  et les boites englobantes de chaque héliostat est réalisé : il concerne les phénomènes d'ombrage
	- (a) Si une boite englobante est intersectée, l'héliostat contenu est positionné
- (5) Un test d'intersection entre le rayon issu de  $r_1$  dans la direction réfléchie  $\omega^+$  et les boites englobantes de chaque héliostat est réalisé : il concerne les phénomènes de blocage
	- (a) Si une boite englobante est intersectée, l'héliostat contenu est positionné

## **3.4. Carte de flux et carte d'énergie**

Nous avons vu à la section section [3.2](#page-69-0) que l'obtention de l'algorithme [3.1](#page-73-0) permettait d'estimer l'énergie thermique reçue par un récepteur solaire. Il est également possible d'obtenir une carte d'énergie qui se trouve être l'intégrale sur le temps des cartes de flux que l'on obtiendrait à chaque instant *t*. L'information que l'on peut retirer de cette carte concerne en premier lieu le récepteur. Une telle carte illustre la répartition de l'énergie reçue au cours du fonctionnement de la centrale. Il est ainsi possible d'anticiper les éventuels phénomènes de surchauffe pouvant apparaître sur certaines zones du récepteur. La figure [3.4](#page-82-0) représente la carte de flux obtenu le jour de plus fort DNI et la figure [3.5](#page-83-0) représente la carte d'énergie pour une année de fonctionnement.

<span id="page-82-0"></span>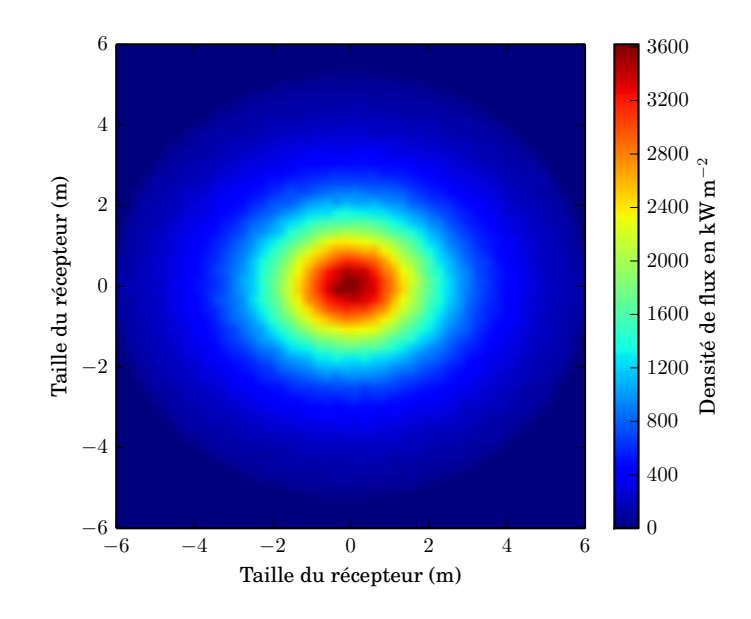

Fig. 3.4. : Carte de densité de flux maximale au récepteur de la centrale PS10 pour le plus fort DNI en MW *·* m*−*<sup>2</sup>

<span id="page-83-0"></span>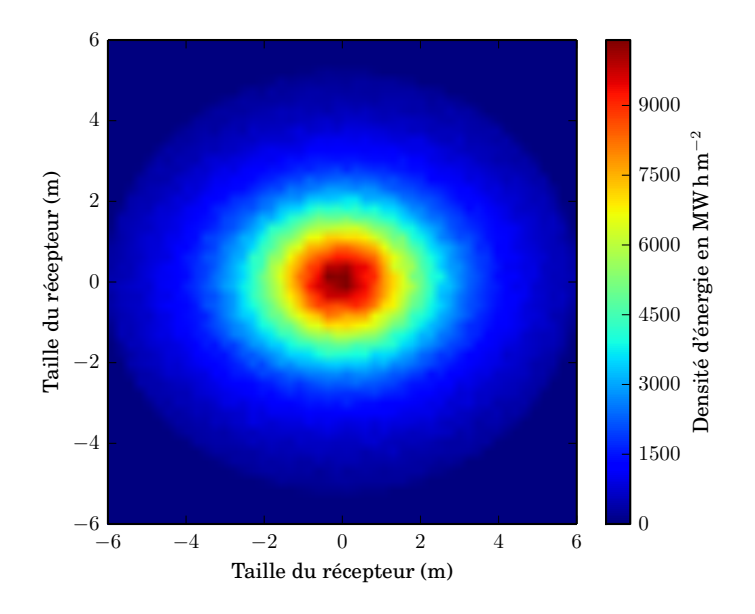

Fig. 3.5. : Carte de densité d'énergie au récepteur en MW *·* h *·* m*−*<sup>2</sup>

## **3.5. Conclusion**

Dans ce chapitre, nous avons introduit un nouvel algorithme de Monte Carlo dédié à l'estimation de l'énergie solaire moyenne récoltée annuellement par une centrale à concentration. Nous remarquons que l'effort pour faire ce calcul sur la durée de vie d'une centrale est peu important grâce à la formulation intégrale des algorithmes de Monte Carlo. Cette estimation se fait sur la durée d'exploitation de l'installation et permet la prise en compte du vieillissement de la centrale. Cette estimation se fait moyennant une augmentation raisonnable du temps de calcul par rapport à un calcul classique de puissance thermique réalisé traditionnellement. Cette évolution de la simulation des centrales solaires à récepteur central est principalement rendu possible par les récents développements méthodologiques de la méthode de Monte Carlo, en particulier grâce à la formulation intégrale des modèles. Nous avons utilisé comme cas test une centrale solaire comparable à une installation existante (PS10) et les résultats de simulation ont permis de valider cette démarche par comparaison avec la littérature.

## **Références**

[34] J. DE LA TORRE et al. « Monte Carlo advances and concentrated solar applications ». In : **Solar Energy** 103 (2014), p. 653–681. url : [http://www.](http://www.sciencedirect.com/science/article/pii/S0038092X13001448) [sciencedirect.com/science/article/pii/S0038092X13001448](http://www.sciencedirect.com/science/article/pii/S0038092X13001448) (cf. p. [10](#page-32-0), [22](#page-44-0), [46,](#page-68-0) [134\)](#page-156-0).

- [35] P. Garcia, A. Ferrière et J. J. Bézian. « Codes for solar flux calculation dedicated to central receiver system applications : A comparative review ». In : **Solar Energy** 82.3 (2008), p. 189–197 (cf. p. [15,](#page-37-0) [19](#page-41-0), [46\)](#page-68-0).
- [51] W. L. Dunn et J. K. Shultis. **Exploring Monte Carlo methods.** Amsterdam : Elsevier/Academic Press. xvi, 384 p. \$ 121.00, 2012 (cf. p. [22](#page-44-0), [54\)](#page-76-1).
- [62] M. Sánchez et M. Romero. « Methodology for generation of heliostat field layout in central receiver systems based on yearly normalized energy surfaces ». In : **Solar Energy** 80.7 (2006), p. 861–874. url : [http://www.sciencedirect.](http://www.sciencedirect.com/science/article/B6V50-4GR8M2Y-1/2/0b004fd4306da5331f9ea67d5d84b610) [com/science/article/B6V50- 4GR8M2Y- 1/2/0b004fd4306da5331f9ea67d5d](http://www.sciencedirect.com/science/article/B6V50-4GR8M2Y-1/2/0b004fd4306da5331f9ea67d5d84b610) [84b610](http://www.sciencedirect.com/science/article/B6V50-4GR8M2Y-1/2/0b004fd4306da5331f9ea67d5d84b610) (cf. p. [33](#page-55-0), [46\)](#page-68-0).
- [71] P. Schwarzbözl, R. Pitz-Paal et M. Schmitz. « Visual HFLCAL A software tool for layout and optimization of heliostat fields ». In : **Proceedings of 15th SolarPACES Conference**. Septembre 2009 (cf. p. [46](#page-68-0)).
- [72] P. Gilman et al. **Solar advisor model user guide for version 2.0**. National Renewable Energy Laboratory, 2008 (cf. p. [46\)](#page-68-0).
- [73] F. J. Collado. « Quick evaluation of the annual heliostat field efficiency ». In : **Solar Energy** 82.4 (2008), p. 379–384 (cf. p. [46\)](#page-68-0).
- <span id="page-84-1"></span>[74] R. Osuna, R. Olavarría et R. Rafael Morillo. « Construction of a 11MW Solar Thermal Tower Plant in Seville, Spain ». In : **Proceeding of 13 th Solar PACES Symposium, Seville, Spain**. 2006 (cf. p. [48](#page-70-1), [78\)](#page-100-0).
- <span id="page-84-0"></span>[75] O. FARGES et al. « Simulation of yearly energy for solar heating systems ». In : **Proceedings of 18th SolarPACES Conference**. Marrakech, Morocco, novembre 2012 (cf. p. [52\)](#page-74-1).

**CHAPITRE** 

**4**

# **Estimation de la production d'énergie électrique ou chimique d'une installation solaire à concentration**

#### **Résumé**

La finalité d'une centrale solaire à concentration ne se limite pas à la production de chaleur. Lors de ce chapitre, nous allons présenter une méthode permettant de traiter, par la méthode de Monte Carlo (MMC) des fonctions de conversion non-linéaires de l'énergie thermique en une autre forme d'énergie. Nous présenterons deux exemples d'applications associées aux centrales solaires : la production directe de vapeur par un cycle de Rankine et la réduction d'oxyde de zinc par procédé thermochimique. Nous verrons alors qu'il est possible d'estimer, à partir de la méthode de Monte Carlo, les performances de centrales solaires, non plus à partir de l'énergie thermique collectée mais à partir de la production d'énergie finale.

#### **Sommaire**

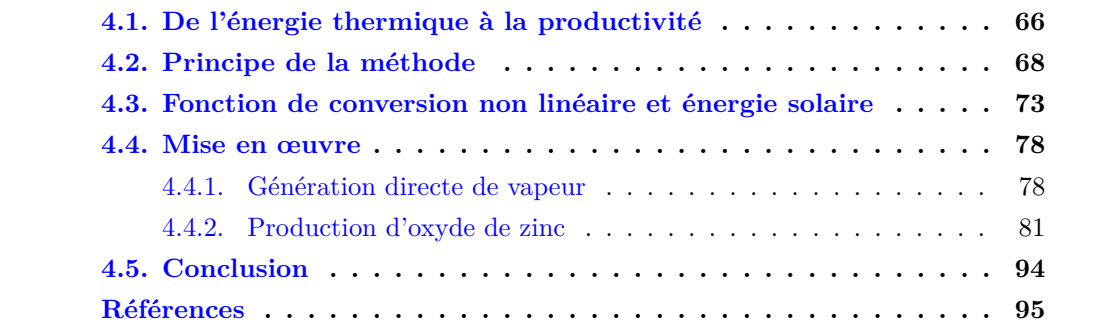

## **Figures**

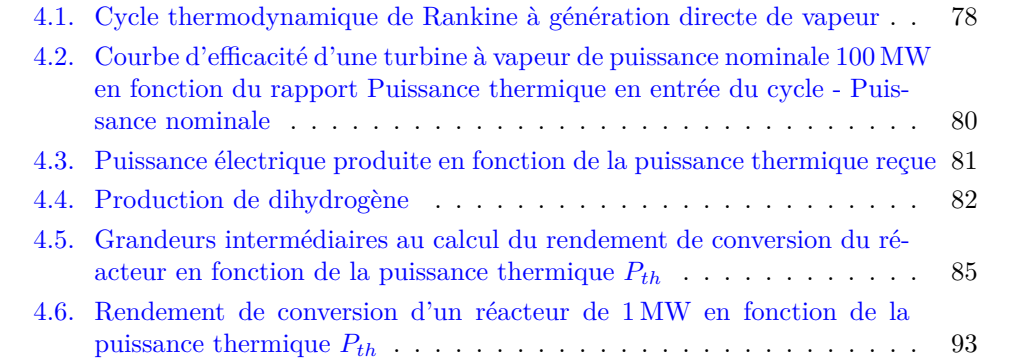

## **Tableaux**

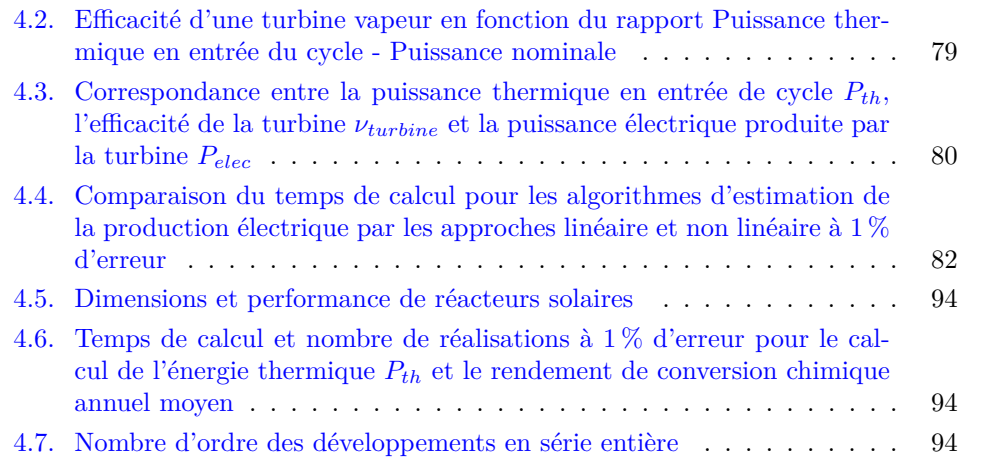

## **Notations**

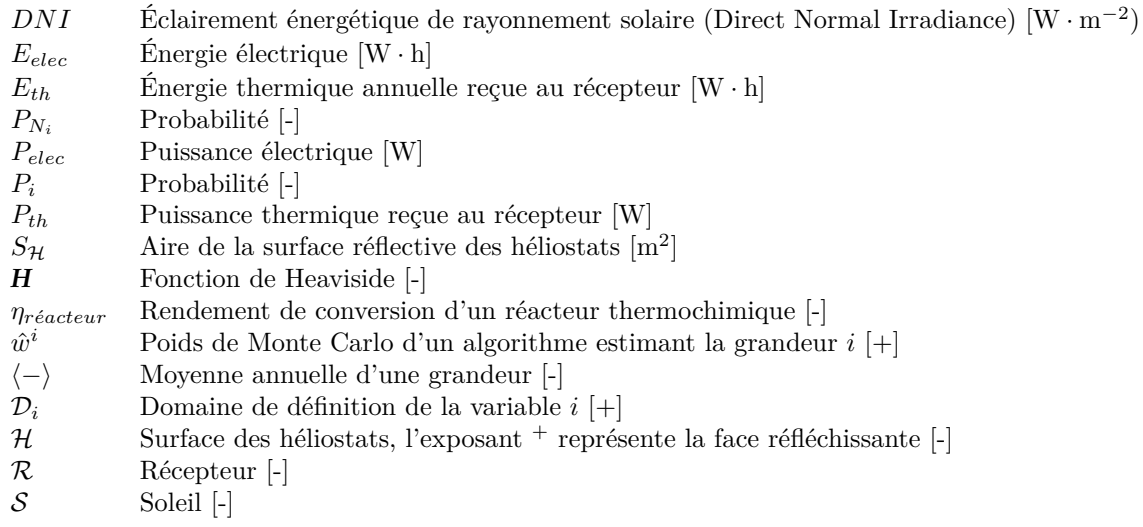

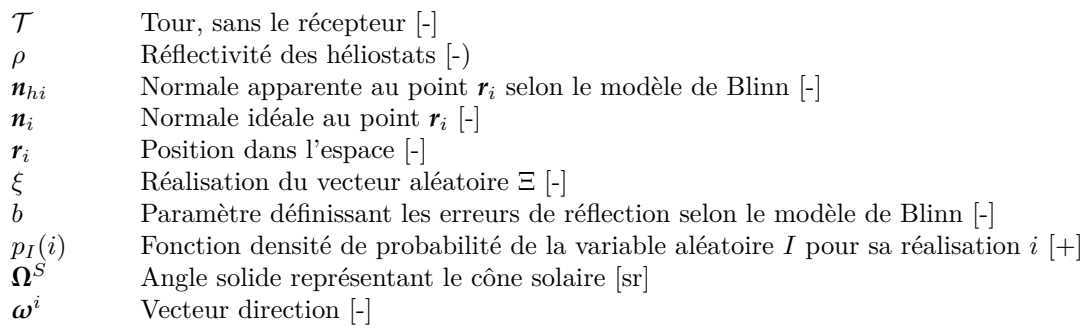

## <span id="page-88-0"></span>**4.1. De l'énergie thermique à la productivité**

Lors du chapitre [3](#page-65-0) notre attention s'est portée sur le calcul de la production annuelle d'énergie thermique d'un système solaire à récepteur central. Il est évident que la connaissance de cette quantité permet d'évaluer la performance d'une installation solaire. De même, il est légitime de considérer cette grandeur comme un objectif à maximiser lors d'une opération d'optimisation en phase de conception. Toutefois, une installation solaire à récepteur central n'a pas forcément pour finalité de produire de la chaleur. L'énergie solaire concentrée est ensuite transformée. Pour cela, deux filières existent :

- 1. La production d'électricité grâce à l'utilisation d'un cycle thermodynamique en sortie du récepteur
- <span id="page-88-1"></span>2. La thermochimie

D'un point de vue industriel, il est donc plus intéressant de dimensionner une centrale solaire en fonction des grandeurs caractéristiques de ces procédés et non en fonction d'une grandeur intermédiaire telle que l'énergie thermique concentrée au récepteur. C'est en effet la production d'énergie finale qui va déterminer la rentabilité d'une installation. Ces grandeurs d'intérêt sont respectivement l'énergie électrique *Eelec* fournie au réseau et le rendement de conversion moyen du réacteur  $\langle \eta_{r\acute{e}acteur} \rangle$ . Ce sont des grandeurs moyennes, obtenues respectivement par l'intégration temporelle de la puissance électrique *Pelec* selon l'équation  $(4.1a)$  $(4.1a)$  et du rendement du réacteur  $\eta_{r\acute{e}acteur}$  selon l'équation  $(4.1b)$  $(4.1b)$ .

$$
E_{elec} = \int_{\tau} P_{elec}(t) dt
$$
 (4.1a)

$$
\langle \eta_{r\acute{e}acteur} \rangle = \int_{\tau} \eta_{r\acute{e}acteur}(t) dt \qquad (4.1b)
$$

Il s'agit de fonctions de la puissance thermique *Pth*(*t*) définie par l'équation ([4.6a](#page-89-0)). Nous avons vu au chapitre [2](#page-37-1) comment estimer *Pth*(*t*) par la méthode de Monte Carlo avec l'algorithme [2.2.](#page-49-0)

$$
P_{th}(t) = \int_{\mathcal{D}_{\Xi}} p_{\Xi}(\xi) d\xi \times \hat{w}^{P_{th}} \tag{4.6a}
$$

avec le poids de Monte Carlo  $\hat{w}^{P_{th}}$ :

$$
\hat{w}^{P_{th}} \tag{4.6b}
$$
\n
$$
= \left\{ \begin{aligned}\n &\mathbf{H}(DNI(t) < DNI_l) \times 0 \\
 &\quad + \mathbf{H}(DNI(t) > DNI_l) \times \left\{ \begin{aligned}\n &\mathbf{H}(r_0 \notin \mathcal{S}) \times 0 \\
 &\quad + \mathbf{H}(r_0 \in \mathcal{S}) \times \left\{ \begin{aligned}\n &\mathbf{H}(r_2 \notin \mathcal{R}) \times 0 \\
 &\quad + \mathbf{H}(r_2 \in \mathcal{R}) \times DNI(t) \times \rho^{\mathcal{H}} \\
 &\quad \times (\boldsymbol{\omega}^S(t) \cdot \mathbf{n}_{h1}) \times S_{\mathcal{H}}\n \end{aligned} \right\} \right\}
$$
\n
$$
\end{aligned}
$$

#### <span id="page-89-0"></span>**Remarque 1 : Écriture simplifiée des formulations**

*Nous allons introduire un formalisme dont le but sera de simplifier les écritures. Nous pouvons réécrire les équations* [\(4.2](#page-89-0)) *et* [\(4.3](#page-89-0)) *introduite au chapitre [2](#page-37-1) en regroupant les variables aléatoires utilisées dans un seul vecteur aléatoire* **Ξ** *tel que :*

$$
P_{th} = \int_{\mathcal{D}_{\mathcal{H}^+}} p_{r_1}(r_1) dr_1 \int_{\mathcal{D}_{\omega^S}} p_{\omega^S}(\omega^S) d\omega^S \int_{\mathcal{D}_{N_h}} p_{N_{h1}}(n_{h1}|\omega^S; b) \times \hat{w}^{P_{th}} \quad (4.2)
$$

$$
\hat{w}^{P_{th}} = \begin{cases} \mathbf{H}\left(r_0 \notin \mathcal{S}\right) \times 0 \\ +\mathbf{H}\left(r_0 \in \mathcal{S}\right) \times \begin{cases} \mathbf{H}\left(r_2 \notin \mathcal{R}\right) \times 0 \\ +\mathbf{H}\left(r_2 \in \mathcal{R}\right) \times DNI \times \rho^{\mathcal{H}} \times \left(\boldsymbol{\omega}^{\mathcal{S}} \cdot \mathbf{n}_{h1}\right) \times S_{\mathcal{H}} \end{cases} \end{cases} \tag{4.3}
$$

$$
\Xi = \begin{cases} r_1 \\ \omega^S \\ n_{h1} \end{cases} \tag{4.4}
$$

*Nous obtenons alors l'équation* [\(4.5](#page-89-0)) *:*

$$
P_{th} = \int_{\mathcal{D}_{\Xi}} p_{\Xi}(\xi) \, \mathrm{d}\xi \times \hat{w}^{P_{th}} \tag{4.5}
$$

La fonction densité de probabilité (pdf) *p*<sub>Ξ</sub> comprend les pdfs des trois variables aléatoires :

$$
p_{r_1} = \frac{1}{S_{\mathcal{H}}} \tag{4.6c}
$$

$$
p_{\mathbf{\Omega}^S} = \frac{1}{\int_{\mathcal{D}_{\mathbf{\Omega}^S}} d\boldsymbol{\omega}^S} = \frac{1}{2\pi (1 - \cos \theta_S)}\tag{4.6d}
$$

$$
p_{N_{h1}} = \frac{1 + \frac{1}{p}}{2\pi \times \left(1 - \cos^{2 + \frac{1}{p}} \left(\frac{\pi}{4} - \frac{1}{2} \times \arccos\left(\boldsymbol{\omega}^{S}(t) \cdot \boldsymbol{n}_{1}\right)\right)\right)} \times (\boldsymbol{n}_{h1} \cdot \boldsymbol{n}_{1})^{1 + \frac{1}{p}}}
$$
(4.6e)

avec

- $p_{r_1}$  Une pdf uniforme utilisée pour échantillonner une position de réflection sur la surface réflective *H*<sup>+</sup>
- *p***Ω***<sup>S</sup>* Une pdf uniforme utilisée pour échantillonner une direction incidente ω*<sup>S</sup>* à l'intérieur du cône solaire **Ω***<sup>S</sup>*
- $p_{N_{h1}}$  Une pdf utilisée pour échantillonner une normale effective  $n_{h1}$  en  $r_1$  autour de la normale théorique *n*<sup>1</sup> selon le modèle de Blinn présenté plus en détail à la section [2.2](#page-44-1)

Une difficulté apparaît néanmoins : les lois de couplage présentées aux équations [\(4.7a\)](#page-89-0) et ([4.7b\)](#page-89-0) sont non-linéaires. Nous cherchons donc à **intégrer par Monte Carlo une fonction non-linéaire d'une grandeur obtenue par un algorithme de Monte Carlo**.

$$
P_{elec}(t) = f(P_{th}(t))
$$
\n(4.7a)

$$
\eta_{r\acute{e}acteur}(t) = f(P_{th}(t))\tag{4.7b}
$$

Une méthode visant à résoudre cette difficulté a été proposée récemment dans les travaux de J. Dauchet [\[33](#page-36-0)] dans le cas de calcul de rendement de procédés de type *photobioréacteurs*.

## <span id="page-90-0"></span>**4.2. Principe de la méthode**

Dans un but pédagogique, nous reprenons ici le principe général de la méthode d'estimation par la méthode de Monte Carlo (MMC) de fonctions non-linéaires tel que présenté dans les travaux de thèse de DAUCHET [[33,](#page-36-0) section 6.3]. Nous transposons les illustrations relatives aux fonctions quadratiques et développables en série de Taylor, présentées dans le cadre d'une intégration volumique, en intégration temporelle mais le principe est le même. Pour cela, nous considérons une grandeur *P* fonction du temps. Cette grandeur est estimée par un algorithme de Monte Carlo dont la formulation intégrale est présentée dans l'équation ([4.8](#page-90-0)) :

$$
\mathcal{P}(t) = \int_{\mathcal{D}_{\Xi}} p_{\Xi(t)}(\xi) \, \mathrm{d}\xi \times \hat{w}(\xi) \tag{4.8}
$$

Cette grandeur permet, par l'intermédiaire d'une fonction de conversion non-linéaire *fc*, l'estimation d'une grandeur *A* :

$$
\mathcal{A}(t) = f_c(\mathcal{P}(t)) \tag{4.9}
$$

La moyenne sur le temps *⟨A⟩* s'écrit :

$$
\langle \mathcal{A} \rangle = \int_{\tau} p_{\tau}(t) dt \times f_c \left( \int_{\mathcal{D}_{\Xi}} p_{\Xi}(t) (\xi) d\xi \times \hat{w}(\xi) \right) \tag{4.10}
$$

<span id="page-90-1"></span>**1 er cas pédagogique :** *fc* **est une fonction quadratique** Considérons une fonction de conversion quadratique :

$$
f_c(\mathcal{P}(t)) = k \times (\mathcal{P}(t) + \beta)^2 \tag{4.11}
$$

Dans ce cas, l'équation [\(4.10\)](#page-90-0) s'écrit :

$$
\langle \mathcal{A} \rangle = \int_{\tau} p_{\tau}(t) dt \times \left[ \int_{\mathcal{D}_{\Xi}} p_{\Xi(t)}(\xi) d\xi (\hat{w}(\xi) + \beta) \right]^2 \tag{4.12}
$$

L'idée est alors d'introduire deux vecteurs aléatoires **Ξ**<sup>1</sup> et **Ξ**<sup>2</sup> constitués de variables aléatoires parentes aux variables aléatoires du vecteur aléatoire **Ξ**. L'équation [\(4.12\)](#page-90-1) devient alors :

$$
\langle \mathcal{A} \rangle = \int_{\tau} p_{\tau}(t) dt \times \left[ \int_{\mathcal{D}_{\Xi_1}} p_{\Xi_1(t)}(\xi_1) d\xi_1 \left( \hat{w}(\xi_1) + \beta \right) \right] \times \left[ \int_{\mathcal{D}_{\Xi_2}} p_{\Xi_2(t)}(\xi_2) d\xi_2 \left( \hat{w}(\xi_2) + \beta \right) \right]
$$
\n(4.13)

Les vecteurs aléatoires **Ξ**<sup>1</sup> et **Ξ**<sup>2</sup> étant indépendants, nous pouvons reformuler l'équation ([4.13\)](#page-90-1) afin de retrouver le formalisme d'une intégrale d'une fonction sur un domaine de définition pouvant être infini :

$$
\langle \mathcal{A} \rangle = \int_{\tau} p_{\tau}(t) dt \int_{\mathcal{D}_{\Xi_1}} p_{\Xi_1(t)}(\xi_1) d\xi_1
$$
  

$$
\int_{\mathcal{D}_{\Xi_2}} p_{\Xi_2(t)}(\xi_2) d\xi_2 \times \hat{w}(\xi_1, \xi_2)
$$
 (4.14a)

avec  $\hat{w}$  le poids de Monte Carlo :

$$
\hat{w}(\xi_1, \xi_2) = k \times (\hat{w}(\xi_1) + \beta) \times (\hat{w}(\xi_2) + \beta)
$$
\n(4.14b)

Aux équations ([4.14a](#page-90-1)) et [\(4.14b\)](#page-90-1) nous pouvons maintenant associer un algorithme de Monte Carlo. Il est présenté dans l'algorithme [4.1.](#page-91-0) La démarche présentée ici est bien

<span id="page-91-0"></span>**Algorithme 4.1 : Estimation d'une grandeur à partir d'une fonction de conversion quadratique**

- (1) Un instant *t* est uniformément échantillonné sur l'ensemble du temps de fonctionnement de l'installation considérée
- (2) Le vecteur aléatoire **Ξ**<sup>1</sup> est échantillonné au temps *t*
- (3) Le vecteur aléatoire **Ξ**<sup>2</sup> est échantillonné indépendamment de **Ξ**<sup>1</sup> au temps *t*
- (4) Le poids de Monte Carlo *w*ˆ est estimée selon l'équation [\(4.14b\)](#page-90-1)
- (5) L'algorithme boucle à l'étape (1) jusqu'à obtention du nombre de réalisations souhaitées

sur extensible à des fonctions de puissances entières du type  $f_c = k \times (\mathcal{P}(t) + \beta)^n$  avec *n ≥* 2 et plus généralement à des fonctions que l'on peut décomposer sur des bases polynomiales. Cette généralisation consiste à générer des vecteurs aléatoires **Ξ***<sup>n</sup>* à l'ordre *n*.

<span id="page-91-1"></span>**2 ème cas pédagogique :** *fc* **est une fonction développable en série de Taylor** Il est évident que nous ne rencontrerons pas simplement des fonctions de puissance entière. **Remarque 2 : Variables aléatoires parentes**

*Lorsque des variables aléatoires ont le même domaine de définition et la même densité de probabilité, on dit qu'elles sont parentes. Ici, nous avons bien*

$$
\mathcal{D}_{\Xi} \equiv \mathcal{D}_{\Xi_1} \equiv \mathcal{D}_{\Xi_2} \tag{4.15a}
$$

*et*

$$
p_{\Xi} \equiv p_{\Xi_1} \equiv p_{\Xi_2} \tag{4.15b}
$$

*ce qui nous permet d'écrire :*

$$
\left[\int_{\mathcal{D}_{\Xi}} p_{\Xi(t)}(\xi) d\xi (\hat{w}(\xi) + \beta)\right]^2 = \int_{\mathcal{D}_{\Xi_1}} p_{\Xi_1(t)}(\xi_1) d\xi_1 (\hat{w}(\xi_1) + \beta) \int_{\mathcal{D}_{\Xi_2}} p_{\Xi_2(t)}(\xi_2) d\xi_2 (\hat{w}(\xi_2) + \beta)
$$
\n(4.15c)

Cette méthode est donc étendue aux fonctions non-linéaires analytiques infiniment dérivables. En passant par un développement en série de Taylor, la fonction de conversion d'intérêt est alors développée autour d'une valeur *P*<sup>0</sup> donnée selon l'équation [\(4.16a](#page-91-1)) :

$$
f_c(\mathcal{P}(t)) = \Lambda_0 + \sum_{n=1}^{+\infty} \Lambda_n(\mathcal{P}(t) - \mathcal{P}_0)^n
$$
\n(4.16a)

avec

$$
\Lambda_0 = f_c(\mathcal{P}_0) \tag{4.16b}
$$

$$
\Lambda_n = \frac{f_c^{(n)}(\mathcal{P}_0)}{n!} \tag{4.16c}
$$

où  $f_c^{(n)}(\mathcal{P}_0)$  est la dérivée n<sup>ième</sup> de  $f_c$  prise en  $\mathcal{P}_0$ . Nous appliquons la démarche proposée dans les équations [\(4.14a](#page-90-1)), ([4.14b](#page-90-1)) et [\(4.11\)](#page-90-1) à ([4.13\)](#page-90-1) à chaque ordre du développement et nous obtenons :

$$
\langle \mathcal{A} \rangle = \int_{\tau} p_{\tau}(t) dt \int_{\mathcal{D}_{\Xi_1}} p_{\Xi_1(t)}(\xi_1) d\xi_1
$$
  

$$
\int_{\mathcal{D}_{\Xi_2}} p_{\Xi_2(t)}(\xi_2) d\xi_2 \cdots \hat{w}^{prod}
$$
 (4.17a)

avec le poids de Monte Carlo

$$
\hat{w}^{prod} = \Lambda_0 + \sum_{n=1}^{+\infty} \Lambda_n \prod_{q=1}^n (\hat{w}(\xi_q) - \mathcal{P}_0)
$$
\n(4.17b)

Cette intégrale est constituée d'une suite infinie d'intégrales. Afin de pouvoir l'évaluer numériquement, nous devons introduire un critère d'arrêt. Il prend la forme d'un test de Bernoulli nous permettant de stopper la génération de vecteurs aléatoires **Ξ***<sup>j</sup>* sans introduire de biais ni tronquer le développement en série de Taylor.

#### <span id="page-93-0"></span>**Remarque 3 : Test de Bernoulli**

*Nous introduisons une probabilité p d'arrêt de l'algorithme et une probabilité* 1 *− p de poursuite de l'algorithme. Pour cela nous faisons appel à l'intégrale d'une pdf uniforme pR*(*r*) *égale à* 1 *d'une fonction de Heaviside. Cette fonction de Heaviside sert de comparaison entre une valeur r obtenue selon la pdf pR*(*r*) *et la probabilité p. L'écriture intégrale complète de ce test est donc :*

$$
\int_0^1 p_R(r) dr \times \mathbf{H}(r < p) = p \tag{4.18a}
$$

*L'introduction de ce test dans un formulation intégrale doit se faire sans biais, il faut donc normaliser l'équation* [\(4.18a\)](#page-93-0) *:*

$$
\int_0^1 p_R(r) dr \times \begin{Bmatrix} \mathbf{H} (r < p) \times \frac{1}{p} \\ + \mathbf{H} (r > p) \times 0 \end{Bmatrix} = \begin{Bmatrix} 1 \\ 0 \\ 0 \end{Bmatrix}
$$
 (4.18b)

*Cette méthode d'arrêt est une application du test de Bernoulli, également appelé épreuve de Bernoulli, de paramètre p ∈* [0; 1]*. Il s'agit d'une expérience aléatoire avec deux résultats possibles :*

- *• La réussite*
- *• L'échec*

*Le paramètre p représente la probabilité d'une réussite alors qu'un échec à une probabilité* 1 *− p. L'expérience X est égale à* 1 *si elle est réussie et égale à* 1 *− p sinon ce qui se traduit par :*

$$
\begin{cases}\nP(X \text{ R\'eussite}) = p \\
P(X \text{ Échec}) = 1 - p\n\end{cases}
$$
\n(4.18c)

Si nous considérons l'intégrale sur un vecteur aléatoire  $\Xi_j$ , nous pouvons écrire :

$$
\int_{\mathcal{D}_{\Xi_j}} p_{\Xi_j(t)}(\xi) d\xi_j \hat{w}^j(\xi_j) = \int_{\mathcal{D}_{\Xi_j}} p_{\Xi_j(t)}(\xi) d\xi_j \int_0^1 p_{R_j}(r_j) dr_j \times \begin{cases} \mathbf{H}(r_j > P_j) \times 0 \\ + \mathbf{H}(r_j < P_j) \times \frac{\hat{w}^j(\xi_j)}{P_j} \end{cases}
$$

(4.19)

Nous développons l'expression du poids de l'équation ([4.17b](#page-91-1)) et nous reportons l'équation ([4.19](#page-93-0)) dans l'équation [\(4.17a](#page-91-1)) il vient :

$$
\langle \mathcal{A} \rangle = \int_{\tau} p_{\tau}(t) dt \times \Lambda_0 + \int_{\mathcal{D}_{\Xi_1}} p_{\Xi_1(t)}(\xi_1) d\xi_1 \int_0^1 p_{R_1}(r_1) dr_1 \times \Lambda_1 \times (\hat{w}_1(\xi_1) - \mathcal{P}_0)
$$
  
\n
$$
\times \begin{cases}\n\mathbf{H}(r_1 > P_1) \times 0 \\
+\mathbf{H}(r_1 < P_1) \times \frac{1}{P_1} \int_{\mathcal{D}_{\Xi_2}} p_{\Xi_2(t)}(\xi_2) d\xi_2 \int_0^1 p_{R_2}(r_2) dr_2 \times \Lambda_2 \times (\hat{w}_2(\xi_2) - \mathcal{P}_0) \\
\times \begin{cases}\n\mathbf{H}(r_2 > P_2) \times 0 \\
+\mathbf{H}(r_2 < P_2) \times \frac{1}{P_2} + \cdots\n\end{cases}\n\end{cases}
$$
\n(4.20)

Nous faisons apparaître des poids de Monte Carlo pour chaque test de Bernoulli :

$$
\langle \mathcal{A} \rangle = \int_{\tau} p_{\tau}(t) dt \int_{\mathcal{D}_{\Xi_1}} p_{\Xi_1(t)}(\xi_1) d\xi_1 \int_0^1 p_{R_1}(r_1) dr_1
$$
  
 
$$
\times \begin{cases} \mathbf{H}(r_1 > P_1) \times \hat{w}_1^{prod} \\ + \mathbf{H}(r_1 < P_1) + \int_{\mathcal{D}_{\Xi_2}} p_{\Xi_2(t)}(\xi_2) d\xi_2 \int_0^1 p_{R_2}(r_2) dr_2 \\ \times \begin{cases} \mathbf{H}(r_2 > P_2) \times \hat{w}_2^{prod} \\ + \mathbf{H}(r_2 < P_2) + \cdots \end{cases} \end{cases}
$$
 (4.21a)

avec les poids de Monte Carlo

$$
\hat{w}_1^{prod} = \Lambda_0 \tag{4.21b}
$$
\n
$$
\hat{w}_2^{prod} = \Lambda_0 + \Lambda_1 \times \frac{\hat{w}(\xi_1) - \mathcal{P}_0}{P_1} \tag{4.21c}
$$

On obtient une formulation intégrale de l'algorithme [4.2](#page-95-1) estimant *⟨A⟩* à partir des équations [\(4.21a\)](#page-93-0) à [\(4.21c](#page-93-0)) :

$$
\langle \mathcal{A} \rangle = \int_{\tau} p_{\tau}(t) dt \times \int_{\mathcal{D}_{\Xi_1}} p_{\Xi_1(t)}(\xi_1) d\xi_1
$$
  

$$
\int_0^1 p_{R_1}(r_1) dr_1 \times \begin{cases} \mathbf{H}(r_1 > P_1) \times \hat{w}_1^{prod} \\ + \mathbf{H}(r_1 < P_1) \times \mathcal{I}_1 \end{cases}
$$
 (4.22a)

avec le terme de récursion *I<sup>j</sup>*

$$
\mathcal{I}_{j-1} = \int_{\mathcal{D}_{\Xi_j}} p_{\Xi_j(t)}(\xi_j) \, d\xi_j \int_0^1 p_{R_j}(r_j) \, dr_j \times \begin{Bmatrix} \mathbf{H}\left(r_j > P_j\right) \times \hat{w}_j^{prod} \\ + \mathbf{H}\left(r_j < P_j\right) \times \mathcal{I}_j \end{Bmatrix} \tag{4.22b}
$$

et les poids de Monte Carlo

$$
\hat{w}_1^{prod} = \Lambda_0 \tag{4.22c}
$$

$$
\hat{w}_{j>1}^{prod} = \Lambda_0 + \sum_{n=1}^{j-1} \Lambda_n \prod_{q=0}^{n-1} \frac{\hat{w}(\xi_q) - \mathcal{P}_0}{P_q}
$$
\n(4.22d)

<span id="page-95-1"></span>**Algorithme 4.2 : Estimation à partir d'une fonction de conversion infiniment dérivable**

- (1) La valeur 1 est affectée à l'indice *j*
- (2) Un instant *t* est uniformément échantillonné sur l'ensemble du temps de fonctionnement de l'installation considérée
- (3) Le vecteur aléatoire **Ξ***<sup>j</sup>* est échantillonné au temps *t*
- (4) Un nombre aléatoire *r<sup>j</sup>* est uniformément échantillonné entre 0 et 1 suivant la pdf *p<sup>R</sup><sup>j</sup>*
- (5) La probabilité *P<sup>j</sup>* est calculée
	- (a) Si  $r_j > P_j$  la génération de vecteurs aléatoires est stoppée et le poids est calculé suivant  $\hat{w}^{prod}_{j}$  et l'algorithme boucle à l'étape (4)
	- (b) Sinon, l'algorithme boucle à l'étape (3) et l'indice *j* est incrémenté de 1
- (6) L'algorithme boucle à l'étape (2) jusqu'à obtention du nombre de réalisations souhaitées

## <span id="page-95-0"></span>**4.3. Fonction de conversion non linéaire et énergie solaire**

Nous raisonnons ici dans un cas général et nous voulons estimer une grandeur *A*(*t*) dépendante du temps. Cette grandeur, caractérisant la productivité de la centrale solaire, est une fonction de la puissance thermique  $P_{th}(t)$  au même instant *t*. La fonction de conversion  $f_c$  permettant de passer de  $P_{th}(t)$  à  $\mathcal{A}(t)$  est une fonction non linéaire :

$$
\mathcal{A}(t) = f_c(P_{th}(t))\tag{4.23}
$$

Nous cherchons à intégrer  $A(t)$  sur le temps de fonctionnement  $\tau$  de la centrale pour obtenir la productivité moyenne *⟨A*(*t*)*⟩* selon l'équation ([4.24](#page-95-0)).

$$
\langle \mathcal{A} \rangle = \int_{\tau} dt \frac{1}{\tau} \mathcal{A}(t) \tag{4.24}
$$

Or l'algorithme [2.2](#page-49-0) permet l'estimation de *Pth*(*t*). Nous avons vu au chapitre [3](#page-65-0) que l'intégration temporelle de la puissance était possible avec une précision suffisante et peu de temps de calcul supplémentaire : nous obtenons une estimation de l'énergie thermique collectée annuellement. Dans ce cas précis, la fonction de conversion était linéaire (*fc*(*Pth*) = *Pth*). Nous voulons maintenant calculer une énergie annuelle produite qui est liée à la puissance thermique par une fonction de conversion non linéaire. Comme la ressource solaire est variable dans le temps, l'intégration temporelle d'une telle fonction de conversion pose le problème de la gestion de cette non linéarité. Nous allons proposer dans cette section une méthode nous permettant de répondre à cette difficulté.

L'estimation de *⟨A⟩* ne présente à priori pas de difficulté de convergence ou de temps de calcul. La difficulté qui apparaît dans ce cas précis est la non-linéarité de la fonction de conversion *fc*.

Nous utilisont la méthode présentée par J. DAUCHET [[33\]](#page-36-0) en prenant en considération les spécificités des technologies solaires à concentration. Nous cherchons à estimer la grandeur *⟨A⟩* définie précédemment comme l'intégration temporelle de la productivité instantanée *A*(*t*). Cette productivité est obtenue à l'aide de la fonction de conversion *f<sup>c</sup>* à partir de la puissance thermique *Pth*(*t*) définie par l'équation ([4.6a](#page-89-0)) et estimée par l'algorithme [2.2.](#page-49-0)

Nous introduisons une puissance de référence *Pref* (*t*) définie dans l'équation [\(4.25\)](#page-95-0) comme le produit de la puissance solaire incidente à l'instant *t DNI*(*t*) et de la surface de miroir *SH*.

$$
P_{ref}(t) = DNI(t) \times S_{\mathcal{H}} \tag{4.25}
$$

 $P_{ref}(t)$  est un majorant de  $P_{th}(t)$ . Nous pouvons définir la puissance thermique transmise au cycle comme étant dépendante du rendement optique *ηoptique*. Il dépend de l'effet cosinus et des phénomènes optiques (ombrage, blocage, pertes par débordement).

Ce rendement, implicitement calculé dans les équations ([4.6a\)](#page-89-0) à [\(4.6e\)](#page-89-0), est défini dans les équations [\(4.26a\)](#page-95-0) et ([4.26b](#page-95-0)).

$$
\eta_{\text{optique}}(t) = \int_{\mathcal{D}_{\Xi}} p_{\Xi}(\xi) \, \mathrm{d}\xi \times \hat{w}^{\text{optique}} \tag{4.26a}
$$

avec le poids de Monte Carlo  $\hat{w}^{optique}$ :

$$
\hat{w}^{optique} = \begin{Bmatrix} \mathbf{H} \left( \mathbf{r}_0 \notin \mathcal{S} \right) \times 0 \\ + \mathbf{H} \left( \mathbf{r}_0 \in \mathcal{S} \right) \times \begin{Bmatrix} \mathbf{H} \left( \mathbf{r}_2 \notin \mathcal{R} \right) \times 0 \\ + \mathbf{H} \left( \mathbf{r}_2 \in \mathcal{R} \right) \times \left( \boldsymbol{\omega}^S(t) \cdot \mathbf{n}_h \right) \end{Bmatrix} \end{Bmatrix}
$$
(4.26b)

Nous pouvons réécrire l'équation [\(4.23\)](#page-95-0) et obtenir l'équation ([4.27](#page-95-0)) :

$$
\mathcal{A}(t) = f_c(P_{ref}(t) + P_{th}(t) - P_{ref}(t))
$$
  
= 
$$
f_c\left(P_{ref}(t) \times \left[1 + \frac{P_{th}(t) - P_{ref}(t)}{P_{ref}(t)}\right]\right)
$$
 (4.27)

Nous introduisons une puissance  $\alpha = 1$ :

$$
\mathcal{A}(t) = f_c \left( P_{ref}(t)^{\alpha} \times \underbrace{\left[ 1 + \frac{P_{th}(t) - P_{ref}(t)}{P_{ref}(t)} \right]^{\alpha}}_{(1+x)^{\alpha}} \right) \tag{4.28}
$$

Nous voyons ainsi apparaître une expression de la forme  $(1+x)^\alpha$  avec  $x \in [-1,0]$ . Cette expression peut être développée en série entière en appliquant la définition présentée dans l'équation ([4.29\)](#page-95-0).

$$
\forall x \in [-1, 1[, \forall \alpha \notin \mathbb{N}, (1+x)^{\alpha} = 1 + \sum_{n=1}^{+\infty} \frac{\alpha \times (\alpha - 1) \times \dots \times (\alpha - n + 1)}{n!} \times x^{n} \quad (4.29)
$$

que l'on peut réécrire :

$$
\forall x \in ]-1,1[ \quad \forall \alpha \notin \mathbb{N}, (1+x)^{\alpha} = 1 + \sum_{n=1}^{+\infty} \left( \prod_{q=0}^{n-1} \frac{q-\alpha}{q+1} \times \prod_{q=0}^{n-1} (-x) \right) \tag{4.30}
$$

Soit, en reportant l'équation ([4.30](#page-95-0)) dans l'équation ([4.28\)](#page-95-0) :

$$
\mathcal{A}(t) = f_c \left( P_{ref}(t)^{\alpha} \times \left[ \underbrace{1}_{\Lambda_0} + \sum_{n=1}^{+\infty} \left( \underbrace{\prod_{q=0}^{n-1} \frac{q-\alpha}{q+1}}_{\Lambda_n} \times \prod_{q=0}^{n-1} \frac{P_{ref}(t) - P_{th}(t)}{P_{ref}(t)} \right) \right] \right) \tag{4.31}
$$

$$
\mathcal{A}(t) = f_c \left( \underbrace{P_{ref}(t)^{\alpha} \times \Lambda_0}_{\tilde{\Lambda}_0} + \sum_{n=1}^{+\infty} \left( \underbrace{P_{ref}(t)^{\alpha} \times \Lambda_n}_{\tilde{\Lambda}_n} \times \prod_{q=0}^{n-1} \frac{P_{ref}(t) - P_{th}(t)}{P_{ref}(t)} \right) \right)
$$
(4.32)

#### <span id="page-97-0"></span>**Remarque 4 : Rayon de convergence du développement en série entière**

*Le développement en série entière présenté à l'équation* ([4.30](#page-95-0)) *a un rayon de convergence égale à* 1*. Cela implique que la quantité x doit être comprise dans le segment* ]*−*1*,* 1[*. Nous appliquons ce développement en série entière (DSE) pour x* =  $P_{ref}(t) - P_{th}(t)$  $P_{ref}(t)$ *. Or, la possibilité d'avoir*  $\frac{P_{th}-P_{ref}}{P_{ref}} = -1$  *existe dans le cas ou*  $P_{th} = 0$ *, alors Pref* = 0 *et DNI* = 0*. Toutefois, la présence d'un test de Heaviside dans les équations* [\(4.6a\)](#page-89-0) *et* ([4.6b\)](#page-89-0) *avec une valeur d'éclairement énergétique de rayonnement solaire (Direct Normal Irradiance) (DNI) limite rend ce cas impossible.*

Nous pouvons remplacer *Pth*(*t*) dans l'équation ([4.32\)](#page-95-0) par l'expression présentée dans l'équation [\(4.6a\)](#page-89-0). L'ensemble des intégrales peuvent être déplacées à l'avant de l'équation car les fonctions densité de probabilité utilisées sont normées. Il vient alors :

$$
\mathcal{A}(t) = f_c \left( \int_{\mathcal{D}_{\Xi_1}} p_{\Xi_1}(\xi_1) \, d\xi_1 \cdots \int_{\mathcal{D}_{\Xi_n}} p_{\Xi_n}(\xi_n) \, d\xi_n \times \left[ \tilde{\Lambda}_0 + \sum_{n=1}^{+\infty} \left( \tilde{\Lambda}_n \times \prod_{q=0}^{n-1} \frac{P_{ref}(t) - \hat{w}^{P_{th}}(t)}{P_{ref}(t)} \right) \right] \right)
$$
\n(4.33)

Si la fonction de couplage *f<sup>c</sup>* est une fonction non-linéaire de type puissance telle que :

$$
f_c(x) = k \times x^{\alpha} \tag{4.34}
$$

en appliquant l'équation ([4.33](#page-97-0)) nous linéarisons la fonction de couplage *fc*. Il suffit de modifier la valeur de  $\alpha$  dans l'expression de  $\tilde{\Lambda}_n$  et de multiplier tous les termes par le coefficient *k* :

$$
\mathcal{A}(t) = \int_{\mathcal{D}_{\Xi_1}} p_{\Xi_1}(\xi_1) \,d\xi_1 \cdots \int_{\mathcal{D}_{\Xi_n}} p_{\Xi_n}(\xi_n) \,d\xi_n
$$
\n
$$
\times \left[ k \times \tilde{\Lambda}_0 + \sum_{n=1}^{+\infty} \left( k \times \tilde{\Lambda}_n \times \prod_{q=0}^{n-1} \frac{P_{ref}(t) - \hat{w}_q^{P_{th}}(t)}{P_{ref}(t)} \right) \right]
$$
\n(4.35)

À ce stade, l'équation ([4.33](#page-97-0)) peut être vue comme la formulation intégrale d'un algorithme de Monte Carlo. Nous remarquons toutefois qu'il s'agit d'une expression infinie puisque la somme à la fin de l'expression est évalué de *n* = 1 jusqu'à l'infini. Cela étant, nous pouvons maintenant estimer notre grandeur d'intérêt *⟨A⟩*. Pour cela, nous ajoutons une intégrale sur le temps, comme présentée dans l'équation [\(4.24\)](#page-95-0), à l'équation ([4.33](#page-97-0)) :

$$
\langle \mathcal{A} \rangle = \int_{\mathcal{D}_{\tau}} p_{\tau}(t) dt \int_{\mathcal{D}_{\Xi_1}} p_{\Xi_1}(\xi_1) d\xi_1 \cdots \int_{\mathcal{D}_{\Xi_n}} p_{\Xi_n}(\xi_n) d\xi_n \times \hat{w}^{prod}
$$
(4.36)

avec

$$
\hat{w}^{prod} = k \times \tilde{\Lambda}_0 + \sum_{n=1}^{+\infty} \left( k \times \tilde{\Lambda}_n \times \prod_{q=0}^{n-1} \frac{P_{ref}(t) - w_q^{P_{th}}(t)}{P_{ref}(t)} \right)
$$
(4.37)

Nous devons suivre une infinité de rayons dans notre centrale solaire. L'expression est infinie et nous ne pouvons l'estimer numériquement. Nous devons trouver le moyen d'interrompre la génération de rayons tout en garantissant l'exactitude du résultat final par l'introduction d'un test de Bernoulli comme présenté dans l'équation ([4.19\)](#page-93-0). Il permet de limiter le nombre de rayons générés dans le champ d'héliostats pour chaque date sans apporter de biais ni tronquer le développement en série entière. Pour cela, nous devons faire apparaître une probabilité *P<sup>j</sup> ∈*]0*,* 1]. Cette probabilité est déjà présente dans l'équation [\(4.36\)](#page-97-0) puisque nous savons que le rapport  $\frac{P_{ref}(t) - w_j^{P_{th}}(t)}{P_{ref}(t)}$  $\frac{F_{ref}(t)}{P_{ref}(t)}$  répond à cette condition.

$$
\langle \mathcal{A}(t) \rangle = \int_{\mathcal{D}_{\tau}} p_{\tau}(t) dt \int_{\mathcal{D}_{\Xi_1}} p_{\Xi_1}(\xi_1) d\xi_1
$$
\n
$$
\int_0^1 p_{R_1}(r_1) dr_1 \times \begin{cases} \mathbf{H}(r_1 > P_1) \times \hat{w}_1^{prod} \\ + \mathbf{H}(r_1 < P_1) \times I_1 \end{cases} (4.38a)
$$

avec la récurrence :

$$
I_{j-1} = \int_{\mathcal{D}_{\Xi_j}} p_{\Xi_j}(\xi_j) \,d\xi_j \int_0^1 p_{R_j}(r_j) \,dr_j \times \left\{ \mathbf{H}(r_j > P_j) \times \hat{w}_j^{prod} \right\}
$$
(4.38b)

et

$$
P_{j} = \frac{P_{ref}(t) - \hat{w}_{j}^{P_{th}}(t)}{P_{ref}(t)}
$$
  
= 
$$
\frac{1}{P_{ref}(t)} \times \left(P_{ref}(t)
$$
  

$$
- \left\{\begin{aligned}\n\mathbf{H}(r_{0} \notin S) \times 0 \\
+\mathbf{H}(r_{0} \in S) \times \begin{cases}\n\mathbf{H}(r_{2} \notin \mathcal{R}) \times 0 \\
+\mathbf{H}(r_{2} \in \mathcal{R}) \times DNI(t) \times (\boldsymbol{\omega}^{S}(t) \cdot \mathbf{n}_{h}) \times S_{\mathcal{H}}\n\end{cases}\right\}\right\}
$$

$$
\hat{w}_1^{prod} = \tilde{\Lambda}_0 \tag{4.38d}
$$

$$
\hat{w}_j^{prod} = \tilde{\Lambda}_0 + \sum_{n=1}^{j-1} \tilde{\Lambda}_n \prod_{q=0}^{n-1} \frac{P_{ref}(t) - \hat{w}_q^{P_{P_{th}}}(t)}{P_{ref}(t)} \times \frac{1}{P_j} = \tilde{\Lambda}_0 + \sum_{n=1}^{j-1} \tilde{\Lambda}_n
$$
\n(4.38e)

$$
\tilde{\Lambda}_0 = P_{ref}(t)^\alpha \tag{4.38f}
$$

$$
\tilde{\Lambda}_n = P_{ref}(t)^\alpha \times \prod_{q=0}^{n-1} \frac{q-\alpha}{q+1}
$$
\n(4.38g)

Nous pouvons maintenant énoncer l'algorithme [4.3](#page-99-0) construit à partir de la formulation intégrale présentée aux équations ([4.38a\)](#page-97-0) à ([4.38e\)](#page-97-0).

#### <span id="page-99-0"></span>**Algorithme 4.3 : Estimation de la productivité moyenne** ⟨*A***(***t***)**⟩

- (1) La valeur 1 est affectée à l'indice *j*
- (2) Un instant *t* est uniformément échantillonné sur l'ensemble du temps de fonctionnement de l'installation considérée
- (3) Le vecteur aléatoire  $\Xi_j$  est échantillonné au temps *t*
- (4) Un nombre aléatoire *r<sup>j</sup>* est uniformément échantillonné entre 0 et 1 suivant la pdf *p<sup>R</sup><sup>j</sup>*
- (5) La probabilité *P<sup>j</sup>* est calculée suivant la loi adéquate
	- (a) Si *r<sup>j</sup> > P<sup>j</sup>* la génération de vecteurs aléatoires est stoppée et le poids est calculé suivant  $\hat{w}^{prod}_{j}$  et l'algorithme boucle à l'étape (6)
	- (b) Sinon, l'algorithme boucle à l'étape (3) et l'indice *j* est incrémenté de 1
- (6) L'algorithme boucle à l'étape (2) jusqu'à obtention du nombre de réalisations souhaitées

## <span id="page-100-1"></span><span id="page-100-0"></span>**4.4. Mise en œuvre**

Afin d'illustrer l'apport de cette méthode dans le cas des installations solaires à concentration, nous allons la mettre en œuvre pour deux applications différentes ayant chacune une grandeur caractéristique. Il s'agit de la génération directe de vapeur et la production d'oxyde de zinc par thermochimie. Le but de ce chapitre est de montrer comment se fait la mise en œuvre de la MMC pour des fonctions non-linéaires. Les modèles thermiques utilisés sont simplifiés : ils ne prennent pas en compte les phénomènes d'inertie des cycles thermodynamiques et nous ne considérons que des pertes thermiques par rayonnement.

## <span id="page-100-2"></span>**4.4.1. Génération directe de vapeur : calcul de l'énergie électrique** *Eelec*

L'eau liquide constitue un très bon fluide de transfert. Elle offre un excellent coefficient d'échange tout en possédant une forte capacité thermique. Elle peut être utilisée directement comme fluide thermodynamique dans un cycle de Rankine. La centrale PS10 [[70,](#page-64-0) [65](#page-63-0), [74,](#page-84-1) [5](#page-33-0), [68\]](#page-64-1) fonctionne sur ce modèle avec la présence d'un stockage tampon pouvant alimenter le cycle pendant une durée de trente minutes. Nous utilisons comme cas test cette technologie représentée sur la figure  $4.1<sup>1</sup>$  $4.1<sup>1</sup>$ . Toutefois, nous ne prenons pas en compte la présence d'un stockage. En premier lieu, nous cherchons une fonction de conversion entre la puissance thermique reçue par la centrale solaire et transmise au cycle thermodynamique.

<span id="page-100-3"></span>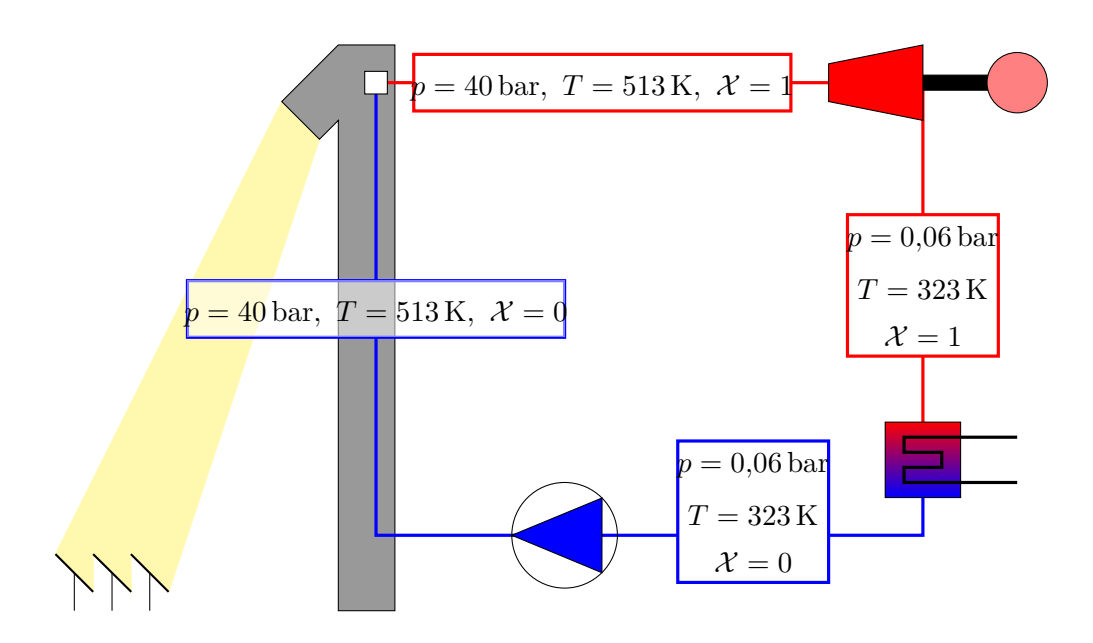

Fig. 4.1. : Cycle thermodynamique de Rankine à génération directe de vapeur

<sup>&</sup>lt;sup>1</sup>Il est a noter que ce schéma de principe ne représente pas les différents préchauffages intervenant entre la sortie du compresseur et l'entrée du récepteur.

<span id="page-101-0"></span>Tab. 4.2. : Efficacité d'une turbine vapeur en fonction du rapport Puissance thermique en entrée du cycle - Puissance nominale

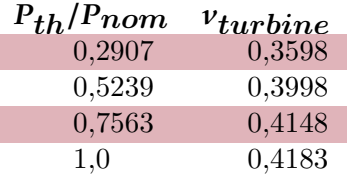

## <span id="page-101-1"></span>**4.4.1.1.** Fonction de conversion  $P_{elec}(t) = f_c(P_{th}(t))$

Dans le cas d'un cycle de Rankine, le débit de fluide va s'ajuster de façon à conserver une température constante au récepteur lorsque la puissance solaire incidente le permet. La puissance thermique utilisée par le cycle se répartit en pertes thermiques *Ppertes* et en puissance utile *Putile*. Les pertes thermiques dans ce cas présent sont estimées selon l'équation ([4.39\)](#page-101-1). La vapeur obtenue est détendue dans une turbine entraînant une génératrice. On obtient ainsi une puissance électrique *Pelec* en sortie de cette génératrice. L'efficacité du cycle est donc pilotée par l'efficacité de la turbine. Pour connaître cette efficacité, nous utilisons des données issues de [[76\]](#page-117-1) et présentées dans le tableau [4.2](#page-101-0). Nous obtenons une courbe caractéristique présentée sur figure [4.2](#page-102-0) pour une centrale solaire dont la puissance thermique maximale est de 100 MW. Un ajustement de courbe de ces données nous donne l'équation [\(4.40a](#page-102-0)).

$$
P_{pertes} = A_{ouverture} \times \varepsilon \times \sigma \times T_{réacteur}^4 \tag{4.39}
$$

$$
\nu_{turbine}(t) = k_{eff} \times \left(\frac{P_{th}(t)}{P_{nom}(t)}\right)^{\alpha_{eff}} \tag{4.40a}
$$

$$
\nu_{turbine} = 0,425267 \times \left(\frac{P_{th}(t)}{P_{Nom}(t)}\right)^{0,125788}
$$
\n(4.40b)

Grâce à l'équation ([4.40b](#page-102-0)) nous obtenons les données présentées dans le tableau [4.3.](#page-102-1) Ces données nous permettent d'obtenir la figure [4.3.](#page-103-1)

Un ajustement de courbe de ces données nous donne l'équation [\(4.41b\)](#page-103-1).

$$
P_{elec}(t) = kP_{th}(t)^{\alpha} \tag{4.41a}
$$

$$
P_{elec}(t) = 0.099941 P_{th}(t)^{1,125784}
$$
\n(4.41b)

Nous nous retrouvons dans le cas de figure présenté à la section [4.1.](#page-88-0) Nous appliquons la méthode développée à cette section pour obtenir un algorithme de Monte Carlo similaire à l'algorithme [4.3](#page-99-0) en prenant comme paramètres *k* = 0*,*099941 et *α* = 1*,*125784. Nous voyons sur la figure [4.3](#page-103-1) que la fonction de conversion présentée dans l'équation [\(4.41b\)](#page-103-1) est peu non-linéaire. Il est en effet possible de réaliser un ajustement de données donnant la fonction linéaire présentée dans l'équation ([4.42](#page-103-1)) :

$$
P_{elec}(t) = 0,430131 \times P_{th}(t) - 1369,390909 \tag{4.42}
$$

<sup>3</sup>Obtenue par l'équation [\(4.40a](#page-102-0))

<sup>3</sup>Obtenue par l'équation [\(4.41b\)](#page-103-1)

<span id="page-102-0"></span>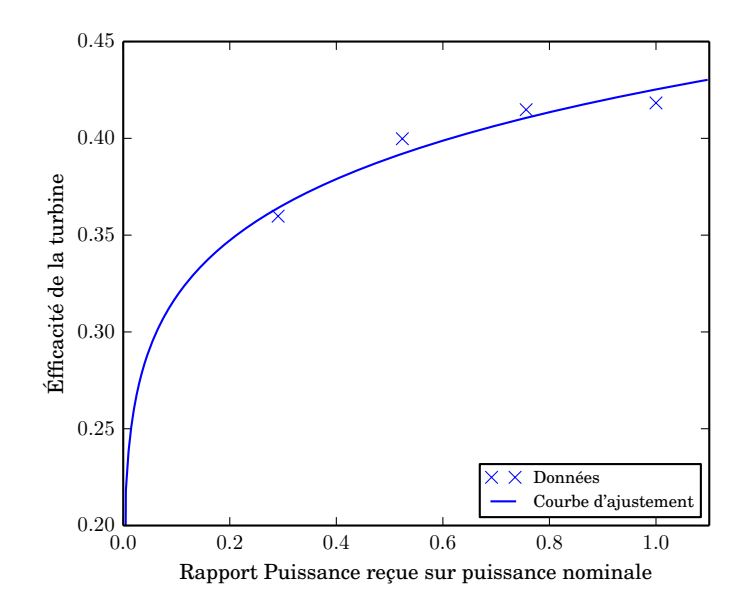

- Fig. 4.2. : Courbe d'efficacité d'une turbine à vapeur de puissance nominale 100 MW en fonction du rapport Puissance thermique en entrée du cycle - Puissance nominale
- <span id="page-102-1"></span>Tab. 4.3. : Correspondance entre la puissance thermique en entrée de cycle *Pth*, l'efficacité de la turbine *νturbine* 2 et la puissance électrique produite par la turbine *Pelec* 3

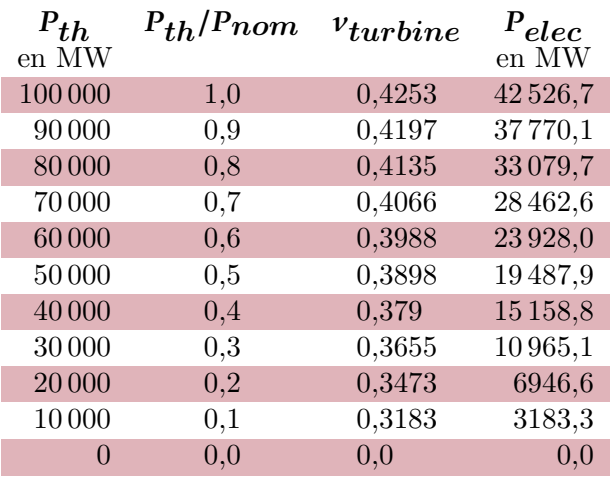

<span id="page-103-1"></span>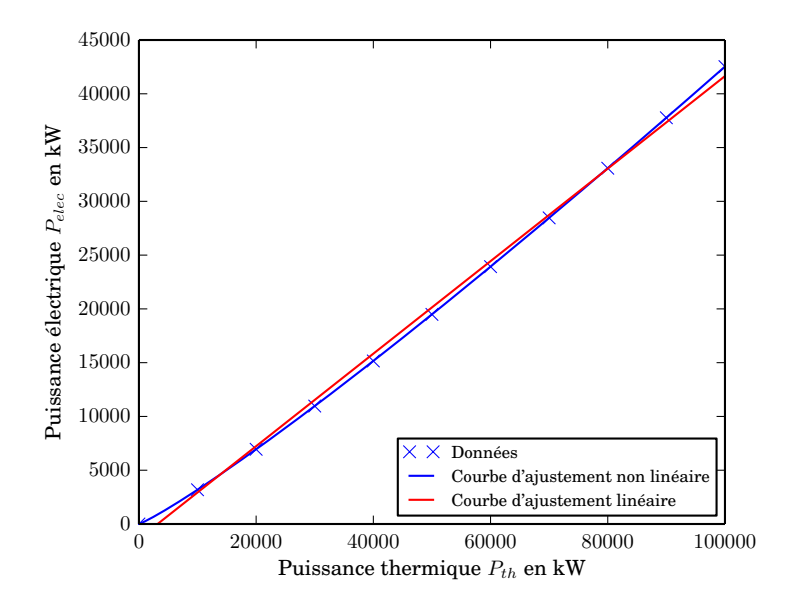

Fig. 4.3. : Puissance électrique produite en fonction de la puissance thermique reçue

#### **4.4.1.2. Simulation et résultats**

Nous effectuons des simulations pour une centrale semblable à PS10, comme lors des chapitres précédents (voir section [2.3](#page-59-0) et section [3.2.1\)](#page-70-2) afin de comparer l'approche linéaire et l'approche non-linéaire. Nous utilisons l'algorithme [4.3](#page-99-0) et nous comparons les résultats obtenus avec un algorithme semblable à l'algorithme [2.2](#page-49-0) utilisant la fonction de conversion linéaire de l'équation [\(4.42\)](#page-103-1). Ces résultats sont rassemblés dans la **??**. On remarque que les résultats des deux algorithmes sont proches puisque l'on observe environ 4 % d'écart entre les deux valeurs pour 100 000 réalisations. De plus, la convergence des deux algorithmes est bonne : les barres d'erreur sont faibles.

Le tableau [4.4](#page-104-1) est une comparaison des temps de calcul des deux algorithmes. Nous voyons qu'ils sont du même ordre de grandeur. Cela s'explique par le caractère faiblement non-linéaire de la fonction de conversion utilisée. En effet, lors d'une simulation comprenant 100 000 réalisations de Monte Carlo, le nombre d'ordre moyen du développement en série entière est égale à 1*,*08. Nous pouvons en conclure que la probabilité choisie pour le test de Bernoulli est très bien adaptée au cas présent.

## <span id="page-103-0"></span>**4.4.2. Production d'oxyde de zinc : calcul du rendement de conversion** moyen  $\langle \eta_{r\acute{e}acteur}\rangle$

Les hautes températures que l'on peut atteindre avec les technologies solaires concentrées permettent l'utilisation de procédés de thermochimie tels que la production de métaux, la fusion de minéraux, la production d'hydrogène, *etc*. De nombreuses études ont été me-

<span id="page-104-1"></span>Tab. 4.4. : Comparaison du temps de calcul pour les algorithmes d'estimation de la production électrique par les approches linéaire et non linéaire à 1 % d'erreur

| Algorithme non-linéaire |                                                           | Algorithme linéaire |      |
|-------------------------|-----------------------------------------------------------|---------------------|------|
|                         | Réalisations Temps de calcul Réalisations Temps de calcul |                     |      |
|                         | en s                                                      |                     | en s |
| 5826                    | 2.6                                                       | 10464               | 4.7  |

nées afin de produire de l'hydrogène à partir de l'énergie solaire. De plus, ces technologies sont particulièrement bien adaptées aux centrales de type « beam down » [[77\]](#page-117-2). Ces procédés en deux étapes reposent sur les oxydes métalliques dont fait partie l'oxyde de zinc ZnO. Ce système d'oxydation-réduction à permis d'obtenir des rendements supérieurs à 30%. Le schéma de principe d'une installation à énergie solaire concentrée utilisant cette technologie est présenté sur la figure [4.4.](#page-104-0) La production de zinc à partir d'oxyde

<span id="page-104-0"></span>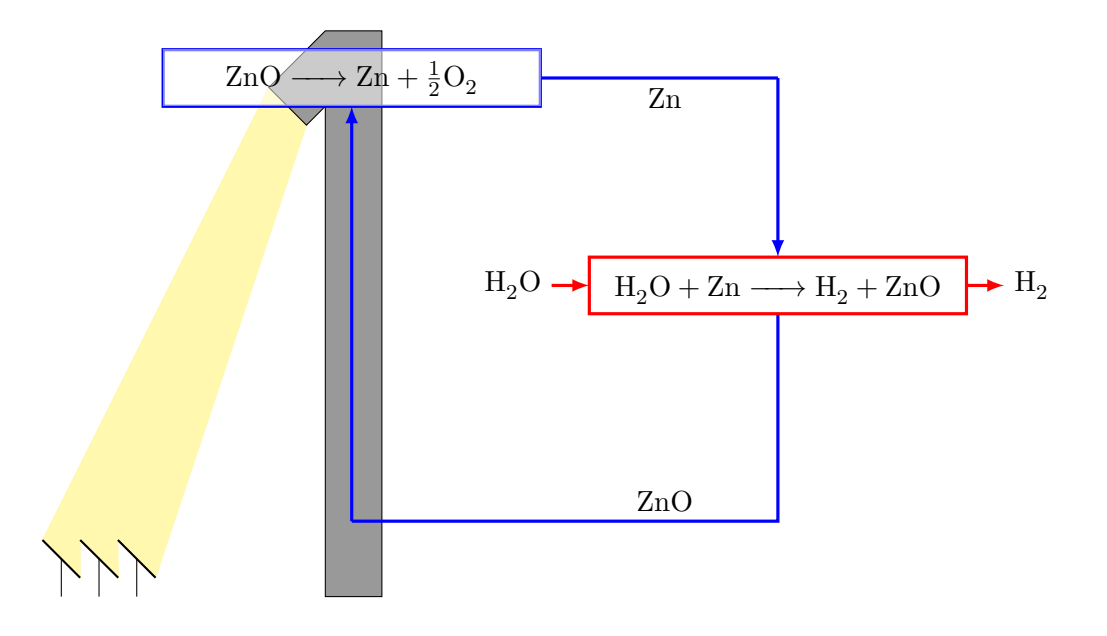

Fig. 4.4. : Production de dihydrogène

de zinc est un processus intéressant car il ne nécessite pas des niveaux de température trop élevés pour ce type d'application (environ 1200 °C). L'étape de réduction se déroule dans le réacteur. Elle est présentée dans l'équation ([4.43a\)](#page-104-0). Le zinc produit est alors utilisé dans un réacteur de dissolution de l'eau. La réaction d'hydrolyse est présentée dans l'équation ([4.43b\)](#page-104-0).

$$
ZnO \longrightarrow Zn + \frac{1}{2}O_2 \tag{4.43a}
$$

$$
Zn + H_2O \longrightarrow ZnO + H_2 \tag{4.43b}
$$

## <span id="page-105-0"></span>**4.4.2.1. Fonction de conversion**  $\eta_{r\acute{e}acteur}(t) = f_c(P_{th}(t))$

La puissance thermique utilisée par le réacteur se répartit en pertes thermiques *Ppertes* et en puissance utile *Putile*. La puissance utile *Putile* est exprimée selon l'équation [\(4.44\)](#page-105-0). Nous pouvons ainsi calculer le rendement du réacteur *η<sub>réacteur*</sub>. La littérature propose notamment une expression de ce rendement présenté dans l'équation [\(4.45b\)](#page-105-0) [[78](#page-118-0), [79](#page-118-1)] .

$$
P_{utile}(t) = \nu(T_{r\acute{e}acteur}) \times (H_r(T_{r\acute{e}acteur}) + \Delta H(T_{r\acute{e}acteur}))
$$
\n(4.44)

$$
\eta_{r\acute{e}acteur}(t) = \frac{P_{utile}(t)}{P_{th}(t)}\tag{4.45a}
$$

$$
\eta_{r\acute{e}acteur}(t) = \frac{\nu(T_{r\acute{e}acteur}) \times (H_r(T_{r\acute{e}acteur}) + \Delta H(T_{r\acute{e}acteur}))}{P_{th}(t)} \tag{4.45b}
$$

Nous nous concentrons ici sur la mise en œuvre d'un algorithme de Monte Carlo dans le cas où la fonction à intégrer est non-linéaire. Comme dans l'application précédente, nous faisons plusieurs hypothèses simplificatrices concernant le comportement thermique du réacteur :

- Les pertes thermiques dans un récepteur solaire représentent environ 10% de la puissance nominale reçue [[76\]](#page-117-1) [[66\]](#page-63-1), nous considérons donc un rendement thermique du récepteur  $η<sub>r</sub> = 90\%$ <sup>4</sup>
- La température à l'intérieur du réacteur est uniforme
- Les pertes par convection et conduction sont négligées

Nous pouvons évaluer les pertes thermiques par rayonnement en fonction de la température de réacteur selon l'équation [\(4.46\)](#page-105-0)

$$
P_{pertes}(t) = A_{ouverture} \times \varepsilon \times \sigma \times T_{réacteur}^4 \tag{4.46}
$$

Nous avons également :

$$
P_{pertes}(t) = (1 - \eta_r) \times P_{th}(t) \tag{4.47}
$$

Nous pouvons ainsi exprimer la température à l'intérieur du réacteur  $T_{reacteur}$  en fonction de la puissance thermique reçue à l'entrée du récepteur *Pth* :

$$
T_{r\acute{e}acteur} = \underbrace{\sqrt[4]{\frac{1 - \eta_r}{A_{ouverture} \times \varepsilon \times \sigma}}}_{k_T} \times P_{th}(t)^{1/4}
$$
\n(4.48)

Nous voulons estimer par Monte Carlo le rendement de conversion du réacteur présenté dans l'équation [\(4.45b\)](#page-105-0). Les relations liant  $\nu(T_{r\acute{e}acteur})$ ,  $H_r(T_{r\acute{e}acteur})$  et  $\Delta H(T_{r\acute{e}acteur})$ 

<sup>4</sup>Nnous ne cherchons pas ici à caractériser le comportement thermique du récepteur, ceci fait actuellement l'objet d'une thèse au laboratoire RAPSODEE (C. Spiesser)

à la température du réacteur sont présentées dans les équations ([4.49a](#page-105-0)) à ([4.49c\)](#page-105-0) [[79\]](#page-118-1).

$$
\nu(T_{r\acute{e}acteur}) = V_{r\acute{e}action} \times k_0 \exp\left(\frac{-Ea}{R \times T_{r\acute{e}acteur}}\right)
$$
\n(4.49a)

$$
H_r(T_{r\acute{e}acteur}) = 5,96 \times 10^6 - 161,32 \times T_{r\acute{e}acteur} - 2,66 \times 10^{-2} \times T_{r\acute{e}acteur}^2 \tag{4.49b}
$$

$$
\Delta H(T_{\text{réacteur}}) = \int_{t}^{T_{\text{réacteur}}} C_{p,\text{ZnO}}(T) dT
$$
\n(4.49c)

$$
= \begin{cases}\n\frac{-3.03 \times 10^{-9}}{5} \times T_{\text{reacteur}}^{5} + \frac{7.34 \times 10^{-6}}{4} \times T_{\text{reacteur}}^{4} - \frac{6.8 \times 10^{-2}}{3} \times T_{\text{reacteur}}^{3} \\
+ \frac{3.01 \times 10^{-1}}{2} \times T_{\text{reacteur}} + 41.6 \times T_{\text{reacteur}}^{2} - \Delta H(t) \quad \text{si} \quad 293 \text{ K} \leq T_{\text{reacteur}} \leq 693 \text{ K} \\
\frac{-1.06 \times 10^{-5}}{3} \times T_{\text{reacteur}}^{3} + \frac{3.127}{2} \times T_{\text{reacteur}}^{2} + 522.6 \times T_{\text{reacteur}} - \Delta H(t) \\
\text{si} \quad 693 \text{ K} < T_{\text{reacteur}} \leq 2000 \text{ K}\n\end{cases}
$$

Nous cherchons à exprimer ces grandeurs en fonction de la puissance thermique reçue  $P_{th}(t)$  en reportant l'équation  $(4.48)$  $(4.48)$  $(4.48)$  dans les équations  $(4.49a)$  $(4.49a)$  à  $(4.49c)$ .

$$
\nu(P_{th}(t)) = V_{r\acute{e}action} \times k_0
$$
  
 
$$
\times \exp\left(\frac{-Ea}{R \times k_T} \times P_{th}(t)^{-1/4}\right)
$$
 (4.50a)

$$
H_r(P_{th}(t)) = 5{,}16 \times 10^{-6} - 161{,}32 \times k_T \times P_{th}(t)^{1/4}
$$
  
- 2{,}66 \times 10^{-2} \times k\_T^2 \times P\_{th}(t)^{1/2} (4.50b)

$$
\Delta H(P_{th}(t)) \qquad (4.50c)
$$
\n
$$
= \begin{cases}\n\frac{-3.03 \times 10^{-9}}{5} \times k_T^5 \times P_{th}^{5/4} + \frac{7.34 \times 10^{-6}}{4} \times k_T^4 \times P_{th} - \frac{6.8 \times 10^{-2}}{3} \times k_T^3 \times P_{th}^{3/4} \\
+\frac{3.01 \times 10^{-1}}{2} \times k_T^2 \times P_{th}^{2/4} + 41.6 \times k_T \times P_{th}^{1/4} - \Delta H(t) \quad \text{si} \quad 1063 \, \text{W} \le P_{th}(t) \le 33\, 279 \, \text{W} \\
-\frac{-1.06 \times 10^{-5}}{3} \times k_T^3 \times P_{th}^{3/4} + \frac{3.127}{2} \times k_T^2 \times P_{th}^{1/2} + 522.6 \times k_T \times P_{th}^{1/4} - \Delta H(t) \\
\text{si} \quad 33\, 279 \, \text{W} < P_{th}(t) \le 2\, 308\, 664 \, \text{W}\n\end{cases}
$$
\n
$$
(4.50c)
$$
\n
$$
(4.50c)
$$
\n
$$
(4.50c)
$$
\n
$$
(4.50c)
$$
\n
$$
(4.50c)
$$

Nous devons donc estimer les trois grandeurs  $\nu(P_{th}(t))$ ,  $H_r(P_{th}(t))$  et  $\Delta H(P_{th}(t))$  représentées sur la figure [4.5.](#page-107-0)

**Calcul de la vitesse de réaction**  $v(P_{th}(t))$  L'équation ([4.49a\)](#page-105-0) présente une fonction non-linéaire de la puissance thermique à l'intérieur d'une autre fonction non-linéaire. Nous avons une écriture du type :

$$
\mathcal{A}(t) = g_c(f_c(P_{th}(t))) \tag{4.51}
$$

<span id="page-107-0"></span>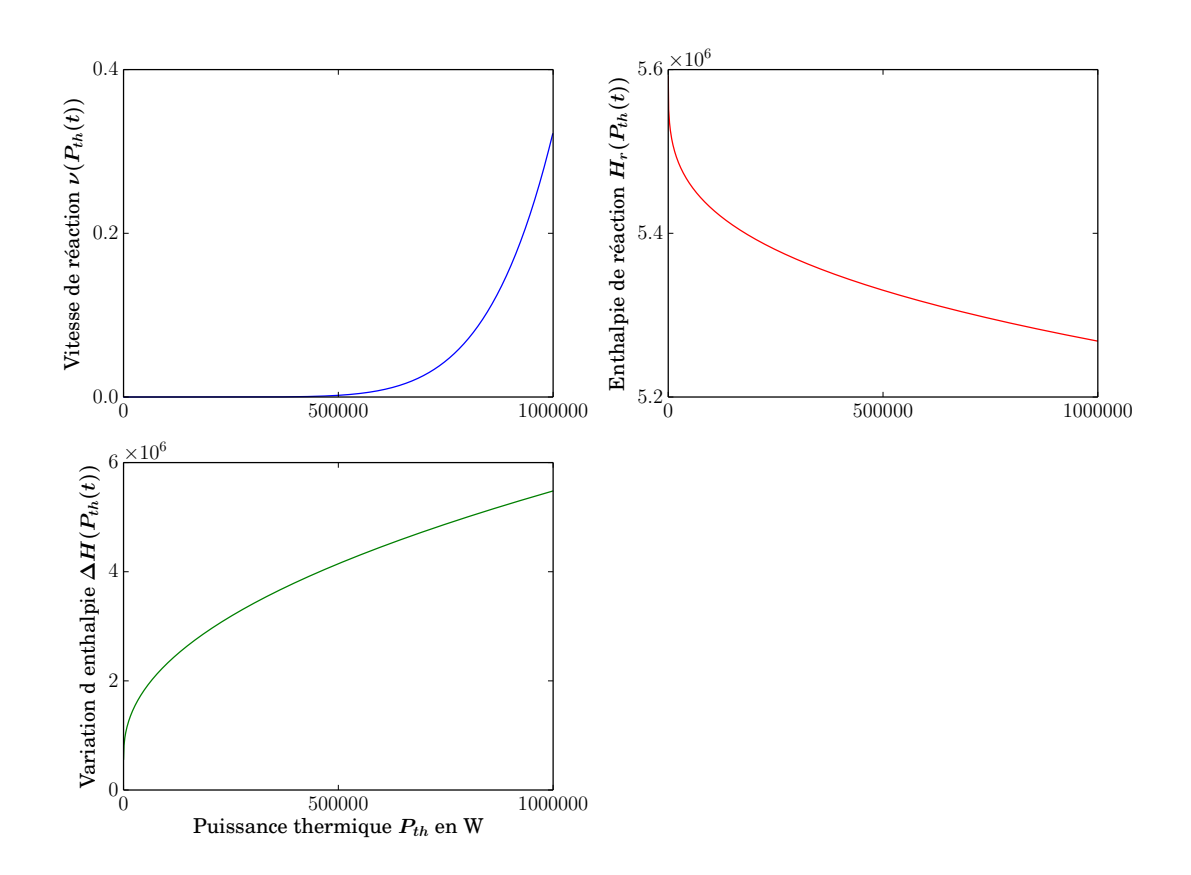

Fig. 4.5. : Grandeurs intermédiaires au calcul du rendement de conversion du réacteur en fonction de la puissance thermique *Pth*
Nous avons vu à la section [4.3](#page-95-0) comment traiter une fonction puissance du type  $k \times x^{\alpha}$ . Nous allons maintenant appliquer une méthode similaire pour linéariser la fonction exponentielle<sup>5</sup>. Nous faisons appel au développement en série entière de la fonction exponentielle présentée dans l'équation ([4.52\)](#page-106-0) :

$$
\exp(x) = 1 + \sum_{n'=1}^{+\infty} \frac{x^{n'}}{n'!} = 1 + \sum_{n'=1}^{+\infty} \prod_{q'=1}^{n'} \frac{x}{q'}
$$
(4.52)

En appliquant l'équation  $(4.52)$  $(4.52)$  $(4.52)$  à l'équation  $(4.50a)$  $(4.50a)$  nous pouvons écrire :

$$
\nu(P_{th}(t)) = V_{r\acute{eaction}} \times k_0 \times \left[1 + \underbrace{\sum_{n'=1}^{+\infty} \frac{\left(\frac{-Ea}{R \times k_T}\right)^{n'} \times P_{th}(t)^{-n'/4}}{n'!}}_{\sum_{\nu}}\right] \tag{4.53}
$$

Une difficulté apparaît dans l'équation [\(4.53\)](#page-106-0) : les termes consécutifs de la somme ∑ *ν* sont de signes différents. Cette alternance de signe pose un problème de convergence de cette série. Pour cela, nous reformulons l'équation [\(4.53\)](#page-106-0) en faisant intervenir un majorant de *<sup>−</sup>Ea*  $\frac{-\mathcal{L}a}{R \times k_T} \times P_{th}(t)^{-1/4}$ . Ce majorant est une fonction de la puissance minimale  $\alpha$ <sup>*n*</sup>écessaire au fonctionnement de la centrale  $P_{min} = DNI_{Lim} \times S_H$ , soit  $\frac{-Ea}{D \times b}$  $\frac{-Ea}{R \times k_T} \times P_{min}^{-1/4}$ :

$$
\exp\left(\frac{-Ea}{R \times k_T} \times P_{th}(t)^{-1/4}\right)
$$
\n
$$
= \exp\left(\frac{-Ea}{R \times k_T} \times P_{min}^{-1/4}\right) \times \exp\left(\frac{-Ea}{R \times k_T} \times P_{th}(t)^{-1/4} - \frac{-Ea}{R \times k_T} \times P_{min}^{-1/4}\right)
$$
\n(4.54a)

En appliquant le DSE présenté à l'équation ([4.52\)](#page-106-0), on obtient :

$$
\exp\left(\frac{-Ea}{R \times k_T} \times P_{th}(t)^{-1/4}\right) = \exp\left(\frac{-Ea}{R \times k_T} \times P_{min}(t)^{-1/4}\right)
$$

$$
\times \left(1 + \sum_{n'=1}^{+\infty} \frac{\left(\frac{-Ea}{R \times k_T} \times P_{th}(t)^{-1/4} + \frac{Ea}{R \times k_T} \times P_{min}^{-1/4}\right)^{n'}}{n'!}\right)
$$
(4.54b)

<sup>&</sup>lt;sup>5</sup>Nous aurions pu adopter une démarche différente qui aurait consistée à traiter la fonction  $\mathcal{A}(t)$  grâce à un développement en série entière de Taylor, comme présenté à l'équation [\(4.15c\)](#page-91-0). Nous avons préféré conserver le développement en série entière de la fonction  $f \times x^{\alpha}$  qui présente une excellente convergence et réaliser un autre développement en série entière pour la fonction exponentielle. Il pourrait être intéressant de compléter ce travail avec une approche par le développement en série de Taylor dans un but de comparaison.

En développant cette expression nous avons :

$$
\exp\left(\frac{-Ea}{R \times k_T} \times P_{th}(t)^{-1/4}\right) = \underbrace{\exp\left(\frac{-Ea}{R \times k_T} \times P_{min}(t)^{-1/4}\right)}_{\Lambda^{\nu}}
$$
  
+ 
$$
\sum_{n'=1}^{+\infty} \underbrace{\exp\left(\frac{-Ea}{R \times k_T} \times P_{min}(t)^{-1/4}\right)}_{\Lambda^{\nu}}
$$
  
+ 
$$
\sum_{n'=1}^{+\infty} \underbrace{\frac{-Ea}{\Lambda^{\nu}} \times P_{th}(t)^{-1/4}}_{\Lambda^{\nu}} + \underbrace{Ea}{R \times k_T} \times P_{min}^{-1/4}
$$
  
+ 
$$
\sum_{n'=1}^{+\infty} \underbrace{\frac{-Ea}{R \times k_T} \times P_{th}(t)^{-1/4}}_{q'} + \underbrace{Ea}{R \times k_T} \times P_{min}^{-1/4}
$$
 (4.54c)

En reportant l'équation ([4.54c](#page-106-0)) dans l'équation [\(4.50a](#page-105-0)), nous obtenons :

$$
\nu(P_{th}(t)) = V_{r\acute{eaction}} \times k_0 \times \left[ \Lambda^{\nu} + \sum_{n'=1}^{+\infty} \Lambda^{\nu} \prod_{q'=1}^{n'} \frac{\mathcal{A}(t) + \frac{Ea}{R \times k_T} \times P_{min}^{-1/4}}{q} \right] \tag{4.55}
$$

Nous avons une grandeur  $A(t)$  semblable celle obtenue à l'équation  $(4.35)$ , c'est à dire de la forme  $k \times P_{th}^{\alpha}$ . En appliquant la méthode présentée à la section [4.3,](#page-95-0) nous pouvons remplacer  $\mathcal{A}(t)$  par l'expression obtenue à l'équation [\(4.35\)](#page-97-0) :

$$
\nu(P_{th}(t)) = V_{r\acute{eaction}} \times k_0 \times \left\{ \Lambda^{\nu} + \sum_{n'=1}^{+\infty} \Lambda^{\nu} \prod_{q'=1}^{n'} \frac{1}{q'} \times \left[ \int_{\mathcal{D}_{\Xi_1}} p_{\Xi_1}(\xi_1) \, d\xi_1 \cdots \int_{\mathcal{D}_{\Xi_n}} p_{\Xi_n}(\xi_n) \, d\xi_n \right] \times \left[ k \times \tilde{\Lambda}_0 + \sum_{n=1}^{+\infty} \left( k \times \tilde{\Lambda}_n \times \prod_{q=0}^{n-1} \frac{P_{ref}(t) - \hat{w}_q^{P_{th}}(t)}{P_{ref}(t)} \right) \right] + \frac{Ea}{R \times k_T} \times P_{min}^{-1/4} \right\}
$$

avec le poids de Monte Carlo  $\hat{w}_q^{P_{th}}$ 

$$
\hat{w}_q^{P_{th}} \tag{4.56b}
$$
\n
$$
= \left\{ \begin{aligned}\n &\mathbf{H}(DNI(t) < DNI_l) \times 0 \\
&\quad + \mathbf{H}(DNI(t) > DNI_l) \times \left\{ \begin{aligned}\n &\mathbf{H}(\mathbf{r}_0 \notin \mathcal{S}) \times 0 \\
&\quad + \mathbf{H}(\mathbf{r}_0 \in \mathcal{S}) \times \left\{ \begin{aligned}\n &\mathbf{H}(\mathbf{r}_2 \notin \mathcal{R}) \times 0 \\
&\quad + \mathbf{H}(\mathbf{r}_2 \in \mathcal{R}) \times DNI(t) \times \rho^{\mathcal{H}} \\
&\quad \times (\boldsymbol{\omega}^S(t) \cdot \mathbf{n}_{h1}) \times S_{\mathcal{H}}\n \end{aligned} \right\} \right\}
$$

et la puissance thermique de référence *Pref* (*t*)

$$
P_{ref}(t) = DNI(t) \times S_{\mathcal{H}} \tag{4.56c}
$$

Nous voyons apparaître deux sommes infinies :

- la première somme en *n* concerne le développement en série entière de l'expression  $k \times x^{\alpha}$
- la seconde somme en *n'* concerne le développement en série entière de l'exponentielle

À la section [4.3](#page-95-0) nous avons déjà traité la somme en *n*. Nous appliquons la même méthode pour stopper cette somme infinie grâce à un test de Bernoulli et nous reportons les équations [\(4.38a](#page-97-0)) et ([4.38b](#page-97-0)) :

$$
\nu(P_{th}(t)) = V_{r\acute{eaction}} \times k_0 \times \left\{ \Lambda^{\nu} + \sum_{n'=1}^{+\infty} \Lambda^{\nu} \prod_{q'=1}^{n'} \frac{1}{q'} \times \left[ I_0 + \frac{Ea}{R \times k_T} \times P_{min}^{-1/4} \right] \right\}
$$
4.57a)

avec le poids de Monte Carlo *w*ˆ *prod i*

$$
\hat{w}_1^{prod} = \tilde{\Lambda}_0 \tag{4.57b}
$$

$$
\hat{w}_i^{prod} = \tilde{\Lambda}_0 + \sum_{n=1}^{i-1} \tilde{\Lambda}_n \prod_{q=0}^{n-1} \frac{P_{ref}(t) - \hat{w}_q^{P_{th}}(t)}{P_{ref}(t)} \times \frac{1}{P_i} = \tilde{\Lambda}_0 + \sum_{n=1}^{i-1} \tilde{\Lambda}_n
$$
\n(4.57c)

et la récurrence :

$$
I_{i-1} = \int_{\mathcal{D}_{\Xi_i}} p_{\Xi_i}(\xi_i) \,d\xi_i \int_0^1 p_{R_i}(r_i) \,dr_i \times \left\{ \begin{aligned} & \mathbf{H}\left(r_i > P_i\right) \times \hat{w}_i^{prod} \\ & + \mathbf{H}\left(r_i < P_i\right) \times I_i \end{aligned} \right\} \tag{4.57d}
$$

Nous nous retrouvons alors avec une expression comportant une seule somme infinie en *n ′* . Nous allons introduire un test de Bernoulli, comme à la section [4.3](#page-95-0) afin de pouvoir tronquer cette expression sans introduire de biais. Pour cela il est nécessaire d'introduire une probabilité *PN<sup>n</sup>* . Cette probabilité doit répondre à deux conditions :

$$
\sum_{n=1}^{+\infty} P_{N_n} = 1 \tag{4.58a}
$$

$$
P_{N_n} \in [0;1] \tag{4.58b}
$$

Nous avons alors :

$$
\nu(P_{th}(t)) = V_{r\acute{eaction}} \times k_0 \times \left\{ \Lambda^{\nu} + \sum_{n'=1}^{+\infty} \Lambda^{\nu} \times P_{N_n} \prod_{q'=1}^{n'} \frac{1}{P_{N_n}} \times \left[ I_0 + \frac{Ea}{R \times k_T} \times P_{min}^{-1/4} \right] \right\}
$$
\n(4.58c)

De plus, afin de tronquer de façon efficace l'équation [\(4.54b\)](#page-106-0), le choix de la probabilité  $P_{N_n}$  est important : il va déterminer l'efficacité de l'algorithme. Cette probabilité va définir l'ordre du développement en série entière que nous devrons atteindre.

#### <span id="page-111-1"></span><span id="page-111-0"></span>**Remarque 5 : Probabilité optimale et variance nulle**

*Connaître la probabilité optimale revient à évaluer une grandeur A définie par l'équation* ([4.59a](#page-111-0)) *avec un algorithme de Monte Carlo en une seule réalisation. Pour cela la pdf optimale est définie par l'équation* [\(4.59b\)](#page-111-0) *:*

$$
\mathcal{A} = \int_{a}^{b} f(x) dx = \int_{a}^{b} p_X(x) dx \times \frac{f(x)}{p_X(x)}
$$
(4.59a)

$$
p_X^{opt}(x) = \frac{f(x)}{\int_a^b f(x) dx} = \frac{f(x)}{A}
$$
 (4.59b)

*Cela nécessite de connaître à priori la grandeur A que l'on cherche à calculer. Alors que les résultats des réalisations d'un algorithme de Monte Carlo sont habituellement distribués selon une gaussienne, nous avons alors un dirac en A. Il s'agit là d'un cas irréel : si l'on connaît une valeur, nous ne mettrons pas en œuvre un algorithme de Monte Carlo pour la retrouver. Nous pouvons tout de même tirer parti de cette propriété dans le cadre d'une démarche de variance nulle[\[80](#page-118-0), [81\]](#page-118-1). Une expression analytique proche de la pdf optimale va permettre d'accélérer la convergence d'un algorithme.*

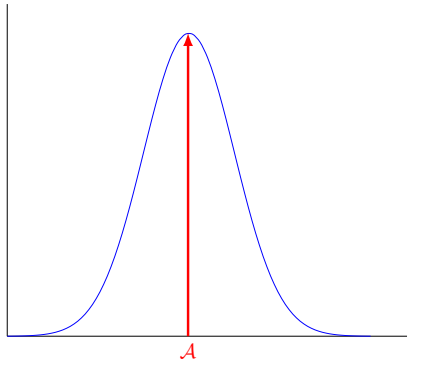

La probabilité optimale  $P_{N_n}^{opt}$  $\sum_{N_n}^{opt}$  est :

$$
P_{N_n}^{opt} = \exp\left(\frac{-Ea}{R \times k_T} \times P_{min}^{-1/4}\right) \times \frac{\left(\frac{-Ea}{R \times k_T} \times P_{th}(t)^{-1/4} - \frac{-Ea}{R \times k_T} \times P_{min}^{-1/4}\right)^n}{\exp\left(\frac{-Ea}{R \times k_T} \times P_{th}(t)^{-1/4}\right) \times n!} \tag{4.60}
$$

Pour pouvoir utiliser l'équation ([4.60](#page-111-0)) nous avons besoin de connaître la valeur de *Pth*(*t*) avant de la calculer. Il nous faut donc trouver une probabilité assez proche de la probabilité optimale  $P_{N_a}^{opt}$  $N_n^{opt}$  que nous pouvons calculer sans avoir à connaître  $P_{th}(t)$ . Nous allons utiliser la puissance de référence *Pref* (*t*) minorée par un facteur 0*,*7 représentant un rendement optique moyen estimé. Il vient :

$$
P_{N_n} = \exp\left(\frac{-Ea}{R \times k_T} \times P_{min}^{-1/4}\right) \times \frac{\left(\frac{-Ea}{R \times k_T} \times (0.7 \times P_{ref}(t))^{-1/4} + \frac{Ea}{R \times k_T} \times P_{min}^{-1/4}\right)^n}{\exp\left(\frac{-Ea}{R \times k_T} \times (0.7 \times P_{ref}(t))^{-1/4}\right) \times n!}
$$
(4.61)

L'obtention d'une probabilité proche de la probabilité optimale nous permet de stopper la somme infinie en *n ′* et ainsi d'obtenir une formulation intégrale de la vitesse de réaction à partir de l'équation ([4.58c\)](#page-106-0) :

$$
\nu(P_{th}(t)) = J_0 \tag{4.62a}
$$

avec les récurrences

$$
J_{j-1} = \int_0^1 p_{R'_j}(r'_j) dr'_j \times \begin{Bmatrix} \mathbf{H} (r'_j < P_{N_j}) \times I_0 \\ + \mathbf{H} (r'_j > P_{N_j}) \times J_j \end{Bmatrix} \tag{4.62b}
$$

$$
I_{i-1} = \int_{\mathcal{D}_{\Xi_i}} p_{\Xi_i}(\xi_i) \,d\xi_i \int_0^1 p_{R_i}(r_i) \,dr_i \times \begin{cases} \mathbf{H}\left(r_i > P_i\right) \times \hat{w}_{ji} \\ + \mathbf{H}\left(r_i < P_i\right) \times I_i \end{cases} \tag{4.62c}
$$

avec les poids de Monte Carlo

$$
\hat{w}_{11} = V_{r\acute{e}action} \times k_0 \times \Lambda^{\nu} \times \tilde{\Lambda}_0
$$
\n
$$
\hat{w}_{ii} = V_{r\acute{e}action} \times k_0 \times \Lambda^{\nu} \times \left\{ 1 + \sum_{i=1}^{j} \prod_{j=1}^{n} \frac{1}{\Lambda^{\nu} \Lambda^{\nu}}
$$
\n(4.62d)

$$
\hat{w}_{ji} = V_{r\acute{e}action} \times k_0 \times \Lambda^{\nu} \times \left\{ 1 + \sum_{n'=1} \prod_{q'=1} \frac{1}{q' \times P_{N_{q'}}}
$$
\n
$$
\times \left[ \tilde{\Lambda}_0 + \sum_{n=1}^{i-1} \tilde{\Lambda}_n - \frac{-E_a}{R \times k_T} \times P_{min}^{-1/4} \right] \right\}
$$
\n(4.62e)

Le calcul de la vitesse de réaction *ν*(*Pth*(*t*)) présente plus de difficulté que le calcul des autres grandeurs du fait de la double récursivité. Pour cela, nous allons présenter un algorithme spécifique pour le calcul de cette grandeur. Les équations [\(4.62a](#page-111-0)) à [\(4.62e\)](#page-111-0) ont une correspondance stricte avec l'algorithme [4.4.](#page-113-0)

**Calcul de l'enthalpie de réaction**  $H_r(P_{th}(t))$  L'équation ([4.50b](#page-105-0)) présente une somme de deux expressions de la forme *k×x <sup>α</sup>*. Afin d'estimer l'enthalpie de réaction à l'intérieur du réacteur, nous réalisons donc l'algorithme [2.2](#page-49-0) à deux reprises avec des paramètres *k* et *α* adaptés.

**Calcul de la variation d'enthalpie ∆***H***(***Pth***(***t***))** Nous ne prenons en compte qu'une seule des expressions de la variation d'enthalpie : le cas où *Pth >* 33 279W. L'équation [\(4.50c\)](#page-105-0) présente une somme de deux expressions de la forme *k×x <sup>α</sup>*. Afin d'estimer l'intégrale de la chaleur massique par rapport à la température à l'intérieur du réacteur, nous réalisons donc l'algorithme [2.2](#page-49-0) à trois reprises avec des paramètres *k* et *α* adaptés.

**Calcul du rendement de conversion moyen annuel**  $\langle \eta_{r\acute{e}acteur} \rangle$  **Nous savons à pré**sent exprimer toutes les composantes permettant de calculer le rendement de conversion moyen annuel. Nous écrivons ci-après la formulation intégrale de cette grandeur. Celle-ci nous permettra de construire par la suite un algorithme de Monte Carlo.

## <span id="page-113-0"></span>**Algorithme 4.4 : Estimation de la vitesse de réaction**  $\nu(P_{th}(t))$

- (1) La valeur 1 est affectée à l'indice *j*
- (2) Un instant *t* est uniformément échantillonné sur le temps de vie de la centrale solaire
- (3) L'algorithme [2.2](#page-49-0) est réalisé pour déterminer la puissance thermique *Pth* à l'instant *t* par l'équation ([4.6a](#page-89-0))
- (4) Un nombre aléatoire  $r'_j$  est uniformément échantillonné entre 0 et 1 suivant la pdf  $p_{R'_j}$
- (5) La probabilité  $P_{N_j}$  est calculée suivant la loi adéquate
- (6) L'algorithme [4.3](#page-99-0) est réalisé avec *k* = *−Ea*  $\frac{E}{R \times k_T}$  et  $\alpha = -1/4$ 
	- (a) Si  $r'_j > P_{N_j}$  la génération de vecteurs aléatoires est stoppée et le poids est calculé suivant  $\hat{w}_{ij}$  et l'algorithme boucle à l'étape (7)
	- (b) Sinon, l'algorithme boucle à l'étape (3) et l'indice *j* est incrémenté de 1
- (7) L'algorithme boucle à l'étape (2) jusqu'à obtention du nombre de réalisations souhaitées

$$
\langle \eta_{r\acute{e}acter} \rangle = \int_{\mathcal{D}_{\tau}} p_{\tau}(t) dt \int_{\mathcal{D}_{\Xi_{1}}} p_{\Xi_{1}}(\xi_{1}) d\xi_{1} \int_{0}^{1} p_{R'_{1}}(r'_{1}) dr'_{1} \times \frac{1}{\hat{w}^{P_{th}}} \times J_{0}
$$
\n
$$
\times \left\{ \begin{pmatrix} \int_{0}^{1} p_{R_{1}^{H_{1}}}(r_{1}^{H_{1}}) dr_{1}^{H_{1}} \times \begin{cases} \mathbf{H}\left(r_{1}^{H_{1}} > P_{1}^{H_{1}}\right) \times \hat{w}_{1}^{H_{1}} \\ + \mathbf{H}\left(r_{1}^{H_{1}} < P_{1}^{H_{1}}\right) \times I_{1}^{H_{1}} \end{cases} \right\} + \int_{0}^{1} p_{R_{1}^{H_{2}}} (r_{1}^{H_{2}}) dr_{1}^{H_{2}} \times \begin{cases} \mathbf{H}\left(r_{1}^{H_{2}} > P_{1}^{H_{2}}\right) \times \hat{w}_{1}^{H_{2}} \\ + \mathbf{H}\left(r_{1}^{H_{2}} < P_{1}^{H_{2}}\right) \times I_{1}^{H_{2}} \end{cases} \right\}
$$
\n
$$
+ \left\{ \begin{aligned} \int_{0}^{1} p_{R_{1}^{H_{3}}} (r_{1}^{H_{3}}) dr_{1}^{H_{3}} \times \begin{cases} \mathbf{H}\left(r_{1}^{1} > P_{1}^{H_{3}}\right) \times \hat{w}_{1}^{H_{3}} \\ + \mathbf{H}\left(r_{1}^{H_{3}} < P_{1}^{H_{3}}\right) \times \hat{w}_{1}^{H_{3}} \\ + \mathbf{H}\left(r_{1}^{H_{3}} < P_{1}^{H_{3}}\right) \times I_{1}^{H_{3}} \end{cases} \right\}
$$
\n
$$
+ \left\{ \begin{aligned} \int_{0}^{1} p_{R_{1}^{H_{4}}} (r_{1}^{H_{4}}) dr_{1}^{H_{4}} \times \begin{cases} \mathbf{H}\left(r_{1}^{H_{4}} > P_{1}^{H_{4}}\right) \times \hat{w}_{1}^{H_{4}} \\ + \mathbf{H}\left(r_{1}^{H_{4}} < P_{1}^{H_{4}}\right) \
$$

avec les récurrences

<span id="page-114-0"></span>
$$
J_{j-1} = \int_0^1 p_{R'_j}(r'_j) dr'_j \times \begin{Bmatrix} \mathbf{H} \left( r'_j < P_{N_j} \right) \times I_0^{\nu} \\ + \mathbf{H} \left( r'_j > P_{N_j} \right) \times J_j \end{Bmatrix} \tag{4.63b}
$$

$$
I_{i-1}^{\nu} = \int_{\mathcal{D}_{\Xi_i^{\nu}}} p_{\Xi_i^{\nu}}(\xi_i^{\nu}) d\xi_i^{\nu} \int_0^1 p_{R_i^{\nu}}(r_i^{\nu}) dr_i^{\nu} \times \begin{Bmatrix} \mathbf{H}(r_i^{\nu} > P_i^{\nu}) \times \hat{w}_{ji}^{\nu} \\ + \mathbf{H}(r_i^{\nu} < P_i^{\nu}) \times I_i^{\nu} \end{Bmatrix} \tag{4.63c}
$$

$$
I_{i-1}^k = \int_{\mathcal{D}_{\Xi_i^k}} p_{\Xi_i^k}(\xi_i^k) \, \mathrm{d}\xi_i^k \int_0^1 p_{R_i^k}(r_i^k) \, \mathrm{d}r_i^k \times \begin{Bmatrix} \mathbf{H}\left(r_i^k > P_i^k\right) \times \hat{w}_i^k\\ + \mathbf{H}\left(r_i^k < P_i^k\right) \times I_i^k \end{Bmatrix} \tag{4.63d}
$$

et les poids de Monte Carlo

$$
\hat{w}^{P_{th}} = \begin{cases} \mathbf{H} \left( \mathbf{r}_{0} \notin \mathcal{S} \right) \times 0 \\ + \mathbf{H} \left( \mathbf{r}_{0} \in \mathcal{S} \right) \times \begin{cases} \mathbf{H} \left( \mathbf{r}_{2} \notin \mathcal{T} \right) \times 0 \\ + \mathbf{H} \left( \mathbf{r}_{2} \in \mathcal{T} \right) \times \mathbf{D} N I(t) \times \rho^{\mathcal{H}} \\ \times (\boldsymbol{\omega}^{S}(\xi_{1}, t) \cdot \mathbf{n}_{h}(\xi_{1})) \times S_{\mathcal{H}} \end{cases} \end{cases} \} \tag{4.63e}
$$
\n
$$
\hat{w}_{11} = V_{r\acute{eaction}} \times k_{0} \times \Lambda^{\nu} \times \tilde{\Lambda}_{0} \tag{4.63f}
$$

$$
\hat{w}_{ji} = V_{r\acute{eaction}} \times k_0 \times \Lambda^{\nu} \times \left\{ 1 + \sum_{n'=1}^{j} \prod_{q'=1}^{n} \frac{1}{q' \times P_{N_{q'}}} \times \left[ \tilde{\Lambda}_0 + \sum_{n=1}^{i-1} \tilde{\Lambda}_n + \frac{E_a}{R \times k_T} \times P_{min}^{-1/4} \right] \right\}
$$
\n
$$
\times \left[ \tilde{\Lambda}_0 + \sum_{n=1}^{i-1} \tilde{\Lambda}_n + \frac{E_a}{R \times k_T} \times P_{min}^{-1/4} \right]
$$
\n
$$
(4.63g)
$$

$$
\hat{w}_1^k = \tilde{\Lambda}_0 \tag{4.63h}
$$

$$
\hat{w}_j^k = k^k \times \left(\tilde{\Lambda}_0 + \sum_{n=1}^{j-1} \tilde{\Lambda}_n\right)
$$
\n(4.63i)

$$
\tilde{\Lambda}_0 = P_{ref}(t)^\alpha \tag{4.63}
$$

$$
\tilde{\Lambda}_n = P_{ref}(t)^\alpha \times \prod_{q=0}^{n-1} \frac{q - \alpha^k}{q+1}
$$
\n(4.63k)

$$
P_i^k = \frac{P_{ref}(t) - DNI(t) \times \rho^{\mathcal{H}}(\omega^S(\xi_i^k, t) \cdot \mathbf{n}_h(\xi_i^k)) \times S_{\mathcal{H}}}{P_{ref}(t)}
$$
(4.631)

### **4.4.2.2. Simulation et résultats**

Afin de définir une géométrie pour le réacteur, nous utilisons les données proposées par Schunk, Lipiński et Steinfeld [\[79](#page-118-2)] présentées dans le tableau tableau [4.5.](#page-116-0) Nous considérons deux réacteurs (10 kW et 1 MW). Nous comparons dans un premier temps les estimations des rendements à la puissance nominale avec des valeurs présentées dans la littérature puis nous estimons le rendement annuel de ces réacteurs. Nous pouvons remarquer que l'algorithme [4.5](#page-115-0) demande un nombre de réalisations plus important par comparaison avec l'algorithme [3.1.](#page-73-0)

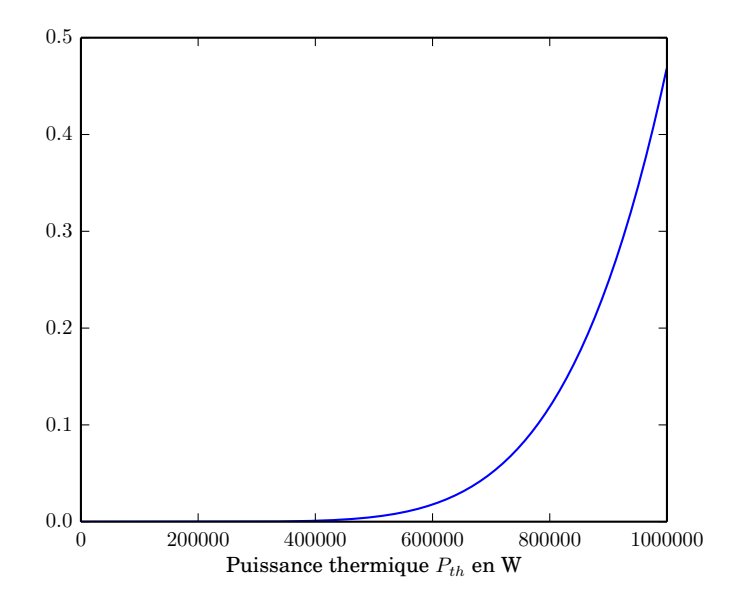

Fig. 4.6. : Rendement de conversion d'un réacteur de 1 MW en fonction de la puissance thermique *Pth*

## <span id="page-115-0"></span>**Algorithme 4.5 : Estimation de la productivité moyenne** ⟨η⟩

- (1) Un instant *t* est uniformément échantillonné sur le temps de vie de la centrale solaire
- (2) L'algorithme [2.2](#page-49-0) est réalisé pour déterminé la puissance thermique *Pth* à l'instant *t* par l'équation  $(4.6a)$  $(4.6a)$  $(4.6a)$
- (3) L'enthalpie de réaction est estimée par deux réalisations de l'algorithme [4.3](#page-99-0) pour  $k = 161,32 \times k_T$ et  $\alpha = 1/4$  puis pour  $k = 2{,}66 \times 10^{-2} \times k_T^2$  et  $\alpha = 1/2$
- (4) L'intégrale de la chaleur massique est estimée par deux réalisations de l'algorithme [4.3](#page-99-0) pour *k* =  $2,127 \times k_T$  et  $\alpha = 1/4$  puis pour  $k = 1,06 \times 10^{-5} \times k_T^2$  et  $\alpha = 1/2$
- (5) La vitesse de réaction est estimée par la réalisation de l'algorithme [4.4](#page-113-0)
- (6) Le rendement du réacteur à l'instant *t* est estimé par l'équation [\(4.45b\)](#page-105-0) et l'algorithme boucle à l'étape (1) jusqu'à atteindre le nombre de réalisations voulu

<span id="page-116-3"></span><span id="page-116-0"></span>

|                                       |      | Réacteur 10 kW Réacteur 1 MW |      |
|---------------------------------------|------|------------------------------|------|
| Diamètre de l'ouverture               | mm   | -60                          | 600  |
| Diamètre de la fenêtre                | mm   | 240                          | 790  |
| Diamètre de la cavité                 | mm   | <b>160</b>                   | 1600 |
| Longueur de la cavité                 | mm   | 230                          | 2400 |
| Rendement issu de [79]                | %    | 1,1                          | 55,9 |
| Rendement estimé par l'algorithme 4.5 | $\%$ | 2.2                          | 40,2 |

Tab. 4.5. : Dimensions et performance de réacteurs solaires

La convergence de l'algorithme [4.5](#page-115-0) est comparé à l'algorithme [3.1](#page-73-0) dans le tableau [4.6.](#page-116-1) Nous voyons que ce nouvel algorithme met un temps non négligeable à converger à 1 % d'erreur. Les différentes récursivités, principalement lors de l'estimation de la vitesse de réaction  $\nu(P_{th}(t))$  avec la double récursivité, consomme du temps. Par contre, comme indiqué dans le tableau [4.7,](#page-116-2) les calculs faisant appel au développement en série entière d'une fonction du type puissance ne nécessite pas l'atteinte d'ordre de développement important  $(H_r(P_{th}(t))$  et  $\Delta H(P_{th}(t))$ . En fait, si nous réalisons une comparaison avec ce que nous avions à la section [4.4.1](#page-100-0) pour une fonction de conversion peu non-linéaire, nous remarquons que l'ordre du développement est le même alors que nous traitons des fonctions ayant des non-linéarités plus importantes.

<span id="page-116-1"></span>Tab. 4.6. : Temps de calcul et nombre de réalisations à 1 % d'erreur pour le calcul de l'énergie thermique *Pth* et le rendement de conversion chimique annuel moyen

|                               | $E_{th}$ | $\langle \eta_{r\acute{e}acteur} \rangle$ |
|-------------------------------|----------|-------------------------------------------|
| Temps de calcul en s          | 39.8     | 453                                       |
| Nombre de réalisations 595266 |          | 2871679                                   |

<span id="page-116-2"></span>Tab. 4.7. : Nombre d'ordre des développements en série entière

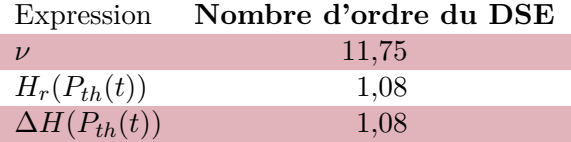

## **4.5. Conclusion**

Au cours de ce chapitre nous avons proposé une extension de la MMC en appliquant la même méthodologie que J. DAUCHET dans sa thèse pour le cas des photobioréacteurs. Cette méthode permet d'estimer des grandeurs non linéaires avec des algorithmes de Monte Carlo. Nous avons appliqué pour la première fois cette méthode aux centrales solaires à concentration et plus spécifiquement à deux filières de transformation de l'énergie solaire : la production d'électricité par génération directe de vapeur avec un cycle de Rankine et la thermochimie pour la réduction d'oxyde de cuivre. Les algorithmes obtenus ont été utilisés, les résultats de simulations sont satisfaisants et plus particulièrement, nous avons pu résoudre les problèmes de convergence lorsqu'il y en a eu. La limitation de ces calculs se situe au niveau des modèles thermiques des récepteurs. Il y a là, en perspective du travail à venir, des améliorations notables à apporter. La thèse de C. Spiesser, débutée en octobre 2013 au laboratoire RAPSODEE s'intéressera de plus près à cette question.

## **Références**

- [5] R. Osuna et al. « PS10 : a 11.0-MW solar tower power plant with saturated steam receiver ». In : **Proceedings 12th SolarPACES International Symposium**. Sous la dir. de C. Ramos et J. Huacuz. 2004 (cf. p. [5,](#page-27-0) [37](#page-59-0), [78\)](#page-100-1).
- [33] J. Dauchet. « Analyse radiative des photobioréacteurs ». Thèse de doct. Université Blaise Pascal Clermont-Ferrand II, 2012 (cf. p. [10,](#page-32-0) [68](#page-90-0), [74](#page-96-0), [94,](#page-116-3) [131](#page-153-0), [134](#page-156-0), [146](#page-168-0), [154](#page-176-0)).
- [65] R. Osuna et al. « PS10 : A 10 MW solar thermal power plant for southern spain ». In : **Proceedings of 10th SolarPACES Conference**. Sydney, Australia, juillet 2000 (cf. p. [37,](#page-59-0) [78\)](#page-100-1).
- [66] **Final technical progress report : 10 MW solar thermal power plant for southern spain**. Rapp. tech. 2006 (cf. p. [37,](#page-59-0) [83](#page-105-1)).
- [68] R. Osuna et al. « PS10, A 10 MW Solar Tower Power Plant for Southern Spain ». In : **ENERGEX 2000 : Proceedings of the 8th International Energy Forum**. Sous la dir. de C. Press. Las Vegas, juillet 2000 (cf. p. [37,](#page-59-0) [78](#page-100-1)).
- [70] **PS10 : a 11.0 MW solar tower power plant with saturated steam receiver**. url : [http : / / www . upcomillas . es / catedras / crm / report05 /](http://www.upcomillas.es/catedras/crm/report05/Comunicaciones/Mesa%20IV/D.%20Valerio%20Fern%C3%83%C2%A1ndez%20-%20Solucar%202.pdf) [Comunicaciones/Mesa%20IV/D.%20Valerio%20Fern%C3%83%C2%A1ndez%20-](http://www.upcomillas.es/catedras/crm/report05/Comunicaciones/Mesa%20IV/D.%20Valerio%20Fern%C3%83%C2%A1ndez%20-%20Solucar%202.pdf) [%20Solucar%202.pdf](http://www.upcomillas.es/catedras/crm/report05/Comunicaciones/Mesa%20IV/D.%20Valerio%20Fern%C3%83%C2%A1ndez%20-%20Solucar%202.pdf) (cf. p. [37](#page-59-0), [78\)](#page-100-1).
- [74] R. Osuna, R. Olavarría et R. Rafael Morillo. « Construction of a 11MW Solar Thermal Tower Plant in Seville, Spain ». In : **Proceeding of 13 th Solar PACES Symposium, Seville, Spain**. 2006 (cf. p. [48,](#page-70-0) [78](#page-100-1)).
- [76] B. D. Ehrhart et D. D. Gill. **Evaluation of annual efficiencies of high temperature central receiver concentrated solar power plants with thermal energy storage.** Rapp. tech. Sandia National Laboratories (SNL-NM), Albuquerque, NM (United States), 2013 (cf. p. [79](#page-101-0), [83\)](#page-105-1).
- [77] E. Koepf et al. « A novel beam-down, gravity-fed, solar thermochemical receiver/reactor for direct solid particle decomposition : Design, modeling, and experimentation ». In : **international journal of hydrogen energy** (2012) (cf. p. [82](#page-104-0)).
- [78] R. Pitz-Paal, N. B. Botero et A. Steinfeld. « Heliostat field layout optimization for high-temperature solar thermochemical processing ». In : **Solar Energy** 85.2 (2011), p. 334–343 (cf. p. [83\)](#page-105-1).
- <span id="page-118-2"></span>[79] L. Schunk, W. Lipiński et A. Steinfeld. « Heat transfer model of a solar receiver-reactor for the thermal dissociation of ZnO-Experimental validation at 10 kW and scale-up to 1 MW ». In : **Chemical Engineering Journal** 150.2–3 (2009), p. 502–508. url : [http://www.sciencedirect.com/science/article/](http://www.sciencedirect.com/science/article/pii/S1385894709001806) [pii/S1385894709001806](http://www.sciencedirect.com/science/article/pii/S1385894709001806) (cf. p. [83](#page-105-1)–[84](#page-106-1), [92](#page-114-0), [94\)](#page-116-3).
- <span id="page-118-0"></span>[80] E. J. HOOGENBOOM. « Zero-variance Monte Carlo schemes revisited ». In : Nu**clear science and engineering** 160.1 (2008), p. 1–22 (cf. p. [89](#page-111-1)).
- <span id="page-118-1"></span>[81] R. ASSARAF et M. CAFFAREL. « Zero-variance principle for monte carlo algorithms ». In : **Physical review letters** 83.23 (1999), p. 4682 (cf. p. [89\)](#page-111-1).

<span id="page-119-0"></span>**CHAPITRE** 

**5**

# **Méthodes d'optimisation : cas des centrales solaires à concentration**

### **Résumé**

D'un point de vue mathématique, l'optimisation est la spécialité cherchant à analyser et à résoudre des problèmes par l'identification du *meilleur* élément d'un ensemble. Une fonction, généralement appelée fonction objectif ou fonction coût, permet d'évaluer chaque élément de l'ensemble pour déterminer l'élément optimum selon un critère quantitatif. Réaliser ce type d'opération afin d'optimiser les performances d'une installation de production d'énergie est complexe. De nombreux paramètres entrent en ligne de compte lorsque l'on veut décrire de tels procédés. Ceci est d'autant plus vrai si ce procédé est basé sur une énergie renouvelable où la source d'énergie est discontinue comme l'énergie solaire. Nous ne cherchons pas à développer une méthode d'optimisation appliquée à l'énergie solaire : c'est un champ de recherche vaste qui fait d'ores et déjà l'objet d'études poussées [\[82](#page-129-0), [83\]](#page-129-1). Nous cherchons à définir quelle méthode est à même de répondre au mieux à notre problématique. Pour cela, après avoir réalisé une revue succincte des différentes familles de méthodes couramment employées, ce chapitre présentera les critères de sélection qui nous ont amenés à faire le choix de l'optimisation par essaim particulaire (OEP). Nous présenterons ensuite cette méthode d'optimisation puis nous en proposerons une évolution.

#### **Sommaire**

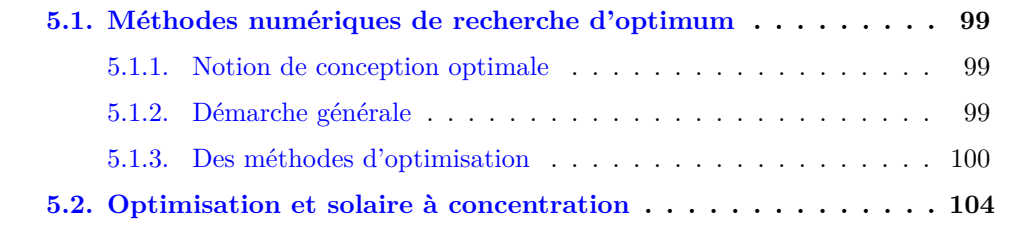

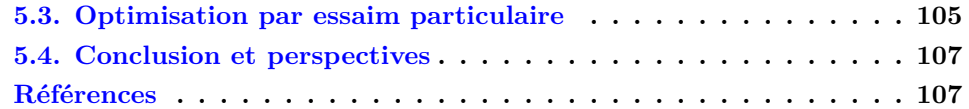

## **Notations**

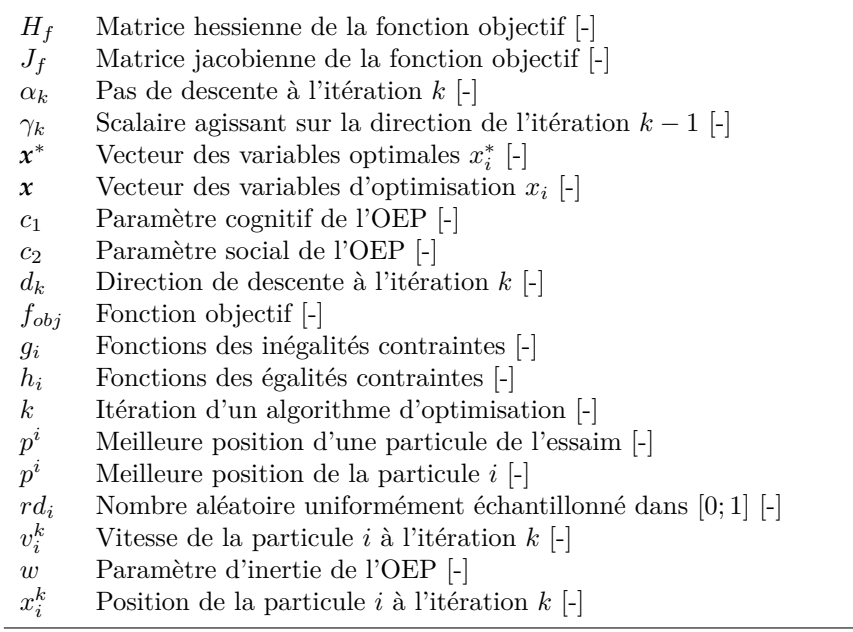

## <span id="page-121-3"></span><span id="page-121-0"></span>**5.1. Méthodes numériques de recherche d'optimum**

Les problématiques rencontrées au jour le jour par les scientifiques et ingénieurs sont généralement dépendantes de plusieurs variables. De ce fait, une opération d'optimisation revient à trouver un optimum parmi une multitude de cas. En effet, les variations de chaque variable, indépendamment les unes des autres, générent une multitude de solutions possibles. Résoudre un problème d'optimisation équivaut donc à rechercher, parmi ces solutions répondant aux contraintes imposées, la ou les solutions répondant le mieux à la problématique. Des techniques mathématiques ont donc été développées pour répondre à ces questions, à la fois en termes de pertinence du résultat et en termes de rapidité de calcul.

#### <span id="page-121-1"></span>**5.1.1. Notion de conception optimale**

L'optimisation géométrique constitue un cas particulier des problèmes de conception optimale. En effet, en opposition aux problèmes dit de **valeurs aux frontières** pour lesquels la géométrie existe et où l'on recherche par exemple une distribution optimale de la température ou du flux de chaleur sur une surface, les problèmes dit **géométriques** ont pour but la définition d'une géométrie optimale pour des conditions aux limites données (flux de chaleur ou profil de température sur une surface) [[84](#page-129-4)]. Ces travaux de thèse s'inscrivent dans cette classe de problèmes. En effet, nous voulons définir les variables de conception régissant l'élaboration d'une centrale solaire à récepteur central. Ces paramètres concernent en premier lieu le champ d'héliostats (forme du champ, nombre et taille des héliostats, ...), la hauteur de la tour (dans le cas d'une centrale à tour) ou la forme du réflecteur secondaire (dans le cas d'une installation « beam down »). Le choix final de ces variables est soumis à diverses contraintes auquel l'optimum (ou les optimums) doit répondre. En effet, il faut entre autres veiller à ce que la taille et la hauteur des installations (tour ou « beam down ») soient réalistes, le champ d'héliostats doit avoir une surface au sol la plus faible possible, présentant des ombrages et blocages minimaux.

## <span id="page-121-2"></span>**5.1.2. Démarche générale**

Un problème d'optimisation débute en général par la transcription du problème en une (ou plusieurs<sup>1</sup>) **fonction objectif**, mesurant la qualité de la solution utilisée. La première étape est donc la définition de cette fonction et des éléments composant les contraintes du problème. Les éléments connus sont les paramètres du problème. Les éléments inconnus devenant les variables du problème. Mathématiquement, cela revient à chercher le vecteur *x ∗* tel que :

$$
\mathbf{x}^* = [x_1^*, x_2^*, \dots, x_n^*]
$$
\n(5.1)

Ce vecteur doit satisfaire les *m* inégalités contraintes :

<sup>1</sup>Dans le cas d'une optimisation multi-objectif, nous avons un vecteur de fonctions à optimiser.

$$
g_i(\mathbf{x}) \ge 0 \text{ avec } i = 1, 2, \dots, m \tag{5.2}
$$

les *p* égalités contraintes :

$$
h_i(x) = 0 \text{ avec } i = 1, 2, \dots, p \tag{5.3}
$$

et optimiser la fonction objectif :

$$
f_{obj}(\mathbf{x})\tag{5.4}
$$

avec  $\mathbf{x} = [x_1, x_2, \dots, x_n]$  le vecteur des variables de décision. Nous cherchons donc, parmi l'ensemble des nombres résolvant les équations ([4.42](#page-103-0)), [\(5.2](#page-121-2)) et ([5.4\)](#page-121-2), l'ensemble particulier  $x_1^*, x_2^*, \ldots, x_n^*$  qui induit les valeurs optimales pour la fonction objectif.

Deux approches sont possibles lorsque l'on souhaite réaliser l'optimisation d'un système :

- **Les méthodes complètes** Toutes les solutions possibles sont calculées puis comparées afin de retenir la meilleure : l'exploration complète de l'espace des solutions garantit l'obtention de l'optimum. D'un point de vue du temps de calcul, c'est une méthode à éviter.
- **Les méthodes approchées** Également appelées approximatives, elles explorent une souspartie de l'espace de recherche. Ce sont des méthodes locales partant d'un point de l'espace des solutions considéré comme « bon » pour essayer d'améliorer cette solution.

## <span id="page-122-0"></span>**5.1.3. Des méthodes d'optimisation**

Dans cette section, nous allons présenter différentes méthodes de recherche d'optimum ainsi que leurs algorithmes. Le but n'est pas de réaliser une présentation exhaustive de toutes les méthodes existantes mais plutôt de dresser un paysage synthétique des différentes approches que l'on rencontre lorsque l'on s'intéresse aux méthodes d'optimisation. De ce fait, les méthodes présentées ci-après nous semblent être les plus représentatives. Une fois définie la fonction à optimiser, il s'agit de choisir une méthode adaptée au problème que l'on souhaite résoudre. Nous avons fait le choix de classer ces méthodes en deux grandes familles :

**Méthodes déterministes** Elles exécutent toujours la même suite d'opérations.

**Méthodes stochastiques** Également appelées probabilistes, elles sont guidées par des tirages aléatoires.

#### **5.1.3.1. Méthodes déterministes**

**Méthodes de descente** Les méthodes de descente regroupent un ensemble de méthodes dont le principe général repose sur un procédé itératif de recherche d'optimum. Elles consistent à optimiser successivement la fonction objectif par une suite d'évaluations. Une itération s'effectue toujours en deux étapes bien distinctes :

• Le calcul d'une direction de descente qui consiste à déterminer vers quelle direction *d* nous devons parcourir la fonction objectif ;

<span id="page-123-0"></span>• Le calcul du pas de descente qui détermine la distance parcourue dans cette direction ;

Elles démontrent une grande efficacité pour les problèmes où l'évaluation de la fonction objectif est très rapide ou lorsque que l'on connaît *a priori* la forme de cette fonction. Elles risquent par contre de converger vers un minimum local et dépendent de ce fait de l'initialisation du problème. Les différentes méthodes de descente sont caractérisées par la façon dont la direction de descente *d* est calculée et par la valeur du pas de descente *α* dans la direction *d*. Cette approche a été proposée initialement par Rosenbrock en 1960[\[85](#page-130-0)].

#### **Algorithme 5.1 : Algorithme général des méthodes de descente**

- (1) Initialisation de l'algorithme avec le choix d'une position de départ *x*<sup>0</sup>
- (2) Évaluation de la fonction objectif pour le point *x<sup>k</sup>*
- (3) Calcul de la direction de descente *d<sup>k</sup>*
- (4) Calcul du pas de descente *α<sup>k</sup>*
- (5) Calcul de la position  $x_{k+1}$
- (6) Si le critère d'arrêt n'est atteint, l'algorithme boucle à l'étape (2)

*Méthode de la descente de gradient* Concernant la méthode du gradient, également nommée méthode de plus forte pente, l'idée est simple : elle consiste à prendre comme direction de descente *d* la direction opposée au gradient de la fonction objectif au point *x* :

$$
d_k = -J_f(\mathbf{x}_k) \tag{5.5a}
$$

Où  $J_f$  est la matrice jacobienne de la fonction objectif  $f_{obj}$ . Le nouveau point  $x_{k+1}$  où la fonction objectif est estimée est alors

$$
x_{k+1} = x_k + \alpha_k \times d_k \tag{5.5b}
$$

Cette méthode présente une vitesse de convergence très faible n'est plus utilisée mais sert de base à toutes les méthodes modernes[[86\]](#page-130-1).

*Méthode du gradient conjugué* Un procédé d'accélération consiste à ajouter à la direction calculée par la méthode du gradient un multiple de la direction précédente. On a alors à la première itération la direction définie selon la méthode du gradient puis pour les itérations suivantes :

$$
d_k = -J_f(\mathbf{x}_k) + \gamma_k \times d_{k-1} \tag{5.6a}
$$

<span id="page-124-0"></span>Le nouveau point  $x_{k+1}$  où la fonction objectif est estimée est alors

$$
x_{k+1} = x_k + \alpha_k \times d_k \tag{5.6b}
$$

Cette méthode introduit un concept fondamental des méthodes modernes : le calcul de la direction dépend de l'itération précédente. Toutefois, la tendance actuelle est à son abandon [[86\]](#page-130-1). Plusieurs formules permettent de calculer le coefficient de conjugaison *γ*. Toutefois, ces méthodes sont lentes et ralentissent à mesure que l'on converge vers l'optimum local.

*Méthode de Newton* La méthode de Newton, dérivée d'un développement fait appel aux dérivées secondes de la fonction objectif lors du calcul de la direction de descente.

$$
d_k = -H_f(\mathbf{x}_k) \times J_f(\mathbf{x}_k) \tag{5.7a}
$$

Où  $H_f$  est la matrice hessienne de la fonction objectif  $f_{obj}$ . Le nouveau point  $x_{k+1}$  où la fonction objectif est estimée est alors

$$
x_{k+1} = x_k + \alpha_k \times d_k \tag{5.7b}
$$

Conformément au cadre général des méthodes de descente, après avoir déterminé la direction de descente, on effectue une recherche linéaire le long de cette direction. Cette méthode a pour principal inconvénient le calcul des dérivées secondes. Pour éviter cela, des méthodes de quasi-Newton ont été mises au point. Elles consistent à définir une estimation de la matrice hessienne [\[86](#page-130-1)]. Parmi ces méthodes nous pouvons notamment citer la méthode BFGS (Broyden-Fletcher-Goldfarb-Shanno).

Toutes ces méthodes de descente sont des méthodes locales, elles sont donc dépendantes du point de départ de l'optimisation. Dans le cas de fonctions objectif convexes<sup>2</sup>, l'atteinte d'un optimum global relève du coup de chance. De plus, ces méthodes convergent lentement, notamment à l'approche du minimum local (les gradients tendent alors vers zéro).

**Méthode du Simplex** Une autre méthode qui a connu un certain succès, est la méthode de Nelder et Mead, ou méthode du Simplex. Elles consistent à évaluer la fonction objectif en un ensemble de *n* + 1 vecteurs des variables de la fonction objectif (formant un simplexe de dimension  $n$ ), puis à déplacer cet ensemble dans l'espace des variables selon les résultats obtenus. Ces approches ont été proposées par SPENDLEY, HEXT et HIMSWORTH en 1962 [[87\]](#page-130-2), étendues par NELDER et MEAD en 1965 [\[88](#page-130-3)] et revisitées plus récemment par DENNIS et TORCZON en 1991 [\[89](#page-130-4)].

<sup>2</sup>La dérivée seconde de la fonction objectif est toujours de même signe sur le domaine de définition étudié.

#### <span id="page-125-0"></span>**Algorithme 5.2 : Algorithme du Simplex**

- (1) On commence par calculer la fonction objectif  $f_{obj}$  de *n* paramètres pour  $n+1$  points formant un polyèdre non dégénéré (un triangle dans  $\mathbb{R}^2$ , un tétraèdre dans  $\mathbb{R}^3$ , *etc*). Une telle figure est appelée un simplexe.
- (2) À partir de ces  $n+1$  valeurs de  $f_{obj}$ , on détermine celui donnant la pire valeur que l'on appelle *xi*. *x ∗* est le centre de gravité du simplexe. Sur la demi-droite issue de *x<sup>i</sup>* et passant par *x ∗* , on détermine un nouveau point  $x_{i+1}$  tel que  $f(x_{i+1})$  soit une meilleure solution de  $f_{obj}(x_i)$ .
- (3) L'algorithme boucle à l'étape (1) tant que le volume du simplexe est supérieur à un critère donné.

**Méthodes d'interpolation** Elles consistent à interpoler localement la fonction objectif en différents vecteurs des paramètres, puis à minimiser localement cette interpolation dans une région de confiance. Le résultat permet alors de mettre à jour les supports de l'interpolation, dans une procédure itérative. Ces méthodes ont été proposées par Winfield en 1973 [\[90](#page-130-5)], puis revisitées par Powell en 1994 [[91,](#page-130-6) [92](#page-130-7)] et d'autres auteurs récemment [[93,](#page-130-8) [94](#page-130-9), [95\]](#page-130-10).

#### **5.1.3.2. Méthodes stochastiques**

Ces méthodes **globales** sont utilisées dans les cas plus complexes (temps de calcul important, nombreux optima locaux, fonctions non-dérivables, fonctions bruitées, *etc*) pour lesquels elles sont plus efficaces que les méthodes déterministes. Ces méthodes utilisent des processus aléatoires permettant d'explorer l'espace de recherche plus efficacement. Elles sont donc particulièrement adaptés aux fonctions objectifs présentant de nombreux minima locaux.

**Algorithmes évolutionnaires** Ces algorithmes se basent sur la théorie de l'évolution de Darwin. Le principe consiste en la simulation de l'évolution d'une population d'individus divers auxquels on applique différents opérateurs génétiques (croisement, mutation). Chaque génération est ensuite soumise à un processus de sélection. Ces algorithmes sont de plus en plus utilisés dans l'industrie car ils sont particulièrement adaptés aux problèmes d'optimisation comportant de nombreux paramètres [\[96](#page-130-11)]. Initialement proposée en 1975 par HOLLAND  $[97]$  $[97]$ , ils ont été popularisés par les travaux de GOLDBERG et al. [\[98](#page-130-13)].

**Algorithmes d'intelligence artificielle en essaim** Ils sont basés sur une analogie avec le comportement collectif de groupes d'insectes et d'animaux. Chaque membre du groupe tend à trouver la meilleure source de nourriture, compte tenu de sa mémoire et des communications venant des autres membres. Ces algorithmes ont été mis en oeuvre par Kennedy et Eberhart en 1995 [\[99](#page-130-14)]. De nombreuses variantes ont vu le jour :

#### <span id="page-126-1"></span>**Algorithme 5.3 : Algorithme génétique**

- (1) Initialisation aléatoire de la population à la génération *k* = 1
- (2) Évaluation de chaque individu de la population grâce à la fonction objectif
- (3) Sélection des meilleurs individus
- (4) Croisement et mutation des individus sélectionnés afin d'obtenir la génération *k* + 1
- (5) Évaluation du critère d'arrêt
	- (a) Si le critère n'est pas atteint, l'algorithme boucle à l'étape (2)
	- (b) Sinon, l'algorithme s'arrête et l'on obtient les résultats
- Essaim particulaire
- Colonie de fourmi
- *etc*

#### **5.1.3.3. Méthodes hybrides**

Les méthodes hybrides consistent en l'association de au moins deux méthodes d'optimisation dans le but d'en combiner les performances. L'objectif est de parcourir l'ensemble de la fonction objectif *fobj* avec une méthode globale permettant d'atteindre l'optimum global type **méthodes stochastiques** combinée à une méthode locale permettant d'obtenir plus rapidement l'optimum une fois la région optimale atteinte type **méthodes de descente**. Un grand nombre d'études portent sur ces méthodes mettant en lumière leur efficacité [\[100](#page-131-0), [101](#page-131-1), [102](#page-131-2), [103](#page-131-3), [104](#page-131-4)].

#### **5.1.3.4. Bilan**

Nous avons passé en revue les méthodes d'optimisation les plus couramment rencontrées ainsi que leurs avantages leurs inconvénients.

Nous allons à présent porter notre attention sur l'optimisation de procédés basés sur l'énergie solaire concentrée afin d'en définir les spécificités qui guideront notre choix d'une méthode d'optimisation permettant de répondre à notre problématique.

## <span id="page-126-0"></span>**5.2. Optimisation et solaire à concentration**

L'utilisation d'énergies renouvelables afin de répondre aux besoins toujours croissants d'énergie au niveau mondial amène les acteurs de la production d'énergie impliqués dans leur développement à s'interroger quant à la maximisation de leurs performances. De ce fait, de nombreux travaux portent sur l'optimisation de tels systèmes. Ils mettent en avant le caractère fortement discontinu des fonctions objectifs utilisées ainsi que l'utilisa-

<span id="page-127-1"></span>tion de plus en plus fréquente de méthodes d'optimisation métaheuristiques<sup>3</sup> [[105](#page-131-5)]. Cette remarque est également valable si l'on considère plus précisément l'énergie solaire comme c'est le cas dans ce manuscrit. Les fonctions objectifs que l'on cherche à optimiser sont en général non-convexes du fait de la complexité du système et du nombre de paramètres. La recherche d'optimum passe donc plutôt par l'utilisation de méthode d'optimisation globale et non locale. Des méthodes telles que les algorithmes génétiques, les réseaux neuronaux articifiels[\[83](#page-129-1)], les algorithmes de colonies de fourmis [\[106\]](#page-131-6), l'optimisation par essaim particulaire (OEP)[[107\]](#page-131-7), la méthode du recuit simulé (Simulated Annealing) (SA) et autres [[108](#page-131-8), [109\]](#page-131-9) sont couramment utilisées dans le but d'optimiser des systèmes à énergie solaire concentrée [\[82,](#page-129-0) [110](#page-131-10)]. Il est donc pertinent d'orienter notre réflexion vers ces méthodes stochastiques. Afin de faire un choix judicieux parmi ces méthodes, il est important de bien analyser et comprendre l'objet de l'optimisation à laquelle nous allons procéder qui va porter sur la conception de centrale solaire à récepteur central à tour et de type « beam down ». En premier lieu, si l'on considère la génération d'un champ d'héliostats selon la méthode présentée à la section [2.2.3.2,](#page-55-0) la modification, même très faible, d'une cote des héliostats entraine la génération de champs d'héliostats pouvant avoir des performances optiques différentes . Nous serons donc confrontés à l'apparition de discontinuités lors de l'évaluation des performances d'une centrale dont les paramètres d'optimisation concerne la conception du champ d'héliostats. De plus, contrairement à la méthode de conception de centrale « beam down » proposé par Segal [\[61](#page-63-0)], nous souhaitons optimiser conjointement le champ d'héliostats et la tour, quel que soit son type (à tour ou « beam down »). Nous avons fait le choix d'utiliser la méthode de l'optimisation par essaim particulaire à partir des critères suivants :

- 1. elle a démontré sa capacité à s'adapter à des fonctions objectifs discontinues [[111](#page-132-0)]
- 2. elle est simple à mettre en œuvre comme présenté à la section suivante
- 3. elle est robuste : lors d'études ayant pour but de comparer des méthodes d'optimisation appliquées à des problèmes spécifiques, elle répond souvent de façon très satisfaisante même si d'autres méthodes sont ponctuellement plus performantes [[111](#page-132-0)]
- 4. elle est évolutive comme le prouvent les nombreuses méthodes dérivées [\[112,](#page-132-1) [113](#page-132-2), [114](#page-132-3), [115](#page-132-4), [116](#page-132-5), [117](#page-132-6)]
- 5. même si elle semble basée sur une idée essentiellement intuitive, sa pertinence d'un point de vue mathématique a été prouvé [\[118\]](#page-132-7)

## <span id="page-127-0"></span>**5.3. Optimisation par essaim particulaire**

L'optimisation par essaim particulaire (OEP) est une métaheuristique d'optimisation. Elle a été proposée par Kennedy et Eberhart [[99\]](#page-130-14). Cet algorithme s'inspire du monde vivant. Plus précisément, il s'appuie sur des travaux ayant pour but de simuler artificiellement la vie (déplacements de groupes d'oiseaux ou de bancs de poissons) [[119](#page-132-8)].

<sup>3</sup>Les métaheuristiques forment une famille d'algorithmes d'optimisation visant à résoudre des classes générales de problèmes mathématiques en combinant des procédures de recherche pour trouver rapidement une bonne approximation de la meilleure solution.

<span id="page-128-0"></span>**Principe de la méthode** L'essaim est initialisé avec un placement aléatoire des particules (membres de l'essaim) sur l'espace des possibles et la recherche d'optimum global se fait par la mise à jour itérative de l'essaim. Contrairement aux algorithmes génétiques, l'OEP ne fait pas appel à des opérateurs évolutionnaires tels que les croisements ou les mutations. Chaque particule parcourt l'espace des solutions à la recherche de l'optimum global de la fonction objectif. Pour cela, la particule est influencée par ses propres résultats d'exploration passés mais également par les résultats de l'ensemble de l'essaim. C'est en cela que cette méthode d'optimisation tient compte du comportement social d'individus au sein d'un groupe ainsi que d'un effet de mémoire. l'algorithme se constitue de :

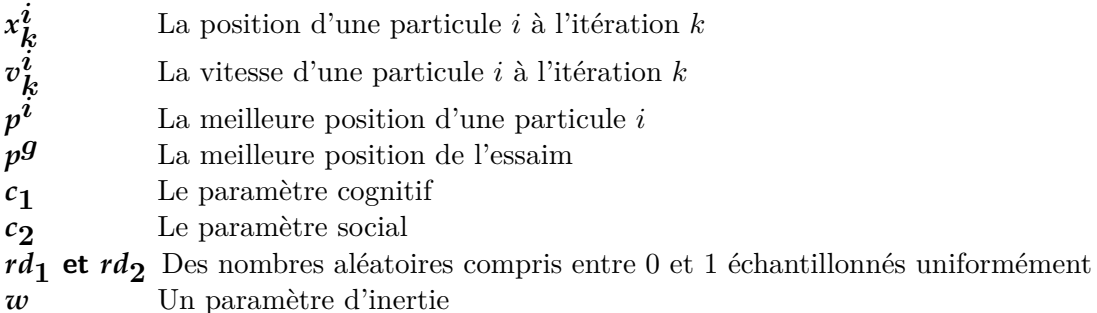

## **Algorithme 5.4 : Algorithme d'optimisation par essaim particulaire**

(1) Chaque particule de l'essaim est initialisée aléatoirement à l'itération  $k = 0 : x_0^i$  et  $v_0^i$ .

- (2) La fonction objectif *fobj* est évaluée pour chaque particule.
- (3) Si  $f_{obj}(x_k^i) > f_{obj}(p^i)$ , alors la meilleure position de la particule *i*  $p^i$  est mise à jour.
- (4) Si  $f_{obj}(x_k^i) > f_{obj}(p^g)$ , alors la meilleure position de l'essaim  $p^g$  est mise à jour.
- (5) Si l'objectif est satisfait ou si le nombre d'itération *kmax* est atteint, l'algorithme s'arrête.
- (6) Sinon, les vitesses de chaque particule sont mises à jour :  $v_{k+1}^i = w \times v_k^i + c_1 \times rd_1 \times (p^i - x_k^i) + c_2 \times rd_2 \times (p^g - x_k^i)$
- (7) Puis les positions sont mises à jour :  $x_{k+1}^i = x_k^i + v_{k+1}^i$
- (8) L'algorithme boucle à l'étape (2) avec une incrémentation à *k* + 1

**Optimisation sous contraintes et hybridation de l'OEP** L'OEP est utilisée également pour des problèmes d'optimisation sous contraintes. Toutefois, la formulation générale présentée précédemment n'est pas propice à cette utilisation. Il faut donc procéder à des modifications de cette formulation. De nombreux travaux portant sur ces problématiques existent [[120](#page-132-9)]. Dans le cas de l'optimisation sous contraintes, l'idée générale

<span id="page-129-5"></span>qui prévaut consiste à initialiser les particules uniquement dans des régions de l'espace répondant aux contraintes puis à modifier la procédure de sélection afin de ne retenir que des particules satisfaisant ces contraintes. Il est également possible de tirer profit de l'hybridation de l'OEP avec d'autres méthodes d'optimisation, notamment locales, afin de limiter les faiblesses de chaque méthode. Un certain nombre d'OEP hybrides ont été proposés avec un point commun : ces méthodes hybrides sont mises au point dans la cadre d'applications spécifiques pour lesquelles elles sont particulièrement efficaces. Banks, Vincent et Anyakoha ont réalisé une brève revue de ces méthodes [\[120\]](#page-132-9).

## <span id="page-129-2"></span>**5.4. Conclusion et perspectives**

Dans ce chapitre nous avons passé en revue les différentes méthodes d'optimisation que nous pouvons utiliser afin d'optimiser des centrales solaires à concentration. Nous avons présenté les raisons nous ayant amenés à choisir la méthode d'optimisation par essaim particulaire. Cet algorithme va nous permettre de générer au chapitre [6](#page-133-0) plusieurs géométries de centrales solaires à concentration afin de trouver une configuration optimale. Son couplage avec EDStaR constitue l'outil informatique de conception optimale que nous souhaitions mettre en place au cours de cette thèse. Certaines perspectives s'offrent à nous afin d'améliorer le process d'optimisation. Afin d'orienter le process d'optimisation vers la solution optimale et ainsi d'accélérer la convergence de l'algorithme d'optimisation, l'intégration à l'optimisation par essaim particulaire de sensibilités aux variables géométriques, telles qu'elles sont présentées au chapitre [7,](#page-153-1) à travers une hybridation de l'OEP avec une méthode d'optimisation locale tirant parti du jacobien semble une direction à creuser. De même, l'introduction de métamodèles afin de limiter l'appel aux algorithmes de Monte Carlo , coûteux en temps de calcul par rapport à l'algorithme d'optimisation, serait une option à ajouter à notre code de simulation.

## <span id="page-129-3"></span>**Références**

- [61] A. Segal. **Optimization of heliostat field layout for the beam down optics**. Rapp. tech. SFERA, 2011 (cf. p. [32,](#page-54-0) [105,](#page-127-1) [116,](#page-138-0) [125\)](#page-147-0).
- <span id="page-129-0"></span>[82] N. SHARMA et al. « Stochastic techniques used for optimization in solar systems : A review ». In : **Renewable and Sustainable Energy Reviews** 16.3 (2012), p. 1399–1411 (cf. p. [97,](#page-119-0) [105\)](#page-127-1).
- <span id="page-129-1"></span>[83] S. A. Kalogirou. « Optimization of solar systems using artificial neural-networks and genetic algorithms ». In : **Applied Energy** 77.4 (2004), p. 383–405 (cf. p. [97](#page-119-0), [105](#page-127-1)).
- <span id="page-129-4"></span>[84] S. A. RUKOLAINE. « Regular solution of inverse optimal design problems for axisymmetric systems of radiative heat transfer ». In : **High Temperature** 46.1 (2008), p. 115–123 (cf. p. [99](#page-121-3)).
- <span id="page-130-0"></span>[85] H. H. Rosenbrock. « An automatic method for finding the greatest or least value of a function ». In : **The Computer Journal** 3.3 (1960), p. 175–184 (cf. p. [101\)](#page-123-0).
- <span id="page-130-1"></span>[86] C. Lemaréchal. « Optimisation continue ». In : **Techniques de l'ingénieur**. S 7 110. Éditions T.I., p. 1–13 (cf. p. [101](#page-123-0)–[102](#page-124-0)).
- <span id="page-130-2"></span>[87] W. SPENDLEY, G. R. HEXT et F. HIMSWORTH. « Sequential application of simplex designs in optimisation and evolutionary operation ». In : **Technometrics** 4.4 (1962), p. 441–461 (cf. p. [102](#page-124-0)).
- <span id="page-130-3"></span>[88] J. A. Nelder et R. Mead. « A simplex method for function minimization ». In : **Computer journal** 7.4 (1965), p. 308–313 (cf. p. [102\)](#page-124-0).
- <span id="page-130-4"></span>[89] J. E. Dennis Jr et V. Torczon. « Direct search methods on parallel machines ». In : **SIAM Journal on Optimization** 1.4 (1991), p. 448–474 (cf. p. [102](#page-124-0)).
- <span id="page-130-5"></span>[90] D. WINFIELD. « Function minimization by interpolation in a data table ». In : **IMA Journal of Applied Mathematics** 12.3 (1973), p. 339–347 (cf. p. [103](#page-125-0)).
- <span id="page-130-6"></span>[91] M. J. Powell. « A direct search optimization method that models the objective and constraint functions by linear interpolation ». In : **Advances in optimization and numerical analysis**. Springer, 1994, p. 51–67 (cf. p. [103\)](#page-125-0).
- <span id="page-130-7"></span>[92] M. J. POWELL. « A direct search optimization method that models the objective and constraint functions by linear interpolation ». In : **Advances in optimization and numerical analysis**. Springer, 1994, p. 51–67 (cf. p. [103\)](#page-125-0).
- <span id="page-130-8"></span>[93] A. R. CONN, K. SCHEINBERG et P. L. TOINT. « Recent progress in unconstrained nonlinear optimization without derivatives ». In : **Mathematical programming** 79.1-3 (1997), p. 397–414 (cf. p. [103](#page-125-0)).
- <span id="page-130-9"></span>[94] A. R. CONN, K. SCHEINBERG et P. L. TOINT. « On the convergence of derivativefree methods for unconstrained optimization ». In : **Approximation theory and optimization : tributes to MJD Powell** (1997), p. 83–108 (cf. p. [103](#page-125-0)).
- <span id="page-130-10"></span>[95] M. MARAZZI et J. NOCEDAL. « Wedge trust region methods for derivative free optimization ». In : **Mathematical programming** 91.2 (2002), p. 289–305 (cf. p. [103\)](#page-125-0).
- <span id="page-130-11"></span>[96] C. A. C. Coello. « A comprehensive survey of evolutionary-based multiobjective optimization techniques ». In : **Knowledge and Information systems** 1.3 (1999), p. 129–156 (cf. p. [103](#page-125-0)).
- <span id="page-130-12"></span>[97] J. H. HOLLAND. **Adaptation in natural and artificial systems : An introductory analysis with applications to biology, control, and artificial intelligence.** U Michigan Press, 1975 (cf. p. [103\)](#page-125-0).
- <span id="page-130-13"></span>[98] D. E. Goldberg et al. **Genetic algorithms in search, optimization, and machine learning**. T. 412. Addison-wesley Reading Menlo Park, 1989 (cf. p. [103\)](#page-125-0).
- <span id="page-130-14"></span>[99] J. Kennedy et R. Eberhart. « Particle swarm optimization ». In : **Neural Networks, 1995. Proceedings., IEEE International Conference on**. T. 4. IEEE. 1995, p. 1942–1948 (cf. p. [103,](#page-125-0) [105\)](#page-127-1).
- <span id="page-131-0"></span>[100] K. Al-Sultan et M. Al-Fawzan. « A tabu search Hooke and Jeeves algorithm for unconstrained optimization ». In : **European Journal of Operational Research** 103.1 (1997), p. 198–208. url : [http : / / www . sciencedirect . com /](http://www.sciencedirect.com/science/article/pii/S0377221796002822) [science/article/pii/S0377221796002822](http://www.sciencedirect.com/science/article/pii/S0377221796002822) (cf. p. [104](#page-126-1)).
- <span id="page-131-1"></span>[101] C. PRICE, B. ROBERTSON et M. REALE. « A hybrid Hooke and Jeeves-direct method for non-smooth optimization ». In : **Advanced Modeling and Optimization** 11.1 (2009), p. 43–61 (cf. p. [104](#page-126-1)).
- <span id="page-131-2"></span>[102] K. PREMALATHA et A. NATARAJAN. « Hybrid PSO and GA for global maximization ». In : **Int. J. Open Problems Compt. Math** 2.4 (2009), p. 597–608 (cf. p. [104\)](#page-126-1).
- <span id="page-131-3"></span>[103] T. Niknam. « A new fuzzy adaptive hybrid particle swarm optimization algorithm for non-linear, non-smooth and non-convex economic dispatch problem ». In : **Applied Energy** 87.1 (2010), p. 327–339. url : [http://www.sciencedirect.](http://www.sciencedirect.com/science/article/pii/S030626190900213X) [com/science/article/pii/S030626190900213X](http://www.sciencedirect.com/science/article/pii/S030626190900213X) (cf. p. [104](#page-126-1)).
- <span id="page-131-4"></span>[104] S.-K. S. Fan et E. Zahara. « A hybrid simplex search and particle swarm optimization for unconstrained optimization ». In : **European Journal of Operational Research** 181.2 (2007), p. 527–548 (cf. p. [104](#page-126-1)).
- <span id="page-131-5"></span>[105] R. Banos et al. « Optimization methods applied to renewable and sustainable energy : A review ». In : **Renewable and Sustainable Energy Reviews** 15.4 (2011), p. 1753–1766 (cf. p. [105](#page-127-1)).
- <span id="page-131-6"></span>[106] B. Belhomme, R. Pitz-Paal et P. Schwarzbözl. « Optimization of Heliostat Aim Point Selection for Central Receiver Systems Based on the Ant Colony Optimization Metaheuristic ». In : **Journal of Solar Energy Engineering** 136 (2013), p. 011005 (cf. p. [105](#page-127-1)).
- <span id="page-131-7"></span>[107] O. Farges et al. « Particle swarm optimization of solar central receiver systems from a Monte Carlo direct model ». In : **IPDO 2013 : 4th Inverse problems, design and optimization symposium**. **IPDO 2013 : 4th Inverse problems, design and optimization symposium**. Sous la dir. d'O. FUDYM, J.-L. BATTAGLIA, G. DULIKRAVICH et al. Albi, Ecole des Mines d'Albi-Carmaux, juin 2013 (cf. p. [105](#page-127-1)).
- <span id="page-131-8"></span>[108] D. A. VAN VELDHUIZEN. **Multiobjective Evolutionary Algorithms : Classifications, Analyses, and New Innovations**. Rapp. tech. Evolutionary Computation, 1999 (cf. p. [105\)](#page-127-1).
- <span id="page-131-9"></span>[109] D. A. VAN VELDHUIZEN et G. B. LAMONT. « Multiobjective evolutionary algorithms : Analyzing the state-of-the-art ». In : **Evolutionary computation** 8.2 (2000), p. 125–147 (cf. p. [105](#page-127-1)).
- <span id="page-131-10"></span>[110] A. Ramos et F. Ramos. « Strategies in tower solar power plant optimization ». In : **Solar Energy** (2012) (cf. p. [105](#page-127-1)).
- <span id="page-132-0"></span>[111] M. WETTER et J. WRIGHT. « A comparison of deterministic and probabilistic optimization algorithms for nonsmooth simulation-based optimization ». In : **Building and Environment** 39.8 (2004), p. 989–999 (cf. p. [105\)](#page-127-1).
- <span id="page-132-1"></span>[112] F. Van Den Bergh et A. P. Engelbrecht. « A new locally convergent particle swarm optimiser ». In : **Systems, Man and Cybernetics, 2002 IEEE International Conference on**. T. 3. IEEE. 2002, 6–pp (cf. p. [105](#page-127-1)).
- <span id="page-132-2"></span>[113] J. SCHUTTE et al. « Parallel global optimization with the particle swarm algorithm ». In : **International Journal for Numerical Methods in Engineering** 61.13 (2004), p. 2296–2315 (cf. p. [105](#page-127-1)).
- <span id="page-132-3"></span>[114] R. Poli, J. Kennedy et T. Blackwell. « Particle swarm optimization ». In : **Swarm intelligence** 1.1 (2007), p. 33–57 (cf. p. [105\)](#page-127-1).
- <span id="page-132-4"></span>[115] C. K. Monson et K. D. Seppi. « The Kalman swarm ». In : **Genetic and Evolutionary Computation–GECCO 2004**. Springer. 2004, p. 140–150 (cf. p. [105\)](#page-127-1).
- <span id="page-132-5"></span>[116] R. A. Krohling et E. Mendel. « Bare bones particle swarm optimization with Gaussian or cauchy jumps ». In : **Evolutionary Computation, 2009. CEC'09. IEEE Congress on**. IEEE. 2009, p. 3285–3291 (cf. p. [105\)](#page-127-1).
- <span id="page-132-6"></span>[117] J. Kennedy. « Bare bones particle swarms ». In : **Swarm Intelligence Symposium, 2003. SIS'03. Proceedings of the 2003 IEEE**. IEEE. 2003, p. 80–87 (cf. p.  $105$ ).
- <span id="page-132-7"></span>[118] P. ANDRAS. « A Bayesian Interpretation of the Particle Swarm Optimization and Its Kernel Extension ». In : **PloS one** 7.11 (2012), e48710 (cf. p. [105\)](#page-127-1).
- <span id="page-132-8"></span>[119] C. W. REYNOLDS. « Flocks, herds and schools : A distributed behavioral model ». In : **ACM SIGGRAPH Computer Graphics**. T. 21. 4. ACM. 1987, p. 25–34 (cf. p.  $105$ ).
- <span id="page-132-9"></span>[120] A. Banks, J. Vincent et C. Anyakoha. « A review of particle swarm optimization. Part II : hybridisation, combinatorial, multicriteria and constrained optimization, and indicative applications ». In : **Natural Computing** 7.1 (2008), p. 109–124 (cf. p. [106](#page-128-0)–[107](#page-129-5)).

<span id="page-133-0"></span>**CHAPITRE** 

## **6**

# **Modélisation et optimisation des installations de type « beam down »**

#### **Résumé**

Lors de ce chapitre, nous allons modéliser des centrales solaires de type « beam down » puis nous mettrons en œuvre l'outil informatique de conception de centrales à récepteur central pour quelques cas illustrant les potentialités de ce code. À ce titre, nous comparerons les performances de centrales à tour et de centrales « beam down » ainsi que l'influence de certains paramètres tels que l'erreur de réflexion.

## **Sommaire**

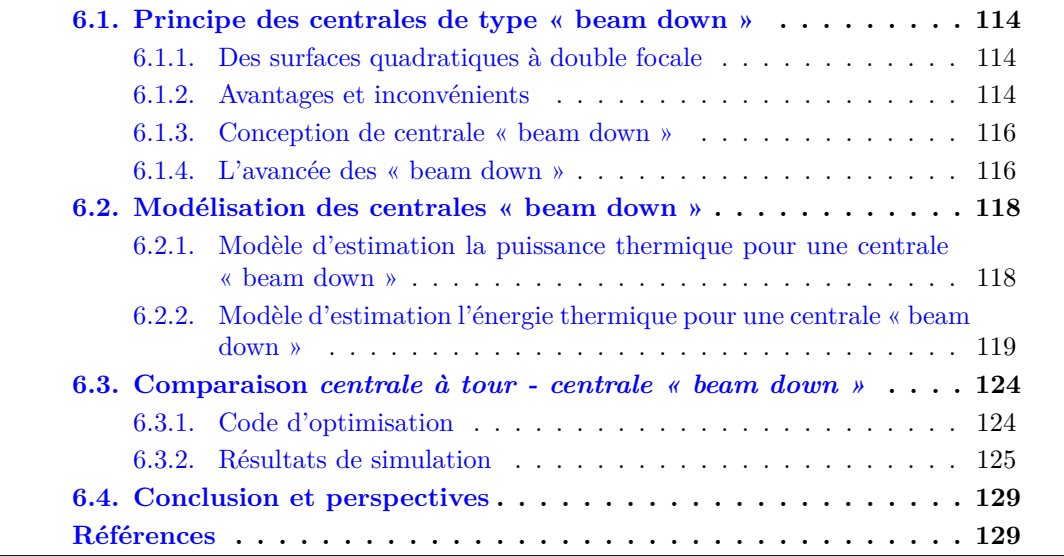

## **Figures**

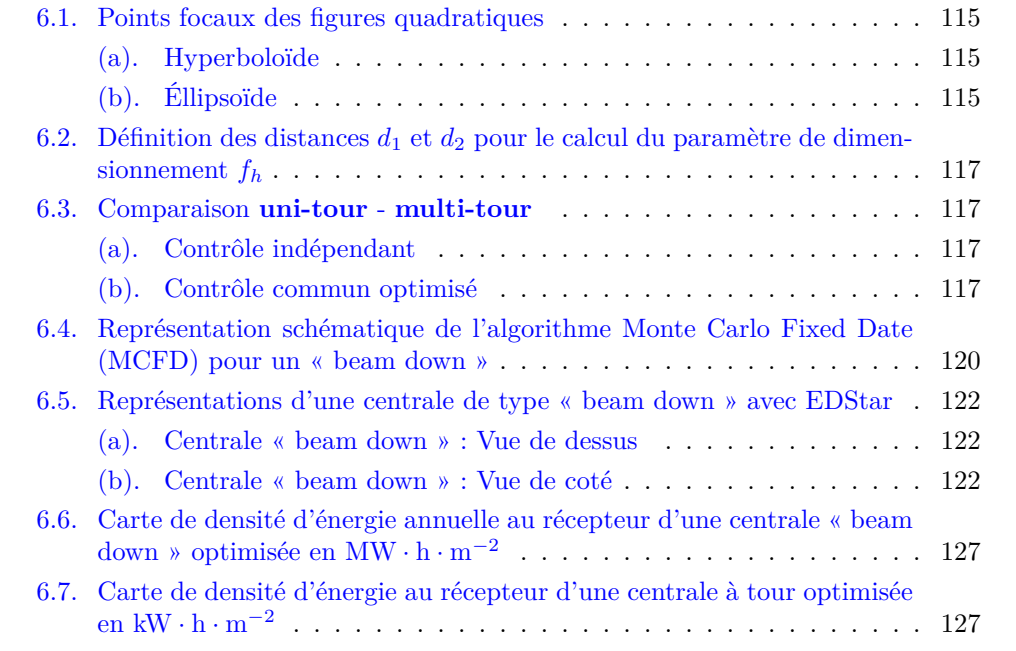

## **Tableaux**

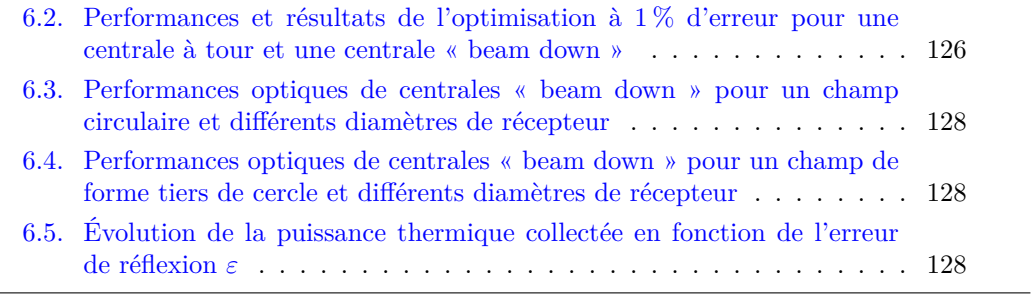

## **Notations**

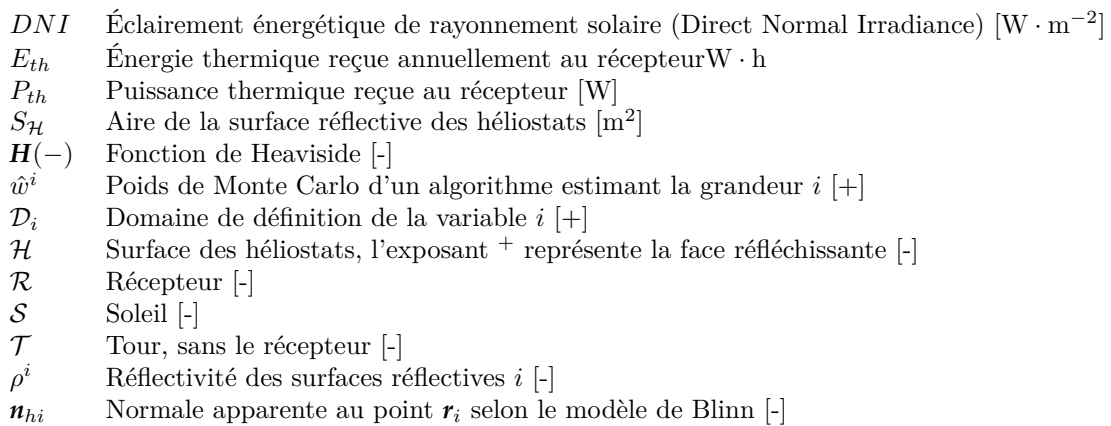

- *n<sup>i</sup>* Normale idéale au point *r<sup>i</sup>* [-] *r<sup>i</sup>* Position dans l'espace [-] *b* Paramètre définissant les erreurs de réflection selon le modèle de Blinn [-] *p<sub>I</sub>*(*i*) Fonction densité de probabilité de la variable aléatoire *I* pour sa réalisation *i* [+]  $\Omega^S$  Angle solide représentant le cône solaire [sr]  $\Omega^S$  Angle solide représentant le cône solaire [sr]<br>  $\omega^i$  Vecteur direction [-]
- ω*<sup>i</sup>* Vecteur direction [-]

## <span id="page-136-0"></span>**6.1. Principe des centrales de type « beam down »**

Nous avons présenté à la section [1.3](#page-28-0) le principe des centrales solaires à réflecteur secondaire, également appelé « beam down ». Nous allons approfondir ci-après le principe et la modélisation de ces installations.

## <span id="page-136-1"></span>**6.1.1. Des surfaces quadratiques à double focale**

De nombreuses études ont été réalisées afin de déterminer la forme la plus efficace pour le réflecteur secondaire. Les principales conclusions donnent comme possibilité l'utilisation de géométries quadratiques (ellipsoïde<sup>1</sup>, hyperboloïde<sup>2</sup>). Ces géométries à symétrie de révolution ont l'avantage de présenter deux points focaux comme le présentent les figures [6.1a](#page-137-1) et [6.1b](#page-137-2). Nous noterons toutefois que ces études ont donné de meilleurs résultats pour les formes **hyperboloïdes** [\[121\]](#page-152-0). En effet, ces dernières ont pour particularité d'avoir leurs deux points focaux de part et d'autre de la géométrie (voir figure [6.1a\)](#page-137-1), contrairement aux **ellipsoïdes**. Ceci entraine plusieurs faiblesses pour les ellipsoïdes si l'on veut obtenir des taux de concentration semblables :

- Les tours doivent être plus hautes ;
- L'angle d'admission du miroir est inférieur ;
- Le chemin optique est plus long;
- Le réflecteur est plus grand.

Nous en concluons que dans le cas d'une installation de grande taille, il n'y a pas de raison d'utiliser un réflecteur ellipsoïdique plutôt qu'un réflecteur hyperboloïdique.

#### <span id="page-136-2"></span>**6.1.2. Avantages et inconvénients**

L'inconvénient majeur de ce type de centrale provient de l'agrandissement de la tâche solaire par le réflecteur [\[27](#page-35-0), [121\]](#page-152-0). L'héliostat reçoit du rayonnement provenant du cône solaire. La réflexion de ce rayonnement ne peux pas atteindre un point unique, même si l'on considère des héliostats focalisants. De part et d'autre du point focal haut nous voyons apparaître une tâche focale représentant la dispersion angulaire des rayons incidents. Lorsque les rayons intersectent le réflecteur secondaire ils sont réfléchis vers le récepteur. Or, ils ne sont pas tous réfléchis parfaitement vers le point focal bas en raison de cette même dispersion angulaire. La tâche focale obtenue à l'entrée du récepteur est alors de plus grand diamètre que la tache focale qui serait obtenue au point focal haut. Ceci est représenté sur la figure [1.3](#page-30-0). L'agrandissement est défini comme le rapport entre le diamètre de l'image sur le second plan focal et le diamètre de l'image au point de visée du champ d'héliostats tel que présenté dans l'équation ([6.1a](#page-136-2)). Il s'agit d'une fonction du

<sup>1</sup>D'équation cartésienne  $\left(\frac{x^2}{2}\right)$  $rac{x^2}{a^2} + \frac{y^2}{b^2}$  $\frac{y^2}{b^2} + \frac{z^2}{c^2}$  $\left(\frac{z^2}{c^2} = 1\right)$ <sup>2</sup>Hyperboloïde à 2 nappes d'équation cartésienne  $\left(\frac{x^2}{2}\right)$  $rac{x^2}{a^2} + \frac{y^2}{b^2}$ *b* <sup>2</sup> *− z* 2  $\left(\frac{z^2}{c^2} - -1\right)$ 

<span id="page-137-0"></span>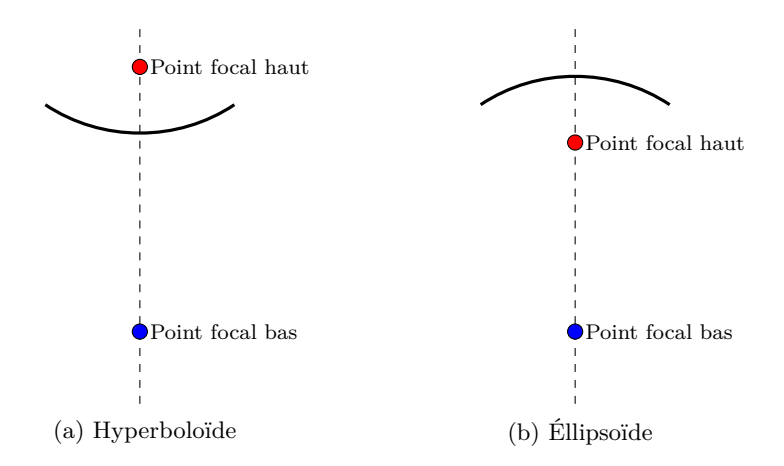

<span id="page-137-1"></span>Fig. 6.1. : Points focaux des figures quadratiques

rapport des distances du miroir au point focal haut et au point focal bas. Cette fonction est linéaire pour une très grande part du rapport (voir équation [\(6.1b](#page-136-2))) [\[29](#page-35-1)].

<span id="page-137-2"></span>
$$
M = \frac{D_{image\ point\ focal\ bas}}{D_{image\ point\ focal\ haut}}\tag{6.1a}
$$

$$
M = 0.09228 + 0.4299 \times \frac{d_2}{d_1}
$$
 (6.1b)

Des solutions permettant de limiter cette déformation existent mais elles entrainent d'autres difficultés. Par exemple la diminution de la hauteur du réflecteur permet d'obtenir une tâche solaire plus concentrée mais, dans le même temps, il faut agrandir le réflecteur et l'angle d'admission des rayons arrivant sur le récepteur au sol augmente. Il y a donc un compromis à trouver entre tous ces paramètres lors de la conception de la centrale. Il faut également souligner les pertes optiques plus importantes, dues à la fois à la double réflexion (héliostat-réflecteur secondaire) et à l'allongement du chemin optique. Un autre facteur limitant à prendre en compte est l'augmentation de température que subit le réflecteur secondaire. En effet, il est conseillé de se limiter à des températures de l'ordre de 130 °C à 140 °C pour obtenir un temps de vie raisonnable du réflecteur secondaire avec un seuil acceptable maximum fixé à 160 °C [[122](#page-152-1)]. Ces centrales présentent de nombreux avantages. En premier lieu, elles sont moins couteuses en termes de génie civil car il n'est pas nécessaire de maintenir en hauteur tout un ensemble d'équipement très lourd (pompes, turbines, ...). Elles facilitent l'utilisation des technologies à sels fondus car il n'y a plus besoin de pomper le sel fondu en haut de la tour. C'est cette technologie qui a été choisie pour équiper l'installation du projet TokyoTech-Cosmo-MASDAR [\[27](#page-35-0)]. Des recherches ont été menées afin de mettre en lumière les écarts existants entre les centrales à tour et celles de type « beam down » [[29\]](#page-35-1). Les simulations réalisées pour un champ d'héliostats donné, commun (ou comparable) aux deux types d'installation concluent à une puissance nette obtenue dans le récepteur très voisine pour ces deux <span id="page-138-0"></span>types de centrale. On peut toutefois remarquer que les centrales de type « beam down » obtiennent de meilleurs résultats à mesure que l'aire de la surface réflective <sup>3</sup> s'accroît [\[30](#page-36-0)]. On peut en conclure que cette technologie est adaptée aux installations de fortes puissances.

#### <span id="page-138-1"></span>**6.1.3. Conception de centrale « beam down »**

<span id="page-138-3"></span>**Une méthode de conception existante** SEGAL et EPSTEIN [[123](#page-152-2)] ont proposé une méthode de conception de centrale solaire à réflecteur secondaire. Cette méthode est basée sur le calcul du rapport *f<sup>h</sup>* présenté dans l'équation ([6.2\)](#page-138-3). Il s'agit du rapport entre la distance *d*1, soit la distance du sommet de l'hyperboloïde *S* au point focal haut *f*1, et la distance  $d_2 + d_1$ , la distance  $d_2$  étant la distance du sommet *S* au point focal bas. Les distances *d*<sup>1</sup> et *d*<sup>2</sup> définissent la valeur de *f<sup>h</sup>* et la forme de l'hyperboloïde. Il est a noter que pour une valeur de *f<sup>h</sup>* égale à 0*,*73 on obtient le taux moyen de concentration maximum [\[61](#page-63-0)]. La méthode de conception proposée se déroule en deux étapes. Tout d'abord un champ d'héliostats est conçu selon un agencement radial étagé avec pour objectif d'atteindre une puissance supérieure à la puissance nominale. Par la suite, les héliostats présentant les contributions annuelles les plus faibles sont éliminées jusqu'à l'obtention de la puissance nominale désirée. La deuxième étape consiste à dimensionner le réflecteur secondaire et éventuellement un surconcentrateur.

$$
f_h = \frac{d_2}{d_1 + d_2} \tag{6.2}
$$

#### <span id="page-138-2"></span>**6.1.4. L'avancée des « beam down »**

Dans le but d'obtenir un prix de l'électricité compétitif dans un futur proche, des optimisations sont opérées sur les installations « beam down ». Nous voyons par exemple émerger une solution consistant en plusieurs tours avec un champ d'héliostats pouvant viser une tour parmi les autres suivant les paramètres d'ensoleillement, comme indiqué sur la figure [6.3b.](#page-139-2) Ceci contraste avec l'utilisation habituelle des champs d'héliostats, pour lesquels chaque héliostat vise uniquement une tour, présentée sur la figure [6.3a.](#page-139-3) Le contrôle **multi-tour** du champ d'héliostats est plus efficace avec une augmentation du flux incident reçu de 10% en moyenne et 20% maximum [[124](#page-152-3)].Les installations de type « beam down » sont aujourd'hui très peu nombreuses dans le monde mais elles doivent permettre d'ouvrir la voie à des applications qui sont moins adaptées aux tours classiques (hautes températures, cycle combiné à haut rendement, récepteur au sol et champs circulaires).

<sup>3</sup>Aire totale du champ d'héliostats

<span id="page-139-0"></span>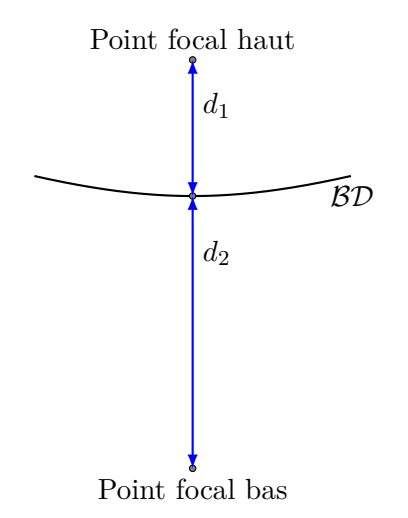

Fig. 6.2. : Définition des distances *d*<sup>1</sup> et *d*<sup>2</sup> pour le calcul du paramètre de dimensionnement $f_{\hbar}$ 

<span id="page-139-3"></span><span id="page-139-1"></span>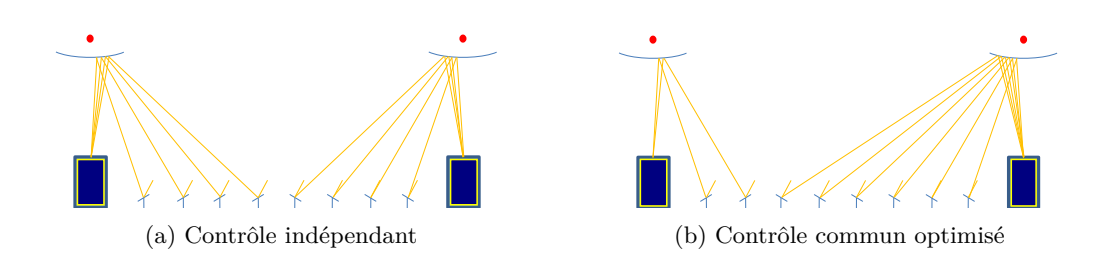

<span id="page-139-2"></span>Fig. 6.3. : Comparaison **uni-tour** - **multi-tour**

## <span id="page-140-0"></span>**6.2. Modélisation des centrales « beam down »**

Nous définissons l'optique « beam down » en nous reportant à l'équation cartésienne de l'hyperboloïde à deux nappes présentée dans l'équation [\(6.3](#page-140-0)). Afin de définir cette forme dans l'environnement EDStaR, nous utilisons une paramétrisation de cette surface (voir équation ([6.4\)](#page-140-0)) et nous intégrons cette paramétrisation dans le logiciel Physically Based Rendering Techniques (PBRT). Il est ainsi possible d'utiliser la géométrie complexe de l'hyperboloïde à deux nappes dans les simulations à venir. La forme de cette surface géométrique est alors dépendante des valeurs des coefficients *a*, *b* et *c*. Ce sont ces coefficients que nous ferons varier lors du process d'optimisation afin d'obtenir l'hyperboloïde la mieux adaptée au cas d'étude.

$$
\frac{x^2}{a^2} + \frac{y^2}{b^2} - \frac{y^2}{c^2} = -1\tag{6.3}
$$

$$
\begin{cases}\n x = a \times \sinh(u) \times \cos(v) \\
y = b \times \sinh(u) \times \sin(v) \\
z = c \times \cosh(u)\n\end{cases}
$$
\n(6.4)

## <span id="page-140-1"></span>**6.2.1. Modèle d'estimation la puissance thermique pour une centrale « beam down »**

Nous allons à présent modifier le modèle présenté à la section [2.2](#page-44-0) afin de pouvoir l'utiliser dans le cas d'une centrale de type « beam down ». La prise en compte d'un réflecteur secondaire nous amène à modifier les équations [\(2.7a\)](#page-48-0) et [\(2.7b](#page-48-0)). En effet, l'ajout d'une réflexion amène l'introduction d'une nouvelle norme apparente lors de la réflexion sur l'optique « beam down »<sup>4</sup>. L'estimation de la puissance thermique  $P_{th}$  dans le cas d'une centrale de type « beam down » devient alors :

$$
P_{th} = \int_{\mathcal{D}_{\mathcal{H}^+}} p_{\mathcal{R}_1}(\mathbf{r}_1) d\mathbf{r}_1 \int_{\mathcal{D}_{\Omega^S}} p_{\Omega^S}(\boldsymbol{\omega}^S) d\boldsymbol{\omega}^S \int_{\mathcal{D}_{N_h}} p_{N_{h1}}(\mathbf{n}_{h1}|\boldsymbol{\omega}^S; b) \int_{\mathcal{D}_{N_h}} p_{N_{h2}}(\mathbf{n}_{h2}|\boldsymbol{\omega}^+; b') \times \hat{w}^{P_{th}} \tag{6.5a}
$$

avec le poids de Monte Carlo  $\hat{w}^{P_{th}}$ :

$$
\hat{w}^{P_{th}} = \begin{Bmatrix} \mathbf{H} \left( r_0 \notin \mathcal{S} \right) \times 0 \\ + \mathbf{H} \left( r_0 \in \mathcal{S} \right) \times \begin{Bmatrix} \mathbf{H} \left( r_2 \notin \mathcal{BD} \right) \times 0 \\ + \mathbf{H} \left( r_2 \in \mathcal{BD} \right) \times \begin{Bmatrix} \mathbf{H} \left( r_3 \notin \mathcal{R} \right) \times 0 \\ + \mathbf{H} \left( r_3 \in \mathcal{R} \right) \times \mathbf{D} N I \times \rho^{\mathcal{H}} \times \rho^{\mathcal{BD}} \\ \times (\boldsymbol{\omega}^{\mathcal{S}} \cdot \mathbf{n}_{h1}) \times S_{\mathcal{H}} \end{Bmatrix} \end{Bmatrix} \end{Bmatrix} \tag{6.5b}
$$

<sup>4</sup>Toutefois, le réflecteur secondaire est fixe et nous considérerons les réflexions comme spéculaires lors des calculs qui vont suivre

et les fonctions densité de probabilité :

$$
p_{\mathbf{R}_1}(r_1) = \frac{1}{S_{\mathcal{H}}}
$$
\n
$$
(6.5c)
$$

$$
p_{\mathbf{\Omega}^S}(\boldsymbol{\omega}^S) = \frac{1}{\int_{\mathcal{D}_{\mathbf{\Omega}^S}} d\boldsymbol{\omega}^S} = \frac{1}{2\pi (1 - \cos \theta_S)}
$$
(6.5d)

$$
p_{N_{h1}}(\boldsymbol{n}_{h1}|\boldsymbol{\omega}^{S};b) = \frac{1 + \frac{1}{b}}{2\pi \times \left(1 - \cos^{2 + \frac{1}{b}}\left(\frac{\pi}{4} - \frac{1}{2} \times \arccos\left(\boldsymbol{\omega}^{S} \cdot \boldsymbol{n}_{1}\right)\right)\right)} \times (\boldsymbol{n}_{h1} \cdot \boldsymbol{n}_{1})^{1 + \frac{1}{q}} (6.5e)
$$
\n
$$
p_{N_{h2}}(\boldsymbol{n}_{h2}|\boldsymbol{\omega}^{S};b') = \frac{1 + \frac{1}{b'}}{2\pi \times \left(1 - \cos^{2 + \frac{1}{b'}}\left(\frac{\pi}{4} - \frac{1}{2} \times \arccos\left(\boldsymbol{\omega}^{+} \cdot \boldsymbol{n}_{2}\right)\right)\right)} \times (\boldsymbol{n}_{h2} \cdot \boldsymbol{n}_{2})^{1 + \frac{1}{b'}} \tag{6.5f}
$$

La figure [6.4](#page-142-0) reprend de façon schématique la formulation intégrale présentée dans les équations ([6.5a](#page-140-1)) et [\(6.5b](#page-140-1)). Les équations ([6.5a](#page-140-1)) et [\(6.5b](#page-140-1)) peuvent être traduites comme un algorithme de Monte Carlo. Nous obtenons ainsi l'algorithme [6.1.](#page-143-0)

## <span id="page-141-0"></span>**6.2.2. Modèle d'estimation l'énergie thermique pour une centrale « beam down »**

Nous allons à présent modifier le modèle présenté à la section [4.1](#page-88-0) comme nous l'avons fait pour l'estimation de la puissance thermique. Nous pourrons alors estimer l'énergie thermique reçue annuellement au récepteur d'une installation « beam down ». La prise en compte d'un réflecteur secondaire nous amène à modifier les équations [\(3.2a\)](#page-69-0) et ([3.2b\)](#page-69-0). L'estimation de l'énergie thermique *Eth* dans le cas d'une centrale de type « beam down » devient alors :

$$
E_{th} = \int_{\mathcal{D}_{\tau}} p_{\tau}(t) dt \int_{\mathcal{D}_{\mathcal{H}^{+}}} p_{r_{1}}(r_{1}) dr_{1} \int_{\mathcal{D}_{\Omega_{S}}} p_{\Omega_{S}}(\omega_{s}) d\omega^{S} \int_{\mathcal{D}_{n_{h1}}} p_{n_{h1}}(n_{h1}|\omega^{S};p) d\mathbf{n}_{h1} \times \hat{\psi}_{6.6a}^{E_{th}}
$$

 $\hat{w}^{E_{th}}$  le poids de Monte Carlo associé :  $\hat{w}^{E_{th}}$  (6.6b)

$$
= \left\{\begin{aligned}&\mathbf{H}\left(DNI(t) < DNI_{l}\right) \times 0\\&+\mathbf{H}\left(DNI(t) > DNI_{l}\right) \times \\& \mathbf{H}\left(\mathbf{r}_{2} \notin \mathcal{BD}\right) \times 0\\&+\mathbf{H}\left(\mathbf{r}_{2} \in \mathcal{BD}\right) \times \left\{\begin{aligned}&\mathbf{H}\left(\mathbf{r}_{3} \notin \mathcal{R}\right) \times 0\\&+\mathbf{H}\left(\mathbf{r}_{3} \in \mathcal{R}\right) \times 0\\&+\mathbf{H}\left(\mathbf{r}_{3} \in \mathcal{R}\right) \times DNI(t) \times \rho^{H} \times \rho^{BD}\\&\times (\boldsymbol{\omega}^{S}(t) \cdot \mathbf{n}_{h1}) \times S_{\mathcal{H}}\end{aligned}\right\}\right\}
$$

 $\lambda$ 

 $\overline{\mathcal{L}}$ 

 $\begin{array}{c} \hline \end{array}$ 

<span id="page-142-0"></span>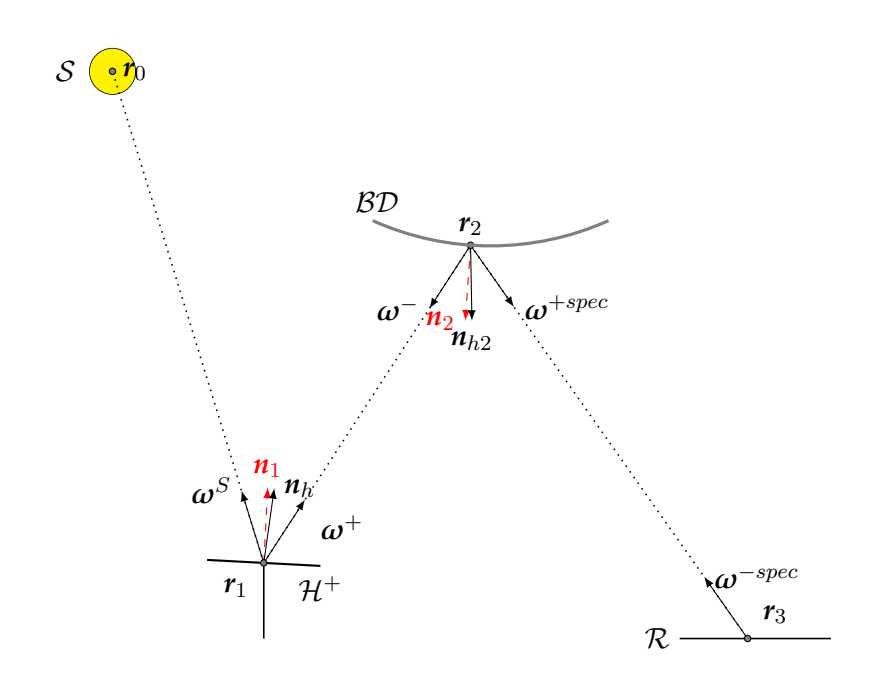

Fig. 6.4. : Représentation schématique de l'algorithme Monte Carlo Fixed Date (MCFD) pour un « beam down » :

- $r_1$  *Un point généré aléatoirement sur la surface réflective des héliostats*  $H^+$  *selon la fonction densité de probabilité (pdf) présentée dans l'équation* [\(6.5c](#page-140-1))*.*
- $\boldsymbol{\omega}^{\mathcal{S}}$ *<sup>S</sup> Une direction générée aléatoirement à l'intérieur du cône solaire* **Ω** *S selon la pdf présentée dans l'équation* [\(6.5d](#page-140-1))*.*
- $n_{h1}$  *Une normale effective générée selon le modèle de Blinn autour de normale idéale*  $n_1$  *au point*  $r_1$ *selon la direction incidente* ω *S selon la pdf présentée dans l'équation* [\(6.5e](#page-140-1))*.*
- $n_{h2}$  *Une normale effective générée selon le modèle de Blinn autour de normale idéale*  $n_2$  *au point*  $r_2$ *selon la direction incidente*  $\omega^+$  *selon la pdf présentée dans l'équation* [\(6.5f\)](#page-140-1).
- *r*<sup>0</sup> *La première intersection entre le rayon issu de r*<sup>1</sup> *dans le direction* ω *S et une surface qui pouvant être le soleil, un autre héliostat, la tour ou le récepteur.*
- $\omega^+$ <sup>+</sup> La direction obtenue par la réflexion spéculaire de la direction  $\boldsymbol{\omega}^S$  selon la normale apparente  $\boldsymbol{n}_h$ 1 *au point r*1*.*
- ω <sup>+</sup>*spec La direction obtenue par la réflexion spéculaire de la direction* ω <sup>+</sup>*spec selon la normale apparente n<sup>h</sup>*<sup>2</sup> *au point r*2*.*
- *r*<sup>2</sup> *La première intersection entre le rayon issu de r*<sup>1</sup> *dans le direction* ω <sup>+</sup> *et une surface pouvant être le réflecteur secondaire, un autre héliostat ou le récepteur.*
- $r_3$  *La première intersection entre le rayon issu de*  $r_3$  *dans le direction*  $\omega^+$  *et une surface pouvant être le récepteur, un autre héliostat ou la tour.*

## <span id="page-143-0"></span>Algorithme  $6.1$ : Estimation de  $P_{th}$  par MCFD pour un « beam down »

- (1) Une position *r*<sup>1</sup> est uniformément échantillonnée sur l'ensemble de la surface réflective du champ d'héliostats *<sup>H</sup>*<sup>+</sup>
- (2) Une direction  $\omega^S$  est uniformément échantillonnée dans le cône solaire  $\Omega^S$  de rayon angulaire *θS*
- (3) Une normale effective  $n_{h1}$  est échantillonnée autour de la normale idéale  $n_1$
- (4) La position  $r_0$  est définie comme la première intersection entre le rayon issu de  $r_1$  dans la direction  $\boldsymbol{\omega}^S$  et une surface
	- (a) Si  $r_0 \notin S$  il y a ombrage du point  $r_1$  et l'algorithme boucle à l'étape (5) avec le poids  $\hat{w}^{P_{th}} = 0$
	- (b) Sinon la direction  $\omega^+$  est obtenue par réflexion spéculaire de la direction  $\omega^S$  par rapport à la normale effective  $n_{h1}$  et la position  $r_2$  est définie comme la première intersection entre le rayon issu de  $r_1$  dans la direction  $\omega^+$ 
		- (i) Si *<sup>r</sup>*<sup>2</sup> n'appartient pas au réflecteur secondaire *BD* il y a blocage ou pertes par débordement et l'algorithme boucle à l'étape (5) avec le poids  $\hat{w}^{P_{th}} = 0$ ;
		- (ii) Sinon la direction  $\omega^-$  est défini comme l'opposée de  $\omega^+$  et la direction  $\omega^{+spec}$  est obtenue par réflexion spéculaire de la direction ω *<sup>−</sup>* par rapport à la normale effective  $n_{h2}$  au point  $r_2$  et la position  $r_3$  est définie comme la première intersection entre le rayon issu de  $r_2$  dans la direction  $\omega^{+spec}$ 
			- (1) Si  $r_3$  n'appartient pas au récepteur  $R$  il y a blocage ou pertes par débordement et l'algorithme boucle à l'étape (5) avec le poids  $\hat{w}^{P_{th}} = 0$ ;
			- (2) Sinon l'algorithme boucle à l'étape (5) avec le poids  $\hat{w}^{P_{th}} = DNI \times \rho^{H} \times \rho^{BD} \times (\omega^{S})$ *·*  $n_{h1}$ )  $\times$   $S_{\mathcal{H}}$
- (5) L'algorithme boucle à l'étape (1) jusqu'à obtention du nombre de réalisations souhaité
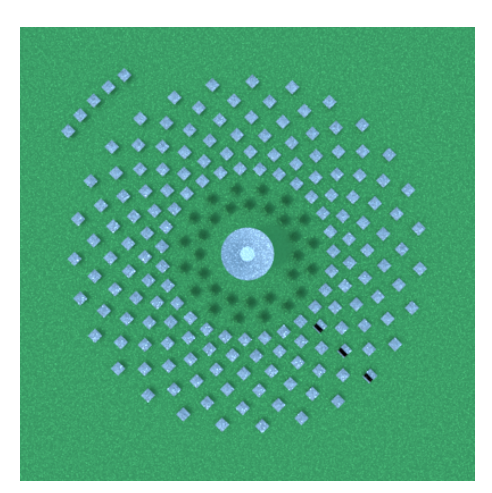

<span id="page-144-1"></span><span id="page-144-0"></span>

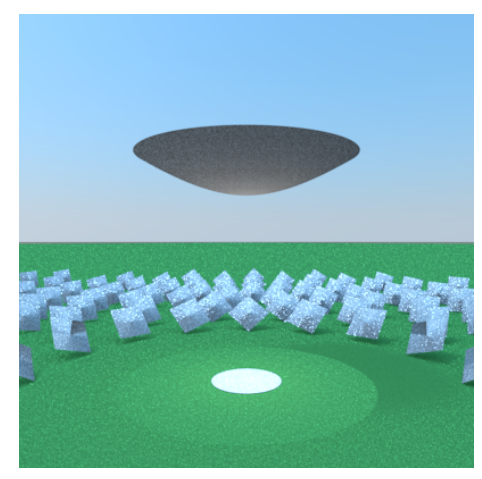

(a) Centrale « beam down » : Vue de dessus (b) Centrale « beam down » : Vue de coté

Fig. 6.5. : Représentations d'une centrale de type « beam down » avec EDStar (il s'agit simplement d'une image de synthèse : les dimensions n'ont pas été optimisées)

et les fonctions densité de probabilité :

$$
p_{r_1} = \frac{1}{S_{\mathcal{H}}} \tag{6.6c}
$$

$$
p_{\mathbf{\Omega}^S} = \frac{1}{\int_{\mathcal{D}_{\mathbf{\Omega}^S}} d\boldsymbol{\omega}^S} = \frac{1}{2\pi (1 - \cos \theta_S)}
$$
(6.6d)

$$
p_{n_{h1}} = \frac{1 + \frac{1}{b}}{2\pi \times \left(1 - \cos^{2 + \frac{1}{b}}\left(\frac{\pi}{4} - \frac{1}{2} \times \arccos\left(\boldsymbol{\omega}^{S} \cdot \boldsymbol{n}_{1}\right)\right)\right)} \times \left(\boldsymbol{n}_{h1} \cdot \boldsymbol{n}_{1}\right)^{1 + \frac{1}{b}}
$$
(6.6e)

$$
p_{N_{h2}}(\boldsymbol{n}_{h2}|\boldsymbol{\omega}^{S};b') = \frac{1+\frac{1}{b'}}{2\pi \times \left(1-\cos^{2+\frac{1}{b'}}\left(\frac{\pi}{4}-\frac{1}{2}\times\arccos\left(\boldsymbol{\omega}^{+}\cdot\boldsymbol{n}_{2}\right)\right)\right)} \times \left(\boldsymbol{n}_{h2}\cdot\boldsymbol{n}_{2}\right)^{1+\frac{1}{b'}} \tag{6.6f}
$$

Les équations ([6.6a\)](#page-141-0) et ([6.6b\)](#page-141-0) peuvent être traduites comme un algorithme de Monte Carlo. Nous obtenons ainsi l'algorithme [6.2.](#page-145-0)

**Représentation d'une centrale solaire de type « beam down » avec EDStaR** Grâce à EDStaR nous pouvons représenter une centrale solaire à récepteur central de type « beam down » en image de synthèse. Les figures [6.5a](#page-144-0) et [6.5b](#page-144-1) représentent une centrale « beam down » avec un champ circulaire constitué de 200 héliostats de 100 m<sup>2</sup> .

## <span id="page-145-0"></span>**Algorithme 6.2 : Estimation de l'énergie thermique** *Eth* **par Monte Carlo Fixed Date (MCST) pour une centrale « beam down »**

- (1) Un instant *t* est uniformément échantillonné sur le temps de vie de la centrale solaire
- (2) Une position *r*<sup>1</sup> est uniformément échantillonnée sur l'ensemble de la surface réflective du champ d'héliostats *<sup>H</sup>*<sup>+</sup>
- (3) Une direction  $\omega^S$  est uniformément échantillonnée dans le cône solaire  $\Omega^S$  de rayon angulaire  $\theta$ *S*
- (4) Une normale effective  $n_{h1}$  est échantillonnée autour de la normale idéale  $n_1$  et le poids de Monte Carlo  $\hat{w}^{E_{th}}$  est estimé
	- (a) Si  $DNI(t) < DNI_t$  alors la centrale ne fonctionne pas et l'algorithme boucle à l'étape (5) avec le poids  $\hat{w}^{E_{th}} = 0$
	- (b) Sinon la position  $r_0$  est définie comme la première intersection entre le rayon issu de  $r_1$  dans la direction  $\omega^S$  et une surface
		- (i) Si  $r_0 \notin S$ , l'algorithme boucle à l'étape (5) avec le poids  $\hat{w}^{E_{th}} = 0$
		- (ii) Sinon la direction  $\omega^+$  est obtenue par réflexion spéculaire de la direction  $\omega^S$  par rapport à la normale effective *n<sup>h</sup>*<sup>1</sup> et la position *r*<sup>2</sup> est définie comme la première intersection entre le rayon issu de  $r_1$  dans la direction  $\omega^+$ 
			- (*1*) Si *<sup>r</sup>*<sup>2</sup> n'appartient pas au réflecteur secondaire *BD* il y a blocage ou pertes par débordement et l'algorithme boucle à l'étape (5) avec le poids  $\hat{w}^{E_{th}} = 0$ ;
			- (2) Sinon la direction ω<sup>−</sup> est défini comme l'opposée de ω<sup>+</sup> et la direction ω<sup>+spec</sup> est obtenue par réflexion spéculaire de la direction ω *<sup>−</sup>* par rapport à la normale effective  $n_{h2}$  au point  $r_2$  et la position  $r_3$  est définie comme la première intersection entre le rayon issu de  $r_2$  dans la direction  $\omega^{+spec}$ 
				- (*a*) Si *<sup>r</sup>*<sup>3</sup> n'appartient pas au récepteur *<sup>R</sup>* il y a blocage ou pertes par débordement et l'algorithme boucle à l'étape (5) avec le poids  $\hat{w}^{E_{th}} = 0$ ;
				- (*b*) Sinon l'algorithme boucle à l'étape (5) avec le poids  $\hat{w}^{E_{th}} = DNI \times \rho^{\mathcal{H}} \times \rho^{\mathcal{BD}} \times$  $(\boldsymbol{\omega}^S \cdot \boldsymbol{n}_{h1}) \times S_{\mathcal{H}}$
- (5) L'algorithme boucle à l'étape (1) jusqu'à obtention du nombre de réalisations souhaité

## **6.3. Comparaison** *centrale à tour - centrale « beam down »*

### <span id="page-146-1"></span>**6.3.1. Code d'optimisation**

Nous avons présenté au chapitre [5](#page-119-0) l'algorithme d'optimisation que nous utilisons : il s'agit d'un algorithme d'optimisation par essaim particulaire. Nous avons codé cet algorithme en C++ selon le principe de la programmation orientée objet. Ce code est couplé à EDStaR et peut utiliser les différents algorithmes de Monte Carlo que nous avons présentés jusqu'ici : estimation de la puissance thermique, de l'énergie thermique, de l'énergie électrique ou encore du rendement moyen de conversion. Nous avons ainsi la possibilité d'optimiser une centrale solaire selon de nombreux critères, et cela pour des centrales à tour ou des centrales de type « beam down ». Les particules de l'essaim représentent des centrales solaires dont la configuration évolue tout au long du process d'optimisation. Le code complet ainsi obtenu fonctionne selon l'algorithme [6.3](#page-146-0).

#### <span id="page-146-0"></span>**Algorithme 6.3 : Fonctionnement du code d'optimisation**

- (1) L'algorithme d'optimisation génère les variables d'optimisation des particules de l'essaim (les variables définissant la configuration des centrales)
- (2) Les performances de chaque particule sont évaluées par un algorithme de Monte Carlo selon la fonction objectif
- (3) Le code d'optimisation récupère les résultats de chaque particule
- (4) Les variables des particules sont modifiées selon les formules de l'OEP
	- (a) Si le nombre d'itérations de l'algorithme d'optimisation n'est pas atteint, l'algorithme boucle à l'étape (2)
	- (b) Sinon, l'algorithme s'arrête

**Variables et paramètres d'optimisation** Nous pouvons utiliser de nombreuses variables d'optimisation définissant une centrale solaire. De même, de nombreux paramètres définissant des contraintes de conception entrent en jeu. Nous le listons ci-dessous :

- Variables d'optimisation
	- **–** Concernant le champ d'héliostats :
		- \* Taille des héliostats
	- **–** Concernant la tour :
		- \* Hauteur de la tour
	- **–** Concernant le réflecteur secondaire :
		- \* Coefficients de l'hyperbole *a*, *b* et *c*
- Paramètres fixés
- <span id="page-147-0"></span>**–** Concernant le champ d'héliostats :
	- \* L'angle d'ouverture
	- \* Le type d'héliostats (plan ou sphérique)
	- \* L'aire totale de surface réflective
- **–** Concernant le récepteur :
	- \* Diamètre du disque représentant le récepteur
- **–** Concernant l'algorithme d'optimisation :
	- $*$  Coefficients  $c_1$  et  $c_2$
	- \* Inertie *w*

### **6.3.2. Résultats de simulation**

Les différentes optimisations dont nous présentons les résultats ont pour fonction objectif l'énergie thermique annuelle reçue par une cible de diamètre donné placée au sol.

**Optimisation globale de centrales** Notre première comparaison entre les centrales à tour et les centrales « beam down » concerne aussi bien le champ d'héliostats que la tour (ou le réflecteur secondaire). Nous effectuons une comparaison entre une centrale à tour et une centrale « beam down » en fixant un certain nombre de paramètres :

- L'aire totale de surface réflective est de  $15000 \,\mathrm{m}^2$
- Le champ d'héliostats à la forme d'un tiers de cercle (ouverture de 120°)
- Le diamètre du récepteur est de 4 m
- Les coefficients de comportement de l'OEP  $c_1 = c_2 = 1$

Avec les variables d'optimisation présentées à la section [6.3.1,](#page-146-1) nous effectuons un process d'optimisation pour une centrale à tour et pour une centrale « beam down ». Les variables d'optimisation sont bornées :

- Hauteur minimum de la tour : 50 m
- Hauteur maximum de la tour : 150 m
- Longueur minimum des héliostats : 2 m
- Longueur maximum des héliostats : 10 m
- Largeur minimum des héliostats : 2 m
- Largeur maximum des héliostats : 10 m
- Coefficients *a* et *b* minimum : 15
- Coefficients *a* et *b* maximum : 35
- Coefficient *c* minimum : 10
- Coefficient *c* maximum : 25

Nous fixons également certains paramètres : afin de pouvoir utiliser le même récepteur, symbolisé par un disque d'un diamètre de 4 m, le champ d'héliostats de la centrale à tour est de forme *tiers de cercle* (120°) alors que le champ de la centrale « beam down » est circulaire [\[61](#page-63-0)]. Nous comparons les résultats des deux centrales optimisées ainsi obtenus.

<span id="page-148-1"></span>Ces résultats sont regroupés dans le tableau [6.2.](#page-148-0) Nous remarquons un léger avantage pour la centrale à tour, de l'ordre de 13 % d'énergie supplémentaire, ce qui était attendu. Néanmoins, les performances de la centrale « beam down » s'avèrent tout à fait correctes d'un point de vue optique. Si l'on considère l'avantage apporté par le placement au sol de toutes les installations de production d'énergie et la différence de coût entre la tour et le réflecteur secondaire, la centrale « beam down » nous semble compétitive. Toutefois, une analyse économique plus précise s'avère nécessaire afin de valider cette conclusion.

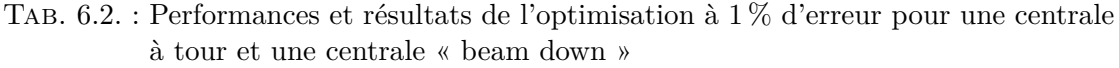

<span id="page-148-0"></span>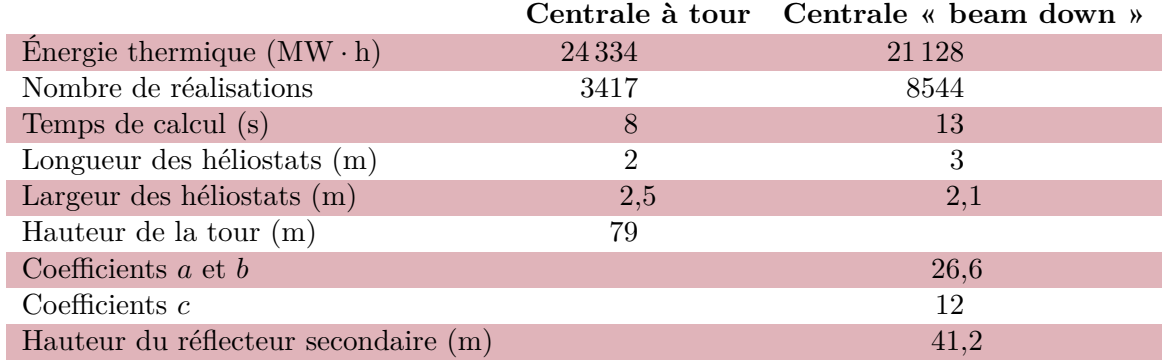

De plus, nous obtenons pour chaque centrale une carte de densité d'énergie (voir les figures [6.6](#page-149-0) et [6.7](#page-149-1)). On note que la carte de densité d'énergie dans le plan cible est beaucoup plus étalée pour la centrale à tour (la conception d'un champ d'ouverture à 120° a pour conséquence la présence d'héliostats beaucoup plus éloignés de la cible).

**Optimisation de tours « beam down »** À présent, nous allons considérer des héliostats ayant des caractéristiques communes pour chaque centrale (Largeur et longueur des héliostats égale à 2*,*65 m similaires aux miroirs utilisés pour la centrale solaire d'**Ivanpah** [\[7\]](#page-34-0)). L'optimisation va concerner le réflecteur secondaire (coefficients *a*, *b* et *c* de l'hyperbole) et nous ferons varier le diamètre du récepteur (4 m, 3 m et 2*,*5 m) et l'angle d'ouverture du champ (360° ou 120°). Nous considérons des réflexions spéculaires sans erreur à la fois sur les héliostats et sur le réflecteur secondaire.

L'ensemble des résultats est présenté dans les tableaux [6.3](#page-150-0) et [6.4](#page-150-1). Nous remarquons là aussi que les champs circulaires concentrent de façon plus précise que les champs à ouverture 120°.

**Prise en compte des erreurs de réflexion** Afin de quantifier l'importance des erreurs de réflexion, nous avons simulé le cas 1 en les faisant varier entre 0 et 3 mrad. Pour un champ d'une centrale à tour (de type PS10), on ne cherche pas à avoir de hautes densités de flux : l'erreur moyenne est de l'ordre de 2*,*9 mrad [[63\]](#page-63-1). Le tableau [6.5](#page-150-2) illustre l'importance de la précision de l'optique et du suivi dans les performances des centrales de type « beam down ».

<span id="page-149-0"></span>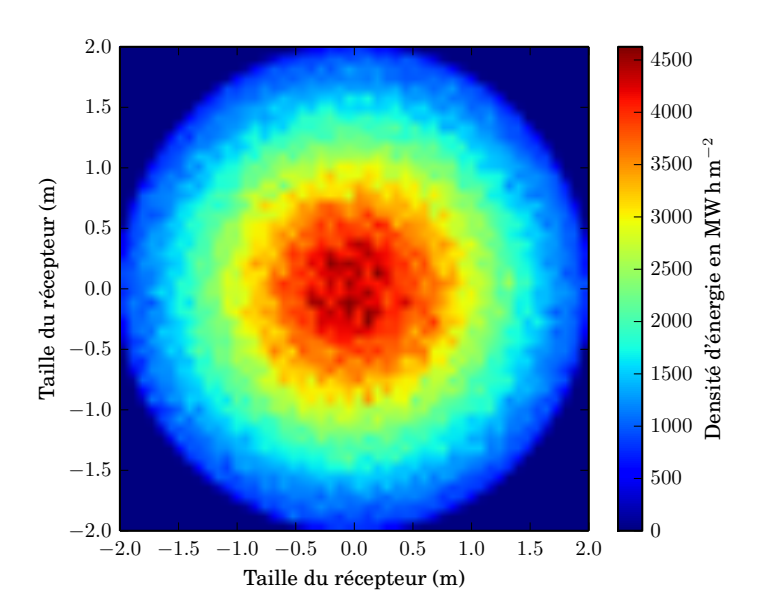

<span id="page-149-1"></span>Fig. 6.6. : Carte de densité d'énergie annuelle au récepteur d'une centrale « beam down » optimisée en MW *·* h *·* m*−*<sup>2</sup> . *Cette carte obtenue à partir d'un champ d'héliostats circulaire dans l'hémisphère Nord est légèrement décalée vers le sud*

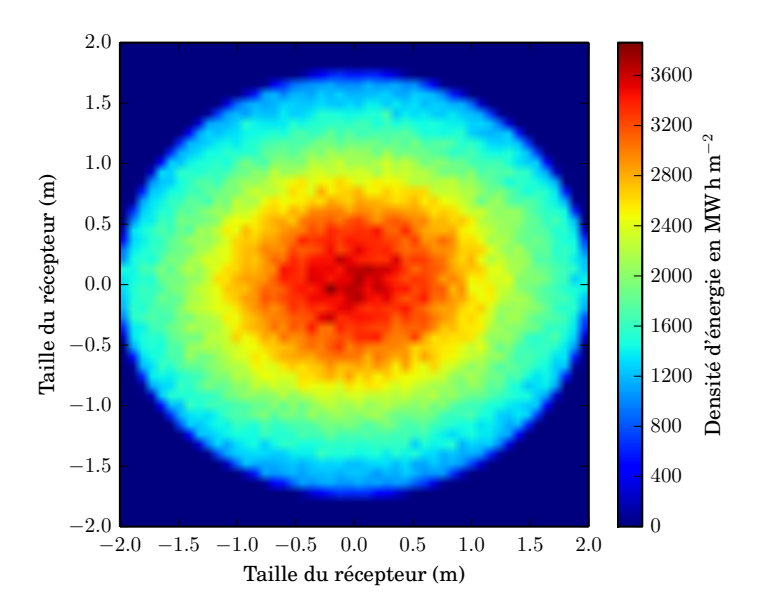

Fig. 6.7. : Carte de densité d'énergie au récepteur d'une centrale à tour optimisée en  $kW \cdot h \cdot m^{-2}$ 

Tab. 6.3. : Performances optiques de centrales « beam down » pour un champ circulaire et différents diamètres de récepteur

<span id="page-150-0"></span>

| Données                                         | cas 1          | cas 2          | cas 3 |
|-------------------------------------------------|----------------|----------------|-------|
| Diamètre du récepteur en m                      | $\overline{4}$ | 3              | 2,5   |
| Ouverture du champ d'héliostats en $\circ$      | 360            | 360            | 360   |
| Énergie annuelle en $MW \cdot h$                | 21870          | 20340          | 17890 |
| Pertes optiques                                 |                |                |       |
| Ombrage en $%$                                  | 3,5            | $\overline{4}$ | 4     |
| Débordement réflecteur en $%$                   | $\Omega$       | $\Omega$       |       |
| Débordement cible en $%$                        | 3,1            | 10,7           | 19,5  |
| Largeur du réflecteur en m                      |                |                |       |
| Pertes mécaniques en $\text{MW} \cdot \text{h}$ | 2021           | 4444           | 7315  |
| Pertes cosinus en $MW \cdot h$                  | 7245           | 6352           | 5931  |
| Pertes cosinus                                  | 21             | 18,4           | 17,2  |

<span id="page-150-1"></span>Tab. 6.4. : Performances optiques de centrales « beam down » pour un champ de forme tiers de cercle et différents diamètres de récepteur

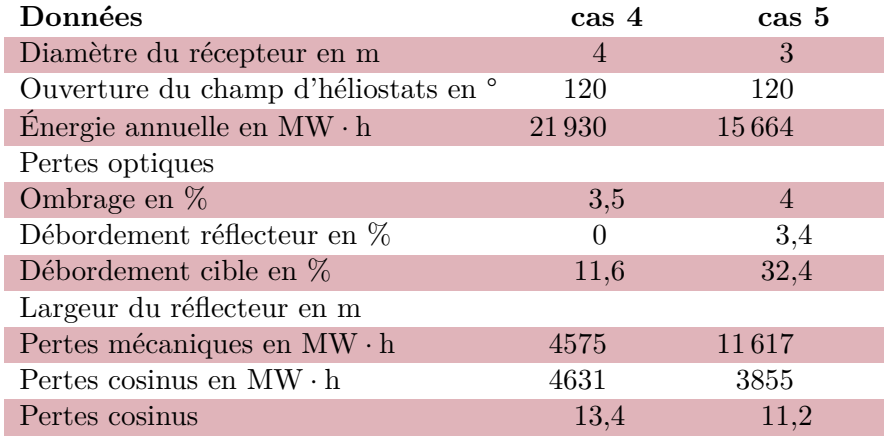

<span id="page-150-2"></span>Tab. 6.5. : Évolution de la puissance thermique collectée en fonction de l'erreur de réflexion *ε*

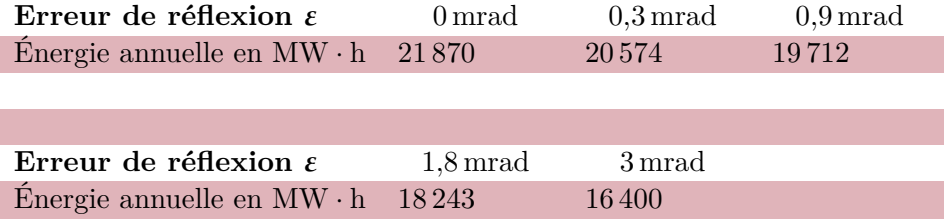

# <span id="page-151-0"></span>**6.4. Conclusion et perspectives**

Lors de ce chapitre nous avons proposé deux modèles permettant d'estimer respectivement la puissance thermique *Pth* et l'énergie thermique annuelle *Eth* collectées par une centrale solaire à concentration de type « beam down ». Grâce à ces deux modèles, nous avons pu optimiser une centrale solaire « beam down » et une centrale solaire à tour de caractéristiques similaires et comparer leurs performances. Il apparaît que ces deux types de centrales présentent des caractéristiques proches.

Nous avons ensuite optimisé les réflecteurs de centrales constituées d'héliostats standardisés (héliostats carré de 2*,*65 m de coté). Il apparaît que lorsque la taille du récepteur diminue alors un champ circulaire présente de meilleures performances optiques.

Le principe des centrales « beam down » introduit une seconde réflexion, nous avons quantifié l'effet de l'erreur de réflexion du champ d'héliostats pour ce type d'installation. Nous considérons l'optique secondaire comme parfaite. En effet, cette optique étant fixe, nous considérons qu'une fois réglée lors de la construction, l'erreur de réflexion sera inférieure à 1 mrad. Il apparaît très nettement une influence importante des erreurs de réflexion : la seconde réflexion amplifie ces erreurs. La précision du champ d'héliostats revêt donc une importance particulière lorsque l'on construit une centrale de type « beam down ».

L'outil informatique de conception de centrale solaire mis au point a été mis en œuvre lors de ce chapitre. Les premiers résultats obtenus démontrent les nombreuses possibilités offertes par cet outil. Les suites à donner à ce travail sont nombreuses. Il serait intéressant, par exemple, d'intégrer le coût de construction d'une tour et d'une optique « beam down » afin d'utiliser une fonction objectif tenant compte de critères économiques. De plus, la forte influence des erreurs de réflexion nous incite à réaliser une étude de sensibilité de la fonction objectif à l'erreur de réflexion. Cela a déjà été réalisé pour d'autres applications solaires [[32\]](#page-36-0). Un modèle permettant d'évaluer le coût des héliostats en fonction de leur précision permettrait d'aller plus loin sur la recherche d'un optimum technico-économique.

## **Références**

- [7] **Ivanpah Solar Electric Generating System**. Juin 2011. url : [http://ivan](http://ivanpahsolar.com/) [pahsolar.com/](http://ivanpahsolar.com/) (visité le 12/11/2013) (cf. p. [5](#page-27-0), [126](#page-148-1)).
- [27] Y. Tamaura et al. « Development of tokyo tech beam-down solar concentration power system (tokyotech-cosmo-masdar project) ». In : **Proceedings of 15th SolarPACES Conference**. 2009 (cf. p. [7](#page-29-0), [114](#page-136-0)–[115](#page-137-0)).
- [29] A. SEGAL et M. EPSTEIN. « Comparative performances of « tower-top » and « tower-reflector » central solar receivers ». In : **Solar Energy** 65.4 (mars 1999), p. 207–226 (cf. p. [7,](#page-29-0) [115\)](#page-137-0).
- [30] A. SEGAL et M. EPSTEIN. « The reflective solar tower as an option for high temperature central receivers ». In : **JOURNAL DE PHYSIQUE IV** 9.P3 (mars 1999). 9th SolarPACES International Symposium on Solar Thermal Concentrating Technologies (STCT 9), FONT ROMEU, FRANCE, JUN 22-26, 1998, p. 53– 58 (cf. p. [7](#page-29-0), [116](#page-138-0)).
- [32] F. Veynandt. « Cogénération héliothermodynamique avec concentrateur linéaire de Fresnel : modélisation de l'ensemble du procédé ». Thèse de doct. Institut National Polytechnique de Toulouse, 2011 (cf. p. [10](#page-32-0), [129](#page-151-0), [134](#page-156-0)).
- [61] A. Segal. **Optimization of heliostat field layout for the beam down optics**. Rapp. tech. SFERA, 2011 (cf. p. [32,](#page-54-0) [105,](#page-127-0) [116,](#page-138-0) [125\)](#page-147-0).
- [63] C. J. Noone, M. Torrilhon et A. Mitsos. « Heliostat field optimization : A new computationally efficient model and biomimetic layout ». In : **Solar Energy** 86.2 (2012), p. 792–803. url : [http://www.sciencedirect.com/science/](http://www.sciencedirect.com/science/article/pii/S0038092X11004373) [article/pii/S0038092X11004373](http://www.sciencedirect.com/science/article/pii/S0038092X11004373) (cf. p. [33,](#page-55-0) [37,](#page-59-0) [126\)](#page-148-1).
- [121] A. Segal et M. Epstein. « The optics of the solar tower reflector ». In : **Solar Energy** 69.Supplement 6 (2001), p. 229–241. url : [http://www.sciencedirect.](http://www.sciencedirect.com/science/article/B6V50-43WTD80-P/2/e6ffc2c85671d2765491b66f2ec67553) [com/science/article/B6V50-43WTD80-P/2/e6ffc2c85671d2765491b66f2ec](http://www.sciencedirect.com/science/article/B6V50-43WTD80-P/2/e6ffc2c85671d2765491b66f2ec67553) [67553](http://www.sciencedirect.com/science/article/B6V50-43WTD80-P/2/e6ffc2c85671d2765491b66f2ec67553) (cf. p. [114\)](#page-136-0).
- [122] R. Ben-Zvi, A. Segal et M. Epstein. « Beam-Down Mirror : Thermal and Stress Analyses ». In : **Journal of Solar Energy Engineering** 131.4 (2009), p. 041003 (cf. p. [115\)](#page-137-0).
- [123] A. Segal et M. Epstein. « Practical considerations in designing large scale « Beam Down » optical systems ». In : **Journal of solar energy engineering - TRANS/-AC/-TIONS OF THE ASME** 130.1 (février 2008). 13th SOLAR-PACES International Symposium on Concentrated Solar Power and Chemical Energy Technologies, Seville, SPAIN, JUN, 2006 (cf. p. [116\)](#page-138-0).
- [124] M. Yuasa et al. « Multi-tower effect of Tokyo Tech Beam Down System ». In : **Proceedings of JSES/JWEA Joint Conference**. T. 2008. 2008, p. 107–110 (cf. p. [116\)](#page-138-0).

#### <span id="page-153-1"></span><span id="page-153-0"></span>**CHAPITRE**

**7**

# **Estimation de sensibilités aux paramètres géométriques d'une centrale solaire à concentration**

#### **Résumé**

Dans le cadre d'une phase de conception optimale d'un procédé, il est intéressant de quantifier l'influence de chaque paramètre géométrique sur la grandeur que l'on cherche à optimiser. Nous nous sommes intéressés lors de cette thèse, à la sensibilité des performances d'une centrale solaire à concentration à des paramètres géométriques définissant cette installation. Sous l'angle de la méthode de Monte Carlo (MMC), cela correspond à une thématique bien connue : **le calcul de sensibilité aux paramètres géométriques**. Ce type de calcul est reconnu comme étant une difficulté méthodologique de la MMC. Il s'agit également d'un sujet d'investigation au sein du groupe StaRWest. Pour cela, nous abordons le calcul de sensibilité aux paramètres géométriques par MMC sous un angle nouveau, puisque l'approche privilégiée jusqu'alors [\[125,](#page-169-0) [126,](#page-169-1) [127,](#page-169-2) [128](#page-169-3)] s'est heurtée à plusieurs difficultés de mise en œuvre lors de l'étude de centrales solaires à concentration [[31](#page-36-1)]. Cette démarche, appliquée à l'étude radiative des photobioréacteurs, a été précédemment présentée par J. DAUCHET [[33](#page-36-2)]. Avec cette approche, nous abandonnons l'idée d'utiliser des algorithmes identiques pour estimer la grandeur et ses diverses sensibilités comme proposé par M. ROGER [\[125,](#page-169-0) [126,](#page-169-1) [127\]](#page-169-2). Nous raisonnons à partir de la formulation locale de l'équation de transfert radiatif (ETR) pour obtenir un modèle de sensibilité. Nous obtenons alors une équation d'évolution pour la sensibilité avec ses conditions aux limites associées. Dans ce chapitre, nous nous concentrons sur une approche intuitive de cette méthode afin de construire un algorithme de Monte Carlo estimant la sensibilité de la puissance thermique collectée par une centrale solaire à tour par rapport à la taille des héliostats constituant le champ de cette centrale. L'annexe [A](#page-173-0) détaille la démonstration formelle de cet algorithme.

# **Sommaire**

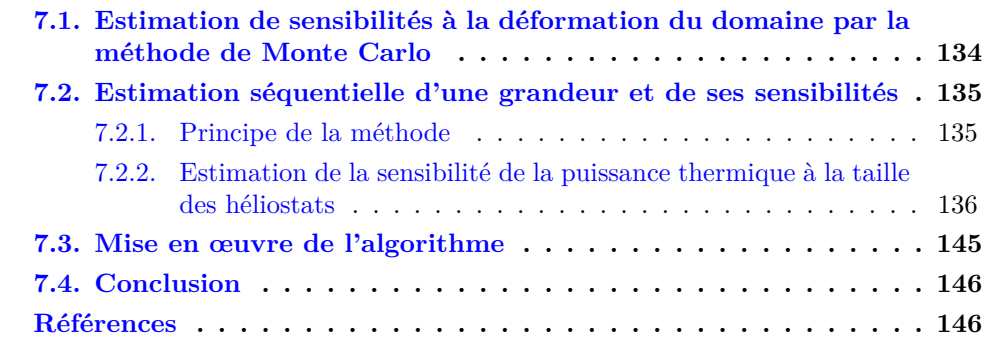

# **Figures**

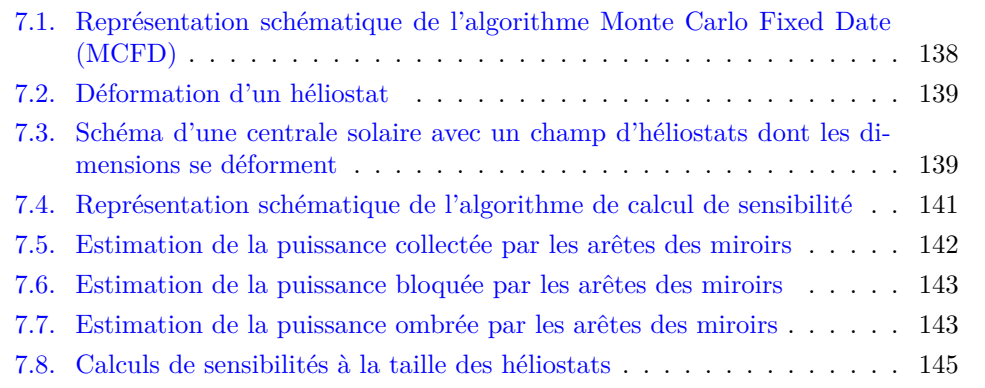

# **Notations**

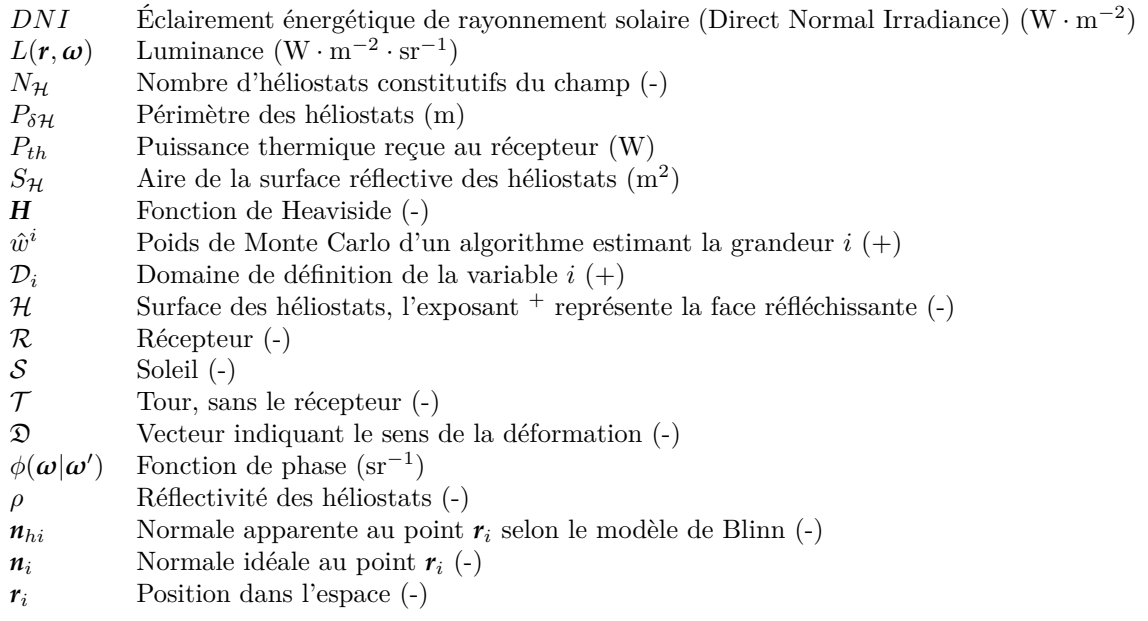

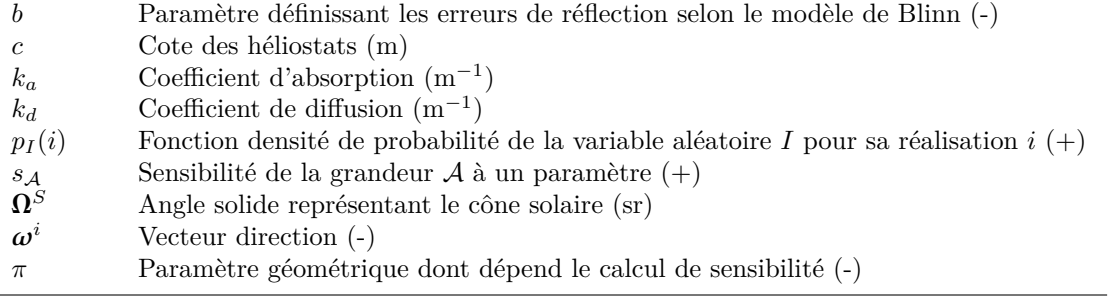

# <span id="page-156-1"></span><span id="page-156-0"></span>**7.1. Estimation de sensibilités à la déformation du domaine par la méthode de Monte Carlo**

Tous les algorithmes de Monte Carlo décrits dans ce manuscrit peuvent faire l'objet de calcul de sensibilités dites paramétriques. Il est en effet intéressant de connaître la sensibilité à la réflectivité des miroirs ou aux erreurs de pointage d'une installation solaire. Divers travaux menés au sein de l'équipe StarWest portent sur cette classe de sensibilités [[32](#page-36-0)] et il n'apparaît aucune difficulté pratique spécifique lors de la mise en œuvre informatique de ces calculs. Toutefois, la problématique de cette thèse nous amène à nous concentrer principalement sur les **sensibilités géométriques** ou **sensibilités à la déformation du domaine**. La démarche de conception optimale place au centre de notre réflexion la géométrie de la centrale solaire puisque nous recherchons à optimiser la forme et la taille des divers composants de l'installation (héliostats, tour, réflecteur secondaire, récepteur, *etc*). Ce chapitre portera donc exclusivement sur les sensibilités à la déformation du domaine. Il aura pour finalité de proposer des algorithmes de Monte Carlo servant à estimer la sensibilité d'une grandeur d'intérêt (puissance thermique, énergie thermique ou électrique, le rendement de conversion chimique moyen, *etc*) par rapport à différents paramètres géométriques (taille et rayon de courbure des héliostats, hauteur de la tour, forme du réflecteur secondaire, *etc*).

Le calcul de sensibilités par la méthode de Monte Carlo est depuis longtemps un sujet d'étude prioritaire du groupe StaRWest, en collaboration étroite avec l'entreprise HPC-SA[[40\]](#page-62-0). Depuis les travaux fondateurs de A. de Guilhem de Lataillade [[129](#page-169-4)], A. de Guilhem de Lataillade et al. [\[128\]](#page-169-3), M. Roger [[127](#page-169-2)] et M. Roger et al. [\[125\]](#page-169-0), plusieurs illustrations centrées sur les centrales solaires à concentration ont été proposées, notamment par DE LA TORRE et al. [[34](#page-36-3)]. Ces exemples ont montré tout l'intérêt que peut prendre l'estimation de sensibilités géométriques pour les applications solaires. Toutefois, ces travaux soulignent des limitations importantes suite à des difficultés significatives rencontrées lors de mise en œuvre informatique de la méthode pour des cas réels. Ceci nous a conduit à privilégier une démarche différente qui a émergé des travaux de thèse de J. Dauchet [\[33](#page-36-2)] intitulés « Analyse radiative des photobioréacteurs ».

**Estimation simultanée d'une grandeur et de ses sensibilités** La sensibilité d'une grandeur *A* à un paramètre *π* est la dérivée de cette grandeur par rapport à ce paramètre :

$$
s_{\mathcal{A}} = \partial_{\pi} \mathcal{A} \tag{7.1}
$$

La méthode détaillée par M. Roger [\[127](#page-169-2)] et utilisée dans un contexte solaire par J. de La Torre [[31\]](#page-36-1) se base sur l'estimation simultanée de la grandeur d'intérêt et de ses sensibilités. Pour cela, la formulation intégrale de la grandeur *A* est dérivée selon le paramètre *π* afin d'obtenir la formulation intégrale de *sA*. Par un jeu d'écriture mathématique, les fonctions densité de probabilité ainsi que le domaine d'intégration associés à la sensibilité sont identiques à ceux utilisés pour l'estimation de la grandeur. De ce fait, l'estimation de la grandeur et de sa sensibilité s'exprime grâce aux mêmes lois de tirages, *i.e.* grâce au même algorithme de Monte Carlo où seuls les poids associés  $\hat{w}^A$  et

<span id="page-157-2"></span> $\hat{w}^{s_A}$  diffèrent. Les estimations de  $A$  et  $s_A$  sont donc simultanées. Toutefois, on rencontre des difficultés qui rendent le calcul de sensibilités à des paramètres géométriques dans les géométries réelles très difficile à mettre en œuvre. Ces difficultés ont été recensées par J. de La Torre [\[31](#page-36-1), Chap. 4]. Nous choisissons donc dans notre contexte d'utiliser une autre approche présentée dans la section suivante.

# <span id="page-157-0"></span>**7.2. Estimation séquentielle d'une grandeur et de ses sensibilités**

Contrairement à la méthode issue des travaux de M. Roger [\[127,](#page-169-2) pp. 44-56], nous n'allons pas utiliser l'avantage d'une estimation simultanée de la grandeur et de ses sensibilités. En contre partie, cela va nous permettre de proposer une alternative qui permet de surmonter les difficultés de mise en œuvre pour l'étude d'une centrale réaliste composée d'un grand nombre *N<sup>H</sup>* de miroirs. Pour cela, un algorithme de Monte Carlo, basé sur l'algorithme [2.2](#page-49-0) que nous avons construit à la section [2.2](#page-44-0) pour l'estimation de la puissance thermique *Pth*, va être conçu spécifiquement pour le calcul de la sensibilité de *Pth* à la taille des héliostats.

#### <span id="page-157-1"></span>**7.2.1. Principe de la méthode**

La solution d'un problème de transfert radiatif passe par la connaissance de la luminance  $L(r, \omega; \pi)$  en tout point de l'espace de définition. L'équation de transfert radiatif (ETR) et les conditions aux limites permettent de définir ce problème. L'équation ([7.2\)](#page-157-1) présente l'ETR :

$$
\boldsymbol{\omega} \cdot \overrightarrow{\text{grad}}_{\boldsymbol{r}} L(\boldsymbol{r}, \boldsymbol{\omega}; \pi) = -(k_a + k_d) \times L(\boldsymbol{r}, \boldsymbol{\omega}; \pi) + k_a L^{eq}(\boldsymbol{r}) + k_d \int_{4\pi} L(\boldsymbol{r}, \boldsymbol{\omega}'; \pi) \times \phi(\boldsymbol{\omega}|\boldsymbol{\omega}') \times d\boldsymbol{\omega}'
$$
(7.2)

Considérons maintenant un modèle de sensibilité pour la grandeur  $s_L(\mathbf{r}, \omega; \pi)$ . C'est une grandeur mésoscopique qui s'obtient par dérivation de la luminance par rapport au paramètre *π*, comme présenté au début de ce chapitre :

$$
s_L(\mathbf{r}, \boldsymbol{\omega}; \boldsymbol{\pi}) = \partial_{\boldsymbol{\pi}} L(\mathbf{r}, \boldsymbol{\omega}; \boldsymbol{\pi}) \tag{7.4}
$$

La loi de comportement de la sensibilité s'obtient grâce à la dérivation de l'ETR par rapport au paramètre géométrique *π* 1 :

$$
\boldsymbol{\omega} \cdot \overrightarrow{\text{grad}}_{\boldsymbol{r}} s_L(\boldsymbol{r}, \boldsymbol{\omega}; \pi) = -(k_a + k_d) \times s_L(\boldsymbol{r}, \boldsymbol{\omega}; \pi) + k_d \int_{4\pi} s_L(\boldsymbol{r}, \boldsymbol{\omega}'; \pi) \times \phi(\boldsymbol{\omega}|\boldsymbol{\omega}') \times d\boldsymbol{\omega}'
$$
\n(7.5)

Nous avons donc un champ de sensibilité qui obéit à des lois de transport linéaire similaires aux lois de transport de la luminance. Nous pouvons donc reprendre les images

<sup>&</sup>lt;sup>1</sup>Les coefficients  $k_a$  et  $k_d$ , la fonction de phase  $\phi(\omega|\omega')$  ainsi que la luminance du corps noir  $L^{eq}$  ne dépendent pas des paramètres géométriques.

#### <span id="page-158-1"></span>**Remarque 1 : DNI et luminance**

*La grandeur de référence dans la communauté « solaire concentré » est l'éclairement énergétique de rayonnement solaire (Direct Normal Irradiance) (DNI). Il s'agit de la quantité de rayonnement solaire reçu par unité de surface. Cette grandeur s'exprime en* W *·* m*−*<sup>2</sup> *. Le DNI reçue sur Terre est en moyenne égale à* 1360W *·* m*−*<sup>2</sup> *hors atmosphère. Il s'agit de la grandeur de référence utilisée dans ce manuscrit. Cependant, nous raisonnons ici en luminance, soit la grandeur mésoscopique décrivant le rayonnement en un point de l'espace des phases. La luminance*  $L(\mathbf{r}, \boldsymbol{\omega})$  *s'exprime en* W *·* m*−*<sup>2</sup> *·* sr*−*<sup>1</sup> *. Il s'agit de la puissance par unité de surface normale à la direction* ω *par unité d'angle solide. Elle est solution de l'ETR. L'équation* ([7.3\)](#page-158-1) *relie le DNI à la luminance grâce à l'angle solide* **Ω***<sup>S</sup>* = 6*,*79 *×* 10*−*<sup>5</sup> sr *sous lequel le soleil est vu de la terre :*

$$
L(r, \omega) = \frac{DNI}{\Omega^S} \tag{7.3}
$$

intuitives de transport de photons qui nous permettent de développer des algorithmes de Monte Carlo, et les adapter au calcul de sensibilité. L'écriture d'un algorithme de Monte Carlo estimant la sensibilité de la puissance thermique à la taille des héliostats consiste donc à identifier les sources de sensibilité et à suivre le transport de ces sources de sensibilité comme on suit le transport des sources de luminance lors du calcul d'une grandeur radiative.

### <span id="page-158-0"></span>**7.2.2. Estimation de la sensibilité de la puissance thermique à la taille des héliostats**

Dans le but de faire le parallèle entre le calcul de la puissance et le calcul de sa sensibilité à la taille des héliostats, nous rappelons ici de façon détaillée l'algorithme MCFD déjà présenté à la section [2.2.](#page-44-0) Notre observable est la puissance thermique *Pth* reçue au récepteur d'une installation solaire<sup>2</sup> :

$$
P_{th} = \int_{\mathcal{D}_{\mathcal{H}^+}} p_{R_1}(r_1) dr_1 \int_{\mathcal{D}_{\Omega^S}} p_{\Omega^S}(\boldsymbol{\omega}^S) d\boldsymbol{\omega}^S \int_{\mathcal{D}_{N_{h1}}} p_{N_h}(n_h | \boldsymbol{\omega}^S; b) \times \hat{\boldsymbol{w}}^{P_{th}} \tag{7.6a}
$$

avec le poids de Monte Carlo  $\hat{w}^{P_{th}}$ :

$$
\hat{w}^{P_{th}} = \left\{\begin{aligned} & \mathbf{H}\left(\mathbf{r}_{0} \notin \mathcal{S}\right) \times 0 \\ & + \mathbf{H}\left(\mathbf{r}_{0} \in \mathcal{S}\right) \times \left\{\begin{aligned} & \mathbf{H}\left(\mathbf{r}_{2} \notin \mathcal{R}\right) \times 0 \\ & + \mathbf{H}\left(\mathbf{r}_{2} \in \mathcal{R}\right) \times DNI \times \rho^{\mathcal{H}} \\ & \times (\boldsymbol{\omega}^{S} \cdot \mathbf{n}_{h1}) \times S_{\mathcal{H}} \end{aligned}\right\}\right\}
$$
(7.6b)

<sup>2</sup>Les algorithmes présentés dans ce manuscrit ne prennent pas en compte les réflexions multiples : au maximum une seule réflexion est ici considérée. Cette prise en compte n'est pas un obstacle en soit, elle nécessite l'introduction de termes récursifs.

avec les fonctions densité de probabilité :

$$
p_{\mathbf{R}_1}(\mathbf{r}_1) = \frac{1}{S_{\mathcal{H}}} \tag{7.6c}
$$

$$
p_{\mathbf{\Omega}^S}(\boldsymbol{\omega}^S) = \frac{1}{\int_{\mathcal{D}_{\mathbf{\Omega}^S}} d\boldsymbol{\omega}^S} = \frac{1}{2\pi (1 - \cos \theta_S)}\tag{7.6d}
$$

$$
p_{N_{h1}}(\boldsymbol{n}_{h1}|\boldsymbol{\omega}^{S};b) = \frac{1+\frac{1}{b}}{2\pi \times \left(1-\cos^{2+\frac{1}{b}}\left(\frac{\pi}{4}-\frac{1}{2}\times\arccos\left(\boldsymbol{\omega}^{S}\cdot\boldsymbol{n}_{1}\right)\right)\right)} \times (\boldsymbol{n}_{h1}\cdot\boldsymbol{n}_{1})^{\frac{1}{\left(\frac{1}{b}\cdot\boldsymbol{\theta}\right)}}.
$$

La figure [7.1](#page-160-0) reprend de façon schématique la formulation intégrale présentée dans les équations [\(7.6a\)](#page-158-0) et [\(7.6b](#page-158-0)). Dans la suite du présent chapitre, nous allons nous intéresser à la sensibilité *sPth* qui est est la dérivée de la puissance thermique *Pth* par rapport au paramètre géométrique *π* décrivant la taille des héliostats. Nous considérons une

#### **Remarque 2 : Extension à l'énergie**

*L'illustration de la démarche proposée porte sur la sensibilité de la puissance thermique Pth collectée au récepteur d'une centrale solaire aux paramètres géométriques définissant cette centrale. Cette démarche pourrait s'appliquer indifféremment à la sensibilité de l'énergie thermique Eth moyenne collectée annuellement. L'ajout d'une intégrale sur le temps, comme présenté au chapitre [3,](#page-65-0) n'a pas d'incidence sur les développements mathématiques suivants puisque l'intégrale ajoutée n'a pas de dépendance aux paramètres géométriques.*

configuration de centrale solaire à concentration simplifiée : les héliostats sont des miroirs carrés et plans. Nous cherchons à estimer la sensibilité de la puissance thermique collectée à la taille des héliostats. Il n'y a ni diffusion ni absorption dans le milieu et les réflexions sur les héliostats sont considérées spéculaires. Les héliostats se déforment d'une longueur *π* répartie de part et d'autre des miroirs, tel que représenté sur la figure [7.2](#page-161-0). Un héliostat subissant une déformation voit la longueur de ses cotés modifiée d'une quantité *π*. Tous les héliostats du champ subissent la même déformation. La formulation intégrale de la sensibilité qui sera expliquée plus loin, correspondant à l'algorithme [7.1](#page-166-0), est présentée dans les équations ([7.7a](#page-161-1)) et [\(7.7b](#page-161-1)).

$$
s_{P_{th}} = \int_{\mathcal{D}_{\delta H^+}} p_{\mathbf{R}_1}(\mathbf{r}_1) d\mathbf{r}_1 \int_{\mathcal{D}_{\Omega^S}} p_{\Omega^S}(\boldsymbol{\omega}^S) d\boldsymbol{\omega}^S \int_{\mathcal{D}_{N_h}} p_{N_h}(\mathbf{n}_{h1}|\boldsymbol{\omega}^S; b)
$$
  

$$
\int_{\mathcal{D}_{N_h}} p_{N_h}(\mathbf{n}_{h3}|\boldsymbol{\omega}^+; b) \int_{\mathcal{D}_{N_h}} p_{N_h}(\mathbf{n}_{h5}|\boldsymbol{\omega}^S; b) \hat{\boldsymbol{\omega}}^{\delta \pi P_{th}}
$$
\n(7.7a)

<span id="page-160-0"></span>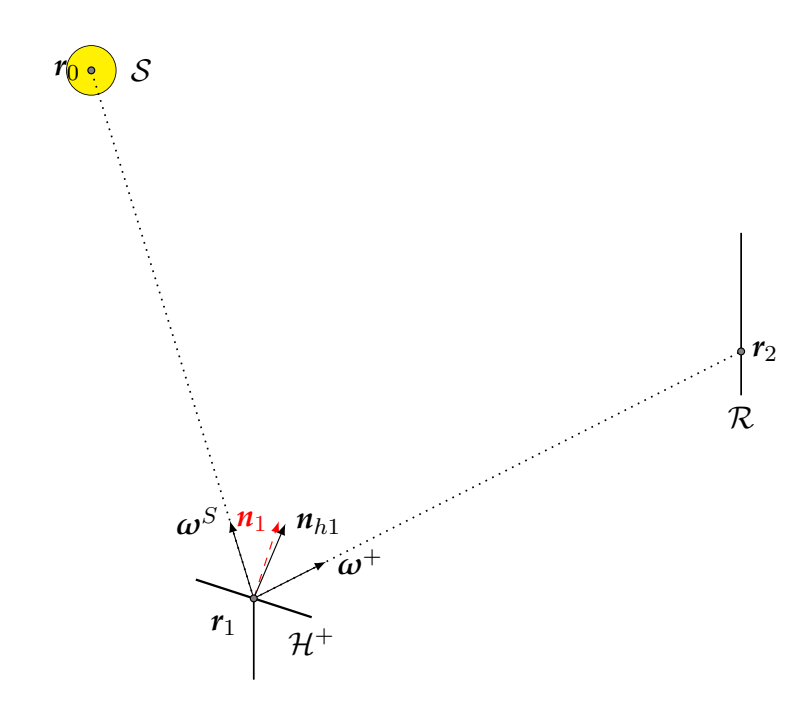

- Fig. 7.1. : Représentation schématique de l'algorithme Monte Carlo Fixed Date (Monte Carlo Fixed Date (MCFD)) :
- *r*<sup>1</sup> *Un point généré aléatoirement sur la surface réflective des héliostats S<sup>H</sup> selon la fonction densité de probabilité (pdf) présentée dans l'équation* [\(7.6c](#page-158-0))*.*
- $\omega^S$ *<sup>S</sup> Une direction générée aléatoirement à l'intérieur du cône solaire* **Ω** *S selon la pdf présentée dans l'équation* ([7.6d\)](#page-158-0)*.*
- *n<sup>h</sup>*<sup>1</sup> *Une normale effective générée selon le modèle de Blinn (la pdf présentée dans l'équation* ([7.6e](#page-158-0))*) autour de normale idéale*  $n_1$  *au point*  $r_1$  *selon la direction incidente*  $\omega^S$ *.*
- $r_0$  *La première intersection entre le rayon issu de*  $r_1$  *dans la direction*  $\omega$ <sup>S</sup> *et une surface pouvant être le soleil, un autre héliostat, la tour ou le récepteur.*
- $\omega^+$ <sup>+</sup> *La direction obtenue par la réflexion spéculaire de la direction* ω *S selon la normale apparente*  $n_{h1}$  *au point*  $r_1$ *.*
- $r_2$  *La première intersection entre le rayon issu de*  $r_1$  *dans la direction*  $\omega^+$  *et une surface pouvant être le récepteur, un autre héliostat ou la tour.*

<span id="page-161-0"></span>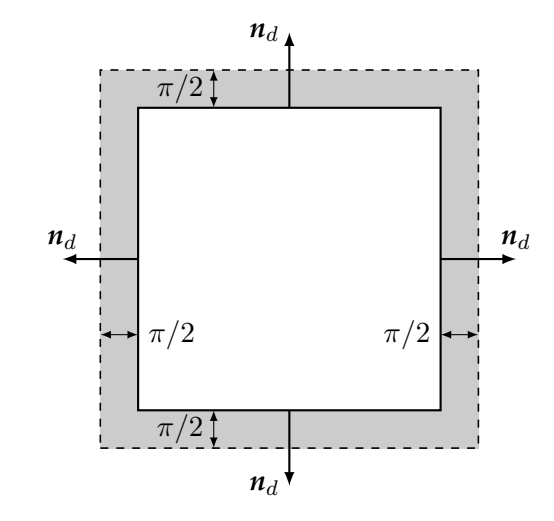

Fig. 7.2. : Déformation d'un héliostat

<span id="page-161-1"></span>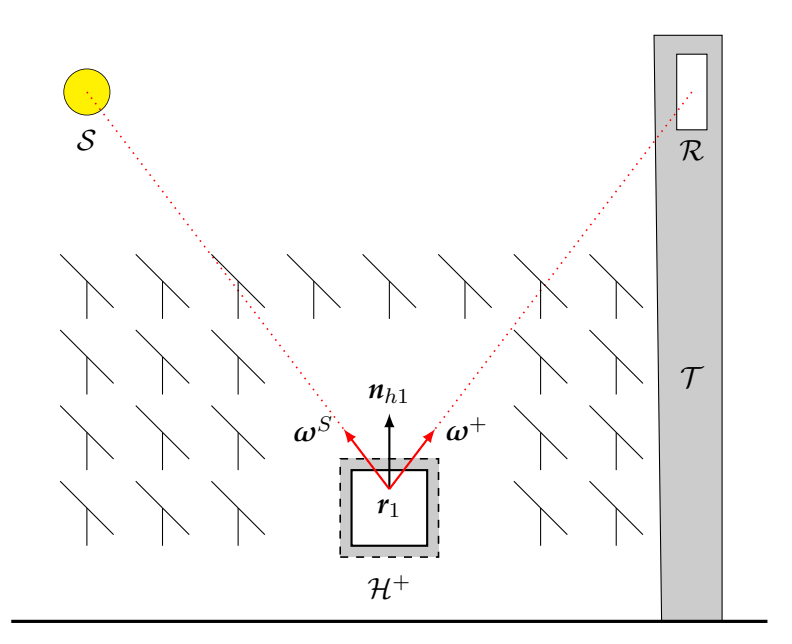

Fig. 7.3. : Schéma d'une centrale solaire avec un champ d'héliostats dont les dimensions se déforment

avec *w*ˆ *δπPth* le poids de Monte Carlo :

$$
\hat{w}^{\delta \pi P_{th}} = \frac{\rho^{\mathcal{H}} \times DNI \times P_{\delta \mathcal{H}}}{2}
$$
\n
$$
\times \left\{\n\begin{aligned}\n\mathbf{H} (r_2 \notin \mathcal{R}) \times 0 \\
\mathbf{H} (r_3 \notin \mathcal{H}^+) \times 0 \\
\mathbf{H} (r_4 \notin \mathcal{S}) \times 0 \\
\mathbf{H} (r_4 \notin \mathcal{S}) \times (\boldsymbol{\omega}^+ \cdot \boldsymbol{n}_{hs})\n\end{aligned}\n\right\} + \mathbf{H} (r_0 \notin \mathcal{R}) \times 0\n+ \mathbf{H} (r_0 \notin \mathcal{S}) \times 0\n+ \mathbf{H} (r_0 \in \mathcal{S}) \times (\boldsymbol{\omega}^S \cdot \boldsymbol{n}_{h1})\n+ \mathbf{H} (r_0 \in \mathcal{S}) \times \left\{\n\begin{aligned}\n\mathbf{H} (r_5 \notin \mathcal{H}^+) \times 0 \\
\mathbf{H} (r_6 \in \mathcal{H}) \times 0 \\
\mathbf{H} (r_6 \in \mathcal{R}) \times 0 \\
\mathbf{H} (r_6 \in \mathcal{R}) \times (\boldsymbol{\omega}^S \cdot \boldsymbol{n}_{h5})\n\end{aligned}\n\right\}
$$
\n
$$
(7.7b)
$$

et les fonctions densité de probabilité :

$$
p_{\mathcal{R}_1}(\mathbf{r}_1) = \frac{1}{P_{\delta \mathcal{H}}}
$$
\n(7.7c)

$$
p_{\mathbf{\Omega}^S} = \frac{1}{\int_{\mathcal{D}_{\mathbf{\Omega}^S}} d\boldsymbol{\omega}^S} = \frac{1}{2\pi (1 - \cos \theta_S)}\tag{7.7d}
$$

$$
p_{\mathbf{N}_h}(\boldsymbol{n}_{h1}|\boldsymbol{\omega}^S;b) = \frac{1+\frac{1}{b}}{2\pi \times \left(1-\cos^{2+\frac{1}{b}}\left(\frac{\pi}{4}-\frac{1}{2}\times \arccos\left(\boldsymbol{\omega}^S\cdot\boldsymbol{n}_1\right)\right)\right)} \times (\boldsymbol{n}_{h1}\cdot\boldsymbol{n}_1)^{1+\frac{1}{\left(\frac{\pi}{4},\frac{1}{2}\right)\left(\pi-\frac{1}{b}\right)}
$$

$$
p_{N_h}(\boldsymbol{n}_{h3}|\boldsymbol{\omega}^S;b) = \frac{1+\frac{1}{b}}{2\pi \times \left(1-\cos^{2+\frac{1}{b}}\left(\frac{\pi}{4}-\frac{1}{2}\times\arccos\left(\boldsymbol{\omega}^+\cdot\boldsymbol{n}_3\right)\right)\right)} \times (\boldsymbol{n}_{h3}\cdot\boldsymbol{n}_3)^{1+\frac{1}{\left(7,1\right)}}
$$

 $\overline{a}$ 

$$
p_{N_h}(\boldsymbol{n}_{h5}|\boldsymbol{\omega}^S;b) = \frac{1+\frac{1}{b}}{2\pi \times \left(1-\cos^{2+\frac{1}{b}}\left(\frac{\pi}{4}-\frac{1}{2}\times\arccos\left(\boldsymbol{\omega}^S\cdot\boldsymbol{n}_5\right)\right)\right)} \times (\boldsymbol{n}_{h5}\cdot\boldsymbol{n}_5)^{1+\frac{1}{\left(7.7g\right)}}
$$

1

La figure [7.4](#page-163-0) reprend de façon schématique la formulation intégrale présentée dans les équations [\(7.7a\)](#page-161-1) et [\(7.7b](#page-161-1)).

<span id="page-163-0"></span>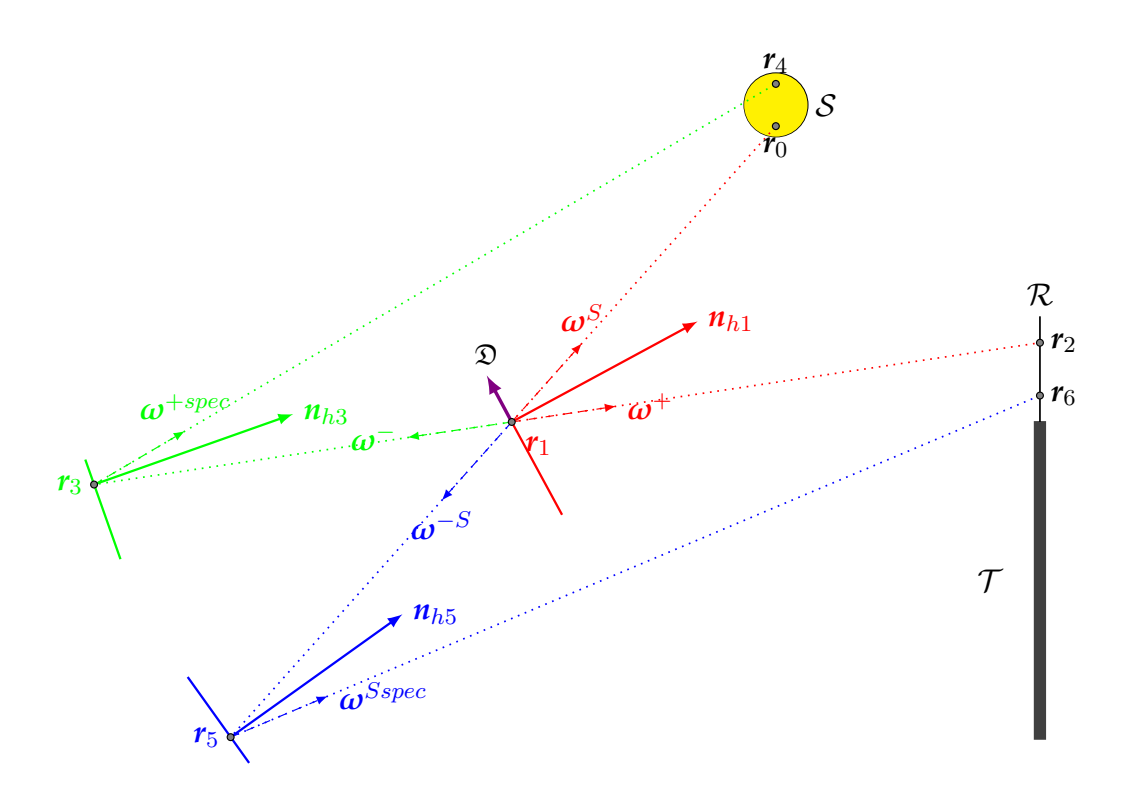

Fig. 7.4. : Représentation schématique de l'algorithme de calcul de sensibilité avec :

- *r*<sup>1</sup> *Un point généré aléatoirement sur le périmètre des héliostats P<sup>δ</sup><sup>H</sup> selon la pdf uniforme présentée dans l'équation* ([7.7c\)](#page-161-1)*.*
- $\omega^S$ *<sup>S</sup> Une direction générée aléatoirement à l'intérieur du cône solaire* **Ω** *S selon la pdf présentée dans l'équation* [\(7.7d](#page-161-1))*.*
- $n_{h1}$  *Une normale effective générée selon le modèle de Blinn autour de la normale idéale*  $n_1$  *au point r*<sup>1</sup> *selon la direction incidente* ω *S (voir la pdf présentée dans l'équation* [\(7.7e](#page-161-1))*).*
- *n*<sub>h3</sub> *Une normale effective générée selon le modèle de Blinn autour de la normale idéale n*<sub>3</sub> *au point*  $r_3$  *selon la direction incidente*  $\omega^{+spec}$  *(voir la pdf présentée dans l'équation*  $(7.7f)$  $(7.7f)$ *)*.
- *n*<sub>h5</sub> *Une normale effective générée selon le modèle de Blinn autour de la normale idéale n<sub>5</sub> au point r*<sup>5</sup> *selon la direction incidente* ω *S (voir la pdf présentée dans l'équation* [\(7.7g\)](#page-161-1)*).*
- $r_0$  *La première intersection entre le rayon issu de*  $r_1$  *dans la direction*  $\omega$ <sup>S</sup> *et une surface.*
- $\omega^+$ <sup>+</sup> *La direction obtenue par la réflexion spéculaire de la direction* ω *S selon la normale apparente*  $n_{h1}$  *au point*  $r_1$
- $r_2$  *La première intersection entre le rayon issu de*  $r_1$  *dans la direction*  $\omega^+$  *et une surface.*
- ω *<sup>−</sup> La direction opposée à la direction* ω +*.*
- *r*<sup>3</sup> *La première intersection entre le rayon issu de r*<sup>1</sup> *dans la direction* ω *<sup>−</sup> et une surface.*
- ω <sup>+</sup>*spec La direction obtenue par la réflexion spéculaire de la direction* ω <sup>+</sup> *selon la normale apparente*  $n_{h3}$  *au point*  $r_3$ *.*
- *r*<sup>4</sup> *La première intersection entre le rayon issu de r*<sup>3</sup> *dans la direction* ω <sup>+</sup>*spec et une surface.* ω *<sup>−</sup><sup>S</sup> La direction inverse de la direction* ω *S .*
- *r*<sup>5</sup> *La première intersection entre le rayon issu de r*<sup>1</sup> *dans la direction* ω *−S et une surface.*
- $\omega^{Sspec}$ *Sspec La direction obtenue par la réflexion spéculaire de la direction* ω *S selon la normale apparente n<sup>h</sup>*<sup>5</sup> *au point r*5*.*
- *r*<sup>6</sup> *La première intersection entre le rayon issu de r*<sup>5</sup> *dans la direction* ω *Sspec et une surface.*

L'expression de la sensibilité (équation ([7.7a](#page-161-1))) est construite en étudiant comment une déformation en *r*<sup>1</sup> va agir sur le système. Il faut se poser comme question : **En quoi ce point** *r*1**, qui auparavant n'était pas sur l'héliostat mais dans l'atmosphère va modifier la puissance thermique reçue au récepteur maintenant qu'il est situé sur l'héliostat ?** C'est ce que nous allons détailler en décrivant les trois contributions au poids de Monte Carlo de notre algorithme. En effet, les différentes intersections pouvant intervenir lors du transport de sensibilité sont regroupés dans le poids de Monte Carlo  $\hat{w}^{\delta \pi P_{th}}$  (équation [\(7.7b](#page-161-1))). Elles représentent les phénomènes optiques que nous avons rencontrés auparavant (voir section [2.2\)](#page-44-0) : ombrage, blocage et pertes par débordement. Ces phénomènes se traduisent par des contributions positives et négatives à la sensibilité lorsque la taille des miroirs varie. En effet, l'augmentation de la taille des miroirs a pour conséquence des possibilités d'ombrage et de blocage supplémentaires (*Pth* diminue ; contribution négative) mais également une surface de miroir plus importante  $(P_{th}$  augmente; contribution positive). Inversement, la diminution de la taille des miroirs raréfie l'apparition de phénomènes d'ombrage et de blocage mais diminue la surface de réflexion. Ces différentes contributions sont parfaitement identifiables à partir de la réécriture suivante du poids de Monte Carlo présentée dans l'équation ([7.8\)](#page-163-0) :

$$
\hat{w}^{\delta \pi P_{th}} = \hat{w}^{\mathcal{P}} + \hat{w}^{\mathcal{B}} + \hat{w}^{\mathcal{O}} \tag{7.8}
$$

**Puissance réfléchie**  $\hat{w}^{\mathcal{P}}$  L'agrandissement d'un miroir permet de collecter plus d'énergie solaire s'il n'y a pas d'ombrage ni de blocage entre la surface supplémentaire de miroir, le soleil et le récepteur. Pour être prise en compte, la contribution  $\hat{w}^{\mathcal{P}}$  doit vérifier plu-

> • le rayon issu du point  $r_1$  sur l'arête d'un miroir dans la direction  $\omega^+$  intersecte le récepteur  $\mathcal R$  en  $r_2$  : il n'y a pas de blocage entre l'héliostat  $\mathcal{H}^+$  et le récepteur  $\mathcal R$

sieurs conditions :

- le rayon issu d'un point  $r_1$  sur l'arête d'un miroir dans la direction ω*<sup>S</sup>* intersecte le soleil $\mathcal S$  en  $r_0$  : il n'y a pas d'ombrage entre l'héliostat *H*<sup>+</sup> et le soleil *S*
- la contribution correspond à la puissance apportée par le changement de taille des Fig. 7.5. : Estimation de la puissance colhéliostats au récepteur *R* lectée par les arêtes des miroir

$$
\hat{w}^{\mathcal{P}} = \frac{\rho^{\mathcal{H}} \times DNI \times P_{\delta\mathcal{H}}}{2} \times \mathbf{H} (r_2 \in \mathcal{R}) \times \mathbf{H} (r_0 \in \mathcal{S}) \times (\boldsymbol{\omega}^{\mathcal{S}} \cdot \boldsymbol{n}_{h1})
$$
(7.9)

**Blocage**  $\hat{w}^{\mathcal{B}}$  L'agrandissement d'un miroir bloque la collecte d'énergie solaire qui venait d'un miroir plus éloigné du récepteur . Pour être prise en compte, la contribution  $\hat{w}^B$  doit vérifier plusieurs conditions :

<span id="page-164-0"></span>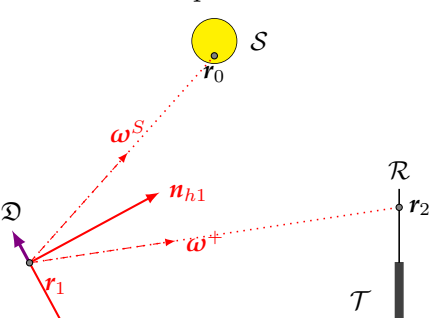

<span id="page-165-0"></span>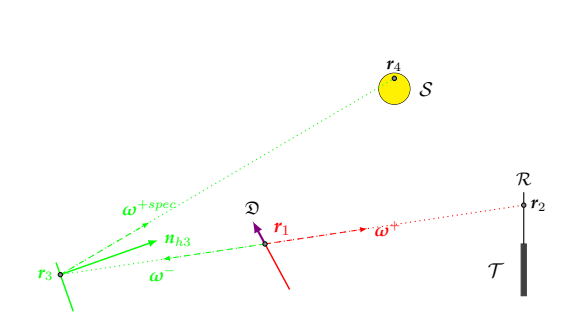

Fig. 7.6. : Estimation de la puissance bloquée par les arêtes des miroirs

- le rayon issu du point  $r_1$  sur l'arête d'un miroir dans la direction  $\boldsymbol{\omega}^+$  intersecte le récepteur  $\mathcal R$  en  $r_2$ : il n'y a pas de blocage entre l'héliostat $\mathcal{H}^+$ et le récepteur $\mathcal R$
- le rayon issu d'un point  $r_1$  sur l'arête d'un miroir dans la direction ω*<sup>−</sup>* intersecte un héliostat  $\mathcal{H}^+$  en  $r_3$ : l'héliostat d'origine bloque un autre héliostat
- le rayon issu d'un point *r*<sup>3</sup> dans la direction  $\omega^{+spec}$  intersecte le soleil  $S$  en  $r_4$ : il n'y a pas d'ombrage en *r*<sup>4</sup>
- la contribution négative correspond à la puissance bloquée par le changement de taille des héliostats *H*<sup>+</sup>

$$
\hat{w}^{\mathcal{B}} = -\frac{\rho^{\mathcal{H}} \times DNI \times P_{\delta\mathcal{H}}}{2} \times \mathbf{H} (r_2 \in \mathcal{R}) \times \mathbf{H} (r_3 \in \mathcal{H}^+) \times \mathbf{H} (r_4 \in \mathcal{S}) \times (\boldsymbol{\omega}^+ \cdot \boldsymbol{n}_{h3}) \quad (7.10)
$$

**Ombrage**  $\hat{w}^{\mathcal{O}}$  L'agrandissement d'un miroir bloque le rayonnement solaire qui était réfléchi par un miroir plus éloigné en faisant de l'ombrage à ce miroir. Pour être prise en compte, la contribution  $\hat{w}^{\mathcal{O}}$  doit vérifier plusieurs conditions :

- le rayon issu d'un point *r*<sup>1</sup> sur l'arête d'un miroir dans la direction ω*<sup>S</sup>* intersecte le soleil  $S$  en  $r_0$  : il n'y a pas d'ombrage entre l'héliostat *H*<sup>+</sup> et le soleil *S*
- le rayon issu d'un point  $r_1$  sur l'arête d'un miroir dans la direction ω*−<sup>S</sup>* intersecte un héliostat  $\mathcal{H}^+$  en  $r_3$ : l'héliostat d'origine ombre un autre héliostat
- le rayon issu du point  $r_5$  dans la direction  $\omega^{Sspec}$  intersecte le récepteur  $\mathcal R$  en  $r_6$ : il n'y a pas de blocage entre l'héliostat et le récepteur *R*
- la contribution négative correspond à la puissance ombrée par le changement de taille des héliostats

<span id="page-165-1"></span>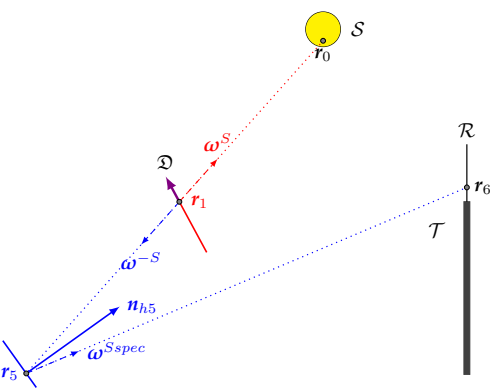

Fig. 7.7. : Estimation de la puissance ombrée par les arêtes des miroirs

$$
\hat{w}^{\mathcal{O}} = -\frac{\rho^{\mathcal{H}} \times DNI \times P_{\delta\mathcal{H}}}{2} \times \mathbf{H} \left( \mathbf{r}_{0} \in \mathcal{S} \right) \times \mathbf{H} \left( \mathbf{r}_{5} \in \mathcal{H}^{+} \right) \times \mathbf{H} \left( \mathbf{r}_{6} \in \mathcal{R} \right) \times \left( \boldsymbol{\omega}^{S} \cdot \mathbf{n}_{h5} \right) \tag{7.11}
$$

Ainsi, en tenant compte de l'influence que peut avoir la déformation d'un miroir sur le rayonnement transmis jusqu'au récepteur, nous avons pu reconstruire une expression de la sensibilité qui nous a permis de développer l'algorithme [7.1](#page-166-0) présenté ci-après.

#### <span id="page-166-0"></span>**Algorithme 7.1 : Calcul de sensibilité à la taille d'héliostats plans**

- (1) Un point  $r_1$  est uniformément échantillonné sur le périmètre  $P_{\delta H}$  des héliostats
- (2) Une direction  $\omega^S$  est uniformément échantillonnée à l'intérieur du cône solaire  $\mathbf{\Omega}^S$  de rayon angulaire *θ S*
- (3) La normale effective  $n_h$ <sup>1</sup> est échantillonnée autour de la normale idéale  $n_H$  en  $r_1$  puis la direction réfléchie  $\omega^+$  est obtenue par réflexion spéculaire de  $\omega^{\scriptscriptstyle S}$  par rapport à  $n_{\scriptscriptstyle h1}$
- (4) Deux normales effectives  $n_{h3}$  et  $n_{h5}$  sont échantillonnées autour des normales idéales  $n_2$ ,  $n_4$ respectivement par rapport aux directions  $\boldsymbol{\omega}^+$  et  $\boldsymbol{\omega}^S$ , respectivement en  $r_3$  et  $r_5$
- (5) Le poids de Monte Carlo est initialisé  $\hat{w}^{\delta \pi P_{th}} = 0$
- (6) La position *r*<sup>0</sup> est définie comme la première intersection entre un rayon issu de *r*<sup>1</sup> dans la direction  $\omega^S$  et une surface
- (7) La position  $r_2$  est définie comme la première intersection entre le rayon issu de  $r_1$  dans la direction  $\omega^+$  et une surface
	- (a) Si  $r_2(r_1, \omega^+) \notin \mathcal{R}$  *l'algorithme boucle à l'étape* (c) : il y a ombrage entre  $r_1$  et le récepteur *R*
	- (b) Sinon, la position  $r_3$  est définie comme la première intersection entre le rayon issu de  $r_1$  dans la direction  $\omega^-$  et une surface
		- (i) Si *r*3(*r*1*,* ω *<sup>−</sup>*) *∈ H/* <sup>+</sup> l'algorithme boucle à l'étape (iii) : l'héliostat contenant *r*<sup>1</sup> ne bloque pas un autre héliostat
		- (ii) Sinon, la position  $r_4$  est définie comme la première intersection entre le rayon issu de  $r_3$ dans la direction  $\omega^{+spec}$  et une surface
			- (1) Si  $r_4(r_3, \omega^{+spec}) \notin S$  *l'algorithme boucle à l'étape* (iii) : il y a ombrage entre l'héliostat bloqué et le soleil
			- (*2*) Sinon l'algorithme boucle à l'étape (iii) et le poids est incrémenté de la quantité *−*( $\boldsymbol{\omega}^{+spec} \cdot \boldsymbol{n}_{h3}$ ) : il y a une contribution négative due au blocage
		- (iii) Si *r*0(*r*1*,* ω *<sup>−</sup>*) *∈ S /* l'algorithme boucle à l'étape (c) : il y a ombrage entre le point *r*<sup>1</sup> et le soleil *S*
		- (iv) Sinon l'algorithme boucle à l'étape (c) et le poids est incrémenté de la quantité  $(\boldsymbol{\omega}^S \cdot \boldsymbol{n}_{h1})$ : il y a une contribution positive due à la puissance apportée par le changement de taille des héliostats
	- (c) Si  $r_0(r_1, \omega^S) \notin S$  *l'algorithme boucle à l'étape* (8) : il y a ombrage entre le point  $r_1$  et le soleil *S*
	- (d) Sinon, la position  $r_5$  est définie comme la première intersection entre le rayon issu de  $r_1$  dans la direction ω *−S* et une surface
		- (i) Si *r*5(*r*1*,* ω *−S* ) *∈ H/* <sup>+</sup> l'algorithme boucle à l'étape (8) : l'héliostat contenant *r*<sup>1</sup> n'ombre pas un autre héliostat
		- (ii) Sinon, la position  $r_6$  est définie comme la première intersection entre le rayon issu de  $r_5$ dans la direction  $\omega^{Sspec}$  et une surface
			- (*1*) Si  $r_6(r_5, \omega^{Sspec}) \notin \mathcal{R}$  l'algorithme boucle à l'étape (8) : il y a blocage entre  $r_6$  et le récepteur *R*
			- (*2*) Sinon l'algorithme boucle à l'étape (8) et le poids est incrémenté la quantité *<sup>−</sup>*(<sup>ω</sup> *S ·*  $n_{h5}$ ) : il y a une contribution négative due au blocage
- (8) Le poids de Monte Carlo est multiplié par la quantité  $\frac{\rho^H \times DNI \times P_{\delta H}}{2}$  et l'algorithme boucle à l'étape (1) jusqu'à obtention du nombre de réalisations souhaité

## <span id="page-167-0"></span>**7.3. Mise en œuvre de l'algorithme**

Nous avons effectué une série de calculs afin de valider la démarche. Nous considérons un champ d'héliostats constitué de 250 héliostats plans. Ce champ est construit selon l'agencement radial étagé présenté à la section [2.2.3.2](#page-55-1) pour des héliostats carrés de côté *c* égale à 1 mètre. Nous faisons varier la taille de ces héliostats entre 0*,*8 mètre et 1*,*2 mètre par pas de 0*,*2 mètre. Le calcul de la sensibilité se fait grâce à l'algorithme [7.1](#page-166-0) avec 10<sup>6</sup> réalisations. Nous comparons les résultats obtenus par la méthode de Monte Carlo (MMC) à calcul basé sur les différences finies. Ce calcul à partir des différences finies est réalisé à partir d'estimation de puissances thermiques par l'algorithme [2.2](#page-49-0) avec 10<sup>6</sup> réalisations : pour un côté *c* donné, deux calculs de puissance sont réalisés pour *c ±* 0*,*01 m. L'écart-type relatif est d'environ 0*,*03 % et le temps de calcul pour chaque valeur de *c* est d'environ une minute. La figure [7.8](#page-167-1) présente les résultats de ces simulations. Il apparaît une très bonne concordance entre l'estimation de sensibilité et les calculs par différences finies. On note également que les incertitudes sur les sensibilités sont nettement inférieures avec notre démarche à celles obtenues par un calcul basé sur les différences finies.

<span id="page-167-1"></span>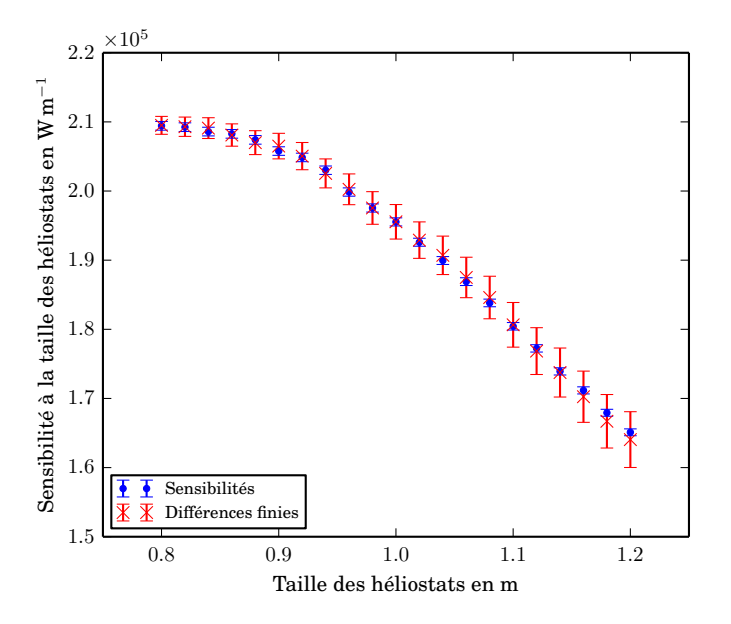

Fig. 7.8. : Calculs de sensibilités à la taille des héliostats : *comparaison entre l'algorithme de calcul de sensibilités et le calcul par différences finie*s

## <span id="page-168-2"></span><span id="page-168-0"></span>**7.4. Conclusion**

Au cours de ce chapitre nous avons proposé une nouvelle approche du calcul de sensibilité appliqué à un cas réaliste de centrale solaire. Nous avons obtenu la sensibilité de la puissance thermique à la taille des héliostats dans le cas d'une installation solaire à récepteur central. Si nous nous référons aux travaux menés jusqu'ici dans cette thématique [[31\]](#page-36-1), il était jusqu'alors seulement possible de réaliser ce genre de calcul pour des cas académiques très simplifiés avec un seul héliostat pris en considération et une géométrie en deux dimensions. Il s'agit là d'une avancée significative dans le domaine de la conception optimale de centrale solaire.

La mise en œuvre de l'algorithme obtenu n'a pas présenté de difficulté : le temps de calcul est raisonnable et nous avons pu obtenir de bonnes convergences moyennant quelques travaux de reformulation. De plus, cet algorithme présente l'avantage d'être très intuitif. Il reste très proche, dans sa conception et sa compréhension, des algorithmes utilisés classiquement pour le calcul de la puissance thermique : les phénomènes optiques rencontrés sont identiques (ombrage, blocage, pertes par débordement). Nous identifions et suivons le transport de sources de sensibilité et leurs interactions avec les diverses composantes de la centrale (héliostats, tour, récepteur) comme nous le faisons habituellement avec la puissance solaire concentrée.

Une limitation demeure toutefois présente dans ce chapitre : nous considérons des héliostats plans. L'introduction d'une courbure, afin d'avoir des héliostats focalisants comme dans une centrale réelle, entraîne l'apparition de nouveaux termes issus de la dépendance à la déformation des normales utilisées lors des calculs des directions réfléchies. D'un point de vue formel, il en résulte l'apparition de couplages entre le modèle de sensibilité et le gradient directionnel de la luminance grad<sup>i</sup><sub>L</sub> ω (voir l'annexe [B](#page-181-0) et [\[33](#page-36-2)]). Il va en découler de nouvelles sources de sensibilités à traiter conjointement avec celles que nous avons identifiées dans ce chapitre.

## <span id="page-168-1"></span>**Références**

- [31] J. de La Torre. « Calculs de sensibilités par la méthode de Monte Carlo pour la conception de procédés à énergie solaire concentrée ». Thèse de doct. Institut National Polytechnique de Toulouse, 2011 (cf. p. [10](#page-32-0), [18](#page-40-0)–[21,](#page-43-0) [24](#page-46-0), [26](#page-48-0), [131](#page-153-0), [134](#page-156-0)[–135,](#page-157-2) [146,](#page-168-2) [160\)](#page-182-0).
- [32] F. Veynandt. « Cogénération héliothermodynamique avec concentrateur linéaire de Fresnel : modélisation de l'ensemble du procédé ». Thèse de doct. Institut National Polytechnique de Toulouse, 2011 (cf. p. [10](#page-32-0), [129](#page-151-0), [134](#page-156-0)).
- [33] J. Dauchet. « Analyse radiative des photobioréacteurs ». Thèse de doct. Université Blaise Pascal Clermont-Ferrand II, 2012 (cf. p. [10,](#page-32-0) [68,](#page-90-0) [74](#page-96-0), [94](#page-116-0), [131](#page-153-0), [134,](#page-156-0) [146,](#page-168-2) [154\)](#page-176-0).
- [34] J. DE LA TORRE et al. « Monte Carlo advances and concentrated solar applications ». In : **Solar Energy** 103 (2014), p. 653–681. url : [http://www.](http://www.sciencedirect.com/science/article/pii/S0038092X13001448) [sciencedirect.com/science/article/pii/S0038092X13001448](http://www.sciencedirect.com/science/article/pii/S0038092X13001448) (cf. p. [10](#page-32-0), [22](#page-44-1), [46,](#page-68-0) [134\)](#page-156-0).
- [40] J. Roccia et al. « SOLFAST, a Ray-Tracing Monte-Carlo software for solar concentrating facilities ». In : **Journal of Physics : Conference Series**. T. 369. 1. IOP Publishing. 2012, p. 012029 (cf. p. [19,](#page-41-0) [29](#page-51-0), [134](#page-156-0)).
- <span id="page-169-0"></span>[125] M. ROGER et al. « Monte Carlo Estimates of Domain-Deformation Sensitivities ». In : **Phys. Rev. Lett.** 95 (18 octobre 2005), p. 180601. url : [http://link.](http://link.aps.org/doi/10.1103/PhysRevLett.95.180601) [aps.org/doi/10.1103/PhysRevLett.95.180601](http://link.aps.org/doi/10.1103/PhysRevLett.95.180601) (cf. p. [131](#page-153-0), [134](#page-156-0), [151](#page-173-1)).
- <span id="page-169-1"></span>[126] M. Roger et al. « Applications of sensitivity estimations by Monte Carlo methods ». In : **The 4th International Symposium on Radiative Transfer**. 2004 (cf. p. [131](#page-153-0)).
- <span id="page-169-2"></span>[127] M. Roger. « Modèles de sensibilité dans le cadre de la méthode de Monte-Carlo : illustrations en transfert radiatif ». Thèse de doct. Institut National Polytechnique de Toulouse (cf. p. [131](#page-153-0), [134](#page-156-0)–[135](#page-157-2), [151](#page-173-1), [160](#page-182-0), [162](#page-184-0)).
- <span id="page-169-3"></span>[128] A. de Guilhem de Lataillade et al. « Monte Carlo method and sensitivity estimations ». In : **Journal of Quantitative Spectroscopy and Radiative Transfer** 75.5 (2002), p. 529–538 (cf. p. [131,](#page-153-0) [134\)](#page-156-0).
- <span id="page-169-4"></span>[129] A. DE GUILHEM DE LATAILLADE. « Modélisation détaillée des transferts radiatifs et couplage avec la cinétique chimique dans des systèmes en combustion ». Thèse de doct. Institut National Polytechnique de Toulouse, 2001 (cf. p. [134\)](#page-156-0).

#### **CHAPITRE**

# **8 Conclusion**

Lors de la présentation de ces travaux de thèse au chapitre [1,](#page-23-0) nous nous étions posé la question : **Une centrale solaire à récepteur central de type « beam down » peut-elle être compétitive par rapport à une centrale à tour ?**. Tout au long de ce manuscrit, nous avons développé de nouveaux modèles dans le but d'évaluer de façon pertinente les performances des centrales solaires à récepteur central, que ce soit pour des centrales à tour ou des centrales « beam down ». En partant de l'estimation de la puissance thermique collectée par ces installations, nous avons d'abord construit un algorithme de Monte Carlo permettant l'estimation de l'énergie thermique annuelle moyenne collectée par une centrale pendant toute la durée de son exploitation. Ceci permet entre autre de prendre en compte le vieillissement des installations (miroirs, récepteur, *etc*). Nous avons présenté, au cours du chapitre [3](#page-65-0), une méthode permettant de traiter par la méthode de Monte Carlo des fonctions non-linéaires. De ce fait, il devient possible d'estimer les performances d'une centrale solaire à travers l'énergie effectivement produite, cette énergie finale étant en général une fonction non-linéaire de la puissance thermique. Nous avons appliqué cette méthode pour deux technologies : la production par cycle thermodynamique de Rankine et la réduction d'oxyde de zinc par voie thermochimique. Afin de constituer un outil de conception optimale de centrale solaire à récepteur central, nous avons besoin d'introduire un algorithme d'optimisation. Pour cela nous avons présenté l'optimisation par essaim particulaire. Le couplage de cet algorithme avec les différents algorithmes de Monte Carlo constitue le code de conception de centrales solaires optimisées. Lors du chapitre [6](#page-133-0), nous avons mis en œuvre cet outil informatique afin d'évaluer le potentiel des centrales de type « beam down » par rapport aux centrales traditionnelles à tour. D'un point de vue optique, l'introduction d'une seconde réflexion entraîne quelques pertes. Toutefois, les avantages que l'on peut tirer de l'utilisation d'un réflecteur secondaire à la place d'une tour (coût, placement des équipements de production d'énergie, maintenance, manutention, géométrie de récepteur, *etc*) nous semble être de nature à justifier la réalisation de pilotes ou au moins une analyse économique précise de rentabilité. Lors du chapitre [7](#page-153-1) nous avons proposé une approche nouvelle dans le but d'estimer par la méthode de Monte Carlo la sensibilité de la puissance thermique par rapport à la taille des héliostats. Nous avons mis en œuvre l'algorithme de Monte Carlo obtenue pour une centrale aux caractéristiques semblables à une centrale commerciale existante.

# **8.1. Perspectives**

Le code de conception réalisé au cours de cette thèse doit faire l'objet d'une utilisation plus poussée. Nous n'avons fait qu'illustrer ces possibilités à l'heure actuelle. De plus, de nombreuses évolutions peuvent y être ajoutées. En premier lieu, un algorithme d'optimisation hybride permettrait d'intégrer l'estimation de sensibilité au process d'optimisation afin d'orienter ce process et d'accélérer la convergence vers l'optimum.

La prise en compte dans la fonction objectif de critères économiques nous apparaît comme une évolution nécessaire du code. Alors que le recours aux installations de type « beam down » nous semble une alternative crédible, l'ajout de ce critère économique constituerait le juge de paix des débats du type *pour ou contre le « beam down »*.

De plus, le code développé doit permettre de tester différents algorithmes d'implantation de champs d'héliostats en fonction des caractéristiques du site et de la finalité de l'installation (production d'électricité, de chaleur, de matériaux à forte valeur ajoutée, *etc*).

Une autre évolution importante à apporter concerne les modèles utilisant les fonctions de conversion non-linéaires de la puissance thermique : le développement de modèle thermique du récepteur doit permettre une meilleure prise en compte du comportement du récepteur. Ce travail fait notamment l'objet d'une thèse débutée en octobre 2013 au laboratoire RAPSODEE par C. Spiesser.

<span id="page-173-1"></span><span id="page-173-0"></span>**ANNEXE** 

**A**

# **Sensibilité de la puissance thermique à la taille des héliostats**

Cette annexe est un complément au chapitre [7.](#page-153-1) Lors de ce chapitre, nous avons développé un algorithme de Monte Carlo visant à estimer la sensibilité de la puissance thermique collectée au récepteur d'une centrale solaire par rapport à la taille d'héliostats carrés plans. Pour cela, nous avons utilisé une démarche basée sur les images intuitives de transport de photons nous permettant de développer des algorithmes de Monte Carlo. Lors de cette annexe, nous allons estimer cette même sensibilité par deux approches différentes :

- Dérivation d'un modèle de la puissance thermique
- Écriture d'un modèle de sensibilité

## **A.1. Dérivation d'un modèle de la puissance thermique**

Cette démarche, consistant à dériver un modèle sur la grandeur d'intérêt par rapport un paramètre, a été présentée par M. Roger [\[127,](#page-169-2) [125](#page-169-0)]. Nous allons dériver l'expression de la puissance thermique  $P_{th}$  selon le paramètre  $\pi$  caractérisant la déformation d'héliostats carrés et plans de coté *c*. La taille des héliostats après déformation est alors de *c* + *π*.

$$
P_{th} = \int_{\mathcal{D}_{\mathcal{H}^+}} d\mathbf{r}_1 \times \int_{\mathcal{D}_{\Omega}S} p_{\Omega} s(\boldsymbol{\omega}^S) d\boldsymbol{\omega}^S \times \int_{\mathcal{D}_{N_{h1}}} p_{N_{h1}}(\mathbf{n}_{h1}|\boldsymbol{\omega}^S; b) \times \mathbf{H}(\mathbf{r}_0 \in \mathcal{S})
$$

$$
\times \mathbf{H}(\mathbf{r}_2 \in \mathcal{R}) \times \underbrace{DNI \times \rho^{\mathcal{H}} \times (\boldsymbol{\omega}^S \cdot \mathbf{n}_{h1}) \times S_{\mathcal{H}}}_{\hat{w}_{P_{th}}} \tag{A.1}
$$

Nous identifions les termes dépendant de *π* :

- La surface réflective des héliostats  $\mathcal{D}_{\mathcal{H}^+}$  :  $\int_{\mathcal{D}_{\mathcal{H}^+}} d\mathbf{r}_1 = \sum_{i=1}^{N_m} \int_{-\pi/2}^{\pi/2} dx_i \int_{-\pi/2}^{\pi/2} dy_i$
- Le test de Heaviside  $\mathbf{H}(r_0 \in S) : r_0$  est l'intersection entre le rayon  $[r_1, \omega^S]^1$  et une surface. Pour que  $r_0 \in S$ , il ne faut pas que le rayon  $[r_1, \omega^S]$  intersecte un

<sup>&</sup>lt;sup>1</sup>On défini un rayon grâce à son point d'origine  $r$  et sa direction  $\omega$ . On le note alors  $(r, \omega)$ 

autre héliostat (pas d'ombrage en *r*1) ou une surface autre que le soleil *S*. Cela se traduit par :

$$
\mathbf{H}\left(r_0 \in \mathcal{S}\right) = \mathbf{H}\left(\left[r_1, \omega^S\right) \cap \mathcal{H}\right) \times \mathbf{H}\left(\left[r_1, \omega^S\right) \cap \mathcal{H}\right) \times \mathbf{H}\left(\mathbf{H}\left(\left[r_1, \omega^S\right) \notin \mathcal{H}\right) \cap \mathcal{S}\right)
$$

• Le test de Heaviside  $\mathbf{H}$  ( $r_2 \in \mathcal{R}$ ) :  $r_2$  est l'intersection entre le rayon  $[r_1, \omega^+]$  et une surface. Pour que  $r_2 \in \mathcal{R}$ , il ne faut pas que le rayon  $[r_1, \omega^+)$  intersecte un autre héliostat (pas de blocage en *r*1) ou une surface autre que le récepteur *R*. Cela se traduit par :

$$
\mathbf{H}\left(\mathbf{r}_{2} \in \mathcal{R}\right) = \mathbf{H}\left(\left[\mathbf{r}_{1}, \boldsymbol{\omega}^{+}\right) \notin \mathcal{H}\right) \times \mathbf{H}\left(\left[\mathbf{r}_{1}, \boldsymbol{\omega}^{+}\right) \notin \mathcal{H}'\right) \times \mathbf{H}\left(\mathbf{H}\left(\left[\mathbf{r}_{1}, \boldsymbol{\omega}^{+}\right) \notin \mathcal{H}\right) \cap \mathcal{S}\right)
$$

Nous pouvons exprimer la sensibilité de la puissance thermique par rapport au paramètre  $\pi \partial_{\pi} P_{th}$  comme la somme de trois contributions :

$$
\partial_{\pi} P_{th} = s_{\pi_1} + s_{\pi_2} + s_{\pi_3} \tag{A.2a}
$$

$$
s_{\pi_1} = \partial_{\pi} \left[ \int_{\mathcal{D}_{\mathcal{H}^+}} d\mathbf{r}_1 \right] \times \int_{\mathcal{D}_{\Omega}S} p_{\Omega^S}(\boldsymbol{\omega}^S) d\boldsymbol{\omega}^S \times \int_{\mathcal{D}_{N_{h1}}} p_{N_h}(n_h | \boldsymbol{\omega}^S; b) \times \hat{w}_{P_{th}}(\text{A.2b})
$$

$$
s_{\pi_2} = \int_{\mathcal{D}_{\mathcal{H}^+}} d\mathbf{r}_1 \times \int_{\mathcal{D}_{\Omega^S}} p_{\Omega^S}(\omega^S) d\omega^S
$$
  
\n
$$
\times \int_{\mathcal{D}_{N_{h1}}} p_{N_h}(\mathbf{n}_h | \omega^S; b) \times \hat{w}_{P_{th}} \times \frac{\partial_{\pi} \mathbf{H} ([\mathbf{r}_1, \omega^S) \cap \mathcal{H})}{\mathbf{H} ([\mathbf{r}_1, \omega^S) \cap \mathcal{H})}
$$
  
\n
$$
s_{\pi_3} = \int_{\mathcal{D}_{\mathcal{H}^+}} d\mathbf{r}_1 \times \int_{\mathcal{D}_{\Omega^S}} p_{\Omega^S}(\omega^S) d\omega^S
$$
  
\n
$$
\times \int_{\mathcal{D}_{N_{h1}}} p_{N_h}(\mathbf{n}_h | \omega^S; b) \times \hat{w}_{P_{th}} \times \frac{\partial_{\pi} \mathbf{H} ([\mathbf{r}_1, \omega^+) \cap \mathcal{H})}{\mathbf{H} ([\mathbf{r}_1, \omega^+) \cap \mathcal{H})}
$$
\n(A.2d)

## **A.1.1. Calcul de**  $s_{\pi_1}$

Le point  $r_1$  est défini par ses coordonnées  $(x_1, y_1, z_1)$ . Nous avons :

$$
\partial_{\pi} \left[ \int_{\mathcal{D}_{\mathcal{H}^+}} d\mathbf{r}_1 \right] = \sum_{i=1}^{N_m} \partial_{\pi} \int_{\pi/2}^{\pi/2} dx_1 \int_{\pi/2}^{\pi/2} dy_1
$$
\n
$$
= \sum_{i=1}^{N_m} \int_{-\pi/2}^{\pi/2} dy_1 \frac{1}{2} \left[ f \left( \frac{\pi}{2}, y_1 \right) + f \left( -\frac{\pi}{2}, y_1 \right) \right] + \sum_{i=1}^{N_m} \int_{-\pi/2}^{\pi/2} dx_1 \frac{1}{2} \left[ f \left( x_1, \frac{\pi}{2} \right) + f \left( x_1, -\frac{\pi}{2} \right) \right]
$$
\n
$$
= \int_{\mathcal{D}_{\delta\mathcal{H}^+}} d\mathbf{r}_1 \times \frac{1}{2} \tag{A.3}
$$

Donc

$$
s_{\pi_1} = \int_{\mathcal{D}_{\delta\mathcal{H}^+}} d\mathbf{r}_1 \times \int_{\mathcal{D}_{\Omega^S}} p_{\Omega^S}(\boldsymbol{\omega}^S) d\boldsymbol{\omega}^S
$$
  
 
$$
\times \int_{\mathcal{D}_{N_{h1}}} p_{N_{h1}}(\mathbf{n}_{h1}|\boldsymbol{\omega}^S; b) \times \frac{\rho^{\mathcal{H}} \times DNI \times \boldsymbol{\omega}^S \cdot \mathbf{n}_{h1}}{2} \times \mathbf{H}(\mathbf{r}_0 \in \mathcal{S}) \times \mathbf{H}(\mathbf{r}_2 \in \mathcal{R})
$$
 (A.4)

# **A.1.2. Calcul de**  $s_{\pi_2}$

Nous calculons  $\partial_{\pi} \mathbf{H}\left(\left[r_1, \bm{\omega}^S\right) \not\cap \mathcal{H}\right)$  :

$$
\mathbf{H}\left(\left[r_1, \omega^S\right) \beta \mathcal{H}\right) = \sum_{i=1}^{N_m} \mathbf{H}\left(\left[r_1, \omega^S\right) \beta \mathcal{H}_i\right) \tag{A.5a}
$$

or

$$
\mathbf{H}\left(\left[r_1, \omega^S\right) \cap \mathcal{H}\right)_i = 1 - \mathbf{H}\left(\left[r_1, \omega^S\right) \cap \mathcal{H}_i\right) \tag{A.5b}
$$

et donc

$$
\mathbf{H}\left(\left[r_1, \omega^S\right) \cap \mathcal{H}\right)_i = \mathbf{H}\left(\frac{\pi}{2} - x_i\right) \times \mathbf{H}\left(\frac{\pi}{2} + x_i\right) \times \mathbf{H}\left(\frac{\pi}{2} - i\right) \times \mathbf{H}\left(\frac{\pi}{2} + y_i\right) \text{A.5c}
$$

avec

$$
\begin{cases}\n x_i = x_1 + t \times \omega_x^S \\
 y_i = y_1 + t \times \omega_y^S \\
 z_i = 0\n\end{cases}
$$
\n(A.5d)

(voir [[48](#page-62-1)]) où

$$
t = \frac{-z}{\omega_z^S} \tag{A.5e}
$$

Nous avons donc :

$$
\partial_{\pi} \mathbf{H} \left( \left[ \mathbf{r}_{1}, \boldsymbol{\omega}^{S} \right] \cap \mathcal{H} \right)_{i} = \frac{1}{2} \left[ \boldsymbol{\delta} \left( \frac{\pi}{2} - x_{i} \right) + \boldsymbol{\delta} \left( \frac{\pi}{2} + x_{i} \right) \right] \times \boldsymbol{\delta} \left( \frac{\pi}{2} - y_{i} \right) \times \boldsymbol{\delta} \left( \frac{\pi}{2} + y_{i} \right) + \frac{1}{2} \left[ \boldsymbol{\delta} \left( \frac{\pi}{2} - y_{i} \right) + \boldsymbol{\delta} \left( \frac{\pi}{2} + y_{i} \right) \right] \times \boldsymbol{\delta} \left( \frac{\pi}{2} - x_{i} \right) \times \boldsymbol{\delta} \left( \frac{\pi}{2} + x_{i} \right) = \frac{1}{2} \mathbf{H} \left( \mathbf{r}_{i} \in \mathcal{D}_{\delta \mathcal{H}} \right)
$$

avec  $r_i = r_1 + t\omega^S$ 

Nous avons donc :

$$
s_{\pi_2} = \int_{\mathcal{D}_{\mathcal{H}^+}} d\mathbf{r}_1 \times \int_{\mathcal{D}_{\Omega^S}} p_{\Omega^S}(\boldsymbol{\omega}^S) d\boldsymbol{\omega}^S \times \int_{\mathcal{D}_{N_{h1}}} p_{N_{h1}}(\mathbf{n}_{h1}|\boldsymbol{\omega}^S; b) \times \frac{\rho^{\mathcal{H}} \times DNI \times \boldsymbol{\omega}^S \cdot \mathbf{n}_{h1}}{2}
$$

$$
\times \mathbf{H}(\mathbf{r}_2 \in \mathcal{R}) \times \mathbf{H}([\mathbf{r}_1, \boldsymbol{\omega}^S) \cap \mathcal{S}) \times \left[ -\sum_{i=1}^{N_m} \mathbf{H}(\mathbf{r}_i \in \mathcal{D}_{\delta \mathcal{H}_i}) \right]
$$
(A.6)

Nous pouvons réaliser le changement de variables suivant :

$$
\boldsymbol{r}_i = \boldsymbol{r}_1 + t\boldsymbol{\omega}^S \tag{A.7a}
$$

$$
d\mathbf{r}_1 = d\mathbf{r}_i \tag{A.7b}
$$

<span id="page-176-0"></span>
$$
s_{\pi_2} = -\int_{\mathcal{D}_{\delta\mathcal{H}^+}} d\mathbf{r}_i \times \int_{\mathcal{D}_{\Omega^S}} p_{\Omega^S}(\boldsymbol{\omega}^S) d\boldsymbol{\omega}^S \times \int_{\mathcal{D}_{N_{h1}}} p_{N_{h1}}(\mathbf{n}_{h1}|\boldsymbol{\omega}^S; b)
$$
  
 
$$
\times \frac{\rho^{\mathcal{H}} \times DNI \times \boldsymbol{\omega}^S \cdot \mathbf{n}_{h1}}{2} \times \mathbf{H}(\mathbf{r}_2 \in \mathcal{R}) \times \mathbf{H}([\mathbf{r}_1, \boldsymbol{\omega}^S) \cap \mathcal{S})
$$
(A.8)

En reprenant les notations du chapitre [7](#page-153-1) il vient :

$$
s_{\pi_2} = -\int_{\mathcal{D}_{\delta\mathcal{H}^+}} d\mathbf{r}_1 \times \int_{\mathcal{D}_{\Omega^S}} p_{\Omega^S}(\omega^S) d\omega^S \times \int_{\mathcal{D}_{N_{h5}}} p_{N_{h5}}(\mathbf{n}_{h5}|\omega^S; b) \times \frac{\rho^{\mathcal{H}} \times DNI \times \omega^S \cdot \mathbf{n}_{h5}}{2} \times \mathbf{H}(\mathbf{r}_6 \in \mathcal{R}) \times \mathbf{H}([\mathbf{r}_1, \omega^S) \cap \mathcal{S})
$$
\n(A.9)

## **A.1.3. Calcul de**  $s_{\pi}$

En reprenant le raisonnement développé à la section précédente, nous retrouvons facilement le terme  $s_{\pi_3}$ 

$$
s_{\pi_3} = -\int_{\mathcal{D}_{\delta\mathcal{H}^+}} d\mathbf{r}_1 \times \int_{\mathcal{D}_{\Omega}S} p_{\Omega} s(\boldsymbol{\omega}^S) d\boldsymbol{\omega}^S \times \int_{\mathcal{D}_{N_{h3}}} p_{N_{h3}}(\mathbf{n}_{h3}|\boldsymbol{\omega}^+; b) \times \frac{\rho^{\mathcal{H}} \times DNI \times \boldsymbol{\omega}^+ \cdot \mathbf{n}_{h3}}{2} \times \mathbf{H}(\mathbf{r}_2 \in \mathcal{R}) \times \mathbf{H}([\mathbf{r}_1, \boldsymbol{\omega}^-) \oslash \mathcal{H})
$$
\n(A.10)

#### **A.1.4. Bilan**

En appliquant cette méthode nous retrouvons une formulation intégrale pour le calcul de la sensibilité d'intérêt identique à celle présentée au chapitre [7.](#page-153-1) Nous retrouvons également les trois contributions que nous avons précédemment identifiées.

# **A.2. Écriture d'un modèle de sensibilité**

Nous voulons écrire un modèle sur la sensibilité. Cette sensibilité obéit aux mêmes lois de transport linéaire que les lois de transport de la luminance. La difficulté de cette méthode réside dans l'obtention de l'expression des conditions aux limites du modèle de sensibilité. Cette méthode a notamment été mise en œuvre par J. DAUCHET [[33\]](#page-36-2).

#### **A.2.1. Conditions aux limites du modèle de sensibilité**

On considère un héliostat carré plan *H* de coté *c* dont la déformation est décrite au chapitre [7.](#page-153-1)

On se place dans le plan contenant l'héliostat. Un point *r ∈ H* a alors pour coordonnées

*r*  $\overline{\phantom{a}}$  $\overline{\phantom{a}}$  $\overline{\phantom{a}}$  $\overline{\phantom{a}}$ *x y* . La luminance dans ce plan est :

 $\overline{\phantom{a}}$ 

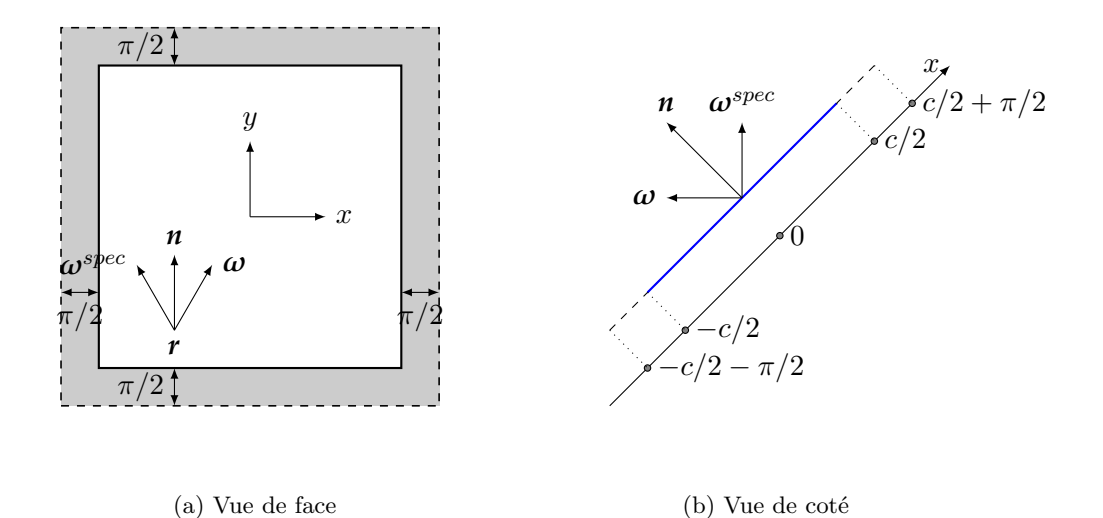

Fig. A.1. : Déformation d'un héliostat

$$
L(\mathbf{r}, \boldsymbol{\omega}, \pi) = \rho^{\mathcal{H}} \times L(\mathbf{r}, -\boldsymbol{\omega}^{spec}, \pi) \times \mathbf{H} (\mathbf{r} \in \mathcal{H}) \times \mathbf{H} (\boldsymbol{\omega} \cdot \mathbf{n} > 0) + L^{ext}(\mathbf{r}, \boldsymbol{\omega}, \pi) \times \mathbf{H} (\mathbf{r} \notin \mathcal{H})
$$
\n(A.11)

Nous raisonnons dans un premier temps sur une coupe de l'héliostat et nous considérons un seul coté de l'héliostat où *x >* 0. Nous avons alors :

$$
L(x, y, \omega, \pi) = \rho^{\mathcal{H}} \times L(x, y, -\omega^{spec}, \pi) \times \mathbf{H}\left(\frac{c+\pi}{2} - x\right)
$$
  
 
$$
\times \mathbf{H}\left(\omega \cdot \mathbf{n} > 0\right) + L^{ext}(x, y, \omega, \pi) \times \mathbf{H}\left(x - \frac{c+\pi}{2}\right)
$$
 (A.12)

En dérivant cette expression par rapport à  $\pi$ , il vient :

$$
\partial_{\pi}L(x, y, \omega, \pi) = \rho^{\mathcal{H}} \times L(x, y, -\omega^{spec}, \pi) \times \frac{1}{2} \times \delta\left(\frac{c+\pi}{2} - x\right) \times \mathbf{H}(\omega \cdot \mathbf{n} > 0)
$$

$$
-L^{ext}(x, y, \omega, \pi) \times \frac{1}{2} \times \delta\left(x - \frac{c+\pi}{2}\right) + \rho^{\mathcal{H}} \times \partial_{\pi}L(x, y, -\omega^{spec}, \pi)
$$

$$
\times \mathbf{H}\left(\frac{c+\pi}{2} - x\right) \times \mathbf{H}(\omega \cdot \mathbf{n} > 0) + \partial_{\pi}L^{ext}(x, y, \omega, \pi) \times \mathbf{H}\left(x - \frac{c+\pi}{2}\right)
$$
(A.13)

En prenant la limite  $\pi \to 0$ :

$$
s_{\pi}(\mathbf{r}, \omega) = \lim_{\pi \to 0} \partial_{\pi} L(\mathbf{r}, \omega)
$$
  
\n
$$
= \rho^{\mathcal{H}} \times L(x, y, -\omega^{spec}) \times \frac{\delta\left(\frac{c}{2} - x\right)}{2} \times \mathbf{H}(\omega \cdot \mathbf{n} > 0)
$$
  
\n
$$
- L^{ext}(x, y, \omega) \times \frac{\delta\left(x - \frac{c}{2}\right)}{2} + \rho^{\mathcal{H}} \times s_{\pi}(x, y, -\omega^{spec})
$$
  
\n
$$
\times \mathbf{H}\left(\frac{c}{2} - x\right) \times \mathbf{H}(\omega \cdot \mathbf{n} > 0) + s_{\pi}^{ext}(x, y, \omega) \times \mathbf{H}\left(x - \frac{c}{2}\right)
$$
\n(A.14)

Revenons maintenant à la géométrie complète du système. Trois cas distincts sont possibles :

- Le point *r* se situe sur l'héliostat  $r \in \mathcal{H} \equiv \begin{cases} c/2 |x| > 0 \\ 0 & |x| > 0 \end{cases}$ *c/*2 *− |y|>* 0 • Le point *r* se situe sur la frontière de l'héliostat  $r \in \delta \mathcal{H} \equiv \begin{cases} c/2 - |x| = 0 \\ 0 & |x| = 0 \end{cases}$
- *c/*2 *− |y|*= 0 • Le point *r* ne se situe pas sur l'héliostat<sup>2</sup>  $r \notin \mathcal{H} \equiv \begin{cases} c/2 - |x| < 0 \\ 0 & |x| < 0 \end{cases}$ *c/*2 *− |y|<* 0

Nous avons deux conditions aux limites distinctes : une sur la surface de l'héliostat et une autre sur l'arête de l'héliostat :

• Sur la surface de l'héliostat  $r \in \mathcal{H}$ :

$$
s_{\pi}(r \in \mathcal{H}, \omega) = \rho^{\mathcal{H}} \times s_{\pi}(r, -\omega^{spec}) \times \mathbf{H}(\omega \cdot n > 0)
$$
  
=  $\frac{1}{2} \times \rho^{\mathcal{H}} \times L(r, -\omega^{spec}) \times \mathbf{H}(\omega \cdot n > 0)$  (A.15)

Lorsque le point *r ∈ H*, la luminance en ce point dans la direction incidente *−*ω*spec* ne dépend pas du paramètre *π*. Ainsi nous avons  $\partial_{\pi}L(r, -\omega^{spec}) = s_{\pi}(r, -\omega^{spec})$ 0.

• Sur les arêtes de l'héliostat *r ∈ δH* :

$$
s_{\pi}(\mathbf{r} \in \delta \mathcal{H}, \boldsymbol{\omega}) = \frac{1}{2} \times \rho^{\mathcal{H}} \times L(\mathbf{r}, -\boldsymbol{\omega}^{spec}) \times \mathbf{H}(\boldsymbol{\omega} \cdot \mathbf{n} > 0) - \frac{1}{2} \times L^{ext}(\mathbf{r}, \boldsymbol{\omega})
$$
(A.16)

On a une source de sensibilité sur les arêtes qui fait intervenir un couplage avec le modèle sur la luminance.

Nous pouvons faire le parallèle entre la formulation obtenue au chapitre [7](#page-153-1) et ce que nous venons d'obtenir. Le terme  $s_\pi(r \in \mathcal{H}, \omega)$  est non nul lorsqu'il y a ombrage de l'héliostat concerné par un autre héliostat. Nous avons une contribution sur la ligne d'ombrage qui évolue en fonction du paramètre  $\pi$  (voir la équation  $(A.16)$  $(A.16)$ ). Nous retrouvons la contribution d'ombrage  $\hat{w}^{\mathcal{O}}$  présentée au chapitre [7](#page-153-1). D'un point de vue algorithmique,

<span id="page-179-0"></span>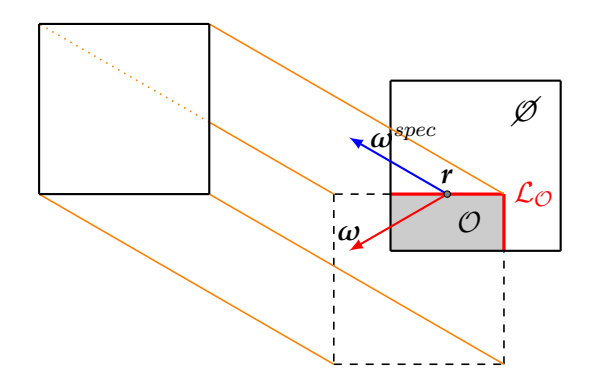

FIG. A.2. : Représentation de la contribution  $s_{\pi}(r \in \mathcal{H}, \omega)$ 

il est plus pratique de prendre en compte l'ombrage fait par l'héliostat considéré sur d'autres héliostats que l'inverse.

Le terme  $s_{\pi}(r \in \delta \mathcal{H})$  regroupe une contribution positive et une contribution négative. Elles correspondent respectivement aux contributions  $\hat{w}^{\mathcal{P}}$  et  $\hat{w}^{\mathcal{B}}$  identifiées au chapitre [7](#page-153-1).

## **A.3. Conclusion**

Lors de cette annexe nous avons présenté deux méthodes permettant l'obtention de la sensibilité de la puissance thermique collectée au récepteur d'une centrale par rapport à la taille des héliostats. Ces deux approches aboutissent à une formulation intégrale identique à celle obtenue au chapitre [7.](#page-153-1)

$$
s_{P_{th}} = \int_{\mathcal{D}_{\delta H^+}} p_{\mathbf{R}_1}(\mathbf{r}_1) d\mathbf{r}_1 \times \int_{\mathcal{D}_{\Omega^S}} p_{\Omega^S}(\boldsymbol{\omega}^S) d\boldsymbol{\omega}^S \times \int_{\mathcal{D}_{N_h}} p_{N_h}(\mathbf{n}_{h1}|\boldsymbol{\omega}^S; b)
$$
\n
$$
\times \int_{\mathcal{D}_{N_h}} p_{N_h}(\mathbf{n}_{h3}|\boldsymbol{\omega}^+; b) \times \int_{\mathcal{D}_{N_h}} p_{N_h}(\mathbf{n}_{h5}|\boldsymbol{\omega}^S; b) \times \hat{\boldsymbol{\omega}}^{\delta \pi P_{th}}
$$
\n(A.17a)

avec *w*ˆ *δπPth* le poids de Monte Carlo :

<sup>2</sup>Ce terme ne nous intéresse pas car nous cherchons les conditions aux limites sur l'héliostat.
$$
\hat{w}^{\delta \pi P_{th}} = \frac{\rho^{\mathcal{H}} \times DNI \times P_{\delta \mathcal{H}}}{2}
$$
\n
$$
\times \left\{\n\begin{array}{l}\n\mathbf{H}\left(r_{2} \notin \mathcal{R}\right) \times 0 \\
\mathbf{H}\left(r_{2} \in \mathcal{R}\right) \times \n\end{array}\n\right\}\n+ \mathbf{H}\left(r_{2} \in \mathcal{R}\right) \times \left\{\n\begin{array}{l}\n\mathbf{H}\left(r_{3} \notin \mathcal{H}^{+}\right) \times 0 \\
\mathbf{H}\left(r_{3} \in \mathcal{H}^{+}\right) \times \left\{\n\begin{array}{l}\n\mathbf{H}\left(r_{4} \notin \mathcal{S}\right) \times 0 \\
-\mathbf{H}\left(r_{4} \in \mathcal{S}\right) \times \left(\omega^{+} \cdot n_{h3}\right)\n\end{array}\n\right\}\n\right\}\n+ \mathbf{H}\left(r_{0} \notin \mathcal{S}\right) \times 0\n+ \mathbf{H}\left(r_{0} \in \mathcal{S}\right) \times \left(\omega^{S} \cdot n_{h1}\right)\n\end{array}\n\right\}\n+ \mathbf{H}\left(r_{0} \in \mathcal{S}\right) \times \left\{\n\begin{array}{l}\n\mathbf{H}\left(r_{5} \notin \mathcal{H}^{+}\right) \times 0 \\
\mathbf{H}\left(r_{5} \in \mathcal{H}^{+}\right) \times 0 \\
\mathbf{H}\left(r_{6} \in \mathcal{R}\right) \times \left(\omega^{S} \cdot n_{h5}\right)\n\end{array}\n\right\}\n\right\}\n\right\}\n\right\}\n\tag{A.17b}
$$

## Annexe **B**

# **Sensibilités**

## **Sommaire**

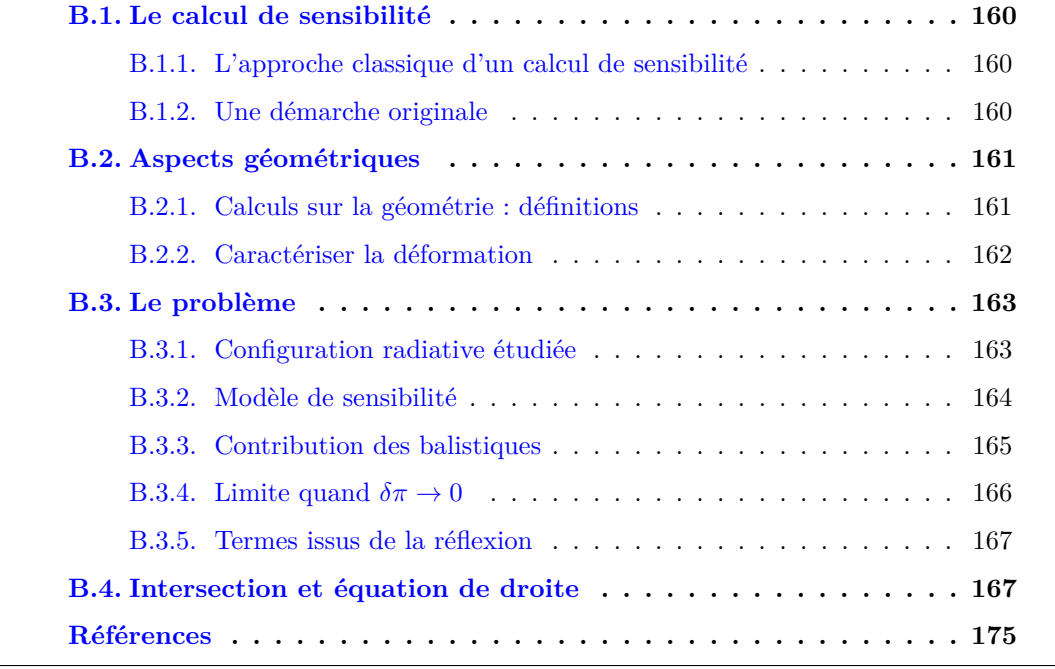

## **Figures**

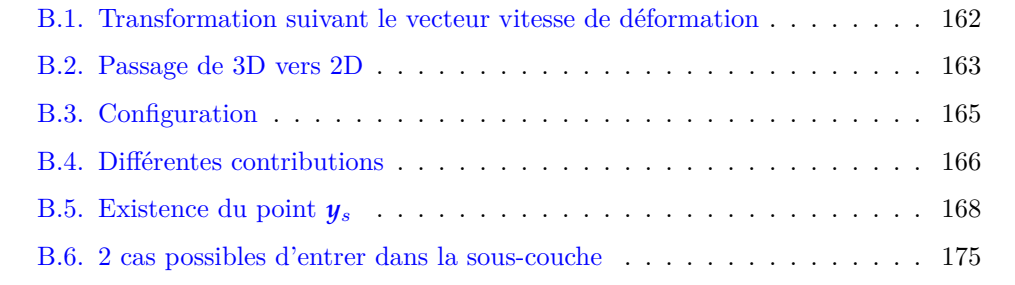

Nous allons définir un formalisme et une méthode visant à obtenir un modèle de sensibilité à une déformation d'une surface. Nous recherchons une méthode globale permettant l'obtention d'une sensibilité à un paramètre géométrique.

## <span id="page-182-3"></span><span id="page-182-0"></span>**B.1. Le calcul de sensibilité**

#### <span id="page-182-1"></span>**B.1.1. L'approche classique d'un calcul de sensibilité**

La recherche de sensibilités à un paramètre associée aux méthodes de Monte Carlo est bien connue. La démarche suivie consiste à estimer simultanément la grandeur recherchée *A* et ses sensibilités *∂πiA* par apport à des paramètres *π<sup>i</sup>* . Pour cela, on dérive l'expression de l'algorithme de Monte Carlo utilisé pour calculer la grandeur d'intérêt par le paramètre en question, comme présenté dans les relations Eqs.équation [\(B.1](#page-182-1)) et équation ([B.2](#page-182-1)).

$$
A = \int_{D_X} p_X(x) dx \int_{D_Y} p_Y(y|x) dy \hat{w}(x, y; \pi)
$$
 (B.1)

$$
\partial_{\pi} A = \int_{D_X} p_X(x) dx \int_{D_Y} p_Y(y|x) dy \hat{w}_{\pi}(x, y; \pi)
$$
 (B.2)

En définitif, l'algorithme sur la grandeur est très peu modifié et le temps de calcul supplémentaire est très faible car on utilise les mêmes lois de tirage pour les variables aléatoires.

Toutefois, comme présenté dans [[31\]](#page-36-0), on peut classer les calculs de sensibilités en 4 cas distincts en répondant à 3 questions :

- 1. Est-ce que les lois de tirage dépendent du paramètre *π* ?
- 2. Est-ce que le domaine d'intégration dépend de *π* ?
- 3. Est-ce que *π* apparaît à l'intérieur des tests conditionnels de l'algorithme ?

Dans les cas où les réponses aux questions 1 et 2 sont positives, on quitte le domaine des sensibilités paramétriques pour entrer dans celui des sensibilités à la déformation du domaine également appelées sensibilités géométriques. Si la réponse à la question 3 est négative, une méthode a été mise au point dans le cadre de la thèse de M. Roger [\[127\]](#page-169-0). Elle repose sur l'introduction d'un champ de vitesse de déformation du domaine. Les résultats sont alors obtenus par un travail de reformulation mathématique sur les expressions.

Si la réponse à la question 3 est positive, il a été montré dans [\[31](#page-36-0)] qu'il est possible, par un travail mathématique de reformulation d'obtenir un résultat. Toutefois, si nous sortons des cas académiques, cette méthode présente des difficultés majeures.

#### <span id="page-182-2"></span>**B.1.2. Une démarche originale**

Pour cela, nous proposons ici une approche différente pour traiter les problèmes nécessitant un calcul de sensibilité géométrique. Ces problèmes comprennent notamment les problèmes relatifs au design d'installations où les critères géométriques sont prépondérants.

Pour cela, au lieu de chercher à exprimer la grandeur mesurée et sa sensibilité dans le même algorithme, on va poser un modèle sur la grandeur et un modèle sur la sensibilité.

La difficulté se reporte sur la recherche des conditions aux limites pour le modèle de sensibilité. C'est une approche nouvelle dans le cadre des méthodes de Monte Carlo. Elle nécessite 2 algorithmes de Monte Carlo mais permet l'obtention d'une sensibilité géométrique.

#### **B.1.2.1. Un modèle sur la grandeur** *A*

Nous avons donc un algorithme qui permet de connaitre l'estimation de notre grandeur d'intérêt *A* :

$$
A = \int_{D_X} p_X(x) dx \int_{D_Y} p_Y(y|x) dy \hat{w}(x, y; \pi)
$$
 (B.3)

#### **B.1.2.2. Un modèle sur la sensibilité à** *π* **de la grandeur** *A*

Nous posons la sensibilité *Sπ*, la sensibilité de la grandeur *A* par rapport au paramètre géométrique *π* :

$$
S_{\pi} = \partial_{\pi} A \tag{B.4}
$$

## <span id="page-183-0"></span>**B.2. Aspects géométriques**

#### <span id="page-183-1"></span>**B.2.1. Calculs sur la géométrie : définitions**

Nous nous plaçons dans un repère en 2D, en considérant l'angle *φ* connu et fixé, comme présenté sur la figure figure [B.2.](#page-185-2) Le repère choisi est un repère de Frénet ayant pour origine le point *r<sup>s</sup>* que l'on observe. L'abscisse est ainsi selon la tangente à la surface à ce point et l'ordonnée selon la normale à la surface à ce point. La figure figure [B.1](#page-184-1) reprend cette description. La surface est définie par une fonction paramétrique *f*, dépendante de l'abscisse et d'un paramètre *π*. Ce paramètre *π* fait intervenir une grandeur caractéristique *p* de la surface et une perturbation infinitésimale *δπ* de cette grandeur. Un point quelconque *r*(*rx, ry*) appartenant à la surface voit donc ses coordonnées répondre à la relation :

$$
r_y = f(r_x, \delta \pi) \tag{B.5}
$$

avec :

$$
\pi = p - \delta \pi \tag{B.6}
$$

Nous définissons 2 surfaces distinctes :

- 1. La surface de référence pour laquelle  $\delta \pi = 0$  que l'on désigne par  $\mathcal{S}_{\pi}$  avec  $f(r_x, 0)$ ;
- 2. Toute autre surface pour laquelle  $\delta \pi > 0$  que l'on désigne par  $\mathcal{S}'_{\pi}$  avec  $f(r_x, \delta \pi)$

Exemple : pour une sphère en 3D, nous nous ramenons à un cercle en 2D où la fonction donne :

$$
f(x, \delta \pi) = \sqrt{(R - \delta \pi)^2 - x^2} - R + \delta \pi
$$
 (B.7)

<span id="page-184-2"></span><span id="page-184-1"></span>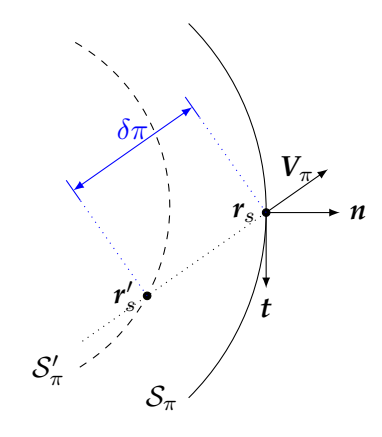

Fig. B.1. : Transformation suivant le vecteur vitesse de déformation

## <span id="page-184-0"></span>**B.2.2. Caractériser la déformation**

Afin de s'affranchir de cas particuliers, nous cherchons à définir la déformation en toute généralité. Pour cela, nous nous appuyons sur le travail de Maxime Roger [\[127](#page-169-0)] relatif au vecteur vitesse de déformation du domaine en introduisant le vecteur  $V_\pi$ . Ce champ vectoriel représente la déformation du domaine en fonction d'une perturbation *δπ* du paramètre  $\pi$ . Nous définissons une transformation de la surface  $\mathcal{S}_{\pi}$  vers la surface  $\mathcal{S}'_{\pi}$ , qui fait correspondre à une position quelconque  $r_s$  de  $S_\pi$ , une position  $r'_s$  de  $S'_\pi$ , comme représenté sur la figure figure [B.1](#page-184-1) :

$$
\mathbf{r}'_s - \mathbf{r}_s = -\text{sign} [\mathbf{V}_\pi \cdot \mathbf{n}] \times \delta \pi \times \mathbf{V}_\pi \n\mathbf{r}'_s - \mathbf{r}_s \n= -\delta \pi \times \mathbf{V}_\pi \n\mathbf{r}'_s \n= -\delta \pi \times \mathbf{V}_\pi + \mathbf{r}_s
$$
\n(B.8)

<span id="page-185-2"></span>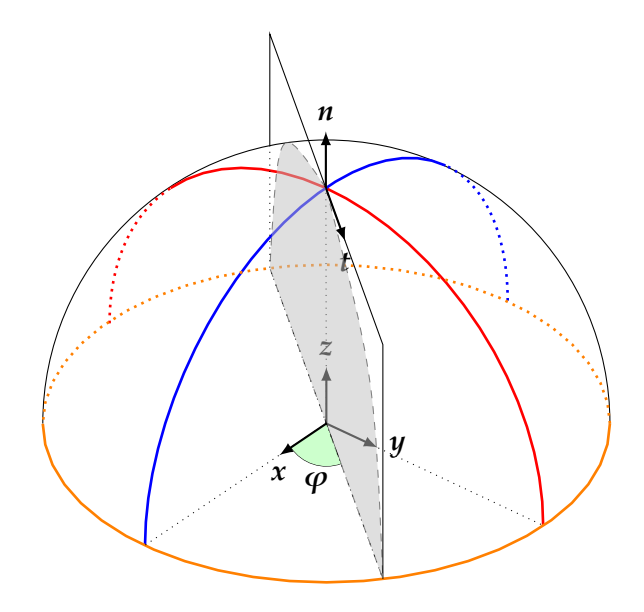

Fig. B.2. : Passage de 3D vers 2D

## <span id="page-185-0"></span>**B.3. Le problème**

#### <span id="page-185-1"></span>**B.3.1. Configuration radiative étudiée**

Nous sommes en présence d'une configuration radiative donnée, dont la géométrie est définie par un paramètre *π*. Nous pouvons citer quelques exemples :

- Dans une configuration de **photobioréacteur** :
	- **–** Le rayon des fibres,
	- **–** La distance entre les fibres, ...
- Dans une configuration **solaire à concentration** :
	- **–** La distance focale d'un miroir,
	- **–** La position du récepteur,
	- **–** La forme d'une optique beamdown,...

La grandeur d'intérêt est la luminance  $L(r, \omega; \pi)$  obeïssant à l'ETR (Eq. équation [\(B.9\)](#page-185-1)) et aux conditions aux limites (Eq.équation ([B.10\)](#page-185-1)) associées au problème étudié. Il faut bien prendre en compte la dépendance de ce domaine au paramètre *π*.

$$
\boldsymbol{\omega} \cdot \overrightarrow{\text{grad}}_{\boldsymbol{r}} L = -k_a \times L(\boldsymbol{r}, \boldsymbol{\omega}; \pi) + k_d \times \int_{4\pi} L'(\boldsymbol{r}, \boldsymbol{\omega}; \pi) \times p(\boldsymbol{\omega}|\boldsymbol{\omega}') \, \mathrm{d}\boldsymbol{\omega}' \qquad (B.9)
$$

$$
L(\mathbf{r} \in \partial \Omega(\pi), \boldsymbol{\omega}^+; \pi) \equiv \begin{cases} \text{Fix\'e} \\ \text{ou} \\ f[L(\mathbf{r} \in \partial \Omega(\pi), \boldsymbol{\omega}^-; \pi)] \end{cases}
$$
(B.10)

Nous pouvons alors distinguer de nombreux cas pour nos conditions aux limites :

- 1. Fixé :
	- Corps noir :  $L^+ = L^0(r)$ **H**  $(\omega \cdot n(r));$
	- Corps noir et température homogène :  $L^+ = L^0 \mathbf{H} (\boldsymbol{\omega} \cdot \boldsymbol{n})$ ;
	- Laser :  $L^+ = L^0(r)\delta(\omega^+ \omega_s(n(r)))$ ;
- 2. Réflexion :
	- Réflexion diffuse :  $L^+ = \rho \int d\omega \frac{1}{4\pi}$  $\frac{1}{4\pi}L(r, \omega^{-}; \pi)$ **H**  $(\omega \cdot n(r));$
	- Réflexion spéculaire :  $L^+ = \rho L(\vec{r}, \omega^{spec}; \pi);$

## **Cas particuliers définissant** *B*

Nous détaillons les cas pouvant apparaître suivant la nature de *S* :

- *S* est un corps noir ;
- *S* est réfléchissant :
	- **–** La réflexion est diffuse ;
	- **–** La réflexion est spéculaire.

## **Cas 1 :** *S* **est un corps noir**

#### <span id="page-186-0"></span>**B.3.2. Modèle de sensibilité**

On pose  $s_{\pi}$  la sensibilité par rapport au paramètre  $\pi$ :

$$
s_{\pi} = \partial_{\pi} L \tag{B.11}
$$

On dérive directement de l'ETR :

$$
\boldsymbol{\omega} \cdot \overrightarrow{\text{grad}}_{\boldsymbol{r}} S_{\pi}(\boldsymbol{r}, \boldsymbol{\omega}; \pi) = -k_a S_{\pi}(\boldsymbol{r}, \boldsymbol{\omega}; \pi) + k_d \int_{4\pi} d\boldsymbol{\omega}' S'_{\pi}(\boldsymbol{r}, \boldsymbol{\omega}; \pi) p(\boldsymbol{\omega}|\boldsymbol{\omega}') \quad (B.12)
$$

Qui s'écrit également :

$$
\boldsymbol{\omega} \cdot \overrightarrow{\text{grad}}_{\boldsymbol{r}} \; \partial_{\pi} L(\boldsymbol{r}, \boldsymbol{\omega}; \pi) = -k_a \partial_{\pi} L(\boldsymbol{r}, \boldsymbol{\omega}; \pi) + k_d \int_{4\pi} d\boldsymbol{\omega}' \partial_{\pi} L'(\boldsymbol{r}, \boldsymbol{\omega}; \pi) p(\boldsymbol{\omega}|\boldsymbol{\omega}') \quad (B.13)
$$

Il faut maintenant exprimer les conditions aux limites sur une surface qui se déforme. La démarche consiste à chercher, pour  $\delta \pi \ll \pi$  l'expression de  $L(r_s, \omega^+; \delta \pi)$  en fonction des luminances entrantes dans la sous-couche  $L(r_s, \omega^-; \delta \pi)$  solution de la configuration. Nous exprimons ensuite la sensibilité de cette grandeur selon le paramètre géométrique  $\partial_3 L(r_s, \omega^+; \delta \pi)$ . À ce stade, nous prenons  $\delta \pi \to 0$  pour obtenir  $\partial_3 L^+$ , les conditions aux limites du problème en sensibilité.

Dans le cadre de ce travail dans un sous-problème (la sous-couche entre  $\mathcal{S}_\pi$  et  $\mathcal{S}'_\pi$ ) avec *δπ* infinitésimal, nous allons écrire la solution  $L(r_1, ω^+; δπ)$  comme un développement limité en ordre de diffusion :

<span id="page-187-1"></span>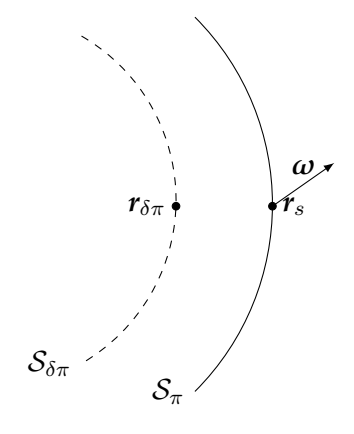

Fig. B.3. : Configuration

$$
L(\mathbf{r}_1, \boldsymbol{\omega}^+; \delta \pi) = L^{(0)}(\mathbf{r}_1, \boldsymbol{\omega}^+; \delta \pi) + L^{(1)}(\mathbf{r}_1, \boldsymbol{\omega}^+; \delta \pi) + \dots
$$
 (B.14)

Les termes de diffusion supérieurs ou égales à l'ordre 2 comprendront des termes en *δπ<sup>n</sup>* avec *n ≥* 2. De ce fait, lorsque nous les dériverons et prendrons la limite quand  $\delta \pi \to 0$ , ils ne contribueront pas. D'un point de vue physique, nous sommes dans un milieu optiquement mince, nous pouvons dire qu'il n'y aura presque pas de diffusion dans une sous-couche de largeur  $\delta \pi$  avec  $\delta \pi \to 0$ , donc si il n'y a que peu de diffusion, la probabilité de voir deux diffusions ou plus est inexistante.

Le terme de diffusion simple a été étudié précédemment dans le cas d'une configuration **slab** :

- Il ne pose pas de problème : les conditions aux limites existent ;
- Intuitivement, il n'y a pas de raison que l'introduction de la courbure de  $S_{\pi}$  introduise de difficulté.

Nous allons donc nous concentrer sur les termes balistiques. En effet, l'étude dans la configuration **slab** met en lumière une difficulté lorsque l'on considère des conditions aux limites avec réflexion en géométrie 2*D*. De plus, on pressent que la courbure va avoir un effet sur ce terme de par l'existence de 3 cas distincts, comme représenté sur la figure figure [B.4.](#page-188-1)

#### <span id="page-187-0"></span>**B.3.3. Contribution des balistiques**

Comme indiqué au annexe [B.2.1,](#page-183-1) nous nous plaçons dans un cas 2*D*. Cela implique que nous prenons une configuration avec un angle *φ* connu. En toute généralité, il faudrait rajouter une dépendance à la tangente dans les expressions qui vont suivre.

La figure figure [B.4](#page-188-1) illustre les différentes contributions que nous pouvons avoir. Nous pouvons ainsi exprimer  $L(r_s, \omega^+; \delta \pi)$  comme:

<span id="page-188-1"></span>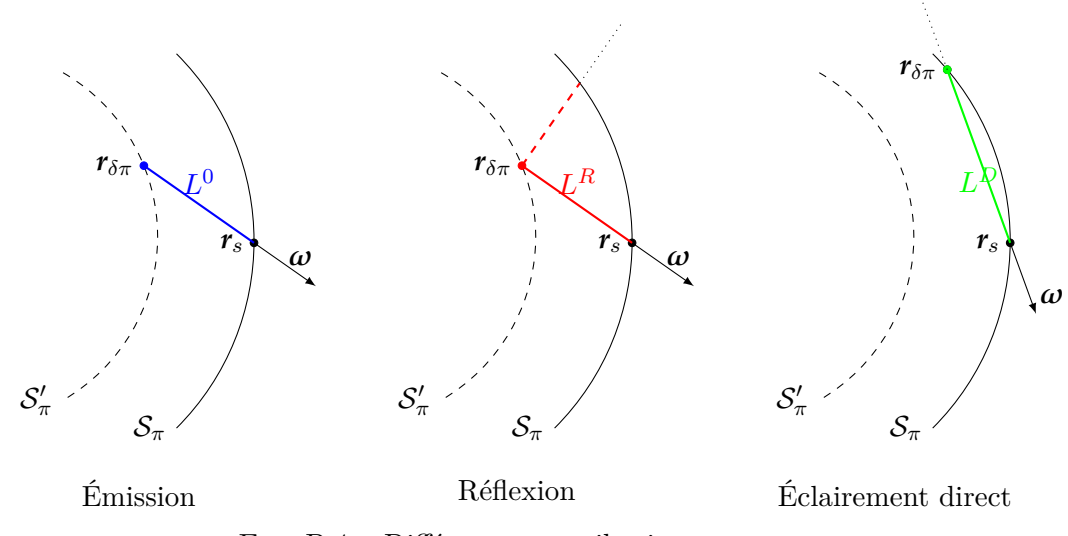

Fig. B.4. : Différentes contributions

$$
L(\mathbf{r}_s, \boldsymbol{\omega}^+; \delta \pi) = \mathbf{H}(\boldsymbol{\omega} \cdot \boldsymbol{n} > \mu_l(\delta \pi)) \left[ L^0(\mathbf{r}_{\delta \pi}(\delta \pi), \boldsymbol{\omega}; \boldsymbol{n}(\mathbf{r}_{\delta \pi}(\delta \pi))) \right. \\ \left. + L^R(\mathbf{r}_{\delta \pi}(\delta \pi), \boldsymbol{\omega}; \boldsymbol{n}(\mathbf{r}_{\delta \pi}(\delta \pi)), \delta \pi) \right] \exp[-k|\mathbf{r}_s - \mathbf{r}_{\delta \pi} |] \\ \left. + \mathbf{H}(\boldsymbol{\omega} \cdot \boldsymbol{n} < \mu_l(\delta \pi)) L^D(\mathbf{r}_{\delta \pi}(\delta \pi), \boldsymbol{\omega}^-; \delta \pi) \exp[-k|\mathbf{r}_s - \mathbf{r}_{\delta \pi}] \right] \tag{B.15}
$$

Nous dérivons cette expression par  $\delta \pi$ <sup>1</sup>:

$$
\partial_{3}L(\mathbf{r}_{s},\boldsymbol{\omega}^{+};\delta\pi) = \boldsymbol{\delta}\left(\boldsymbol{\omega}\cdot\boldsymbol{n} = \mu_{l}(\delta\pi)\right) \times \partial_{\delta\pi}\mu_{l} \left[L^{0}(\mathbf{x}_{\delta\pi}(\delta\pi),\boldsymbol{\omega};\boldsymbol{n}(\mathbf{x}_{\delta\pi}(\delta\pi)))\right] \qquad (B.16)
$$
\n
$$
+ L^{R}(\mathbf{x}_{\delta\pi}(\delta\pi),\boldsymbol{\omega};\boldsymbol{n}(\mathbf{x}_{\delta\pi}(\delta\pi)),\delta\pi) - L^{D}(\mathbf{x}_{\delta\pi}(\delta\pi),\boldsymbol{\omega}^{-};\delta\pi) \left[\exp[-k|\mathbf{r}_{s}-\mathbf{r}_{\delta\pi}|\right]
$$
\n
$$
+ \mathbf{H}\left(\boldsymbol{\omega}\cdot\boldsymbol{n} > \mu_{l}(\delta\pi)\right)\left[-k\partial_{\delta\pi}|\mathbf{r}_{s}-\mathbf{r}_{\delta\pi}|\left(L^{0}(\mathbf{x}_{\delta\pi}(\delta\pi),\boldsymbol{\omega};\boldsymbol{n}(\mathbf{x}_{\delta\pi}(\delta\pi))) + L^{R}(\mathbf{x}_{\delta\pi}(\delta\pi),\boldsymbol{\omega};\boldsymbol{n}(\mathbf{x}_{\delta\pi}(\delta\pi)),\delta\pi)\right) + \partial_{3}L^{D}(\mathbf{x}_{\delta\pi}(\delta\pi),\boldsymbol{\omega}^{-};\delta\pi) \left[\exp[-k|\mathbf{r}_{s}-\mathbf{r}_{\delta\pi}|\right]
$$

## <span id="page-188-0"></span>**B.3.4. Limite quand** *δπ →* 0

Lorsque nous faisons tendre  $\delta \pi$  vers 0, alors, nous avons également  $\theta_l \to 0$  et  $r_{\delta \pi} \to r_s$ . En utilisant les expressions obtenues par le travail de géométrie (voir annexe [B.2.1\)](#page-183-1), nous obtenons :

<sup>1</sup>Un travail précédent sur les intégrales de la luminance nous a amené à la conclusion que l'on pouvait dériver directement l'expression de la luminance

$$
\partial_{3}L(\mathbf{r}_{s},\boldsymbol{\omega}) = \boldsymbol{\delta}(\boldsymbol{\omega}\cdot\boldsymbol{n} = 0) \times \underbrace{\partial_{\delta\pi}\mu_{l}(0)}_{\boldsymbol{\omega}\cdot\boldsymbol{n}} \times \left[L^{0}(\mathbf{r}_{s},\boldsymbol{\omega};\boldsymbol{n}(\mathbf{r}_{s})) + L^{R}\mathbf{r}_{s},\boldsymbol{\omega};\boldsymbol{n}(\mathbf{r}_{s})) - \frac{\nabla_{\pi}\cdot\boldsymbol{n}}{\boldsymbol{\omega}\cdot\boldsymbol{n}} \times c + L(\mathbf{r}_{s},\boldsymbol{\omega})\right] + k \underbrace{\partial_{\delta\pi}|\mathbf{r}_{s} - \mathbf{r}_{\delta\pi}|(\delta\pi = 0)}_{\text{si }\boldsymbol{\omega}\cdot\boldsymbol{n}} \times \left[L^{0}(\mathbf{r}_{s},\boldsymbol{\omega}) + L^{R}\mathbf{r}_{s},\boldsymbol{\omega})\right] \n\text{si }\boldsymbol{\omega}\cdot\boldsymbol{n} \neq 0 : \frac{-\nabla_{\pi}\cdot\boldsymbol{n}}{\boldsymbol{\omega}\cdot\boldsymbol{n}} \n+ \underbrace{\partial_{\delta\pi}\mathbf{r}_{\delta\pi}(\delta\pi = 0)}_{\boldsymbol{\omega}\cdot\boldsymbol{n}} \left[\overline{\text{grad}}_{\boldsymbol{r}} L^{0}(\mathbf{r}_{s},\boldsymbol{\omega}) + \overline{\text{grad}}_{\boldsymbol{r}} L^{R}(\mathbf{r}_{s},\boldsymbol{\omega})\right] \n- \frac{\nabla_{\pi}\cdot\boldsymbol{n}}{\boldsymbol{\omega}\cdot\boldsymbol{n}} \times \boldsymbol{\omega} \n+ \partial_{\delta\pi}\boldsymbol{n}(\delta\pi = 0) \left[\overline{\text{grad}}_{\boldsymbol{n}} L^{0}(\mathbf{r}_{s},\boldsymbol{\omega}) + \overline{\text{grad}}_{\boldsymbol{n}} L^{R}(\mathbf{r}_{s},\boldsymbol{\omega})\right] + \partial_{3}L^{R}(\mathbf{r}_{s},\boldsymbol{\omega};0)
$$
\n(A.17)

Nous allons maintenant chercher à expliciter les termes de la relationéquation [\(B.17\)](#page-188-0). Nous avons des termes provenant de la réflexion, des termes provenant de l'émission.

### <span id="page-189-0"></span>**B.3.5. Termes issus de la réflexion**

Dans le cas d'une réflexion diffuse.

$$
L^{R}(\mathbf{r}_{\delta\pi}(\delta\pi),\boldsymbol{\omega};\mathbf{n}(\mathbf{r}_{\delta\pi}))=\rho\int_{4\pi}\mathrm{d}\boldsymbol{\omega}^{-}\frac{1}{2\pi}L(\mathbf{r}_{s},\boldsymbol{\omega}^{-};\delta\pi)\mathbf{H}\left((\boldsymbol{\omega}\cdot\mathbf{n}<0\right)\qquad\text{(B.18)}
$$

$$
\overrightarrow{\text{grad}}_1 L^R(x_{\delta\pi}(\delta\pi), \omega; n(x_{\delta\pi}(\delta\pi)), \delta\pi)
$$
\n
$$
= \rho \int_{h^-(n(r_{\delta\pi}))} d\omega^- p(\omega|\omega^-; n(r_{\delta\pi}))
$$
\n
$$
\times \left[ \overrightarrow{(\partial_{r_{\delta\pi}} r_s)} \times \overrightarrow{\text{grad}}_1 L(r_s(r_{\delta\pi}), \omega^-; \delta\pi) - k \overrightarrow{\text{grad}}_{r_{\delta\pi}} |r_s - r_{\delta\pi}|
$$
\n
$$
\times L(r_s, \omega^-; \delta\pi) \right] \exp(-k|r_s - r_{\delta\pi}|)
$$
\n(B.19)

Lorsque  $\delta \pi \to 0$ , alors, nous avons également  $r_{\delta \pi} \to r_s$  et  $r'_s \to r_s$ . De ce fait, nous avons  $(\partial_{r_{\delta\pi}} r'_s) \rightarrow \mathcal{I}$ d. Nous avons la relation :

grad<sub>r</sub> 
$$
L^R(\mathbf{r}_s, \boldsymbol{\omega}) = \rho \int_{h^-(\mathbf{n}(\mathbf{r}_s))} d\boldsymbol{\omega}^- p(\boldsymbol{\omega}|\boldsymbol{\omega}^-; \mathbf{n}(\mathbf{r}_s)) \times \overrightarrow{\text{grad}}_r L(\mathbf{r}_s, \boldsymbol{\omega}^-)
$$
 (B.20)

## <span id="page-189-1"></span>**B.4. Intersection et équation de droite**

Nous identifions un cas limite lorsque la demi-droite *R* passant par *r<sup>s</sup>* et portant le vecteur  $\omega$  est tangente à  $\mathcal{S}'_{\pi}$  en  $y_s$ . Cette configuration est représentée sur la figure figure [B.5](#page-190-0). Cette demi-droite peut être définie à partir des coordonnées du point *rs*, de la direction  $\omega_l$  et d'un réel  $\sigma \in [0, +\infty]$ . Elle est constituée de l'ensemble des points *r* tels que :

<span id="page-190-0"></span>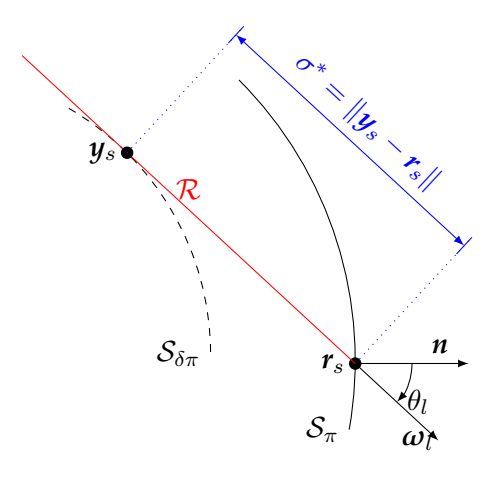

Fig. B.5. : Existence du point *y<sup>s</sup>*

$$
\mathbf{r} = \mathbf{r}_{s} - \sigma \omega_{l} \n= \begin{vmatrix} r_{1} - \sigma \sin \theta_{l} \\ r_{2} - \sigma \cos \theta_{l} \end{vmatrix}
$$
\n(B.21)

Le point  $y_s$  est le point d'intersection entre la demi-droite  $\mathcal R$  et la surface  $\mathcal S'_{\pi}$  défini pour une valeur fixée de  $\sigma = \sigma^*$ . Ce point appartenant à la surface  $\mathcal{S}'_{\pi}$ , nous pouvons donc écrire :

$$
y_2 = f(y_1, \delta \pi)
$$
  
\n
$$
y_2 - \sigma^* \cos \theta_l
$$
  
\n
$$
= f(y_1 - \sigma^* \sin \theta_l)
$$
  
\n(B.22)

Autour de ce cas limite, 2 cas distincts peuvent exister si l'on parcours les directions possibles suivant les angles  $\theta \in [0, \frac{\pi}{2}]$  $\frac{\pi}{2}$ [:

- Quand  $\theta > \theta_l$ , alors  $y_s \in S_\pi$ ;
- Quand  $\theta < \theta_l$ , alors  $y_s \in S'_\pi$ ;

Par définition, nous avons  $f(0, p) = 0$ ,  $r_1 < 0$ ,  $r_s = 0$  et  $r_2 = f(r_1, p)$ . Nous cherchons à exprimer la distance *σ ∗* . Pour cela, à partir de la relation entre *r*<sup>1</sup> et *r*2, nous réalisons un développement limité autour de  $r_1 = 0$ :

$$
r_2 = f(r_1, p)
$$
  
=  $f(0, p) + \partial_1 f(0, p)r_1 + \frac{1}{2}\partial_1^2 f(0, p)r_1^2 + \cdots$  (B.23)

Le point  $y_s$  appartient à de la surface  $S'_\pi$  donc ces coordonnées vérifient la relation  $y_2 = f(y_1, p)$  avec

$$
y_2 = f(y_1, p)
$$
  
\t
$$
- \sigma^* \omega_2
$$
  
\t
$$
= f(-\sigma^* \omega_1, p)
$$
  
(B.24)

Nous avons une racine triviale pour *σ <sup>∗</sup>* = 0, soit *r<sup>s</sup>* = *ys*. La solution à notre problème nécessite d'aller à l'ordre 2. Nous les injectons à la relation équation ([B.23](#page-190-0)) pour obtenir :

$$
-\sigma^* \omega_2 = f(0, p) + \partial_1 f(0, p)(-\sigma^* \omega_1) + \frac{1}{2} \partial_1^2 f(0, p)(-\sigma^* \omega_1)^2 + \cdots
$$
  
\n
$$
-\sigma^* \omega_2
$$
  
\n
$$
= \frac{1}{2} \partial_1^2 f(0, p)(-\sigma^* \omega_1)^2 + \cdots
$$
  
\n
$$
\sigma^*
$$
  
\n
$$
= -\frac{2}{\partial_1^2 f(0, p)} \times \frac{\omega_2}{\omega_1^2}
$$
  
\n
$$
\sigma^*
$$
  
\n
$$
= -\frac{2}{\mathcal{C}} \times \frac{\cos \omega}{1 - \cos^2 \omega}
$$
  
\n(S.25)

où *C* est la courbure au point *rs*.

Nous avons maintenant la surface  $\mathcal{S}'_{\pi}$  dont les points sont définis par la relation  $f(r_1, \pi)$ pour *δπ >* 0. Nous réalisons, comme précédemment un développement limité autour de  $r_1 = 0$  :

$$
r_2 = f(r_1, \delta \pi)
$$
  
=  $f(0, \delta \pi) + \partial_1 f(0, \delta \pi) r_1 + \frac{1}{2} \partial_1^2 f(0, \delta \pi) r_1^2 + \cdots$  (B.26)

Par la suite, nous réalisons un développement limité autour de  $\delta \pi = 0$ :

$$
r_2 = f(0,0) + \partial_2 f(0,0)\delta\pi + \partial_2^2 f(0,0)\delta\pi^2 + \left[\partial_1 f(0,0) + \partial_2 \partial_1 f(0,0)\delta\pi + \partial_2^2 \partial_1 f(0,0)\delta\pi^2\right] \times r_1 + \frac{1}{2} \left[\partial_1^2 f(0,0) + \partial_2 \partial_1^2 f(0,0)\delta\pi + \partial_2^2 \partial_1^2 f(0,0)\delta\pi^2\right] \times r_1^2 + \cdots
$$
\n(B.27)

Nous allons introduire des notations afin de simplifier les expressions et leur lecture :

$$
r_2 = \underbrace{f(0,0) + \partial_2 f(0,0)\delta\pi + \partial_2^2 f(0,0)\delta\pi^2}_{P_0 = a_0 + b_0 \delta\pi + c_0 \delta\pi^2} + \left[ \underbrace{\partial_1 f(0,0) + \partial_2 \partial_1 f(0,0)\delta\pi + \partial_2^2 \partial_1 f(0,0)\delta\pi^2}_{P_1 = a_1 + b_1 \delta\pi + c_1 \delta\pi^2} \right] \times r_1 + \frac{1}{2} \left[ \underbrace{\partial_1^2 f(0,0) + \partial_2 \partial_1^2 f(0,0)\delta\pi + \partial_2^2 \partial_1^2 f(0,0)\delta\pi^2}_{P_2 = a_2 + b_2 \delta\pi + c_2 \delta\pi^2} \right] \times r_1^2 + \cdots
$$
\n(B.28)

169

Dans ce cas, le point  $y_s$  appartient à une surface pour laquelle  $\delta \pi > 0$  donc à la surface  $S'_{\pi}$ . Ses coordonnées vérifient la relation :

(B.29) *y*<sup>2</sup> = *f*(*y*1*, π*) *− σ <sup>∗</sup>ω*<sup>2</sup> = *f*(*−σ <sup>∗</sup>ω*1*, δπ*)

Nous pouvons injecter les coordonnées du point *y<sup>s</sup>* dans la relation équation [\(B.28\)](#page-190-0) :

$$
-\sigma^* \omega_2 = P_0 + P_1 \times (-\sigma^* \omega_1) + P_2 \times (-\sigma^* \omega_1)^2
$$
  
\n
$$
P_0 + (\omega_2 - P_1 \omega_1) \times \sigma^* + P_2 \times \omega_1^2 \sigma^{*2}
$$
  
\n
$$
= 0
$$
\n(B.30)

Nous avons un polynôme de degré 2 en *σ ∗* . Pour obtenir l'expression de *σ ∗* , nous avons seulement besoin du premier ordre. En effet, seule la première intersection entre la demidroite et la surface  $S'_{\pi}$  nous intéresse. Nous avons donc :

$$
P_0 + (\omega_2 - P_1 \omega_1) \times \sigma^*
$$
  
= 0  

$$
\sigma^*
$$
  
= 
$$
\frac{-P_0}{\omega_2 - P_1 \omega_1}
$$
 (B.31)

Nous recherchons maintenant l'expression de l'angle caractéristique *θ<sup>l</sup>* définissant la tangente issue de  $r_s$  à la surface  $S_\delta \pi$ , comme présentée sur la figure ...Pour cela, nous allons chercher le racine double de la relation équation ([B.30](#page-190-0)). En effet, pour obtenir *θ<sup>l</sup>* nous ne pouvons avoir qu'une seule et unique valeur pour *σ ∗* puisque nous n'avons qu'une intersection avec la tangente. Nous recherchons le discriminant :

$$
\Delta = (\omega_2 - P_1 \omega_1)^2 - 4P_0 P_2 \omega_1^2 \tag{B.32}
$$

Comme nous l'avons dit, nous recherchons la distance  $\sigma^*$  entre les points  $r_s$  et  $y_s$ . Nous recherchons l'expression de  $\theta_l$  pour  $\Delta = 0$ :

$$
(\omega_2 - P_1 \omega_1)^2 - 4 \times P_0 \times P_2 \times \omega_1^2 = 0
$$
  
\n
$$
(\cos \theta_l - P_1 \sin \theta_l)^2 - 4P_0 P_2 \sin^2 \theta_l
$$
  
\n
$$
= 0
$$
  
\n
$$
\cos^2 \theta_l - 2P_1 \cos \theta_l \sin \theta_l + P_1^2 \sin^2 \theta_l - 4P_0 P_2 \sin^2 \theta_l
$$
  
\n
$$
= 0
$$
  
\n
$$
[P_1^2 - 4P_0 P_2] \times \tan^2 \theta_l - 2P_1 \tan \theta_l + 1
$$
  
\n
$$
= 0
$$
  
\n(B.33)

Nous obtenons une équation du second degré en tan *θ<sup>l</sup>* . Nous recherchons ses racines :

$$
\begin{aligned}\n\Delta' &= P_1^2 - P_1^2 + 4P_0P_2 \\
&= 4P_0P_2 \\
S_1 \\
&= \frac{P_1 + \sqrt{4P_0P_2}}{P_1^2 - 4P_0P_2} \\
S_2 \\
&= \frac{P_1 - \sqrt{4P_0P_2}}{P_1^2 - 4P_0P_2}\n\end{aligned} \tag{B.34}
$$

Nous savons, par définition que  $\theta_l \in \left[0, \frac{\pi}{2}\right]$ 2 [ , de ce fait, nous avons une contrainte pour évaluer la valeur de tan *θ<sup>l</sup> ∈* [0*,* +*∞*[. Nous allons rechercher quelle racine répond à cette contrainte. Les racines sont de la forme :

$$
S = \frac{a \pm b}{a^2 - b^2}
$$
  
= 
$$
\frac{a \pm b}{(a - b) \times (a + b)}
$$
 (B.35)

où  $a = P_1$  et  $b = \sqrt{4P_0P_2}$ .

## **Cas 1 : Signe** +

Nous avons alors :

$$
S^{+} = \frac{a+b}{(a-b) \times (a+b)}
$$
  
= 
$$
\frac{1}{(a-b)}
$$
 (B.36)

## <span id="page-193-0"></span>**Cas 2 : Signe** *−*

Nous avons alors :

$$
S^{-} = \frac{a - b}{(a - b) \times (a + b)}
$$
  
= 
$$
\frac{1}{(a + b)}
$$
 (B.37)

En nous appuyant sur la géométrie (figure ...), lorsque  $\theta_l \rightarrow \frac{\pi}{2}$  $\frac{\pi}{2}$  nous recherchons la racine positive :

$$
\lim_{\delta \pi \to 0} S = +\infty \tag{B.38}
$$

Nous avons :

$$
S = \frac{1}{P_1 \pm \sqrt{4P_0P_2}}
$$
 (B.39)

Nous développons cette expression puis nous la divisons par *<sup>√</sup> δπ* :

$$
S = \frac{1}{b_1 \delta \pi \pm \sqrt{4 \times b_0 \delta \pi \times (a_2 + b_2 \delta \pi)}}
$$
  
= 
$$
\frac{1/\sqrt{\delta \pi}}{\pm 2\sqrt{a_2 b_0} + 2 \times \sqrt{\delta \pi} (b_1 \pm \sqrt{b_0 b_2})}
$$
(B.40)

Soit en prenant la limite de *S* pour  $\delta \pi \to 0$ :

$$
\lim_{\delta \pi \to 0} S = \frac{\overbrace{1/\sqrt{\delta \pi}}^{1+\infty}}{\pm \underbrace{2\sqrt{a_2b_0}}_{>0} + \underbrace{2 \times \sqrt{\delta \pi} \left(b_1 \pm \sqrt{b_0b_2}\right)}_{\to 0}}
$$
(B.41)

Nous en déduisons l'expression de  $\tan \theta_l$ :

$$
\tan \theta_l = \frac{1}{P_1 + \sqrt{4P_0P_2}}
$$
\n(B.42)

Nous pouvons maintenant exprimer l'angle limite  $\theta_l$ :

$$
\theta_l = \arctan\left[\frac{1}{P_1 + \sqrt{4P_0P_2}}\right]
$$
\n(B.43)

Nous avons besoin de l'expression de la dérivée de l'angle limite *θ<sup>l</sup>* par selon la déformation infinitésimale *δπ*, soit *∂δπθ<sup>l</sup>* . D'après la relation équation ([B.43](#page-193-0)), nous pouvons écrire :

$$
\partial_{\delta\pi}\theta_l = \frac{1}{1 + \left[\frac{1}{P_1 + \sqrt{4P_0P_2}}\right]^2} \times \partial_{\delta\pi} \left[\frac{1}{P_1 + \sqrt{4P_0P_2}}\right]
$$
\n
$$
= \frac{1}{1 + \tan^2\theta_l} \times \partial_{\delta\pi} \left[\frac{1}{P_1 + \sqrt{4P_0P_2}}\right]
$$
\n(B.44)

Nous avons lim *δπ→*0  $\partial_{\delta\pi}\theta_l = \infty$  or, nous allons démontrer que  $\partial_{\delta\pi}\theta_l$  tend vers l'infini comme 1  $\frac{1}{\cos \theta_l}$  (on a vu que  $\theta_l$  tend vers  $\frac{\pi}{2}$  lorsque  $\delta \pi$  tend vers 0 ce qui nous est nécessaire pour l'écriture des conditions aux limites. Nous pouvons donc écrire :

$$
\partial_{\delta\pi}\theta_{l} = \frac{1}{\cos\theta_{l}} \frac{1}{\left[1 + \tan^{2}\theta_{l}\right]^{3/2}} \times \partial_{\delta\pi} \left[\frac{1}{P_{1} + \sqrt{4P_{0}P_{2}}}\right]
$$
\n
$$
= \frac{1}{\cos\theta_{l}} \frac{1}{\left[1 + \left(\frac{1}{P_{1} + \sqrt{4P_{0}P_{2}}}\right)^{2}\right]^{3/2}} \times \partial_{\delta\pi} \left[\frac{1}{P_{1} + \sqrt{4P_{0}P_{2}}}\right]
$$
\n
$$
= \frac{1}{\cos\theta_{l}} \frac{1}{\left[1 + \left(\frac{1}{P_{1} + \sqrt{4P_{0}P_{2}}}\right)^{2}\right]^{3/2}} \times \frac{-1}{(P_{1} + \sqrt{4P_{0}P_{2}})^{2}} \times \partial_{\delta\pi} \left[P_{1} + \sqrt{4P_{0}P_{2}}\right]
$$
\n
$$
= \frac{1}{\cos\theta_{l}} \frac{-\tan^{2}\theta_{l}}{\left[1 + \tan^{2}\theta_{l}\right]} \times \frac{1}{\sqrt{1 + \left(\frac{1}{P_{1} + \sqrt{4P_{0}P_{2}}}\right)^{2}} \times \partial_{\delta\pi} \left[P_{1} + \sqrt{4P_{0}P_{2}}\right]}
$$
\n
$$
(B.45)
$$

Nous développons :

$$
\partial_{\delta\pi} \left[ P_1 + \sqrt{4P_0 P_2} \right] = b_1 - \frac{b_0 a_2 + 2b_0 b_2 \delta \pi}{\sqrt{b_0 a_2 \delta \pi + b_0 b_2 \delta \pi^2}} \n1 + \left( \frac{1}{P_1 + \sqrt{4P_0 P_2}} \right)^2 \n= 1 + \left[ \frac{1}{b_1 \delta \pi + 2\sqrt{b_0 a_2 \delta \pi + b_0 a_2 \delta \pi + b_0 b_2 \delta \pi^2}} \right]^2 \n= \frac{b_1 - \frac{b_0 a_2 + 2b_0 b_2 \delta \pi}{\sqrt{b_0 a_2 \delta \pi + b_0 b_2 \delta \pi^2}}}{\sqrt{1 + \left[ \frac{1}{b_1 + \sqrt{4(b_0 a_2 \delta \pi + b_0 b_2 \delta \pi^2}} \right]^2} \n\times \frac{\sqrt{b_0 a_2 \delta \pi + b_0 a_2 \delta \pi + b_0 b_2 \delta \pi^2}}{\sqrt{b_0 a_2 \delta \pi + b_0 a_2 \delta \pi + b_0 b_2 \delta \pi^2}} \n= \frac{b_1 \sqrt{b_0 a_2 \delta \pi + b_0 b_2 \delta \pi^2} - 2b_0 b_2 \delta \pi - b_0 a_2}{\left[ b_0 a_2 \delta \pi + b_0 b_2 \delta \pi^2 + \left[ \frac{1}{1 + \frac{b_1 \sqrt{\delta \pi}}{\sqrt{b_0 a_2 + b_0 b_2 \delta \pi}}} \right]^2 \right]^{1/2}}
$$

Nous avons donc :

$$
\partial_{\delta\pi}\theta_l = \frac{-1}{\cos\theta_l} \frac{\tan^2\theta_l}{1 + \tan^2\theta_l} \times A \tag{B.47}
$$

Nous recherchons la limite de  $\partial_{\delta\pi} \theta_l$  quand  $\delta\pi\to 0$  :

$$
\lim_{\delta \pi \to 0} \frac{\tan^2 \theta_l}{1 + \tan^2 \theta_l} = \lim_{\delta \pi \to 0} \frac{x}{1 + x}
$$
\n(B.48)

$$
\lim_{\delta \pi \to 0} A = -b_0 a_2 \tag{B.49}
$$

On obtient donc :

$$
\lim_{\delta \pi \to 0} \partial_{\delta \pi} \theta_l = \frac{1}{\cos \theta_l} b_0 a_2 \tag{B.50}
$$

## **Sous-modèle sur la grandeur**

Nous posons alors un sous-modèle sur la grandeur, en nous intéressant à une portion très réduite du système, c'est à dire à ce qu'il se passe à l'approche de la surface subissant la déformation. En toute généralité, l'équation de transfert radiatif s'écrit :

$$
\boldsymbol{\omega} \cdot \overrightarrow{\text{grad}}_{r} L = -k_{a} L + k_{d} \int_{4\pi} d\omega' L' p(\omega | \omega')
$$
 (B.51)

Nous allons définir certaines notations afin de clarifier les expressions mathématiques suivantes. Pour cela, nous définissons les quatre grandeurs (produits scalaires) suivantes :

$$
\omega \cdot n_{r_1} > 0 \longrightarrow \omega_{n_{r_1}}^+ \n\omega \cdot n_{r_1} < 0 \longrightarrow \omega_{n_{r_1}}^- \n\omega \cdot n_{r_2} > 0 \longrightarrow \omega_{n_{r_2}}^+ \n\omega \cdot n_{r_2} < 0 \longrightarrow \omega_{n_{r_2}}^-
$$
\n(B.52)

Avec  $n_{r_1}$  et  $n_{r_2}$  les vecteurs normaux respectivement en  $r_s$  et  $r_2$ , et *vomega* une direction comme représenté sur la figure figure [B.3](#page-187-1). Nous exprimons les conditions aux limites de ce sous-problème :

en 
$$
\mathbf{r}_s : L(\mathbf{r}_s, \omega^+_{\mathbf{n}_{r_1}}; \mathbf{r}_s, \mathbf{r}_2) = \tilde{L}(\mathbf{r}_s, \omega^+_{\mathbf{n}_{r_1}}; \mathbf{r}_s, \mathbf{r}_2)
$$
  
en  $\mathbf{r}_2 : L(\mathbf{r}_s, \omega^+_{\mathbf{n}_{r_2}}; \mathbf{r}_s, \mathbf{r}_2) = \mathcal{B}\left[L(\mathbf{r}_2, \omega^+_{\mathbf{n}_{r_2}}; \mathbf{r}_s, \mathbf{r}_2); \mathbf{r}_2, \omega^+_{\mathbf{n}_{r_2}}; \mathbf{r}_2\right]$  (B.53)

Où  $\mathcal{B}[\cdot\cdot\cdot]$  est la luminance issue de la surface  $\mathcal{S}_2$  et  $\tilde{L}(r_s, \omega_{\bm{n_{r_2}}}^+; r_s, r_2)$  est la solution de la configuration réelle (la solution du modèle sur la grandeur).

Il est possible de distinguer 3 cas, comme représenté au annexe [B.3.3](#page-187-0) et sur la figure figure [B.4](#page-188-1) :

• *rδπ* ∈  $S'_\pi$  : la luminance est égale à la luminance émise ou réfléchie par  $S_{\delta \pi}$  et atténuée sur la distance  $\|\mathbf{r}_{\delta\pi} - \mathbf{r}_s\|$ ;

<span id="page-197-1"></span>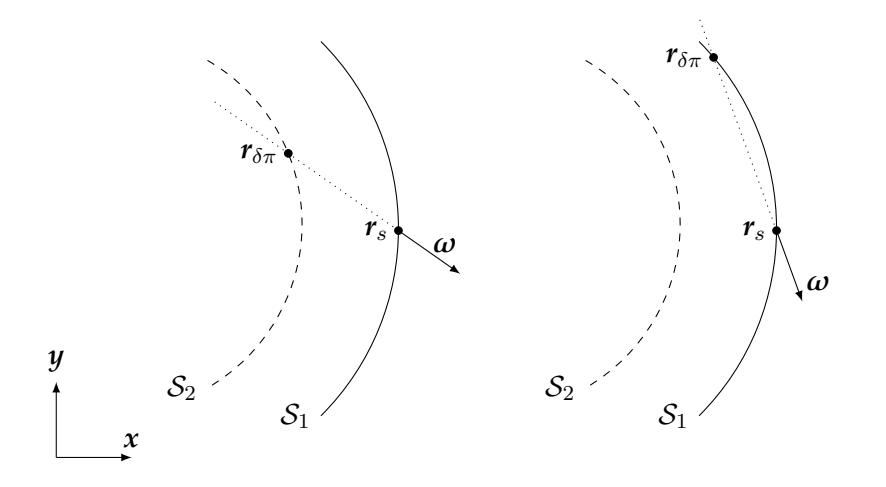

Fig. B.6. : 2 cas possibles d'entrer dans la sous-couche

• *rδπ ∈ S<sup>π</sup>* : la luminance est égale à la luminance entrante dans *S* en *rδπ* et atténuée sur la distance  $||r_{\delta\pi} - r_s||$ ;

Nous pouvons écrire cette luminance grâce à des fonctions de Heaviside :

$$
L(\mathbf{r}_s, \boldsymbol{\omega}; \delta \pi) = H(\mathbf{r}_{\delta \pi})
$$
  
\n
$$
\in \mathcal{S}_{\delta \pi}) L^0 \exp(-K_{ext} \times ||\mathbf{r}_{\delta \pi} - \mathbf{r}_s||) + H(\mathbf{r}_{\delta \pi})
$$
  
\n
$$
\in \mathcal{S}_{\pi}) L(\mathbf{r}_{\delta \pi}, \boldsymbol{\omega}; \delta \pi) \exp(-K_{ext} \times ||\mathbf{r}_{\delta \pi} - \mathbf{r}_s||)
$$
\n(B.54)

## <span id="page-197-0"></span>**Références**

- [33] J. Dauchet. « Analyse radiative des photobioréacteurs ». Thèse de doct. Université Blaise Pascal Clermont-Ferrand II, 2012 (cf. p. [10,](#page-32-0) [68](#page-90-0), [74](#page-96-0), [94,](#page-116-0) [131](#page-153-0), [134](#page-156-0), [146](#page-168-0), [154](#page-176-0)).
- [48] M. PHARR et G. HUMPHREYS. **Physically Based Rendering, second edi**tion : from theory to implementation. Sous la dir. d'ELSEVIER. Morgan Kaufmann Publishers, 2010 (cf. p. [21,](#page-43-0) [26](#page-48-0), [153](#page-175-0)).
- [125] M. ROGER et al. « Monte Carlo Estimates of Domain-Deformation Sensitivities ». In : **Phys. Rev. Lett.** 95 (18 octobre 2005), p. 180601. url : [http://link.](http://link.aps.org/doi/10.1103/PhysRevLett.95.180601) [aps.org/doi/10.1103/PhysRevLett.95.180601](http://link.aps.org/doi/10.1103/PhysRevLett.95.180601) (cf. p. [131](#page-153-0), [134](#page-156-0), [151](#page-173-0)).
- [127] M. Roger. « Modèles de sensibilité dans le cadre de la méthode de Monte-Carlo : illustrations en transfert radiatif ». Thèse de doct. Institut National Polytechnique de Toulouse (cf. p. [131](#page-153-0), [134](#page-156-0)–[135](#page-157-0), [151](#page-173-0), [160](#page-182-3), [162](#page-184-2)).

## **Références bibliographiques**

- [1] T. D. Badia. **Mardi 20 août, l'humanité entre en période de « dette écologique »**. 20 août 2013. url : [http://www.lemonde.fr/planete/article/](http://www.lemonde.fr/planete/article/2013/08/20/mardi-20-aout-l-humanite-entre-en-periode-de-dette-ecologique_3463559_3244.html) [2013/08/20/mardi-20-aout-l-humanite-entre-en-periode-de-dette](http://www.lemonde.fr/planete/article/2013/08/20/mardi-20-aout-l-humanite-entre-en-periode-de-dette-ecologique_3463559_3244.html)ecologique  $3463559\ 3244.$  $3463559\ 3244.$  $3463559\ 3244.$ html (visité le  $14/01/2014$ ) (cf. p. 2).
- [2] R. Pachauri et A. Reisinger. **Changements Climatiques 2007 : Rapport de Synthèse. Rapport GIEC, Genève, Suisse, 103 p**. GIEC, 2008 (cf. p. [2\)](#page-2-0).
- [3] D. Mills. « Advances in solar thermal electricity technology ». In : **solar Energy** 76.1 (2004), p. 19–31 (cf. p. [3\)](#page-5-0).
- [4] **GNU General Public License, version 3**. Juin 2007. url : [http://www.](http://www.gnu.org/licenses/gpl.html) [gnu.org/licenses/gpl.html](http://www.gnu.org/licenses/gpl.html) (cf. p. [4,](#page-6-0) [8\)](#page-30-0).
- [5] R. Osuna et al. « PS10 : a 11.0-MW solar tower power plant with saturated steam receiver ». In : **Proceedings 12th SolarPACES International Symposium**. Sous la dir. de C. Ramos et J. Huacuz. 2004 (cf. p. [5,](#page-27-0) [37](#page-59-0), [78\)](#page-100-0).
- [6] J. I. Burgaleta, S. Arias et D. Ramirez. « Gemasolar, the first tower thermosolar commercial plant with molten salt storage ». In : **SolarPACES, Granada, Spain** (2011), p. 20–23 (cf. p. [5\)](#page-27-0).
- [7] **Ivanpah Solar Electric Generating System**. Juin 2011. url : [http://ivan](http://ivanpahsolar.com/) [pahsolar.com/](http://ivanpahsolar.com/) (visité le 12/11/2013) (cf. p. [5](#page-27-0), [126](#page-148-0)).
- [8] J. Marks. **Israel Announces Plans for 121 MW Solar Power Station in the Negev Desert**. Sous la dir. d'inhabitant.com. 2012. url : [http :](http://inhabitat.com/israel-to-build-121-mw-solar-power-station-in-the-negev-desert/israel_solar_brightsource/) [//inhabitat.com/israel-to-build-121-mw-solar-power-station-in-the](http://inhabitat.com/israel-to-build-121-mw-solar-power-station-in-the-negev-desert/israel_solar_brightsource/)[negev-desert/israel\\_solar\\_brightsource/](http://inhabitat.com/israel-to-build-121-mw-solar-power-station-in-the-negev-desert/israel_solar_brightsource/) (visité le 14/11/2013) (cf. p. [5\)](#page-27-0).
- [9] L. Woods. **First solar tower in South Africa completed by Abengoa**. URL :  $http://www.py-tech.org/news/first_Solar_tower_in-south$ [africa\\_completed\\_by\\_abengoa\\_6754](http://www.pv-tech.org/news/first_solar_tower_in_south_africa_completed_by_abengoa_6754) (visité le 14/11/2013) (cf. p. [5\)](#page-27-0).
- [10] C. E. Commission, éd. **Large Solar Energy Projects**. url : [http://www.](http://www.energy.ca.gov/siting/solar/index.html) [energy.ca.gov/siting/solar/index.html](http://www.energy.ca.gov/siting/solar/index.html) (cf. p. [5\)](#page-27-0).
- [11] B. Prior. **As one solar thermal project dies, another is born**. url : [http://www.greentechmedia.com/articles/read/as-one-solar-thermal](http://www.greentechmedia.com/articles/read/as-one-solar-thermal-project-dies-another-is-born/)[project-dies-another-is-born/](http://www.greentechmedia.com/articles/read/as-one-solar-thermal-project-dies-another-is-born/) (visité le 14/11/2013) (cf. p. [5\)](#page-27-0).
- [12] A. Plocek. **Spanish Government Selects SolarReserve's Solar Thermal Project in Competitive Tender.** URL : [http://www.prnewswire.com/news](http://www.prnewswire.com/news-releases/spanish-government-selects-solarreserves-solar-thermal-project-in-competitive-tender-124603333.html)[releases/spanish- government- selects- solarreserves- solar- thermal](http://www.prnewswire.com/news-releases/spanish-government-selects-solarreserves-solar-thermal-project-in-competitive-tender-124603333.html)[project-in-competitive-tender-124603333.html](http://www.prnewswire.com/news-releases/spanish-government-selects-solarreserves-solar-thermal-project-in-competitive-tender-124603333.html) (visité le 13/11/2013) (cf. p. [5\)](#page-27-0).
- [13] T. Woody. **Pasadena's ESolar lands 2,000-megawatt deal in China**. Sous la dir. de L. A. Times. 2010. url : [http://articles.latimes.com/2010/jan/](http://articles.latimes.com/2010/jan/09/business/la-fi-solar9-2010jan09) [09/business/la-fi-solar9-2010jan09](http://articles.latimes.com/2010/jan/09/business/la-fi-solar9-2010jan09) (visité le 14/11/2013) (cf. p. [5\)](#page-27-0).
- [14] **Morocco expands solar capacity**. url : [http://www.zawya.com/story/](http://www.zawya.com/story/Expanding_solar_capacity-ZAWYA20130914070939/) Expanding solar capacity-ZAWYA20130914070939/ (visité le  $12/11/2013$ ) (cf. p. [5\)](#page-27-0).
- [15] S. Relloso et J. Lata. « Molten salt thermal storage : a proven solution to increase plant dispatchability. Experience in Gemasolar Tower plant ». In : **Proceeedings of SolarPaces** (2011), p. 1–6 (cf. p. [5\)](#page-27-0).
- [16] R. I. Dunn, P. J. Hearps et M. N. Wright. « Molten-salt power towers : newly commercial concentrating solar storage ». In : **Proceedings of the IEEE** 100.2 (2012), p. 504–515 (cf. p. [5](#page-27-0)).
- [17] Torresol. **Gemasolar solar power plant reaches 24 hours of uninterrupted production, Company website**. 2011. url : [http://www.torreso](http://www.torresolenergy.com/TORRESOL/nota_prensa_detalle.html?id=cw4e12d0e0cb9f4&swlang=en) [lenergy.com/TORRESOL/nota\\_prensa\\_detalle.html?id=cw4e12d0e0cb9f4&](http://www.torresolenergy.com/TORRESOL/nota_prensa_detalle.html?id=cw4e12d0e0cb9f4&swlang=en) [swlang=en](http://www.torresolenergy.com/TORRESOL/nota_prensa_detalle.html?id=cw4e12d0e0cb9f4&swlang=en) (visité le 12/11/2013) (cf. p. [5\)](#page-27-0).
- [18] J.-J. Bézian et al. « Un nouveau concept de centrale solaire thermodynamique basé sur un récepteur à lit fluidisé ». In : **13èmes Journées Internationales de Thermique**. 2007 (cf. p. [6\)](#page-28-0).
- [19] B. Grange. « Modélisation et dimensionnement d'un récepteur solaire à air pressurisé pour le projet PEGASE ». Thèse de doct. Université Perpignan, 2013 (cf. p. [6\)](#page-28-0).
- [20] A. Colleoni. « Intensification des transferts de chaleur en régime turbulent pour le développement d'un récepteur solaire surfacique à haute température en céramique ». Thèse de doct. Université Perpignan, 2013 (cf. p. [6\)](#page-28-0).
- [21] I. Hischier et al. « Heat Transfer Analysis of a Novel Pressurized Air Receiver for Concentrated Solar Power via Combined Cycles ». In : **Journal of Thermal Science and Engineering Applications** 1 (2009), p. 041002 (cf. p. [6](#page-28-0)).
- [22] A. Bounaceur. « Interaction lit fluidisé de particules solides-rayonnement solaire concentré pour la mise au point d'un procédé de chauffage de gaz à plus de 1000 K ». Thèse de doct. École Nationale Supérieure des Mines de Paris, 2009 (cf. p.  $6$ ).
- [23] G. Baud. « Conception de récepteurs solaires à lit fluidisé sous flux radiatif concentré ». Thèse de doct. Institut National Polytechnique de Toulouse, 2011 (cf. p.  $6, 10$  $6, 10$  $6, 10$ ).
- [24] G. J. KOLB et al. « Power tower technology roadmap and cost reduction plan ». In : **SAND2011-2419, Sandia National Laboratories, Albuquerque, NM**  $(2011)$  (cf. p. [7\)](#page-29-0).
- [25] A. Rabl. « Tower reflector for solar power-plant ». In : **Solar Energy** 18.3 (1976), p. 269–271 (cf. p. [7\)](#page-29-0).
- [26] H. Hasuike et al. « Demonstration of tokyo tech beam-down solar concentration power system in 100kw pilot plant ». In : **Proceedings of 15th SolarPACES Conference**. 2009 (cf. p. [7](#page-29-0)).
- [27] Y. Tamaura et al. « Development of tokyo tech beam-down solar concentration power system (tokyotech-cosmo-masdar project) ». In : **Proceedings of 15th SolarPACES Conference**. 2009 (cf. p. [7](#page-29-0), [114](#page-136-0)–[115](#page-137-0)).
- [28] Y. Tamaura et al. « A novel beam-down system for solar power generation with multi-ring central reflectors and molten salt thermal storage ». In : **Proceedings of 13th International Symposium on Concentrated Solar Power and Chemical Energy Technologies** (cf. p. [7](#page-29-0)).
- [29] A. Segal et M. Epstein. « Comparative performances of « tower-top » and « tower-reflector » central solar receivers ». In : **Solar Energy** 65.4 (mars 1999), p. 207–226 (cf. p. [7,](#page-29-0) [115\)](#page-137-0).
- [30] A. SEGAL et M. EPSTEIN. « The reflective solar tower as an option for high temperature central receivers ». In : **JOURNAL DE PHYSIQUE IV** 9.P3 (mars 1999). 9th SolarPACES International Symposium on Solar Thermal Concentrating Technologies (STCT 9), FONT ROMEU, FRANCE, JUN 22-26, 1998, p. 53– 58 (cf. p. [7,](#page-29-0) [116\)](#page-138-0).
- [31] J. de La Torre. « Calculs de sensibilités par la méthode de Monte Carlo pour la conception de procédés à énergie solaire concentrée ». Thèse de doct. Institut National Polytechnique de Toulouse, 2011 (cf. p. [10](#page-32-0), [18](#page-40-0)[–21](#page-43-0), [24](#page-46-0), [26,](#page-48-0) [131,](#page-153-0) [134](#page-156-0)–[135](#page-157-0), [146](#page-168-0), [160](#page-182-3)).
- [32] F. Veynandt. « Cogénération héliothermodynamique avec concentrateur linéaire de Fresnel : modélisation de l'ensemble du procédé ». Thèse de doct. Institut National Polytechnique de Toulouse, 2011 (cf. p. [10](#page-32-0), [129](#page-151-0), [134](#page-156-0)).
- [33] J. Dauchet. « Analyse radiative des photobioréacteurs ». Thèse de doct. Université Blaise Pascal Clermont-Ferrand II, 2012 (cf. p. [10,](#page-32-0) [68](#page-90-0), [74](#page-96-0), [94,](#page-116-0) [131](#page-153-0), [134](#page-156-0), [146](#page-168-0), [154](#page-176-0)).
- [34] J. DE LA TORRE et al. « Monte Carlo advances and concentrated solar applications ». In : **Solar Energy** 103 (2014), p. 653–681. url : [http://www.](http://www.sciencedirect.com/science/article/pii/S0038092X13001448) [sciencedirect.com/science/article/pii/S0038092X13001448](http://www.sciencedirect.com/science/article/pii/S0038092X13001448) (cf. p. [10](#page-32-0), [22](#page-44-0), [46,](#page-68-0) [134\)](#page-156-0).
- [35] P. Garcia, A. Ferrière et J. J. Bézian. « Codes for solar flux calculation dedicated to central receiver system applications : A comparative review ». In : **Solar Energy** 82.3 (2008), p. 189–197 (cf. p. [15,](#page-37-0) [19](#page-41-0), [46](#page-68-0)).
- [36] C. K. Ho. **Software and Codes for Analysis of Concentrating Solar Power Technologies**. Rapp. tech. 2008 (cf. p. [15](#page-37-0)).
- [37] P. Leary et J. Hankins. **User's guide for MIRVAL : a computer code for comparing designs of heliostat-receiver optics for central receiver solar power plants**. Rapp. tech. Sandia Labs., Livermore, CA (USA), 1979 (cf. p. [18\)](#page-40-0).
- [38] T. WENDELIN. « SolTRACE : a new optical modeling tool for concentrating solar optics ». In : ASME. 2003 (cf. p. [18\)](#page-40-0).
- [39] M. J. Blanco, J. M. Amieva et A. Mancilla. « The Tonatiuh Software Development Project : An open source approach to the simulation of solar concentrating systems ». In : **Proceedings of the ASME Computers and Information in Engineering Division**. ASME International Mechanical Engineering Congress and Exposition, Orlando, FL, NOV 05-11, 2005. AMER SOC MECHA-NICAL ENGINEERS, 2005, p. 157–164 (cf. p. [19\)](#page-41-0).
- [40] J. Roccia et al. « SOLFAST, a Ray-Tracing Monte-Carlo software for solar concentrating facilities ». In : **Journal of Physics : Conference Series**. T. 369. 1. IOP Publishing. 2012, p. 012029 (cf. p. [19,](#page-41-0) [29](#page-51-0), [134](#page-156-0)).
- [41] B. Belhomme et al. « A new fast ray tracing tool for high-precision simulation of heliostat fields ». In : **Journal of Solar Energy Engineering** 131 (2009), p. 031002 (cf. p. [19](#page-41-0), [26\)](#page-48-0).
- [42] F. J. Collado et J. Guallar. « A review of optimized design layouts for solar power tower plants with  $\langle i \rangle$  campo $\langle i \rangle$  code ». In : **Renewable and Sustainable Energy Reviews** 20 (2013), p. 142–154 (cf. p. [21\)](#page-43-0).
- [43] E. LEONARDI et B. D'AGUANNO. « CRS4-2 : A numerical code for the calculation of the solar power collected in a central receiver system ». In : **Energy** 36.8 (2011), p. 4828–4837 (cf. p. [21\)](#page-43-0).
- [44] L. Erminia. « Detailed analysis of the solar power collected in a beam-down central receiver system ». In : **Solar Energy** 86.2 (2012), p. 734–745. url : <http://www.sciencedirect.com/science/article/pii/S0038092X11004282> (cf. p. [21](#page-43-0)).
- [45] **ED-Star : Environnement de Développement pour les STAtistiques Radiatives**. Mai 2011. URL : http://wiki-energetique.laplace.univ[tlse.fr/wiki/index.php/EDstar](http://wiki-energetique.laplace.univ-tlse.fr/wiki/index.php/EDstar) (cf. p. [21\)](#page-43-0).
- [46] **STARWest**. Mai 2011. url : [http: // wiki- energetique. laplace. univ](http://wiki-energetique.laplace.univ-tlse.fr/wiki/index.php/EDstar)[tlse.fr/wiki/index.php/EDstar](http://wiki-energetique.laplace.univ-tlse.fr/wiki/index.php/EDstar) (cf. p. [21\)](#page-43-0).
- [47] P. Perez. « Algorithmes de synthèse d'image et propriétés spectrales des gaz de combustion : Méthode de Monte-Carlo pour la simulation des transferts radiatifs dans les procédés à haute température ». Thèse de doct. Institut National Polytechnique de Toulouse, 2008 (cf. p. [21\)](#page-43-0).
- [48] M. Pharr et G. Humphreys. **Physically Based Rendering, second edition : from theory to implementation**. Sous la dir. d'Elsevier. Morgan Kaufmann Publishers, 2010 (cf. p. [21,](#page-43-0) [26](#page-48-0), [153](#page-175-0)).
- [49] N. Metropolis et S. Ulam. « The monte carlo method ». In : **Journal of the American Statistical Association** 44.247 (1949), p. 335–341 (cf. p. [22](#page-44-0)).
- [50] J. M. Hammersley et D. C. Handscomb. **Monte Carlo Methods**. Chapman et Hall, 1969 (cf. p. [22](#page-44-0)).
- [51] W. L. Dunn et J. K. Shultis. **Exploring Monte Carlo methods.** Amsterdam : Elsevier/Academic Press. xvi, 384 p. \$ 121.00, 2012 (cf. p. [22](#page-44-0), [54\)](#page-76-0).
- [52] J. Howell. « The Monte Carlo method in radiative heat transfer ». In : **Transactions-American Society Of Mechanical Engineers Journal Of Heat Transfer** 120 (1998), p. 547–560 (cf. p. [22](#page-44-0)).
- [53] G. RUBINO et B. TUFFIN. « Simulations et méthodes de Monte Carlo ». In : **Techniques de l'ingénieur**. AF 600. Éditions T.I., 2007, p. 1–15. url : [http:](http://www.techniques-ingenieur.fr/base-documentaire/sciences-fondamentales-th8/mathematiques-pour-l-ingenieur-ti052/simulations-et-methodes-de-monte-carlo-af600/) [//www.techniques-ingenieur.fr/base-documentaire/sciences-fondame](http://www.techniques-ingenieur.fr/base-documentaire/sciences-fondamentales-th8/mathematiques-pour-l-ingenieur-ti052/simulations-et-methodes-de-monte-carlo-af600/) [ntales- th8/mathematiques- pour- l- ingenieur- ti052/simulations- et](http://www.techniques-ingenieur.fr/base-documentaire/sciences-fondamentales-th8/mathematiques-pour-l-ingenieur-ti052/simulations-et-methodes-de-monte-carlo-af600/)[methodes-de-monte-carlo-af600/](http://www.techniques-ingenieur.fr/base-documentaire/sciences-fondamentales-th8/mathematiques-pour-l-ingenieur-ti052/simulations-et-methodes-de-monte-carlo-af600/) (cf. p. [22\)](#page-44-0).
- [54] J. F. Blinn. « Models of light reflection for computer synthesized pictures ». In : **ACM SIGGRAPH Computer Graphics**. T. 11. 2. ACM. 1977, p. 192–198 (cf. p. [26\)](#page-48-0).
- [55] I. REDA et A. ANDREAS. « Solar position algorithm for solar radiation applications ». In : **Solar Energy** 76.5 (2004), p. 577–589 (cf. p. [31\)](#page-53-0).
- [56] G. J. Kolb et al. **Heliostat cost reduction study**. Rapp. tech. 2007 (cf. p. [32\)](#page-54-0).
- [57] F. LIPPS et L. VANT-HULL. « A cellwise method for the optimization of large central receiver systems ». In : **Solar Energy** 20.6 (1978), p. 505–516 (cf. p. [32\)](#page-54-0).
- [58] P. K. Falcone. **A handbook for solar central receiver design**. Rapp. tech. Sandia National Labs., Livermore, CA (USA), 1986 (cf. p. [32,](#page-54-0) [34](#page-56-0)).
- [59] F. M. F. SIALA et M. E. ELAYEB. « Mathematical formulation of a graphical method for a no-blocking heliostat field layout ». In : **Renewable energy** 23.1 (2001), p. 77–92 (cf. p. [32](#page-54-0)–[33](#page-55-0), [37](#page-59-0)).
- [60] M. MOKHTAR et al. « Heliostat field efficiency test of beam down csp pilot plant experimenatal results ». In : **Proceedings of 16th SolarPACES Conference**. 2010 (cf. p. [32\)](#page-54-0).
- [61] A. Segal. **Optimization of heliostat field layout for the beam down optics**. Rapp. tech. SFERA, 2011 (cf. p. [32,](#page-54-0) [105,](#page-127-0) [116,](#page-138-0) [125\)](#page-147-0).
- [62] M. Sánchez et M. Romero. « Methodology for generation of heliostat field layout in central receiver systems based on yearly normalized energy surfaces ». In : **Solar Energy** 80.7 (2006), p. 861–874. url : [http://www.sciencedirect.](http://www.sciencedirect.com/science/article/B6V50-4GR8M2Y-1/2/0b004fd4306da5331f9ea67d5d84b610) [com/science/article/B6V50- 4GR8M2Y- 1/2/0b004fd4306da5331f9ea67d5d](http://www.sciencedirect.com/science/article/B6V50-4GR8M2Y-1/2/0b004fd4306da5331f9ea67d5d84b610) [84b610](http://www.sciencedirect.com/science/article/B6V50-4GR8M2Y-1/2/0b004fd4306da5331f9ea67d5d84b610) (cf. p. [33](#page-55-0), [46](#page-68-0)).
- [63] C. J. Noone, M. Torrilhon et A. Mitsos. « Heliostat field optimization : A new computationally efficient model and biomimetic layout ». In : **Solar Energy** 86.2 (2012), p. 792-803. URL : [http://www.sciencedirect.com/science/](http://www.sciencedirect.com/science/article/pii/S0038092X11004373) [article/pii/S0038092X11004373](http://www.sciencedirect.com/science/article/pii/S0038092X11004373) (cf. p. [33,](#page-55-0) [37,](#page-59-0) [126\)](#page-148-0).
- [64] T. Pylkanen. **Personnal communication**. Sous la dir. d'A. E. LTD. 1993 (cf. p. [34](#page-56-0)).
- [65] R. Osuna et al. « PS10 : A 10 MW solar thermal power plant for southern spain ». In : **Proceedings of 10th SolarPACES Conference**. Sydney, Australia, juillet 2000 (cf. p. [37,](#page-59-0) [78](#page-100-0)).
- [66] **Final technical progress report : 10 MW solar thermal power plant for southern spain**. Rapp. tech. 2006 (cf. p. [37,](#page-59-0) [83](#page-105-0)).
- [67] M. MUSTAFA, S. ABDELHADY et A. ELWETEEDY. « Analytical Study of an Innovated Solar Power Tower (PS10) in Aswan ». In : **International Journal of Energy Engineering** 2.6 (2012), p. 273–278 (cf. p. [37](#page-59-0)).
- [68] R. Osuna et al. « PS10, A 10 MW Solar Tower Power Plant for Southern Spain ». In : **ENERGEX 2000 : Proceedings of the 8th International Energy Forum**. Sous la dir. de C. Press. Las Vegas, juillet 2000 (cf. p. [37,](#page-59-0) [78](#page-100-0)).
- [69] M. Romero, R. Buck et J. E. Pacheco. « An update on solar central receiver systems, projects, and technologies ». In : **Journal of solar energy engineering** 124.2 (2002), p. 98–108 (cf. p. [37\)](#page-59-0).
- [70] **PS10 : a 11.0 MW solar tower power plant with saturated steam receiver**. URL : http://www.upcomillas.es/catedras/crm/report05/ [Comunicaciones/Mesa%20IV/D.%20Valerio%20Fern%C3%83%C2%A1ndez%20-](http://www.upcomillas.es/catedras/crm/report05/Comunicaciones/Mesa%20IV/D.%20Valerio%20Fern%C3%83%C2%A1ndez%20-%20Solucar%202.pdf) [%20Solucar%202.pdf](http://www.upcomillas.es/catedras/crm/report05/Comunicaciones/Mesa%20IV/D.%20Valerio%20Fern%C3%83%C2%A1ndez%20-%20Solucar%202.pdf) (cf. p. [37,](#page-59-0) [78\)](#page-100-0).
- [71] P. Schwarzbözl, R. Pitz-Paal et M. Schmitz. « Visual HFLCAL A software tool for layout and optimization of heliostat fields ». In : **Proceedings of 15th SolarPACES Conference**. Septembre 2009 (cf. p. [46](#page-68-0)).
- [72] P. Gilman et al. **Solar advisor model user guide for version 2.0**. National Renewable Energy Laboratory, 2008 (cf. p. [46\)](#page-68-0).
- [73] F. J. Collado. « Quick evaluation of the annual heliostat field efficiency ». In : **Solar Energy** 82.4 (2008), p. 379–384 (cf. p. [46\)](#page-68-0).
- [74] R. Osuna, R. Olavarría et R. Rafael Morillo. « Construction of a 11MW Solar Thermal Tower Plant in Seville, Spain ». In : **Proceeding of 13 th Solar PACES Symposium, Seville, Spain**. 2006 (cf. p. [48](#page-70-0), [78\)](#page-100-0).
- [75] O. FARGES et al. « Simulation of yearly energy for solar heating systems ». In : **Proceedings of 18th SolarPACES Conference**. Marrakech, Morocco, novembre 2012 (cf. p. [52\)](#page-74-0).
- [76] B. D. EHRHART et D. D. GILL. **Evaluation of annual efficiencies of high temperature central receiver concentrated solar power plants with thermal energy storage.** Rapp. tech. Sandia National Laboratories (SNL-NM), Albuquerque, NM (United States), 2013 (cf. p. [79](#page-101-0), [83\)](#page-105-0).
- [77] E. Koepf et al. « A novel beam-down, gravity-fed, solar thermochemical receiver/reactor for direct solid particle decomposition : Design, modeling, and experimentation ». In : **international journal of hydrogen energy** (2012) (cf. p. [82](#page-104-0)).
- [78] R. Pitz-Paal, N. B. Botero et A. Steinfeld. « Heliostat field layout optimization for high-temperature solar thermochemical processing ». In : **Solar Energy** 85.2 (2011), p. 334–343 (cf. p. [83](#page-105-0)).
- [79] L. Schunk, W. Lipiński et A. Steinfeld. « Heat transfer model of a solar receiver-reactor for the thermal dissociation of ZnO-Experimental validation at 10 kW and scale-up to 1 MW ». In : **Chemical Engineering Journal** 150.2–3 (2009), p. 502–508. url : [http://www.sciencedirect.com/science/article/](http://www.sciencedirect.com/science/article/pii/S1385894709001806) [pii/S1385894709001806](http://www.sciencedirect.com/science/article/pii/S1385894709001806) (cf. p. [83](#page-105-0)–[84,](#page-106-0) [92](#page-114-0), [94\)](#page-116-0).
- [80] E. J. Hoogenboom. « Zero-variance Monte Carlo schemes revisited ». In : **Nuclear science and engineering** 160.1 (2008), p. 1–22 (cf. p. [89](#page-111-0)).
- [81] R. Assaraf et M. Caffarel. « Zero-variance principle for monte carlo algorithms ». In : **Physical review letters** 83.23 (1999), p. 4682 (cf. p. [89\)](#page-111-0).
- [82] N. Sharma et al. « Stochastic techniques used for optimization in solar systems : A review ». In : **Renewable and Sustainable Energy Reviews** 16.3 (2012), p. 1399–1411 (cf. p. [97,](#page-119-0) [105\)](#page-127-0).
- [83] S. A. Kalogirou. « Optimization of solar systems using artificial neural-networks and genetic algorithms ». In : **Applied Energy** 77.4 (2004), p. 383–405 (cf. p. [97](#page-119-0), [105](#page-127-0)).
- [84] S. A. RUKOLAINE. « Regular solution of inverse optimal design problems for axisymmetric systems of radiative heat transfer ». In : **High Temperature** 46.1 (2008), p. 115–123 (cf. p. [99](#page-121-0)).
- [85] H. H. Rosenbrock. « An automatic method for finding the greatest or least value of a function ». In : **The Computer Journal** 3.3 (1960), p. 175–184 (cf. p. [101\)](#page-123-0).
- [86] C. Lemaréchal. « Optimisation continue ». In : **Techniques de l'ingénieur**. S 7 110. Éditions T.I., p. 1–13 (cf. p. [101–](#page-123-0)[102\)](#page-124-0).
- [87] W. SPENDLEY, G. R. HEXT et F. HIMSWORTH. « Sequential application of simplex designs in optimisation and evolutionary operation ». In : **Technometrics** 4.4 (1962), p. 441–461 (cf. p. [102](#page-124-0)).
- [88] J. A. Nelder et R. Mead. « A simplex method for function minimization ». In : **Computer journal** 7.4 (1965), p. 308–313 (cf. p. [102](#page-124-0)).
- [89] J. E. Dennis Jr et V. Torczon. « Direct search methods on parallel machines ». In : **SIAM Journal on Optimization** 1.4 (1991), p. 448–474 (cf. p. [102](#page-124-0)).
- [90] D. Winfield. « Function minimization by interpolation in a data table ». In : **IMA Journal of Applied Mathematics** 12.3 (1973), p. 339–347 (cf. p. [103](#page-125-0)).
- [91] M. J. POWELL. « A direct search optimization method that models the objective and constraint functions by linear interpolation ». In : **Advances in optimization and numerical analysis**. Springer, 1994, p. 51–67 (cf. p. [103\)](#page-125-0).
- [92] M. J. POWELL, « A direct search optimization method that models the objective and constraint functions by linear interpolation ». In : **Advances in optimization and numerical analysis**. Springer, 1994, p. 51–67 (cf. p. [103\)](#page-125-0).
- [93] A. R. Conn, K. Scheinberg et P. L. Toint. « Recent progress in unconstrained nonlinear optimization without derivatives ». In : **Mathematical programming** 79.1-3 (1997), p. 397–414 (cf. p. [103](#page-125-0)).
- [94] A. R. CONN, K. SCHEINBERG et P. L. TOINT. « On the convergence of derivativefree methods for unconstrained optimization ». In : **Approximation theory and optimization : tributes to MJD Powell** (1997), p. 83–108 (cf. p. [103](#page-125-0)).
- [95] M. MARAZZI et J. NOCEDAL. « Wedge trust region methods for derivative free optimization ». In : **Mathematical programming** 91.2 (2002), p. 289–305 (cf. p. [103\)](#page-125-0).
- [96] C. A. C. Coello. « A comprehensive survey of evolutionary-based multiobjective optimization techniques ». In : **Knowledge and Information systems** 1.3 (1999), p. 129–156 (cf. p. [103](#page-125-0)).
- [97] J. H. Holland. **Adaptation in natural and artificial systems : An introductory analysis with applications to biology, control, and artificial intelligence.** U Michigan Press, 1975 (cf. p. [103\)](#page-125-0).
- [98] D. E. Goldberg et al. **Genetic algorithms in search, optimization, and machine learning**. T. 412. Addison-wesley Reading Menlo Park, 1989 (cf. p. [103\)](#page-125-0).
- [99] J. Kennedy et R. Eberhart. « Particle swarm optimization ». In : **Neural Networks, 1995. Proceedings., IEEE International Conference on**. T. 4. IEEE. 1995, p. 1942–1948 (cf. p. [103,](#page-125-0) [105\)](#page-127-0).
- [100] K. Al-Sultan et M. Al-Fawzan. « A tabu search Hooke and Jeeves algorithm for unconstrained optimization ». In : **European Journal of Operational Research** 103.1 (1997), p. 198–208. url : [http : / / www . sciencedirect . com /](http://www.sciencedirect.com/science/article/pii/S0377221796002822) [science/article/pii/S0377221796002822](http://www.sciencedirect.com/science/article/pii/S0377221796002822) (cf. p. [104](#page-126-0)).
- [101] C. Price, B. Robertson et M. Reale. « A hybrid Hooke and Jeeves-direct method for non-smooth optimization ». In : **Advanced Modeling and Optimization** 11.1 (2009), p. 43–61 (cf. p. [104](#page-126-0)).
- [102] K. Premalatha et A. Natarajan. « Hybrid PSO and GA for global maximization ». In : **Int. J. Open Problems Compt. Math** 2.4 (2009), p. 597–608 (cf. p. [104\)](#page-126-0).
- [103] T. Niknam. « A new fuzzy adaptive hybrid particle swarm optimization algorithm for non-linear, non-smooth and non-convex economic dispatch problem ». In : **Applied Energy** 87.1 (2010), p. 327–339. url : [http://www.sciencedirect.](http://www.sciencedirect.com/science/article/pii/S030626190900213X) [com/science/article/pii/S030626190900213X](http://www.sciencedirect.com/science/article/pii/S030626190900213X) (cf. p. [104](#page-126-0)).
- [104] S.-K. S. FAN et E. ZAHARA. « A hybrid simplex search and particle swarm optimization for unconstrained optimization ». In : **European Journal of Operational Research** 181.2 (2007), p. 527–548 (cf. p. [104](#page-126-0)).
- [105] R. Banos et al. « Optimization methods applied to renewable and sustainable energy : A review ». In : **Renewable and Sustainable Energy Reviews** 15.4 (2011), p. 1753–1766 (cf. p. [105](#page-127-0)).
- [106] B. Belhomme, R. Pitz-Paal et P. Schwarzbözl. « Optimization of Heliostat Aim Point Selection for Central Receiver Systems Based on the Ant Colony Optimization Metaheuristic ». In : **Journal of Solar Energy Engineering** 136 (2013), p. 011005 (cf. p. [105](#page-127-0)).
- [107] O. FARGES et al. « Particle swarm optimization of solar central receiver systems from a Monte Carlo direct model ». In : **IPDO 2013 : 4th Inverse problems, design and optimization symposium**. **IPDO 2013 : 4th Inverse problems, design and optimization symposium**. Sous la dir. d'O. FUDYM, J.-L. Battaglia, G. Dulikravich et al. Albi, Ecole des Mines d'Albi-Carmaux, juin 2013 (cf. p. [105](#page-127-0)).
- [108] D. A. VAN VELDHUIZEN. Multiobjective Evolutionary Algorithms : Clas**sifications, Analyses, and New Innovations**. Rapp. tech. Evolutionary Computation, 1999 (cf. p. [105\)](#page-127-0).
- [109] D. A. VAN VELDHUIZEN et G. B. LAMONT. « Multiobjective evolutionary algorithms : Analyzing the state-of-the-art ». In : **Evolutionary computation** 8.2 (2000), p. 125–147 (cf. p. [105](#page-127-0)).
- [110] A. Ramos et F. Ramos. « Strategies in tower solar power plant optimization ». In : **Solar Energy** (2012) (cf. p. [105](#page-127-0)).
- [111] M. WETTER et J. WRIGHT. « A comparison of deterministic and probabilistic optimization algorithms for nonsmooth simulation-based optimization ». In : **Building and Environment** 39.8 (2004), p. 989–999 (cf. p. [105](#page-127-0)).
- [112] F. Van Den Bergh et A. P. Engelbrecht. « A new locally convergent particle swarm optimiser ». In : **Systems, Man and Cybernetics, 2002 IEEE International Conference on**. T. 3. IEEE. 2002, 6–pp (cf. p. [105](#page-127-0)).
- [113] J. SCHUTTE et al. « Parallel global optimization with the particle swarm algorithm ». In : **International Journal for Numerical Methods in Engineering** 61.13 (2004), p. 2296–2315 (cf. p. [105](#page-127-0)).
- [114] R. Poli, J. Kennedy et T. Blackwell. « Particle swarm optimization ». In : **Swarm intelligence** 1.1 (2007), p. 33–57 (cf. p. [105\)](#page-127-0).
- [115] C. K. Monson et K. D. Seppi. « The Kalman swarm ». In : **Genetic and Evolutionary Computation–GECCO 2004**. Springer. 2004, p. 140–150 (cf. p. [105\)](#page-127-0).
- [116] R. A. Krohling et E. Mendel. « Bare bones particle swarm optimization with Gaussian or cauchy jumps ». In : **Evolutionary Computation, 2009. CEC'09. IEEE Congress on**. IEEE. 2009, p. 3285–3291 (cf. p. [105\)](#page-127-0).
- [117] J. Kennedy. « Bare bones particle swarms ». In : **Swarm Intelligence Symposium, 2003. SIS'03. Proceedings of the 2003 IEEE**. IEEE. 2003, p. 80–87 (cf. p. [105\)](#page-127-0).
- [118] P. ANDRAS. « A Bayesian Interpretation of the Particle Swarm Optimization and Its Kernel Extension ». In : **PloS one** 7.11 (2012), e48710 (cf. p. [105\)](#page-127-0).
- [119] C. W. REYNOLDS. « Flocks, herds and schools : A distributed behavioral model ». In : **ACM SIGGRAPH Computer Graphics**. T. 21. 4. ACM. 1987, p. 25–34 (cf. p. [105\)](#page-127-0).
- [120] A. Banks, J. Vincent et C. Anyakoha. « A review of particle swarm optimization. Part II : hybridisation, combinatorial, multicriteria and constrained optimization, and indicative applications ». In : **Natural Computing** 7.1 (2008), p. 109–124 (cf. p. [106](#page-128-0)–[107](#page-129-0)).
- [121] A. Segal et M. Epstein. « The optics of the solar tower reflector ». In : **Solar Energy** 69.Supplement 6 (2001), p. 229–241. url : [http://www.sciencedirect.](http://www.sciencedirect.com/science/article/B6V50-43WTD80-P/2/e6ffc2c85671d2765491b66f2ec67553) [com/science/article/B6V50-43WTD80-P/2/e6ffc2c85671d2765491b66f2ec](http://www.sciencedirect.com/science/article/B6V50-43WTD80-P/2/e6ffc2c85671d2765491b66f2ec67553) [67553](http://www.sciencedirect.com/science/article/B6V50-43WTD80-P/2/e6ffc2c85671d2765491b66f2ec67553) (cf. p. [114\)](#page-136-0).
- [122] R. Ben-Zvi, A. Segal et M. Epstein. « Beam-Down Mirror : Thermal and Stress Analyses ». In : **Journal of Solar Energy Engineering** 131.4 (2009), p. 041003 (cf. p. [115\)](#page-137-0).
- [123] A. SEGAL et M. EPSTEIN. « Practical considerations in designing large scale « Beam Down » optical systems ». In : **Journal of solar energy engineering - TRANS/-AC/-TIONS OF THE ASME** 130.1 (février 2008). 13th SOLAR-PACES International Symposium on Concentrated Solar Power and Chemical Energy Technologies, Seville, SPAIN, JUN, 2006 (cf. p. [116\)](#page-138-0).
- [124] M. Yuasa et al. « Multi-tower effect of Tokyo Tech Beam Down System ». In : **Proceedings of JSES/JWEA Joint Conference**. T. 2008. 2008, p. 107–110 (cf. p. [116\)](#page-138-0).
- [125] M. Roger et al. « Monte Carlo Estimates of Domain-Deformation Sensitivities ». In : **Phys. Rev. Lett.** 95 (18 octobre 2005), p. 180601. url : [http://link.](http://link.aps.org/doi/10.1103/PhysRevLett.95.180601) [aps.org/doi/10.1103/PhysRevLett.95.180601](http://link.aps.org/doi/10.1103/PhysRevLett.95.180601) (cf. p. [131](#page-153-0), [134](#page-156-0), [151](#page-173-0)).
- [126] M. Roger et al. « Applications of sensitivity estimations by Monte Carlo methods ». In : **The 4th International Symposium on Radiative Transfer**. 2004 (cf. p. [131](#page-153-0)).
- [127] M. Roger. « Modèles de sensibilité dans le cadre de la méthode de Monte-Carlo : illustrations en transfert radiatif ». Thèse de doct. Institut National Polytechnique de Toulouse (cf. p. [131](#page-153-0), [134](#page-156-0)–[135](#page-157-0), [151](#page-173-0), [160](#page-182-3), [162](#page-184-2)).
- [128] A. de Guilhem de Lataillade et al. « Monte Carlo method and sensitivity estimations ». In : **Journal of Quantitative Spectroscopy and Radiative Transfer** 75.5 (2002), p. 529–538 (cf. p. [131,](#page-153-0) [134\)](#page-156-0).
- [129] A. DE GUILHEM DE LATAILLADE. « Modélisation détaillée des transferts radiatifs et couplage avec la cinétique chimique dans des systèmes en combustion ». Thèse de doct. Institut National Polytechnique de Toulouse, 2001 (cf. p. [134\)](#page-156-0).
- <span id="page-209-0"></span>[130] Jacques Bernoulli. **Jacques Bernoulli — Wikipedia, The Free Encyclopedia**. [Online ; accessed 15-03-2014]. 2010. url : [http://fr.wikipedia.](http://fr.wikipedia.org/wiki/Jacques_Bernoulli) [org/wiki/Jacques\\_Bernoulli](http://fr.wikipedia.org/wiki/Jacques_Bernoulli) (cf. p. [189](#page-211-0)).
- <span id="page-209-1"></span>[131] Charles Darwin. **Charles Darwin — Wikipedia, The Free Encyclopedia**. [Online; accessed 15-03-2014]. 2010. URL :  $http://fr.wikipedia.org/$ wiki/Charles Darwin (cf. p. [189](#page-211-0)).
- <span id="page-209-2"></span>[132] Paul Dirac. **Paul Dirac — Wikipedia, The Free Encyclopedia**. [Online ; accessed 15-03-2014. 2010. URL: http://fr.wikipedia.org/wiki/Paul Dirac (cf. p. [190\)](#page-212-0).
- <span id="page-209-3"></span>[133] Augustin Fresnel. **Augustin Fresnel — Wikipedia, The Free Encyclopedia**. [Online; accessed 15-03-2014]. 2010. URL: [http://en.wikipedia.org/](http://en.wikipedia.org/wiki/Augustin-Jean_Fresnel) [wiki/Augustin-Jean\\_Fresnel](http://en.wikipedia.org/wiki/Augustin-Jean_Fresnel) (cf. p. [190](#page-212-0)).
- <span id="page-209-4"></span>[134] Oliver Heaviside. **Oliver Heaviside — Wikipedia, The Free Encyclopedia**. [Online ; accessed 15-03-2014]. 2010. url : [http://fr.wikipedia.org/](http://fr.wikipedia.org/wiki/Oliver_Heaviside) [wiki/Oliver\\_Heaviside](http://fr.wikipedia.org/wiki/Oliver_Heaviside) (cf. p. [190\)](#page-212-0).
- <span id="page-209-5"></span>[135] Isaac Newton. **Isaac Newton — Wikipedia, The Free Encyclopedia**. [Online ; accessed 15-03-2014]. 2010. url : [http://en.wikipedia.org/wiki/](http://en.wikipedia.org/wiki/Isaac_Newton) [Isaac\\_Newton](http://en.wikipedia.org/wiki/Isaac_Newton) (cf. p. [191](#page-213-0)).
- <span id="page-209-6"></span>[136] Photobioréacteur. **Photobioréacteur — Wikipedia, The Free Encyclopedia**. [Online ; accessed 18-03-2014]. 2010. url : [http://en.wikipedia.](http://en.wikipedia.org/wiki/Photobior%EF%BF%BDacteur) [org/wiki/Photobior%EF%BF%BDacteur](http://en.wikipedia.org/wiki/Photobior%EF%BF%BDacteur) (cf. p. [191\)](#page-213-0).
- <span id="page-209-7"></span>[137] Programmation orientée objet. **Programmation orientée objet — Wikipedia, The Free Encyclopedia**. [Online ; accessed 15-03-2014]. 2010. url : [http://en.wikipedia.org/wiki/Programmation\\_orient%EF%BF%BDe\\_objet](http://en.wikipedia.org/wiki/Programmation_orient%EF%BF%BDe_objet) (cf. p. [191\)](#page-213-0).
- <span id="page-209-8"></span>[138] Brook Taylor. **Brook Taylor — Wikipedia, The Free Encyclopedia**.  $[Online; accessed 15-03-2014].$  2010. URL : [http://fr.wikipedia.org/wiki/](http://fr.wikipedia.org/wiki/Brook_Taylor) [Brook\\_Taylor](http://fr.wikipedia.org/wiki/Brook_Taylor) (cf. p. [192](#page-214-0)).

## <span id="page-211-0"></span>**Glossaire**

#### **A | B | D | E | F | H | M | N | P | R | S | T A**

### **anthropique**

Relatif à l'activité humaine. Qualifie tout élément provoqué directement ou indirectement par l'action de l'homme : érosion des sols, pollution par les pesticides des sols, relief des digues,... . Du grec anthropos (homme).

## **B**

## **Bernoulli**

Jacques ou Jakob Bernoulli (27 décembre 1654, Bâle - 16 août 1705) est un mathématicien et physicien suisse, frère de Jean Bernoulli et oncle de Daniel Bernoulli et Nicolas Bernoulli [[130](#page-209-0)].

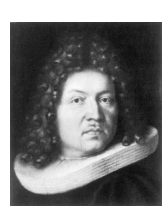

## **D**

## **Darwin**

Charles Robert Darwin (né le 12 février 1809 à Shrewsbury dans le Shropshire - mort le 19 avril 1882 à Downe dans le Kent) est un naturaliste anglais dont les travaux sur l'évolution des espèces vivantes ont révolutionné la biologie avec son ouvrage De l'origine des espèces paru en 1859. Célèbre au sein de la communauté scientifique de son époque pour son travail sur le terrain et ses recherches en géologie, il a formulé l'hypothèse selon laquelle toutes les espèces vivantes ont évolué au cours du temps à partir d'un seul ou quelques ancêtres communs grâce au processus connu sous le nom de « sélection naturelle » [[131](#page-209-1)].

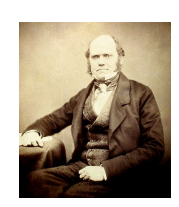

#### <span id="page-212-0"></span>**Dirac**

Paul Adrien Maurice Dirac (8 août 1902 à Bristol, Angleterre - 20 octobre 1984 à Tallahassee, Floride, états-Unis) est un physicien et mathématicien britannique. Il est l'un des « pères » de la mécanique quantique et a prévu l'existence de l'antimatière. Il est colauréat avec Erwin Schrödinger du prix Nobel de physique de 1933 « pour la découverte de formes nouvelles et utiles de la théorie atomique » [[132](#page-209-2)].

## **E**

#### **effet cosinus**

Lorsque l'on considère de rayonnement direct, on appelle rayonnement direct normal le rayonnement direct mesuré perpendiculairement aux rayons du soleil. Sur un plan non perpendiculaire, le même rayonnement irradie une surface plus grnade, il est donc mon intense, c'est ce que l'on appelle l'effet cosinus.

#### **effet photoélectrique**

Phénomène d'interaction entre le rayonnement et la matière, caractérisé par l'absorption des photons et la libération consécutive d'électrons.

## **F**

#### **Fresnel**

Augustin Jean Fresnel, né le 10 mai 1788 à Broglie et mort le 14 juillet 1827 à Ville-d'Avray, est un physicien français. Fondateur de l'optique moderne, il proposa une explication de tous les phénomènes optiques dans le cadre de la théorie ondulatoire de la lumière [[133\]](#page-209-3).

#### **H**

#### **Heaviside**

Oliver Heaviside FRS (18 mai 1850 - 3 février 1925) est un physicien britannique autodidacte. Il a formulé à nouveau et simplifié les équations de Maxwell sous leur forme actuelle utilisée en calcul vectoriel [[134\]](#page-209-4).

#### **héliostat**

Instrument à miroirs destiné à projeter les rayons solaires sur un point, sans être perturbé par la rotation de la Terre.

#### **M**

## **moteur de rendu**

Un moteur de rendu (rendering engine) est un logiciel permettant de générer des images à partir de données.

#### **métaheuristique**

Les métaheuristiques forment une famille d'algorithmes d'optimisation visant à résoudre des classes générales de problèmes mathématiques en combinant des procédures de recherche pour trouver rapidement une bonne approximation de la

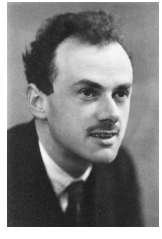

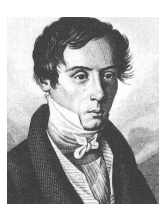

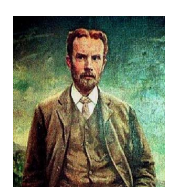

<span id="page-213-0"></span>meilleure solution.

## **N**

## **Newton**

Isaac Newton (4 janvier 1643 G – 31 mars 1727 G, ou 25 décembre 1642 J – 20 mars 1727 J)N 1 est un philosophe, mathématicien, physicien, alchimiste, astronome et théologien anglais. Figure emblématique des sciences, il est surtout reconnu pour avoir fondé la mécanique classique, pour sa théorie de la gravitation universelle et la création, en concurrence avec Leibniz, du calcul infinitésimal. En optique, il a développé une théorie de la couleur basée sur l'observation selon laquelle un prisme décompose la lumière blanche en un spectre visible. Il a aussi inventé le télescope à réflexion composé d'un miroir primaire concave appelé télescope de Newton [\[135\]](#page-209-5).

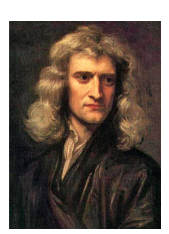

## **P**

## **photobioréacteur**

Un photobioréacteur est un système assurant la production de micro-organismes photosynthétiques en suspension dans l'eau, tels que les bactéries photosynthétiques, les cyanobactéries, les microalgues eucaryotes, les cellules isolées de plante pluricellulaires, des petites plantes comme les gamétophytes de macroalgues et les protonemata de mousse. Cette production se fait par culture, le plus souvent clonale, en milieu aqueux sous éclairage. L'amplification jusqu'à des volumes industriels pouvant atteindre des centaines de mètres cubes s'effectue selon des étapes successives où le volume d'une étape sert à inoculer le volume suivant. Pour récolter la population microbienne et assurer la production de biomasse, le volume de chaque étape peut être renouvelé partiellement tous les jours (culture en continu) ou changé totalement (culture en lots). À ces étapes correspondent des photobioréacteurs de volume croissant et de nature différente [[136](#page-209-6)].

#### **programmation orientée objet**

La programmation orientée objet (POO), ou programmation par objet, est un paradigme de programmation informatique élaboré par les Norvégiens Ole-Johan Dahl et Kristen Nygaard au début des années 1960 et poursuivi par les travaux d'Alan Kay dans les années 1970. Il consiste en la définition et l'interaction de briques logicielles appelées objets ; un objet représente un concept, une idée ou toute entité du monde physique, comme une voiture, une personne ou encore une page d'un livre. Il possède une structure interne et un comportement, et il sait interagir avec ses pairs. Il s'agit donc de représenter ces objets et leurs relations ; l'interaction entre les objets via leurs relations permet de concevoir et réaliser les fonctionnalités attendues, de mieux résoudre le ou les problèmes [\[137\]](#page-209-7).

#### **R**

#### **rayon de convergence**

Soit  $\sum a_n z^n$  une série entière, alors il existe R un réel positif ou  $+\infty$  tel que :

$$
R = \sup \Big\{ r, r \in \Re^+, \sum a_n r^n \text{ converge } \Big\}
$$

<span id="page-214-0"></span>*R* est appelé le rayon de convergence de  $\sum a_n z^n$ .

## **S simplexe**

En mathématiques, et plus particulièrement en géométrie, un simplexe est une généralisation du triangle à une dimension quelconque.

#### **stochastique**

Se dit de phénomènes qui, partiellement, relèvent du hasard et qui font l'objet d'une analyse statisitique

## **T**

## **Taylor**

Brook Taylor est un homme de science anglais, né à Edmonton, aujourd'hui un quartier de Londres, le 18 août 1685, et mort à Londres le 29 décembre 1731. Principalement connu comme mathématicien, il s'intéressa aussi à la musique, à la peinture et à la religion [\[138\]](#page-209-8).

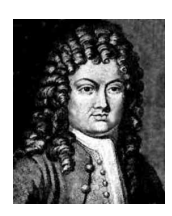
## Résumé

Depuis les années quarante, la consommation énergétique mondiale n'a cessé d'augmenter. Cette énergie étant majoritairement d'origine fossile, il en résulte une augmentation globale de température terrestre. De ce fait, il est devenu urgent de réduire les émissions de gaz à effet de serre pour stopper le changement climatique. Dans ce contexte, le développement de la production d'électricité à partir d'énergie solaire concentrée par voie thermodynamique est une solution prometteuse. Les efforts de recherche visent à rendre cette technologie plus efficace et plus compétitive économiquement. Dans ce but, ce manuscrit présente une méthode de conception optimale pour les centrales solaires à récepteur central. Elle tire parti des méthodes développées depuis de nombreuses années par le groupe de recherche StaRWest, regroupant notamment des chercheurs des laboratoires RAPSODEE (Albi), LAPLACE (Toulouse) et PROMES (Odeillo). Couplant des algorithmes de Monte Carlo à hautes performances et des algorithmes stochastiques d'optimisation, le code de calcul implémentant cette méthode permet la conception et l'optimisation d'installations solaires. Il est utilisé pour mettre en évidence les potentialités d'un type de centrales à récepteur central peu répandu : les centrales à réflecteur secondaire, également appelées centrales de type « beam down ».

**Mots clés :** *Transfert radiatif, Énergie solaire concentrée, Optimisation par essaim particulaire, Centrale solaire à récepteur central, Estimation de sensibilités, Concentrateur beam down*

## Abstract

Since the early 40's, world energy consumption has grown steadly. While this energy mainly came from fossil fuel, its use has included an increase in temperatures. It has become urgent to reduce greenhouse gas emissions to halt climate change. In this context, the development of concentrated solar power (CSP) is a promising solution. The scientific community related to this topic has to focus on efficiency enhancement and economic competitiveness of CSP technologies. To this end, this thesis aims at providing an optimal design method applied to central receiver power plants. It takes advantage of methods developed over many years by the rechearch group StaRWest. Both RAPSODEE (Albi), LAPLACE (Toulouse) and PROMES (Odeillo) researchers take an active part in this group. Coupling high performance Monte Carlo algorithms and stochastic optimization methods, the code we developed allows an optimal design of concentrated solar systems. This code is used to highlight the potential of an uncommon type of central receiver plants : reflective towers, also called « beam down » central receiver systems.

**Keywords :** *Radiative transfer, Concentrated solar power, Swarm-based optimization, Central receiver system, Beam down concentrator*